# Oracle® Enterprise Manager Non Oracle Database Management Reference Manual

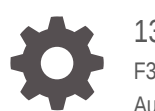

13*c* Release 5 F37154-03 August 2023

ORACLE

Oracle Enterprise Manager Non Oracle Database Management Reference Manual, 13*c* Release 5

F37154-03

Copyright © 2015, 2023, Oracle and/or its affiliates.

This software and related documentation are provided under a license agreement containing restrictions on use and disclosure and are protected by intellectual property laws. Except as expressly permitted in your license agreement or allowed by law, you may not use, copy, reproduce, translate, broadcast, modify, license, transmit, distribute, exhibit, perform, publish, or display any part, in any form, or by any means. Reverse engineering, disassembly, or decompilation of this software, unless required by law for interoperability, is prohibited.

The information contained herein is subject to change without notice and is not warranted to be error-free. If you find any errors, please report them to us in writing.

If this is software, software documentation, data (as defined in the Federal Acquisition Regulation), or related documentation that is delivered to the U.S. Government or anyone licensing it on behalf of the U.S. Government, then the following notice is applicable:

U.S. GOVERNMENT END USERS: Oracle programs (including any operating system, integrated software, any programs embedded, installed, or activated on delivered hardware, and modifications of such programs) and Oracle computer documentation or other Oracle data delivered to or accessed by U.S. Government end users are "commercial computer software," "commercial computer software documentation," or "limited rights data" pursuant to the applicable Federal Acquisition Regulation and agency-specific supplemental regulations. As such, the use, reproduction, duplication, release, display, disclosure, modification, preparation of derivative works, and/or adaptation of i) Oracle programs (including any operating system, integrated software, any programs embedded, installed, or activated on delivered hardware, and modifications of such programs), ii) Oracle computer documentation and/or iii) other Oracle data, is subject to the rights and limitations specified in the license contained in the applicable contract. The terms governing the U.S. Government's use of Oracle cloud services are defined by the applicable contract for such services. No other rights are granted to the U.S. Government.

This software or hardware is developed for general use in a variety of information management applications. It is not developed or intended for use in any inherently dangerous applications, including applications that may create a risk of personal injury. If you use this software or hardware in dangerous applications, then you shall be responsible to take all appropriate fail-safe, backup, redundancy, and other measures to ensure its safe use. Oracle Corporation and its affiliates disclaim any liability for any damages caused by use of this software or hardware in dangerous applications.

Oracle®, Java, and MySQL are registered trademarks of Oracle and/or its affiliates. Other names may be trademarks of their respective owners.

Intel and Intel Inside are trademarks or registered trademarks of Intel Corporation. All SPARC trademarks are used under license and are trademarks or registered trademarks of SPARC International, Inc. AMD, Epyc, and the AMD logo are trademarks or registered trademarks of Advanced Micro Devices. UNIX is a registered trademark of The Open Group.

This software or hardware and documentation may provide access to or information about content, products, and services from third parties. Oracle Corporation and its affiliates are not responsible for and expressly disclaim all warranties of any kind with respect to third-party content, products, and services unless otherwise set forth in an applicable agreement between you and Oracle. Oracle Corporation and its affiliates will not be responsible for any loss, costs, or damages incurred due to your access to or use of third-party content, products, or services, except as set forth in an applicable agreement between you and Oracle.

# **Contents**

#### [Preface](#page-8-0)

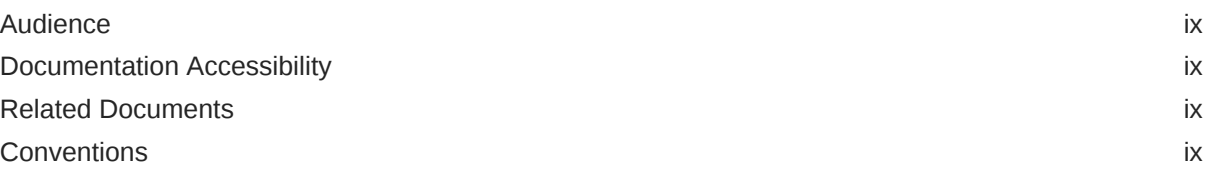

#### [How to Use This Manual](#page-10-0)

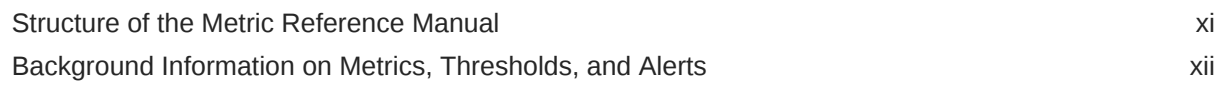

#### 1 [MySQL Metrics](#page-13-0)

#### 2 [Microsoft SQL Server Metrics](#page-14-0)

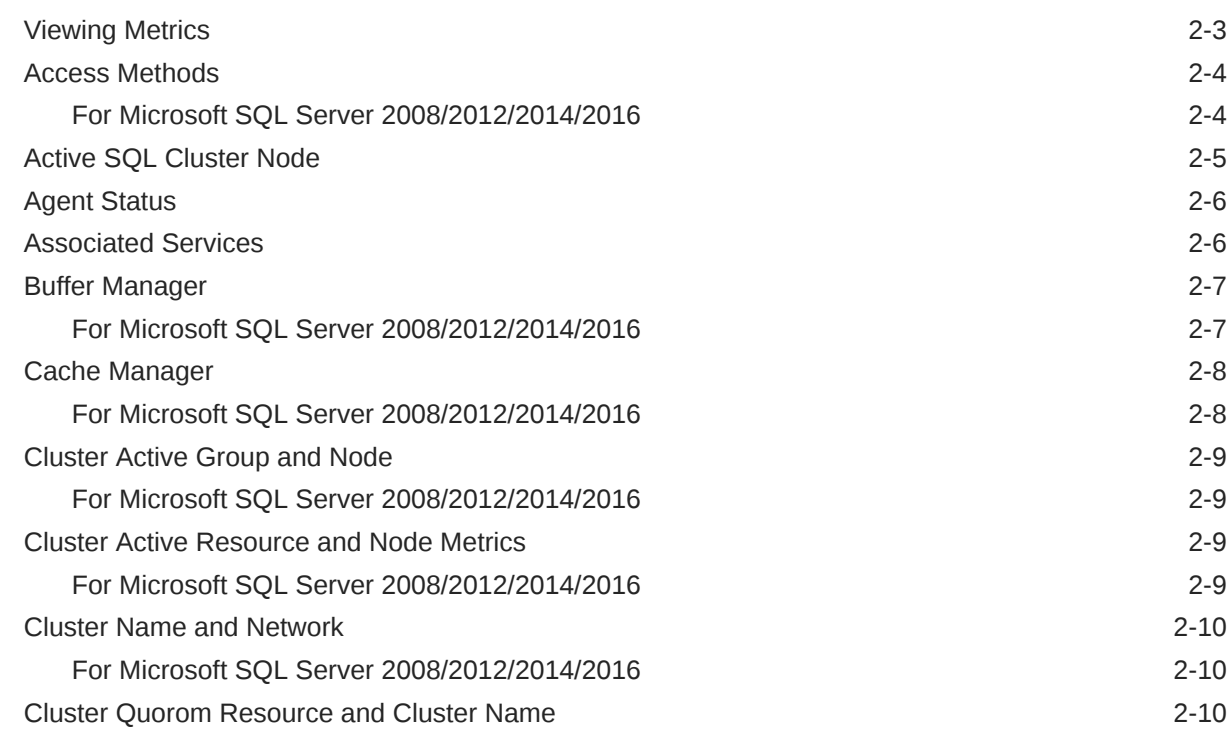

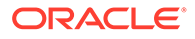

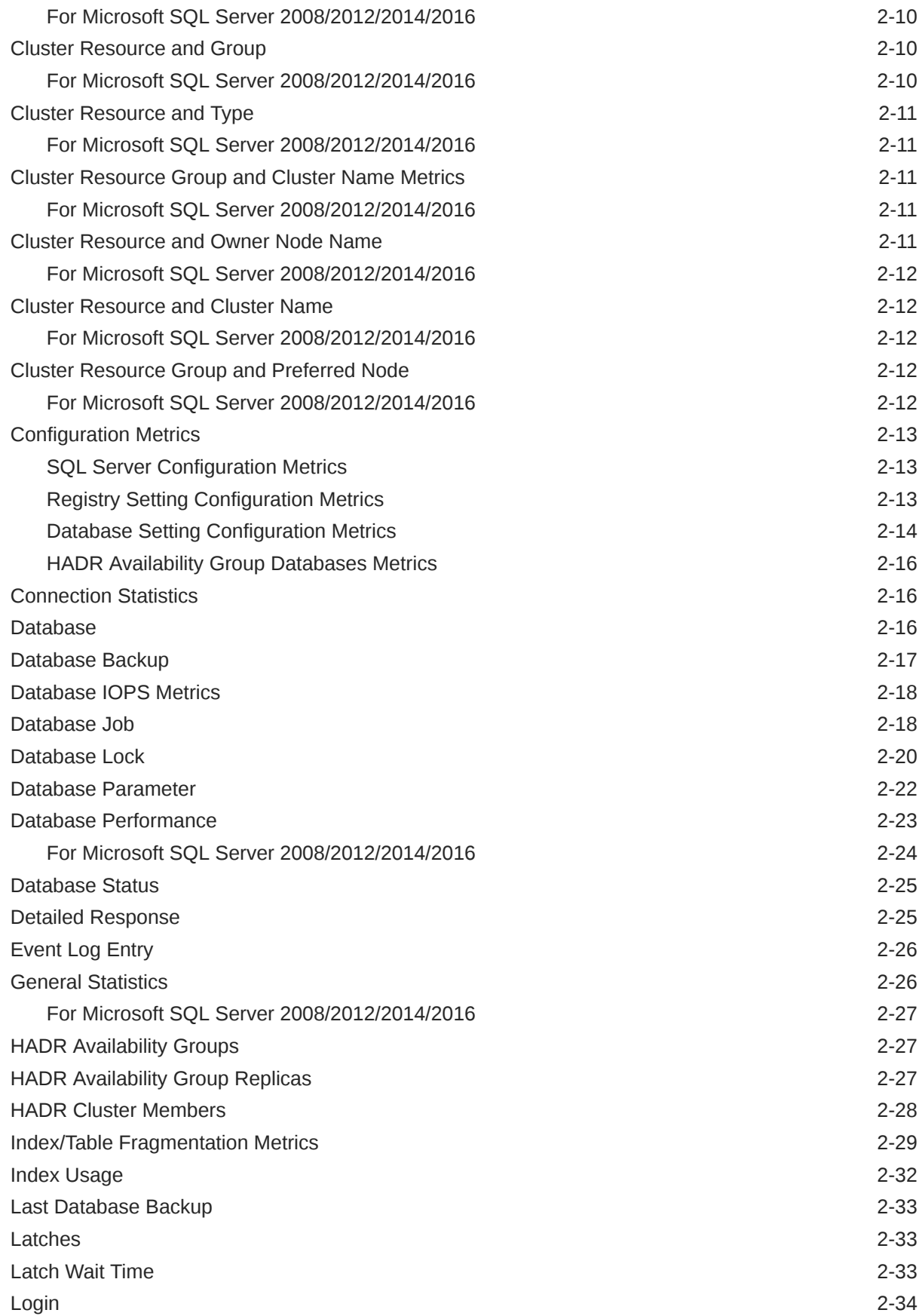

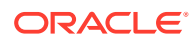

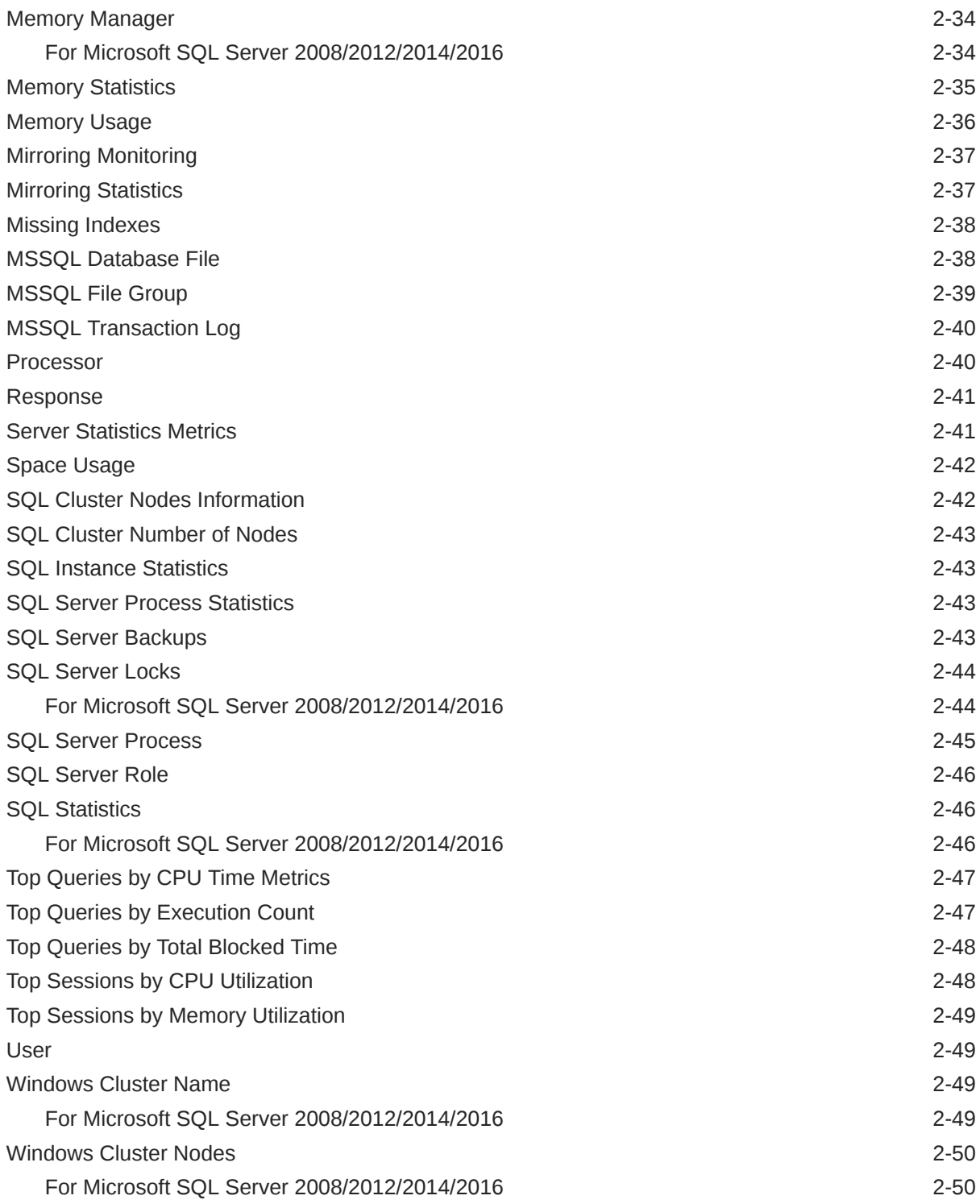

### 3 [IBM DB2 Database Metrics](#page-64-0)

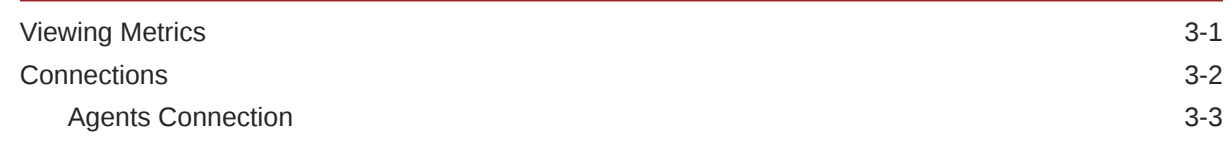

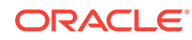

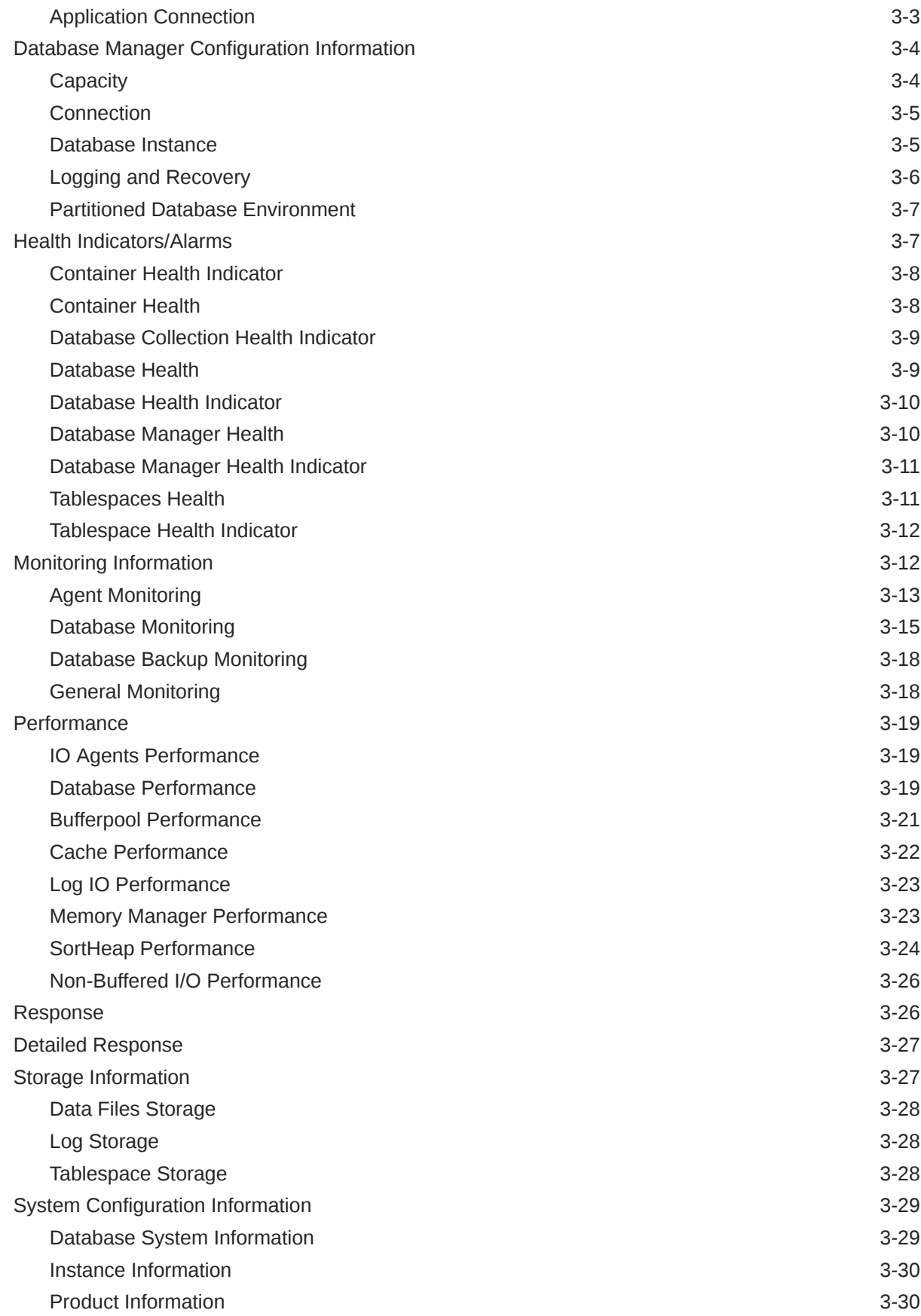

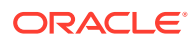

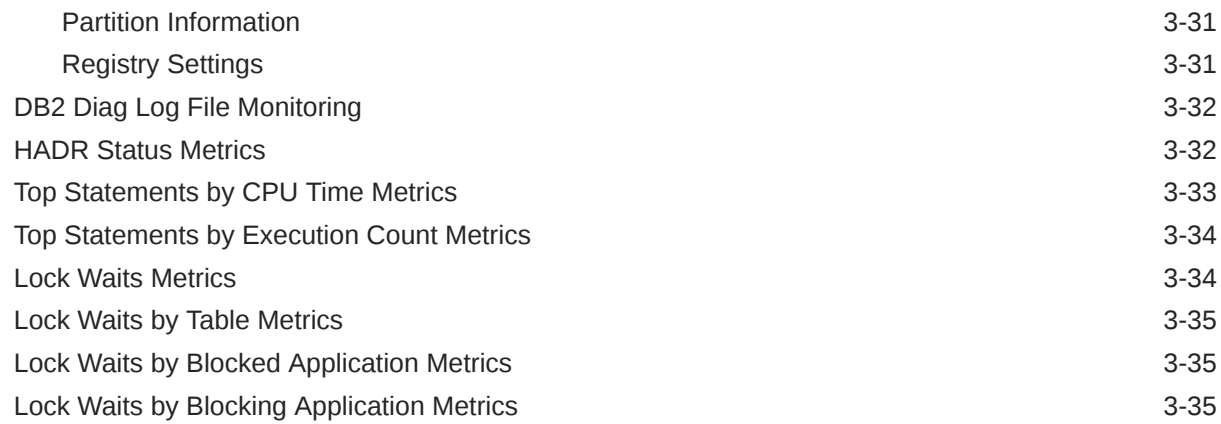

# 4 [Sybase Adaptive Server Enterprise Database Metrics](#page-100-0)

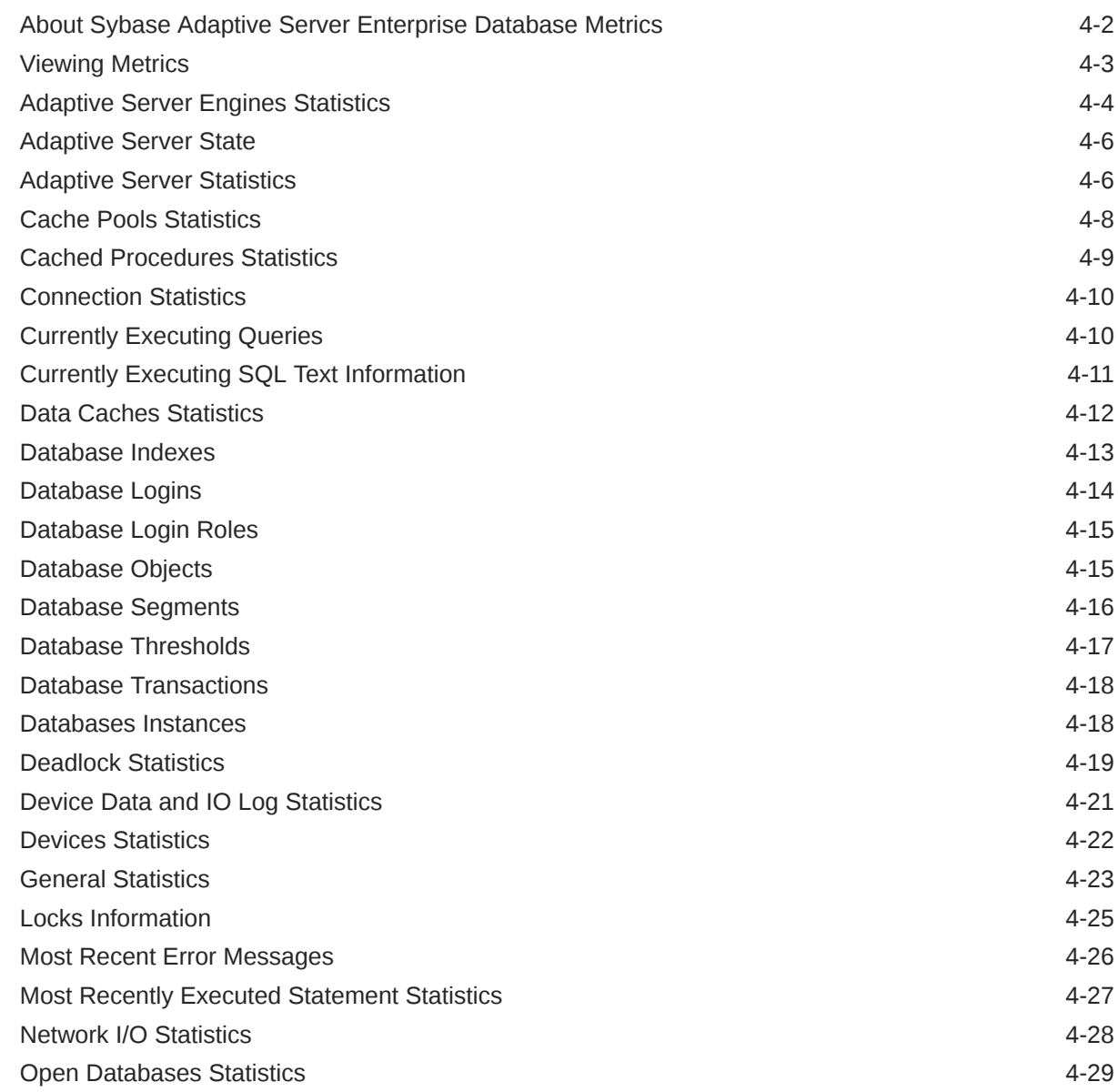

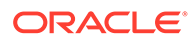

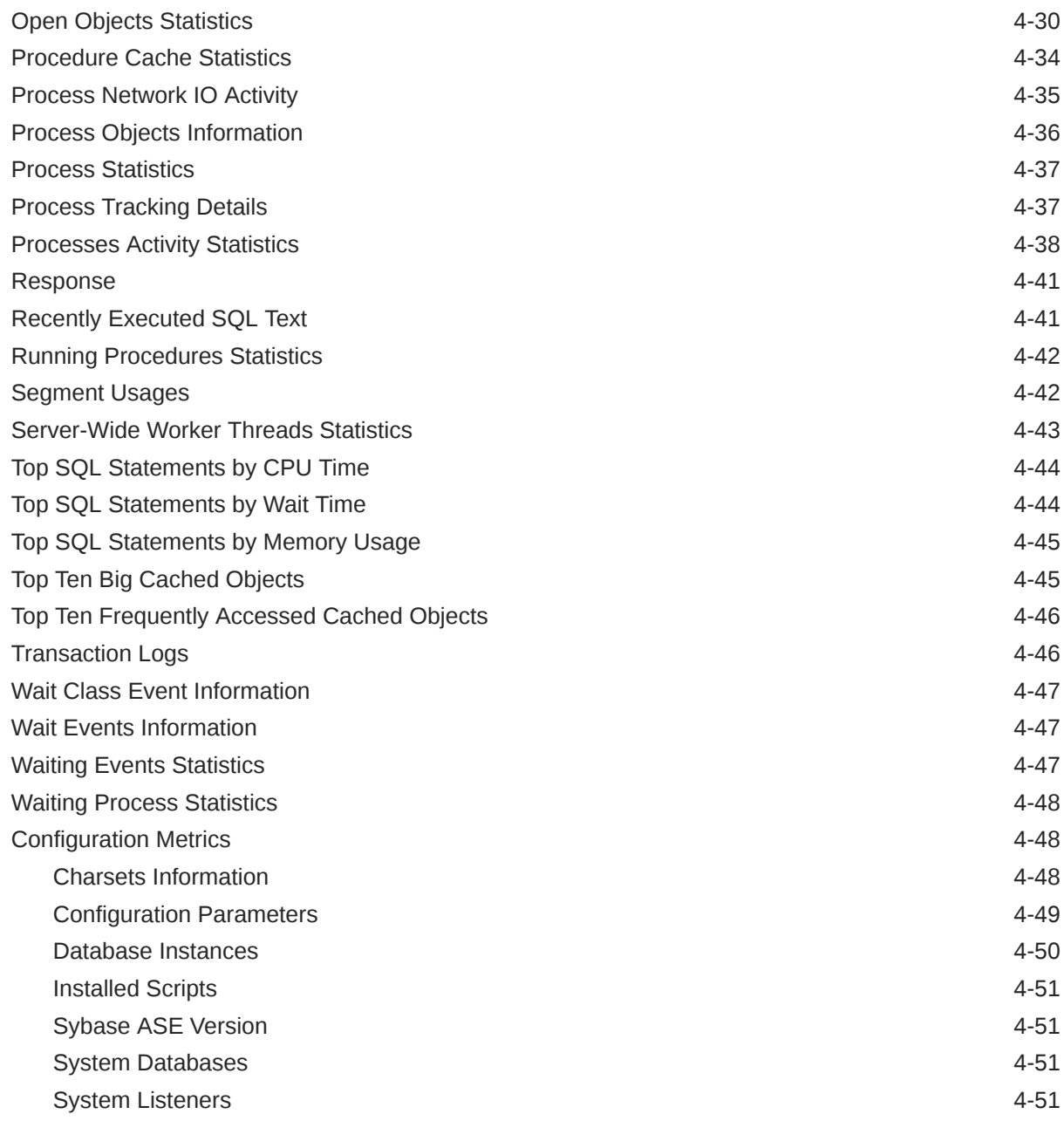

### 5 [Microsoft SQL Server Reports](#page-152-0)

#### 6 [IBM DB2 Database Reports](#page-154-0)

7 [Sybase Adaptive Server Enterprise Database Reports](#page-157-0)

# <span id="page-8-0"></span>Preface

This manual is a compilation of the plug-ins metrics provided in Oracle Enterprise Manager for database management.

# Audience

This document is intended for Oracle Enterprise Manager users interested in plug-ins metrics for database management.

# Documentation Accessibility

For information about Oracle's commitment to accessibility, visit the Oracle Accessibility Program website at <http://www.oracle.com/pls/topic/lookup?ctx=acc&id=docacc>.

#### **Access to Oracle Support**

Oracle customers that have purchased support have access to electronic support through My Oracle Support. For information, visit [http://www.oracle.com/pls/topic/lookup?](http://www.oracle.com/pls/topic/lookup?ctx=acc&id=info) [ctx=acc&id=info](http://www.oracle.com/pls/topic/lookup?ctx=acc&id=info) or visit <http://www.oracle.com/pls/topic/lookup?ctx=acc&id=trs> if you are hearing impaired.

## Related Documents

For more information, see the following documents in the Oracle Enterprise Manager 13*c* documentation set:

- *Oracle Enterprise Manager System Monitoring Plug-in Installation Guide for Sybase Adaptive Server Enterprise (ASE)*
- *Oracle Enterprise Manager System Monitoring Plug-in Installation Guide for IBM DB2 Database*
- *Oracle Enterprise Manager System Monitoring Plug-in Installation Guide for Microsoft SQL Server*
- *Enterprise Manager Cloud Control Administrator's Guide*

# **Conventions**

The following text conventions are used in this document:

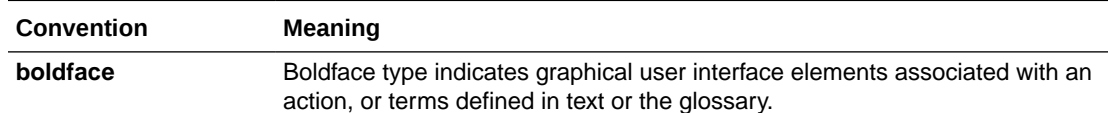

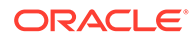

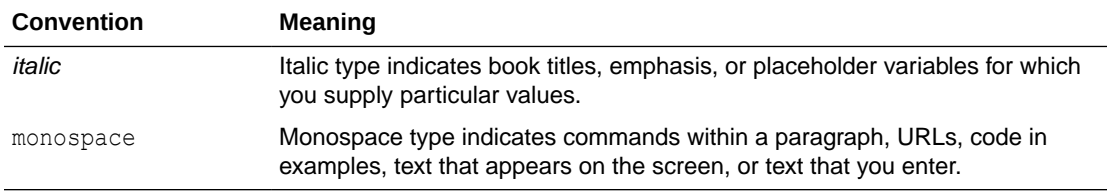

# <span id="page-10-0"></span>How to Use This Manual

The lists all the plug-ins metrics for database management that Enterprise Manager monitors.

This preface describes:

- Structure of the Metric Reference Manual
- [Background Information on Metrics, Thresholds, and Alerts](#page-11-0)

## Structure of the Metric Reference Manual

This manual contains chapters for the Microsoft SQL Server, IBM DB2 Database and Sybase Adaptive Server Enterprise Database. The metrics in these chapters appear in alphabetical order according to category.

#### Metric Information

The information for each metric comprises a description and user action if available:

**Description** 

Provides an explanation following the metric name. This text defines the metric and, when available, provides additional information pertinent to the metric.

**User Action** 

Suggests how to solve the problem causing the alert.

## Definitions of Columns in Metric Summary Tables

The Metric Summary table in Enterprise Manager Cloud Control is part of the overall metric information. The following table provides descriptions of columns in the Enterprise Manager Metric Summary table.

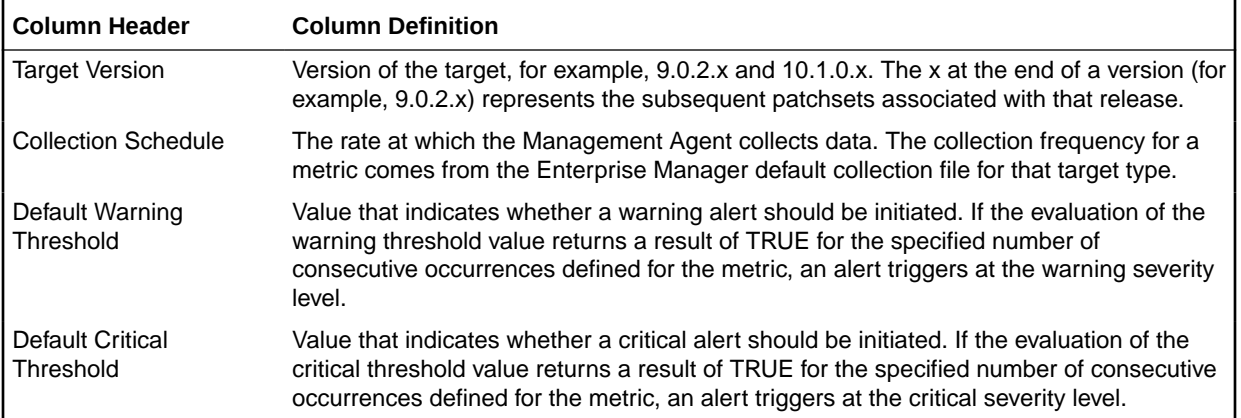

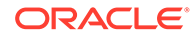

<span id="page-11-0"></span>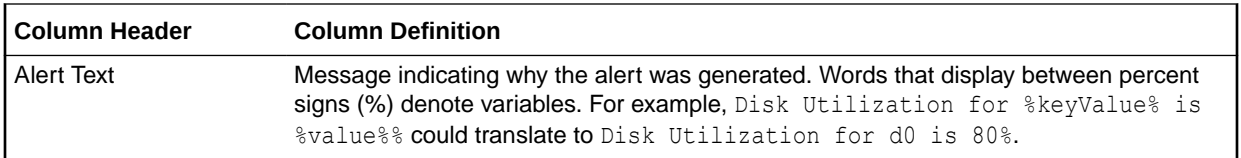

#### Abbreviations and Acronyms

To reduce the page count in this document, the following abbreviations and acronyms are used:

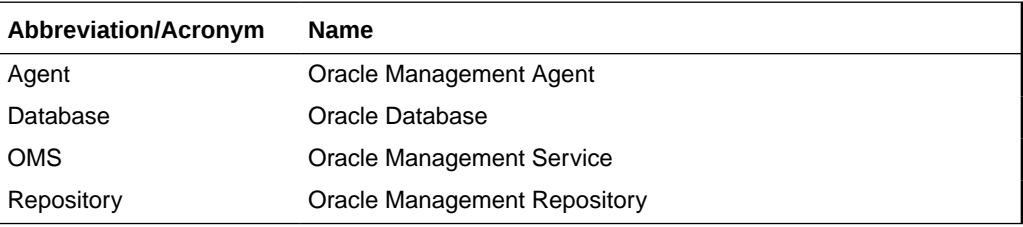

# Background Information on Metrics, Thresholds, and Alerts

A metric is a unit of measurement used to determine the health of a target. It is through the use of metrics and associated thresholds that Enterprise Manager sends out alerts notifying you of problems with the target.

Thresholds are boundary values against which monitored metric values are compared. For example, for each disk device associated with the Disk Utilization (%) metric, you can define a different warning and critical threshold. Some of the thresholds are predefined by Oracle; others are not.

After a threshold is reached, an alert is generated. An alert is an indicator signifying that a particular condition has been encountered and is triggered when one of the following conditions is true:

- A threshold is reached.
- An alert has been cleared.
- The availability of a monitored service changes. For example, the availability of an application server changes from up to down.
- A specific condition occurs. For example, an alert is triggered whenever an error message is written to a database alert log file.

Alerts are detected through a polling-based mechanism by checking for the monitored condition from a separate process at regular, predefined intervals.

#### **See Also:**

See the Monitoring and Managing Targets in *Enterprise Manager Cloud Control Administrator's Guide* for additional information about metrics, thresholds, and alerts.

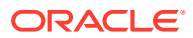

#### **Editing**

Out of the box, Enterprise Manager comes with thresholds for critical metrics. Warning and critical thresholds are used to generate an alert, letting you know of impending problems so that you can address them in a timely manner.

To better suit the monitoring needs of your organization, you can edit the thresholds provided by Enterprise Manager and define new thresholds. When defining thresholds, the key is to choose acceptable values to avoid unnecessary alerts, while still being notified of issues in a timely manner.

You can establish thresholds that will provide pertinent information in a timely manner by defining metric baselines that reflect how your system runs for a normal period of time.

The metrics listed on the Edit Thresholds page are either default metrics provided by Oracle or metrics whose thresholds you can change.

#### Accessing Metrics Using the Cloud Control Console

To access metrics in the Cloud Control Console, use the All Metrics page associated with a particular target by doing the following:

- **1.** From the Cloud Control Console, choose the target.
- **2.** On the target's home page, click **All Metrics** in the Related Links section.

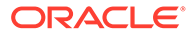

# <span id="page-13-0"></span>1 MySQL Metrics

For detailed descriptions of MySQL Metrics for Oracle Enterprise Manager, please see [MySQL Metrics](https://dev.mysql.com/doc/mysql-em-plugin/en/myoem-metrics.html).

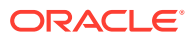

# <span id="page-14-0"></span>2 Microsoft SQL Server Metrics

This chapter provides descriptions for all Microsoft SQL Server metric categories, and the tables list and describe associated metrics for each category. Shaded rows represent key columns for a particular category.

- **[Viewing Metrics](#page-16-0)**
- [Access Methods](#page-17-0)
- **[Active SQL Cluster Node](#page-18-0)**
- **[Agent Status](#page-19-0)**
- [Associated Services](#page-19-0)
- [Buffer Manager](#page-20-0)
- [Cache Manager](#page-21-0)
- [Cluster Active Group and Node](#page-22-0)
- [Cluster Active Resource and Node Metrics](#page-22-0)
- [Cluster Name and Network](#page-23-0)
- [Cluster Quorom Resource and Cluster Name](#page-23-0)
- [Cluster Resource and Group](#page-23-0)
- [Cluster Resource and Type](#page-24-0)
- [Cluster Resource Group and Cluster Name Metrics](#page-24-0)
- [Cluster Resource and Owner Node Name](#page-24-0)
- [Cluster Resource and Cluster Name](#page-25-0)
- [Cluster Resource Group and Preferred Node](#page-25-0)
- [Configuration Metrics](#page-26-0)
- **[Connection Statistics](#page-29-0)**
- [Database](#page-29-0)
- [Database Backup](#page-30-0)
- **[Database IOPS Metrics](#page-31-0)**
- [Database Job](#page-31-0)
- [Database Lock](#page-33-0)
- [Database Parameter](#page-35-0)
- [Database Performance](#page-36-0)
- [Database Status](#page-38-0)
- [Detailed Response](#page-38-0)
- **[Event Log Entry](#page-39-0)**

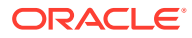

- [General Statistics](#page-39-0)
- [HADR Availability Groups](#page-40-0)
- [HADR Availability Group Replicas](#page-40-0)
- [HADR Cluster Members](#page-41-0)
- [Index/Table Fragmentation Metrics](#page-42-0)
- [Index Usage](#page-45-0)
- [Last Database Backup](#page-46-0)
- [Latches](#page-46-0)
- [Latch Wait Time](#page-46-0)
- [Login](#page-47-0)
- [Memory Manager](#page-47-0)
- [Memory Statistics](#page-48-0)
- **[Memory Usage](#page-49-0)**
- [Mirroring Monitoring](#page-50-0)
- [Mirroring Statistics](#page-50-0)
- **[Missing Indexes](#page-51-0)**
- [MSSQL Database File](#page-51-0)
- **[MSSQL File Group](#page-52-0)**
- [MSSQL Transaction Log](#page-53-0)
- [Processor](#page-53-0)
- [Response](#page-54-0)
- [Server Statistics Metrics](#page-54-0)
- **[Space Usage](#page-55-0)**
- **[SQL Cluster Nodes Information](#page-55-0)**
- [SQL Cluster Number of Nodes](#page-56-0)
- [SQL Instance Statistics](#page-56-0)
- [SQL Server Process Statistics](#page-56-0)
- [SQL Server Backups](#page-56-0)
- [SQL Server Locks](#page-57-0)
- [SQL Server Process](#page-58-0)
- [SQL Server Role](#page-59-0)
- [SQL Statistics](#page-59-0)
- [Top Queries by CPU Time Metrics](#page-60-0)
- [Top Queries by Execution Count](#page-60-0)
- [Top Queries by Total Blocked Time](#page-61-0)
- [Top Sessions by CPU Utilization](#page-61-0)
- **[Top Sessions by Memory Utilization](#page-62-0)**

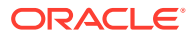

- [User](#page-62-0)
- [Windows Cluster Name](#page-62-0)
- [Windows Cluster Nodes](#page-63-0)

# <span id="page-16-0"></span>Viewing Metrics

To view configuration metrics within the plug-in, navigate to the Last Collected configuration metrics page by selecting **Configuration**, then **Last Collected** from **Microsoft SQL Server**.

**Figure 2-1 Last Collected Configuration Metrics**

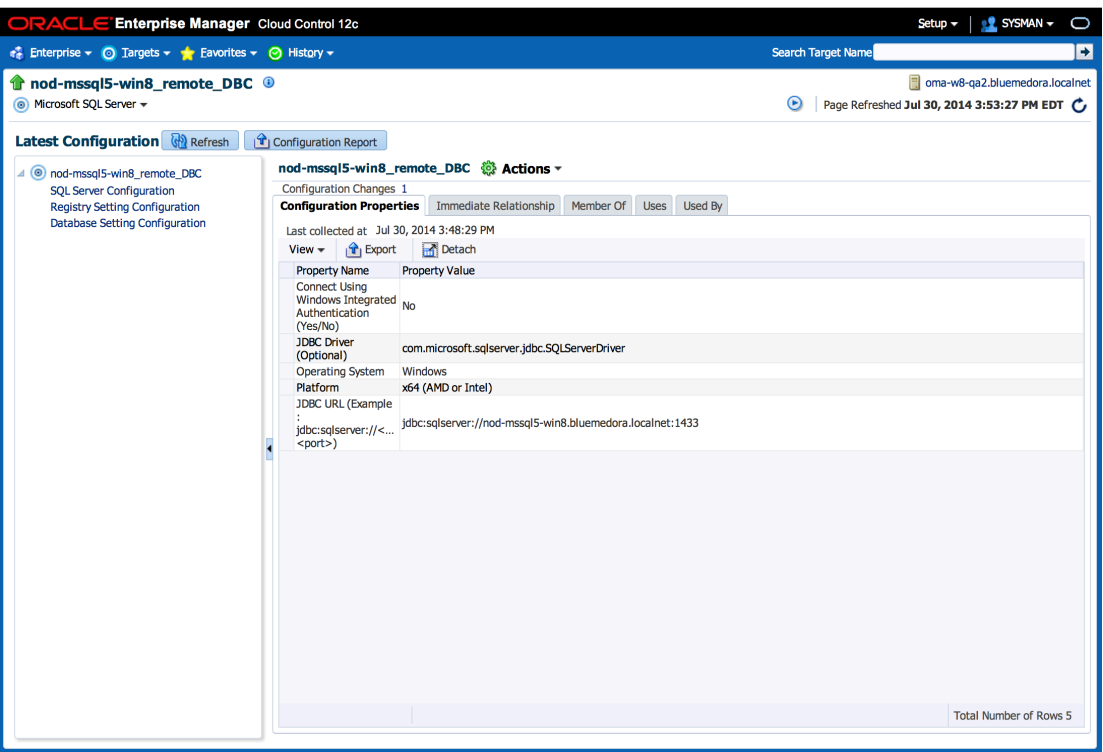

To view the performance and status metrics within the plug-in, navigate to the plug-in's **All Metrics** page by selected **Monitoring**, then **All Metrics** from **Microsoft SQL Server**.

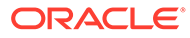

#### <span id="page-17-0"></span>**Figure 2-2 All Metrics Page**

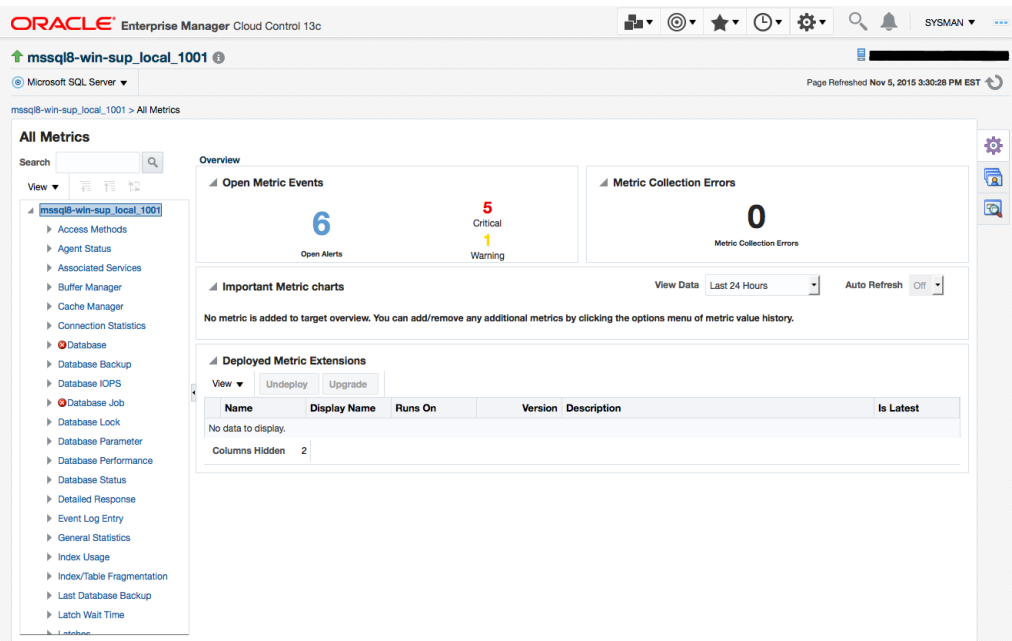

# Access Methods

The metrics in this category search through and measure the allocation of Microsoft SQL Server database objects, such as the number of index searches or number of pages that are allocated to indexes and data.

### For Microsoft SQL Server 2008/2012/2014/2016

Default Collection Interval — Every 30 minutes

**Table 2-1 Access Methods Metrics**

| Metric                                       | Description              |
|----------------------------------------------|--------------------------|
| Access Method Counter Name (key<br>  column) | Performance metric name. |

The Access Method Counter Name key column contains several metrics. The following table provides a list of these metrics and a description for each.

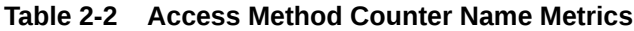

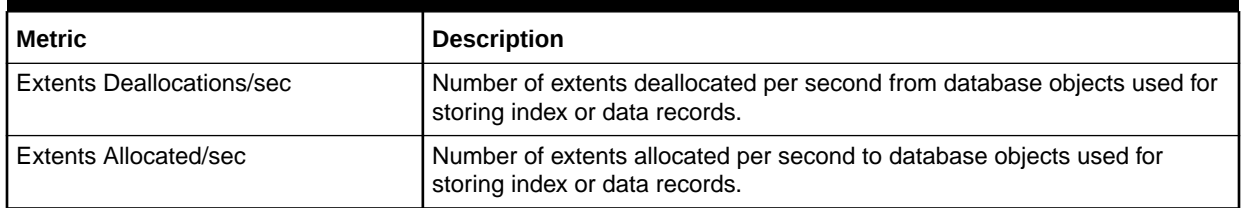

| <b>Metric</b>                      | <b>Description</b>                                                                                                    |
|------------------------------------|----------------------------------------------------------------------------------------------------|
| Forwarded Records/sec              | Number of records per second fetched through forwarded record pointers.                                                                               |
| FreeSpace Page Fetches/sec         | Number of pages returned per second by free space scans used to satisfy<br>requests to insert record fragments.                                       |
| FreeSpace Scans/sec                | Number of scans per second that were initiated to search for free space in<br>which to insert a new record fragment.                                  |
| Full Scans/sec                     | Number of unrestricted full scans per second, which can be either base-<br>table or full-index scans.                                                 |
| Index Searches/sec                 | Number of index searches per second. These are used to start range<br>scans and single index record fetches and to reposition an index.               |
| Mixed Page Allocations/sec         | Number of pages allocated per second from mixed extents. These are used<br>for storing the first eight pages that are allocated to an index or table. |
| Page Deallocations/sec             | Number of pages deallocated per second from database objects used for<br>storing index or data records.                                               |
| Page Splits/sec                    | Number of page splits per second that occur because of overflowing index<br>pages.                                                                    |
| Pages Allocated/sec                | Number of pages allocated per second to database objects used for storing<br>index or data records.                                                   |
| Probe Scans/sec                    | Number of probe scans per second. These are used to directly find rows in<br>an index or base table.                                                  |
| Range Scans/sec                    | Number of qualified range scans through indexes per second.                                                                                           |
| Scan Point Revalidations/sec       | Number of times per second that the scan point had to be revalidated to<br>continue the scan.                                                         |
| <b>Skipped Ghosted Records/sec</b> | Number of ghosted records per second skipped during scans.                                                                                            |
| <b>Table Lock Escalations/sec</b>  | Number of times locks on a table were escalated.                                                                                                    |
| <b>Workfiles Created/sec</b>       | Number of workfiles created per second.                                                                                                    |
| <b>Worktables Created/sec</b>      | Number of work tables created per second.                                                                                                    |
| <b>Worktables from Cache Base</b>  | Denominator ("base") of a fraction that the performance counter<br>Worktables from Cache ratio represents.                                            |
| <b>Worktables from Cache Ratio</b> | Percentage of work tables created where the initial pages were<br>immediately available in the work table cache.                                      |

<span id="page-18-0"></span>**Table 2-2 (Cont.) Access Method Counter Name Metrics**

# Active SQL Cluster Node

The metrics in this category provide details about the active SQL cluster node.

Evaluation and Collection Frequency — Every 30 Minutes

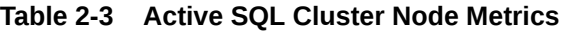

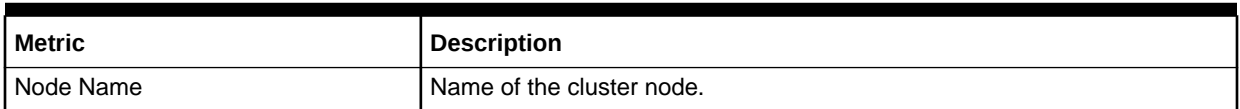

#### <span id="page-19-0"></span>**Table 2-3 (Cont.) Active SQL Cluster Node Metrics**

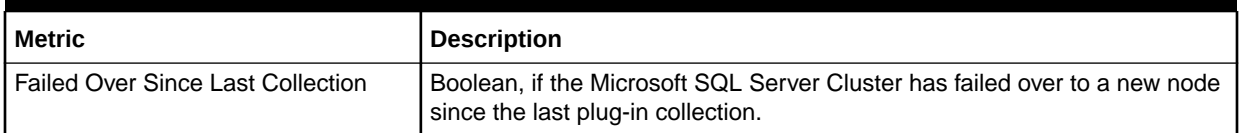

# Agent Status

The metrics in this category provide information regarding the current status of the Agent.

Default Collection Interval — Every 5 minutes

#### **Table 2-4 Agent Status Metrics**

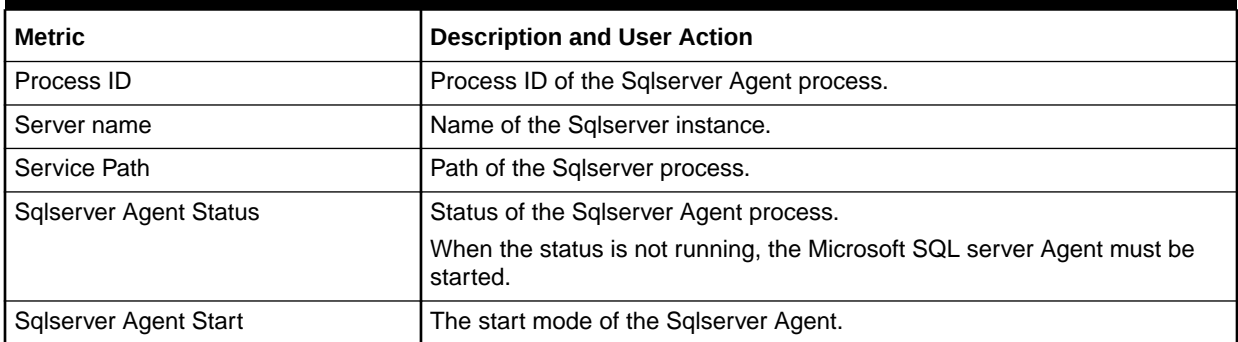

# Associated Services

The metrics in this category provide information on Microsoft Windows services that are associated with Microsoft SQL Server.

Evaluation and Collection Frequency — Every 15 Minutes

#### **Table 2-5 Associated Services Metrics**

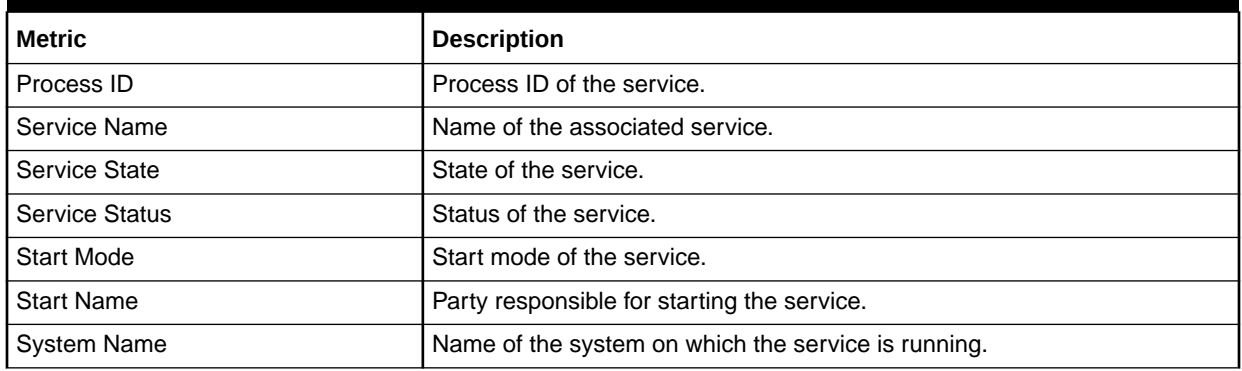

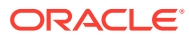

# <span id="page-20-0"></span>Buffer Manager

The Buffer Manager object provides counters to monitor how Microsoft SQL Server uses:

- Memory to store data pages, internal data structures, and the procedure cache.
- Counters to monitor the physical I/O as Microsoft SQL Server reads database pages from, and writes database pages to, the disk.

## For Microsoft SQL Server 2008/2012/2014/2016

Default Collection Interval — Every 15 minutes

#### **Table 2-6 Buffer Manager Metrics**

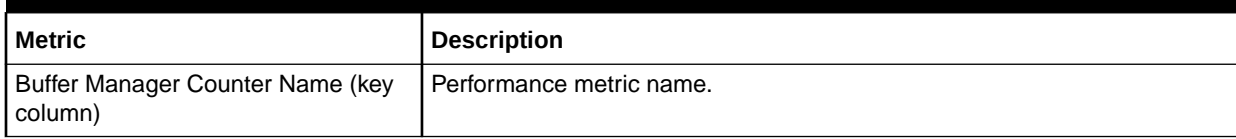

The Buffer Manager Counter Name key column contains several metrics. The following table provides a list of these metrics and a description for each.

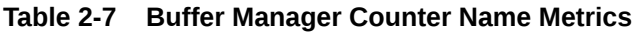

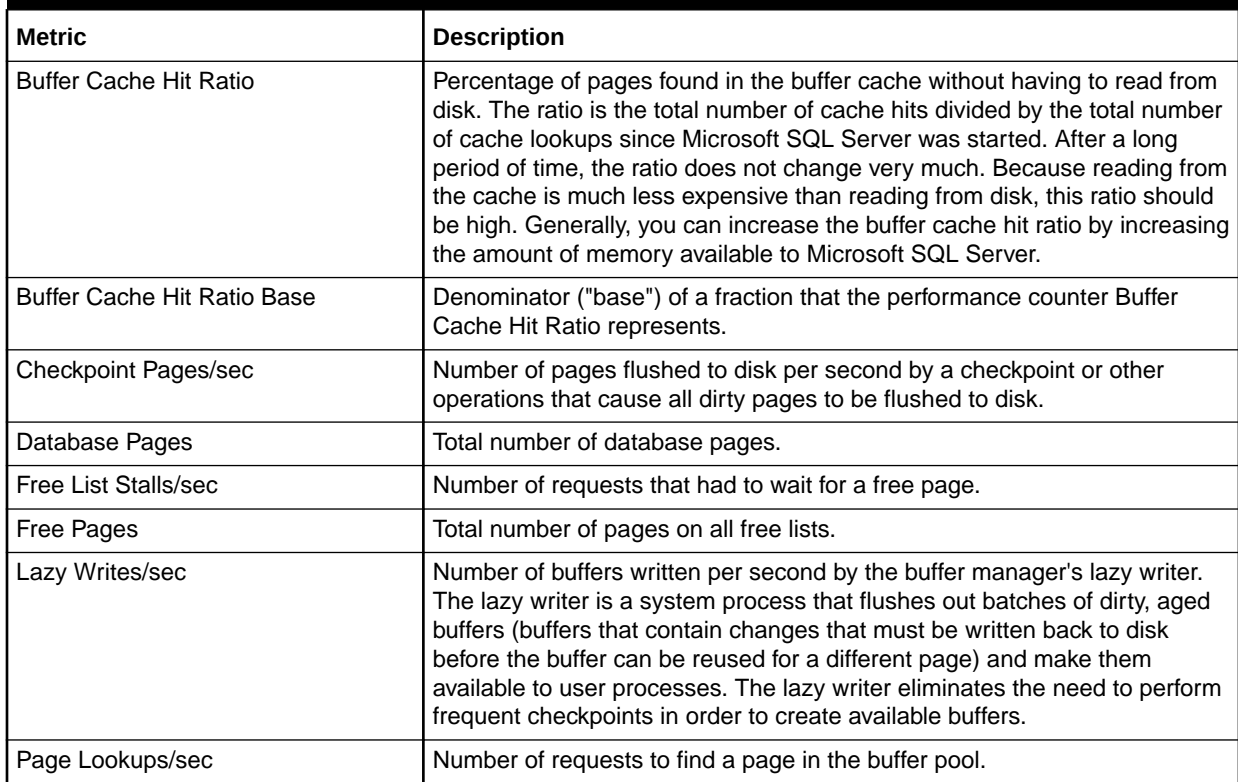

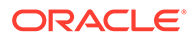

| <b>Metric</b>         | <b>Description</b>                                                                                                    |
|-----------------------|----------------------------------------------------------------------------------------------------|
| Page Reads/sec        | Number of physical database page reads issued per second. This statistic<br>displays the total number of physical page reads across all databases.<br>Because physical I/O is expensive, you may be able to minimize the cost by<br>using a larger data cache, intelligent indexes, more efficient queries, or by<br>changing the database design.     |
| Page Writes/sec       | Number of database page writes issued per second. Page writes are<br>generally expensive. Reducing page-write activity is important for optimal<br>tuning. One way to do this is to ensure that you do not run out of free<br>buffers in the free buffer pool. If you do, page writes will occur while waiting<br>for an unused cache buffer to flush. |
| Procedure Cache Pages | Number of pages used to store compiled queries.                                                                                                    |
| Readahead Pages/sec   | Number of pages read in anticipation of use.                                                                                                    |
| <b>Reserved Pages</b> | Number of buffer pool reserved pages.                                                                                                    |
| Stolen Pages          | Number of pages used for miscellaneous server purposes (including<br>procedure cache).                                                                                                    |
| <b>Target Pages</b>   | Ideal number of pages in the buffer pool.                                                                                                    |
| Total Pages           | Number of pages in the buffer pool (includes database, free, and stolen<br>pages).                                                                                                    |

<span id="page-21-0"></span>**Table 2-7 (Cont.) Buffer Manager Counter Name Metrics**

# Cache Manager

The Cache Manager object provides counters to monitor how Microsoft SQL Server uses memory to store objects such as stored procedures, ad hoc and prepared Transact-SQL statements, and triggers. Multiple instances of the Cache Manager object can be monitored at the same time, with each instance representing a different type of plan to monitor.

### For Microsoft SQL Server 2008/2012/2014/2016

Default Collection Interval — Every 15 minutes

**Table 2-8 Cache Manager Metrics**

| <b>Metric</b>                               | <b>Description</b>                             |
|---------------------------------------------|------------------------------------------------|
| Cache Manager Counter Name (key<br>column)  | Performance metric name.                       |
| Cache Manager Instance Name (key<br>column) | I Instance for the Cache Manager counter name. |

The Cache Manager Counter Name key column contains several metrics. The following table provides a list of these metrics and a description for each.

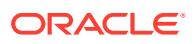

| <b>Metric</b>        | <b>Description</b>                                                                                                    |
|----------------------|----------------------------------------------------------------------------------------------------|
| Cache Hit Ratio      | Percentage of pages found in the cache without having to read from disk.<br>The ratio is the total number of cache hits divided by the total number of<br>cache lookups since Microsoft SQL Server was started. After a long period<br>of time, the ratio does not change very much. Because reading from the<br>cache is less expensive than reading from disk, this ratio should be high.<br>Generally, you can increase the cache hit ratio by increasing the amount of<br>memory available to Microsoft SQL Server. |
| Cache Hit Ratio Base | Denominator ("base") of a fraction that the performance counter Cache Hit<br>Ratio represents.                                                                                                    |
| Cache Pages          | Number of pages used by objects in the cache. After a long period of time,<br>the count does not change very much.                                                                                                    |
| Cache Object Counts  | Number of objects found in the cache. After a long period of time, the count<br>does not change very much.                                                                                                    |
| Cache Use Counts/sec | Number of times per second that each type of object in the cache has been<br>used. The higher this value is, the better. After a long period of time, the<br>count does not change very much.                                                                                                    |

<span id="page-22-0"></span>**Table 2-9 Cache Manager Counter Name Metrics**

# Cluster Active Group and Node

The metrics in this category provide details about the cluster active group and the node.

### For Microsoft SQL Server 2008/2012/2014/2016

Default Collection Interval — Every 30 minutes

#### **Table 2-10 Cluster Active Group and Node Metrics**

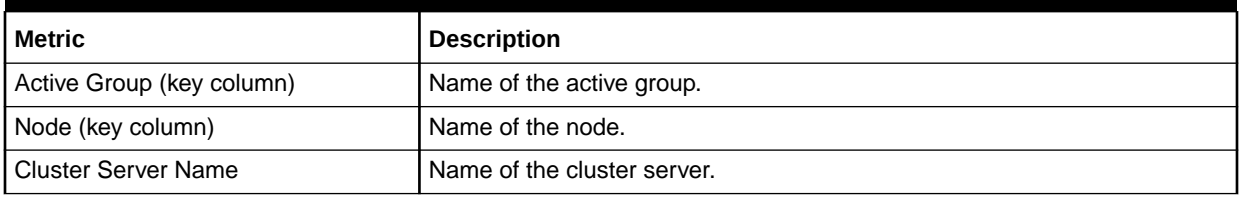

# Cluster Active Resource and Node Metrics

The metrics in this category provide details about the cluster active resource and node.

#### For Microsoft SQL Server 2008/2012/2014/2016

Default Collection Interval — Every 30 minutes

#### **Table 2-11 Cluster Active Resource and Node Metrics**

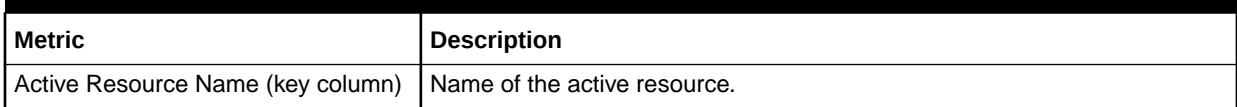

<span id="page-23-0"></span>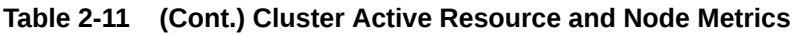

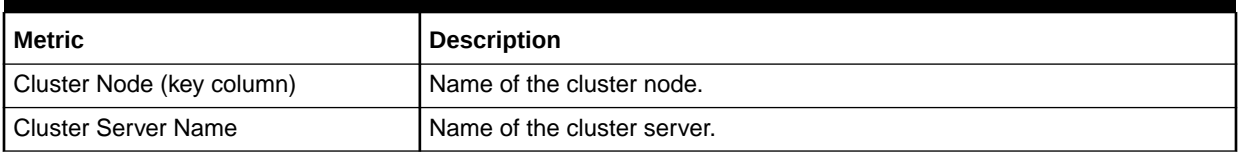

# Cluster Name and Network

The metrics in this category provide details about the cluster name and network.

## For Microsoft SQL Server 2008/2012/2014/2016

Default Collection Interval — Every 30 minutes

**Table 2-12 Cluster Name and Network Metrics**

| Metric                    | <b>Description</b>             |
|---------------------------|--------------------------------|
| Cluster Name (key column) | I Name of the Windows cluster. |
| Network Used (key column) | I Name of the network used.    |
| Cluster Server Name       | l Name of the cluster server.  |

# Cluster Quorom Resource and Cluster Name

The metrics in this category provide details about the cluster quorom resource and cluster name.

## For Microsoft SQL Server 2008/2012/2014/2016

Default Collection Interval — Every 30 minutes

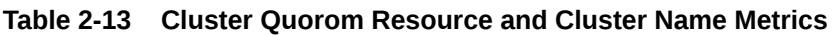

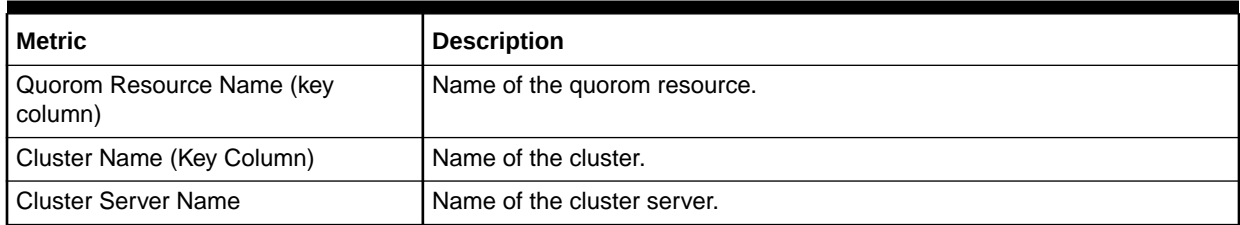

# Cluster Resource and Group

The metrics in this category provide details about the cluster resource and group.

## For Microsoft SQL Server 2008/2012/2014/2016

Default Collection Interval — Every 30 minutes

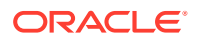

<span id="page-24-0"></span>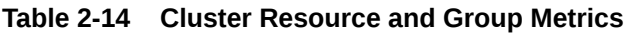

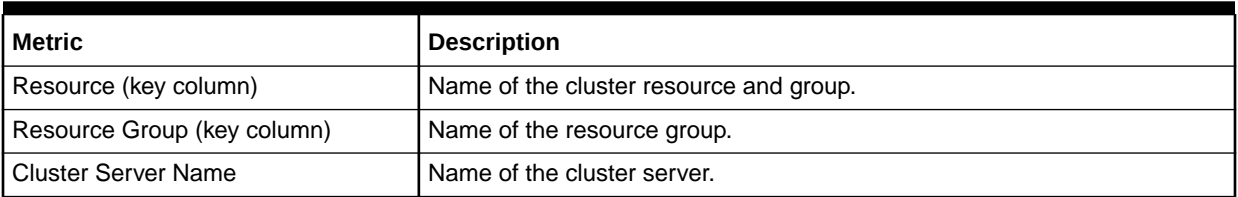

# Cluster Resource and Type

The metrics in this category provide details about the cluster resource and type.

## For Microsoft SQL Server 2008/2012/2014/2016

Default Collection Interval — Every 30 minutes

**Table 2-15 Cluster Resource and Type Metrics**

| Metric                     | Description                             |
|----------------------------|-----------------------------------------|
| Resource Name (key column) | I Name of the Windows cluster resource. |
| Resource Type (key column) | Type of the resource.                   |
| l Cluster Server Name      | Name of the cluster server.             |

# Cluster Resource Group and Cluster Name Metrics

The metrics in this category provide details about the cluster resource group and cluster name.

## For Microsoft SQL Server 2008/2012/2014/2016

Default Collection Interval — Every 30 minutes

**Table 2-16 Cluster Resource Group and Cluster Name Metrics**

| Metric                      | <b>Description</b>          |
|-----------------------------|-----------------------------|
| Resource Group (key column) | Name of the resource group. |
| Cluster (key column)        | l Name of the cluster.      |
| <b>Cluster Server Name</b>  | Name of the cluster server. |

# Cluster Resource and Owner Node Name

The metrics in this category provide details about the cluster resource and owner node.

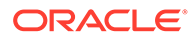

## <span id="page-25-0"></span>For Microsoft SQL Server 2008/2012/2014/2016

Default Collection Interval — Every 30 minutes

#### **Table 2-17 Cluster Resource and Owner Node Name Metrics**

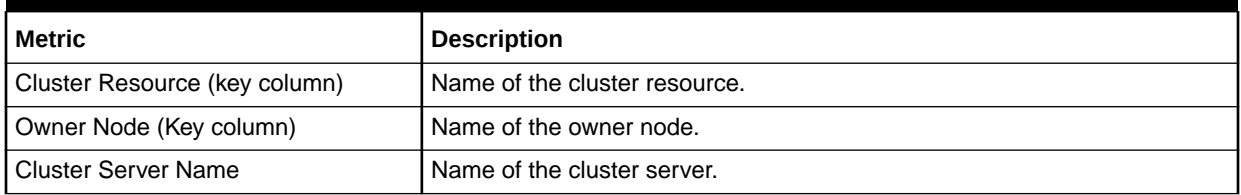

# Cluster Resource and Cluster Name

The metrics in this category provide details about the cluster resource and cluster name.

## For Microsoft SQL Server 2008/2012/2014/2016

Default Collection Interval — Every 30 minutes

#### **Table 2-18 Cluster Resource and Cluster Name Metrics**

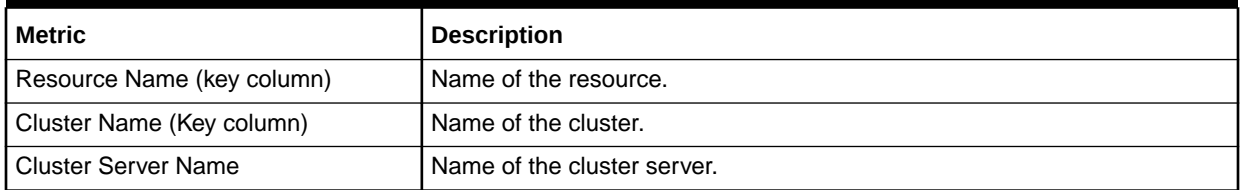

# Cluster Resource Group and Preferred Node

The metrics in this category provide details about the cluster resource group and preferred node.

# For Microsoft SQL Server 2008/2012/2014/2016

Default Collection Interval — Every 30 minutes

#### **Table 2-19 Cluster Resource Group and Preferred Node Metrics**

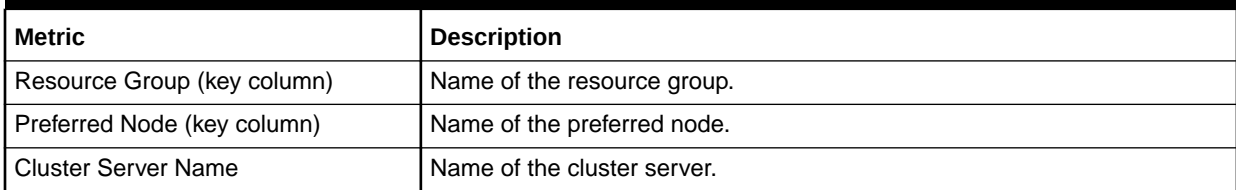

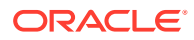

# <span id="page-26-0"></span>Configuration Metrics

Configuration metrics consist of the following categories:

- SQL Server Configuration
- Registry Setting Configuration
- Database Setting Configuration

#### SQL Server Configuration Metrics

The metrics in this category represent a Microsoft SQL Server installation. The metrics contain details of the product and version of the Microsoft SQL Server instance.

- Table Name MGMT\_EMX\_MSSQL\_SQLSERVER
- View Name MGMT\_EMX\_MSSQL\_SQLSERVER\_VIEW

Default Collection Interval — Every 7 Days

| <b>Metric</b>           | <b>Description</b>                                               |
|-------------------------|------------------------------------------------------------------|
| Server Name             | Name of the SQL Server.                                          |
| Clustered               | Whether the server belongs to a cluster.                         |
| Package                 | Product installed.                                               |
|                         | $0$ — Unknown                                                    |
|                         | $1 -$ Office<br>۰                                                |
| Product                 | Installed product.                                               |
| <b>Version String</b>   | Installed version.                                               |
| Operatingsystem Details | Operating system on which the installation is done.              |
| <b>Version Name</b>     | Installed version including revision.                            |
| <b>HADR Enabled</b>     | Whether AlwaysOn high-availability disaster recovery is enabled. |
| Database Service Pack   | Installed SQL Server service pack                                |
| Edition                 | Installed SQL Server edition.                                    |

**Table 2-20 SQL Server Configuration Metrics**

## Registry Setting Configuration Metrics

The metrics in this category contain the installation and run-time parameters of the SQL Server stored in the registry.

- Table Name MGMT\_EMX\_MSSQL\_REGSETTING
- View Name MGMT\_EMX\_MSSQL\_REGSETTING\_VIEW

Default Collection Interval — Every 7 Days

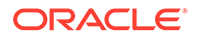

| <b>Metric</b>                | <b>Description</b>                                                                                                    |
|------------------------------|----------------------------------------------------------------------------------------------------|
| Agent Log File               | Path and file name for the Agent log.                                                                                                    |
| <b>Backup Directory</b>      | Location of the backup files directory.                                                                                                    |
| Case Sensitive               | Comparison method for multi-byte character data is either case-sensitive or<br>not.                                                                                                    |
| Error Log Path               | Operating system path and file name to be used for the SQL Server error<br>log.                                                                                                    |
| Master DB Path               | The full path and file name of the operating system file containing the<br>master database.                                                                                                    |
| NT Event Logging             | Whether the SQL Server uses the Windows NT application log. If TRUE,<br>the SQL Server sends all events to the Windows NT application log and the<br>SQL Server error log. If FALSE, the SQL Server sends events only to the<br>SQL Server error log. |
| Number of Processors         | Number of CPUs available to the SQL Server on the server.                                                                                                    |
| Perf Mon Mode                | Operating system path and file name to be used for the SQL Server error<br>log. Windows NT Performance Monitor polling behavior when the monitor is<br>launched.<br>$0 -$ Continuous<br>$1 -$ On demand                                               |
| Registered Organization      | Company name supplied by the installer.                                                                                                    |
| <b>Registered Owner</b>      | User name supplied by the installer.                                                                                                    |
| <b>Replication Installed</b> | TRUE when components supporting replication are installed.                                                                                                    |
| <b>RPC</b> Encrypt           | Whether RPC encryption is enabled.                                                                                                    |
| <b>SNMP</b>                  | Whether Simple Network Management Protocol (SNMP) is installed on an<br>instance of the SQL Server.                                                                                                    |
| <b>SNMP Current Version</b>  | Version of Simple Management Protocol (SNMP) currently installed on an<br>instance of the SQL Server.                                                                                                    |
| Sort Order                   | Character set used and ordering applied.                                                                                                    |
| SQL Data Root                | Default operating system directory implementing storage for SQL Server<br>system user-defined databases.                                                                                                    |
| <b>TCP Port</b>              | TCP/IP Sockets Net-Libraries port number on an instance of the SQL<br>Server.                                                                                                    |

<span id="page-27-0"></span>**Table 2-21 Registry Setting Configuration Metrics**

## Database Setting Configuration Metrics

The metrics in this category contain the settings for a database. These settings control the access to and the behavior of the database.

- Table Name MGMT\_EMX\_MSSQL\_DBSETTING
- View Name MGMT\_EMX\_MSSQL\_DBSETTING\_VIEW

Default Collection Interval — Every 7 Days

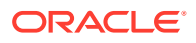

| <b>Metric</b>                   | <b>Description</b>                                                                                                    |
|---------------------------------|----------------------------------------------------------------------------------------------------|
| Database Name (key column)      | Database name.                                                                                                    |
| Offline                         | Whether the database is online. Also, whether the database is unavailable,<br>or is being made unavailable, for use by authorized users.                                                                                                    |
| Recovery Type                   | Whether the comparison method for multi-byte character data is case-<br>sensitive or not. Type of recovery model that a database will use:<br>Value $-0$<br>$\bullet$<br>Description - Simple<br>Explanation - The database can be recovered only to the last full<br>database backup or last differential backup.<br>Value $-1$<br>۰<br>Description - Bulk Logged<br>Explanation - Logging for all SELECT INTO, CREATE INDEX, and<br>bulk loading data operations is minimal and therefore requires less log<br>space. In exchange for better performance and less log space usage,<br>the risk of exposure to loss is greater than with full recovery.<br>Value $-2$<br>۰<br>Description - Full<br>Explanation - Database backups and transaction log backups provide<br>full recoverability from media failure. All operations are fully logged,<br>including bulk operations such as SELECT INTO, CREATE INDEX,<br>and bulk loading data.<br>Value $-3$<br>$\bullet$<br>Description - Unknown<br>Explanation - The recovery type is not known. |
| AutoClose                       | Whether the database is closed and its resources are freed when no user<br>connection accesses the database.                                                                                                    |
| <b>AutoCreateStatistics</b>     | Whether the optimizer directs automatic creation of supporting data<br>statistics as required.                                                                                                    |
| AutoShrink                      | Whether operating system files maintaining table and index data are<br>evaluated for downward resizing when the server periodically checks for<br>unused space.                                                                                                    |
| AutoUpdateStatistics            | Whether the optimizer directs the automatic rebuilding of statistics.                                                                                                    |
| CursorCloseOnCommit             | Whether cursors are closed when a transaction is completed.                                                                                                    |
| DataSpaceUsage                  | Amount of space in use and reserved for use of data in megabytes.                                                                                                    |
| IndexSpaceUsage                 | Amount of space for the index in megabytes.                                                                                                    |
| DB Owner UseOnly                | Whether only users with the database ownership privilege can access the<br>database.                                                                                                    |
| SingleUser Mode                 | Whether only one user can access the database at a given time.                                                                                                    |
| <b>ReadOnly</b>                 | Whether the database is read-only.                                                                                                    |
| DefaultCursor                   | Whether cursors declared in a batch are created with local scope.                                                                                                    |
| SelectIntoBulkCopy              | Whether non-logged operations are allowed.                                                                                                    |
| TruncateLogOnChekpoint          | Whether the SQL Server removes log entries referencing committed<br>transactions when activity on the databases forces a dirty page write.                                                                                                    |
| Member of an Availability Group | Whether the database is a member of an AlwaysOn availability group.                                                                                                    |

**Table 2-22 Database Setting Configuration Metrics**

## <span id="page-29-0"></span>HADR Availability Group Databases Metrics

The metrics in this category provide information about which databases are members of which AlwaysOn high-availability disaster recovery availability groups.

Default Collection Interval — Every 30 Minutes]

**Table 2-23 HADR Availability Group Databases Metrics**

| Metric        | <b>Description</b>            |
|---------------|-------------------------------|
| Database ID   | Database unique ID.           |
| Group ID      | Availability group unique ID. |
| Database Name | Database name.                |
| Group Name    | Availability group name.      |

# Connection Statistics

The metrics in this category provide information about the number of connections available and used.

Evaluation and Collection Frequency — Every 15 Minutes

#### **Table 2-24 Connection Statistics Metrics**

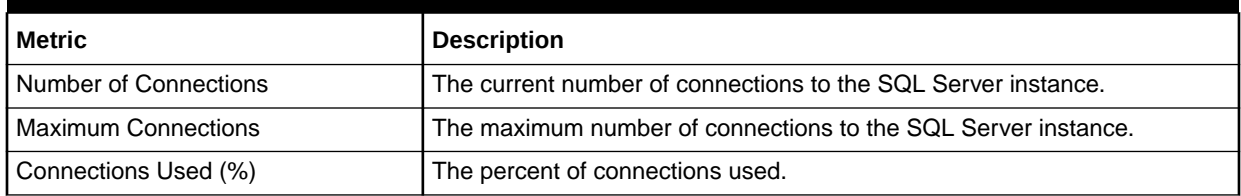

# Database

The MSSQL\_Database class represents a SQL Server database. Each SQL Server installation can contain one or more databases.

Default Collection Interval — Every 15 minutes

#### **Table 2-25 Database Metrics**

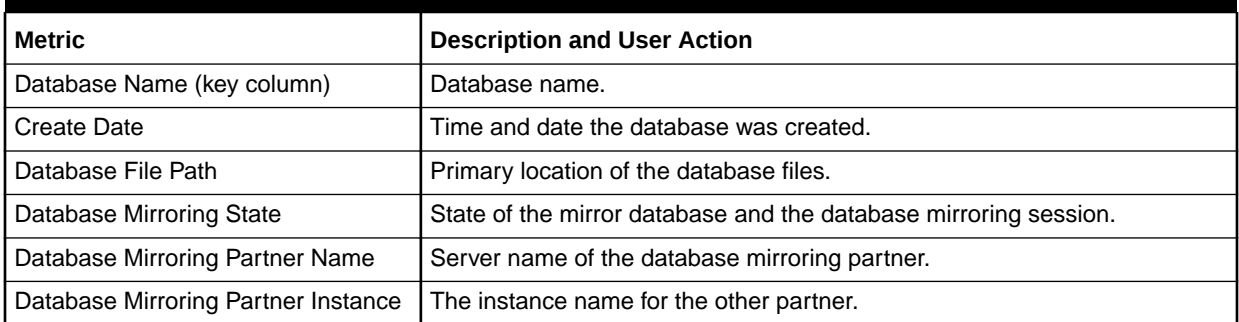

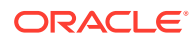

| <b>Metric</b>                    | <b>Description and User Action</b>                                                                 |
|----------------------------------|----------------------------------------------------------------------------------------------------|
| Database Status                  | Status of the database:                                                                            |
|                                  | $0 -$ Normal                                                                                       |
|                                  | $32 -$ Loading                                                                                     |
|                                  | 192 - Recovering                                                                                   |
|                                  | 256 – Suspect                                                                                      |
|                                  | $512 -$ Offline                                                                                    |
|                                  | 1024 - Standby                                                                                     |
|                                  | 32768 - Emergency Mode                                                                             |
| Database Size (MB)               | Total size of the database in megabytes.                                                           |
|                                  | Allocate more space to the database if this metric decreases beyond the<br>critical threshold.     |
| Database Space Available %       | Percentage of space that is available.                                                             |
|                                  | Allocate more space to the database if this metric decreases beyond the<br>critical threshold.     |
| Auto-growth Potential Space (MB) | Amount of disk space available for the database to grow in to based on its<br>autogrowth settings. |
| Version                          | Version of Microsoft SQL Server used to create the referenced database.                            |
| Database Owner                   | The owner of the database                                                                          |
| Database ID                      | The ID of the database                                                                             |

<span id="page-30-0"></span>**Table 2-25 (Cont.) Database Metrics**

# Database Backup

The metrics in this category provide detailed backup information for all databases.

Default Collection Interval — in real time

| <b>Metric</b>                          | <b>Description</b>                                                                                 |
|----------------------------------------|----------------------------------------------------------------------------------------------------|
| Backup Set ID (key column)             | Unique backup set identification number that identifies the backup set.                            |
| Media Set ID (key column)              | Unique media set identification number that identifies the media set<br>containing the backup set. |
| Family Sequence Number (key<br>column) | Position of this media family in the media set.                                                    |
| File Number (key column)               | File identification number unique within a database.                                               |
| Mirror Number (key column)             | Mirror identification number unique within a database.                                             |
| Backup Set Name                        | Name of the backup set. Can be NULL                                                                |
| <b>Backup Set Description</b>          | Description of the backup set. Can be NULL.                                                        |
| Username                               | Name of the user performing the backup operation. Can be NULL.                                     |
| <b>Start Date</b>                      | Date and time the backup operation started. Can be NULL.                                           |
| <b>Finish Date</b>                     | Date and time the backup operation finished. Can be NULL.                                          |
| Size of Backup (bytes)                 | Size of the backup set, in bytes. Can be NULL.                                                     |

**Table 2-26 Database Backup Metrics**

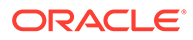

| <b>Metric</b>                     | <b>Description</b>                                                          |
|-----------------------------------|-----------------------------------------------------------------------------|
| Database Name                     | Name of the database involved in the backup operation. Can be NULL.         |
| Server Name                       | Name of the server running the SQL Server backup operation. Can be<br>NULL. |
| Machine Name                      | Name of the computer running SQL Server. Can be NULL.                       |
| Media Set Name                    | Name of the media set. Can be NULL.                                         |
| Media Set Device Name             | Physical name of the backup device. Can be NULL.                            |
| Physical Block Size (Bytes)       | Physical block size used to write the media family. Can be NULL.            |
| File Group Name                   | Name of the filegroup containing a backed up database file. Can be NULL.    |
| File Group Physical Name          | Remainder of the physical (operating system) file name. Can be NULL.        |
| <b>Backup Set Expiration Date</b> | Date and time the backup set expires. Can be NULL.                          |

<span id="page-31-0"></span>**Table 2-26 (Cont.) Database Backup Metrics**

# Database IOPS Metrics

The metrics in this category provide information on the read and write load on each database.

Evaluation and Collection Frequency — Every 15 Minutes

#### **Table 2-27 Database IOPS Metrics**

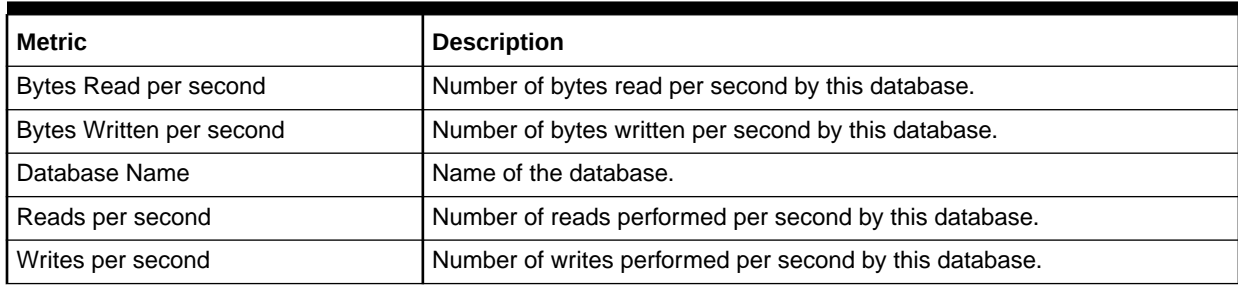

# Database Job

The metrics in this category return information about jobs that are used by the SQLServerAgent service to perform automated activities in Microsoft SQL Server.

Default Collection Interval — Every 2 hours

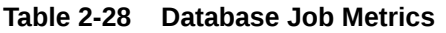

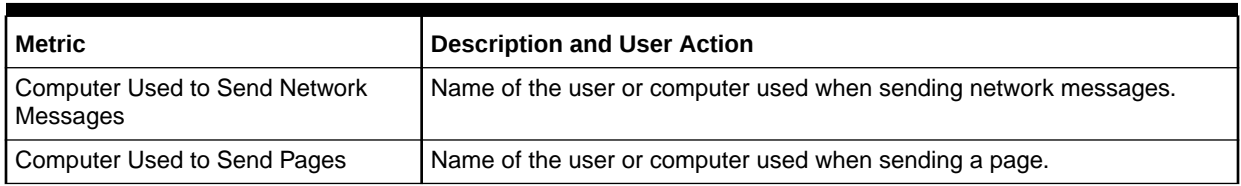

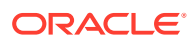

| Metric                             | <b>Description and User Action</b>                                                                                                    |
|------------------------------------|----------------------------------------------------------------------------------------------------|
| <b>Current Execution Status</b>    | 0 - Returns only jobs that are not idle or suspended<br>$\bullet$<br>$1 -$ Executing<br>۰<br>2 - Waiting for thread<br>٠<br>3 - Between retries<br>$4$ – Idle<br>$5 -$ Suspended<br>7 - Performing completion actions |
| Current Execution Steps in the Job | Current job execution step.                                                                                                    |
| <b>Current Retry Attempt</b>       | If the job is running and the step has been retried, this is the current retry<br>attempt.                                                                                                    |
| Delete Job Event                   | Bitmask indicating under what circumstances the job should be deleted<br>when a job completes. Possible values are the same as for<br>notify_level_eventlog.                                                          |
| Description                        | Description for the job.                                                                                                    |
| <b>Email of Operator</b>           | Email name of the operator to notify.                                                                                                    |
| Enabled                            | Indicates whether the job is enabled to be executed.                                                                                                    |
| ID of Next Run Schedule            | Identification number of the next run schedule.                                                                                                    |
| <b>Job Category</b>                | The category to which the job belongs.                                                                                                    |
| <b>Job Creation Date</b>           | Date the job was created.                                                                                                    |
| Job ID (key column)                | Job identification number.                                                                                                    |
| <b>Job Modification Date</b>       | Date the job was last modified.                                                                                                    |
| Job Owner                          | The owner of the job.                                                                                                    |
| Job Type                           | ۰<br>$1 -$ Local job<br>2 - Multiserver job<br>0 - Job has no target servers                                                                                                    |
| <b>Job Version Number</b>          | Version of the job, which is automatically updated each time the job is<br>modified.                                                                                                    |
| Last Run Date (mm-dd-yyyy)         | Date the job last started executing.                                                                                                    |
| Last Run Outcome                   | Outcome of the job the last time it ran:<br>$0$ – Failed<br>۰<br>$1 -$ Succeeded<br>3-Canceled<br>5 - Unknown                                                                                                    |
| Last Run Time (hh:mm:ss)           | Time the job last started executing.                                                                                                    |
| Name                               | Name of the job.                                                                                                    |
| Next Run Date (mm-dd-yyyy)         | Date the job is next scheduled to run.                                                                                                    |
| Next Run Time (hh:mm:ss)           | Time the job is next scheduled to run.                                                                                                    |
| Notify Level Email                 | Bitmask indicating under what circumstances a notification email should be<br>sent when a job completes. Possible values are the same as for<br>notify_level_eventlog.                                                |

**Table 2-28 (Cont.) Database Job Metrics**

| <b>Metric</b>             | <b>Description and User Action</b>                                                                                                    |
|---------------------------|----------------------------------------------------------------------------------------------------|
| Notify Level Event Log    | Bitmask indicating under what circumstances a notification event should be<br>logged to the Microsoft Windows NT application log. Possible values:                  |
|                           | $0$ — Never                                                                                                    |
|                           | $1 -$ When a job succeeds                                                                                                    |
|                           | $2$ – When the job fails                                                                                                    |
|                           | 3 — Whenever the job completes (regardless of the job outcome)                                                                                                    |
| Notify Level Net Send     | Bitmask indicating under what circumstances a network message should<br>be sent when a job completes. Possible values are the same as for<br>notify level eventlog. |
| Notify Level Page         | Bitmask indicating under what circumstances a page should be sent when<br>a job completes. Possible values are the same as for notify_level_eventlog.               |
| Number of Job Schedules   | Number of job schedules the job has.                                                                                                    |
| Number of Job Steps       | Number of job steps the job has.                                                                                                    |
| Number of Target Servers  | Number of target servers the job has.                                                                                                    |
| <b>Originating Server</b> | Name of the server from which the job originated.                                                                                                    |
| Start Step ID             | ID of the step in the job where execution should begin.                                                                                                    |

<span id="page-33-0"></span>**Table 2-28 (Cont.) Database Job Metrics**

# Database Lock

The metrics in this category report information about locks.

Default Collection Interval — Every 15 minutes

**Table 2-29 Database Lock Metrics**

| Metric                                    | <b>Description</b>                                            |
|-------------------------------------------|---------------------------------------------------------------|
| Server Process Identifier (key<br>column) | Server process ID of the current user process.                |
| Database Identifier (key column)          | Database identification number requesting a lock.             |
| Object Identifier (key column)            | Object identification number of the object requesting a lock. |
| Index Identifier (key column)             | Deprecated. Always returns 0.                                 |

| <b>Metric</b>              | <b>Description</b>                                                                                                    |
|----------------------------|----------------------------------------------------------------------------------------------------|
| Mode                       | Lock mode:<br>Shared (S)<br>Update (U)<br>۰<br>Exclusive (X)<br>۰<br>Intent<br>$\bullet$<br>Schema<br>$\bullet$<br>Bulk update (BU)<br>$\bullet$<br>RangeS_S — Shared range, shared resource lock; serializable range<br>۰<br>scan.<br>RangeS_U - Shared range, update resource lock; serializable update<br>۰<br>scan.<br>Rangel_N - Insert range, null resource lock. Used to test ranges<br>before inserting a new key into an index.<br>RangeX_X — Exclusive range, exclusive resource lock. Used when<br>updating a key in a range.                                                                                                    |
| Resource                   | Lock resource that corresponds to the value in syslockinfo.restext:<br>RID, KEY, PAG, EXT, TAB, and DB                                                                                                    |
| <b>Lock Request Status</b> | The current status of the lock:<br>GRANT, WAIT, and CNVT                                                                                                    |
| <b>Type</b>                | The lock type:<br>$RID = Lock$ on a single row in a table identified by a row identifier<br>۰<br>$(RID)$ .<br>KEY = Lock within an index that protects a range of keys in serializable<br>$\bullet$<br>transactions.<br>PAG = Lock on a data or index page.<br>$\bullet$<br>$EXT = Lock$ on an extent.<br>$\bullet$<br>TAB = Lock on an entire table, including all data and indexes.<br>$\bullet$<br>$DB = Lock$ on a database.<br>$\bullet$<br>FIL = Lock on a database file.<br>$\bullet$<br>APP = Lock on an application-specified resource.<br>$\bullet$<br>MD = Locks on metadata, or catalog information.<br>$\bullet$<br>HBT = Lock on a heap or B-Tree index. This information is incomplete<br>in SQL Server.<br>AU = Lock on an allocation unit. This information is incomplete in SQL<br>Server. |
| Resource Type              | Type of resource being locked. This presents the same data as the Type<br>metric:<br><b>DATABASE</b><br>٠<br><b>FILE</b><br><b>OBJECT</b><br>PAGE<br><b>KEY</b><br><b>EXTENT</b><br><b>RID</b><br><b>APPLICATION</b><br><b>METADATA</b><br><b>HOBT</b><br>ALLOCATION_UNIT                                                                                                    |

**Table 2-29 (Cont.) Database Lock Metrics**

# <span id="page-35-0"></span>Database Parameter

The Databases object in Microsoft SQL Server provides counters to monitor:

- Bulk copy operations.
- Backup and restore throughput.
- Transaction log activities.

Monitoring transactions and the transaction log determine how much user activity is occurring in the database and how full the transaction log is becoming. The amount of user activity can determine the performance of the database and affect log size, locking, and replication. Monitoring low-level log activity to gauge user activity and resource usage can help you identify performance bottlenecks.

Default Collection Interval — Every 24 hours

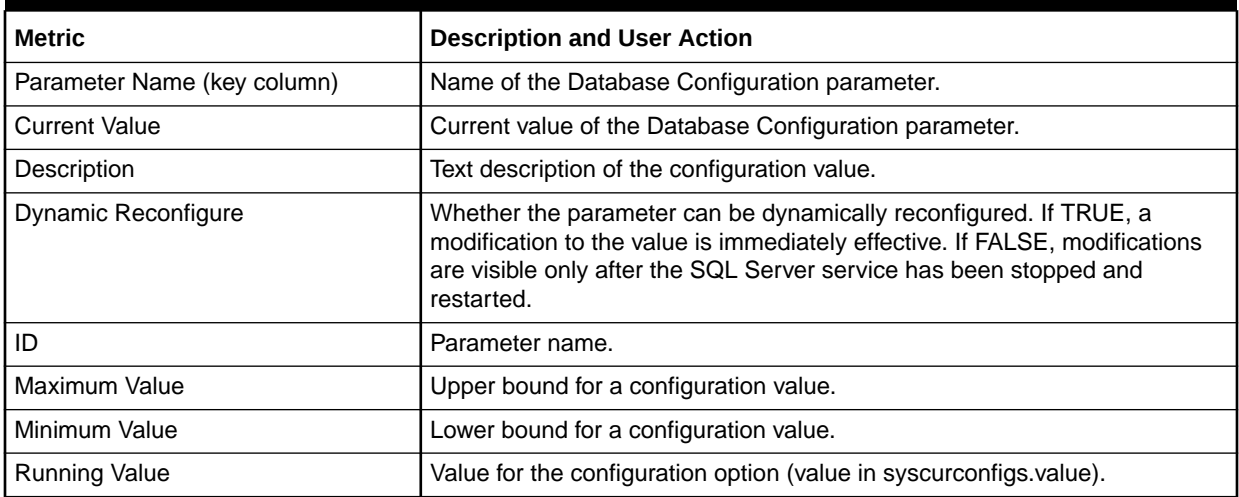

#### **Table 2-30 Database Parameter Metrics**

#### **Table 2-31 ID Description Mapping**

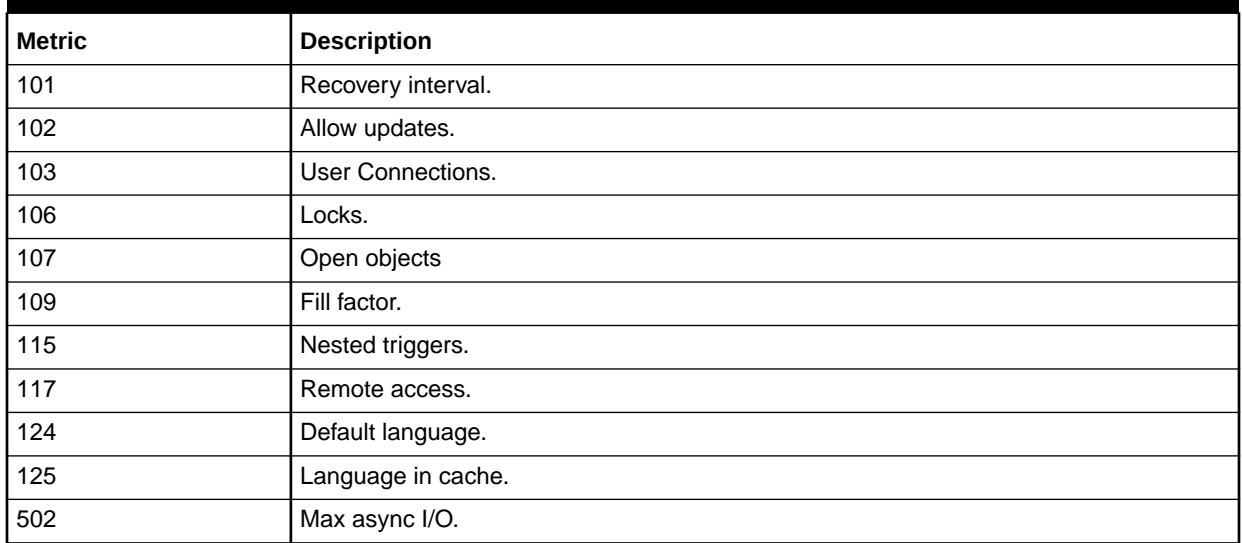
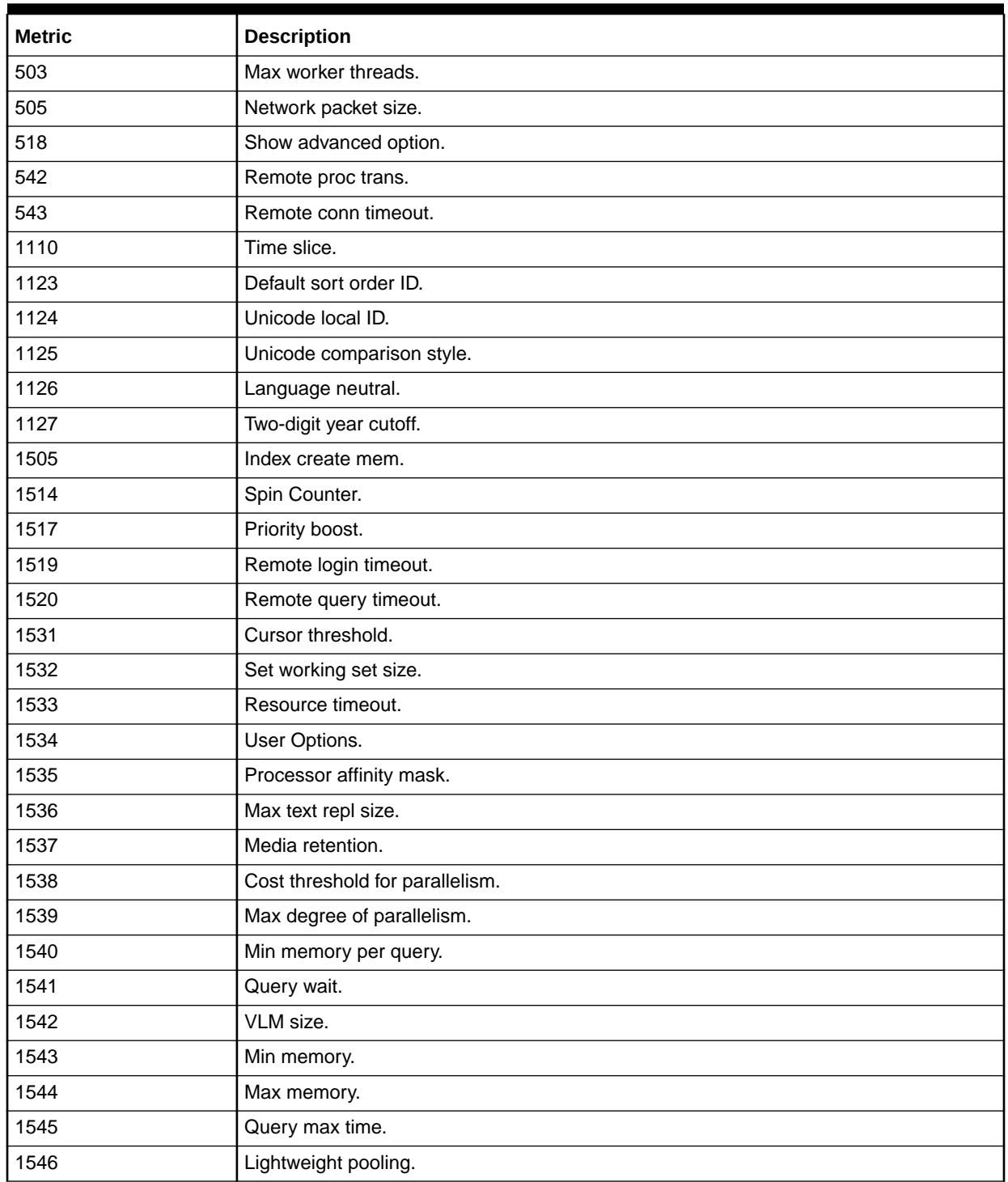

#### **Table 2-31 (Cont.) ID Description Mapping**

# Database Performance

The Databases object in Microsoft SQL Server provides counters to monitor:

• Bulk copy operations.

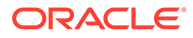

- Backup and restore throughput.
- Transaction log activities.

Monitoring transactions and the transaction log determine how much user activity is occurring in the database and how full the transaction log is becoming. The amount of user activity can determine the performance of the database and affect log size, locking, and replication. Monitoring low-level log activity to gauge user activity and resource usage can help you identify performance bottlenecks.

### For Microsoft SQL Server 2008/2012/2014/2016

Default Collection Interval — Uploads data when an alert is raised

**Table 2-32 Database Performance Metrics**

| Metric                                                                         | <b>Description</b>                                 |
|--------------------------------------------------------------------------------|----------------------------------------------------|
| Database Performance Counter<br>Name (key column)                              | Performance metric name.                           |
| Database Performance Instance<br>Name (key column)                             | Instance for the Database Performance Counter Name |
| Database Performance Server Locks   Performance metric value.<br>Counter Value |                                                    |

The Database Performance Counter Name key column contains several metrics. The following table provides a list of these metrics and a description for each.

#### **Table 2-33 Database Performance Counter Name Metrics**

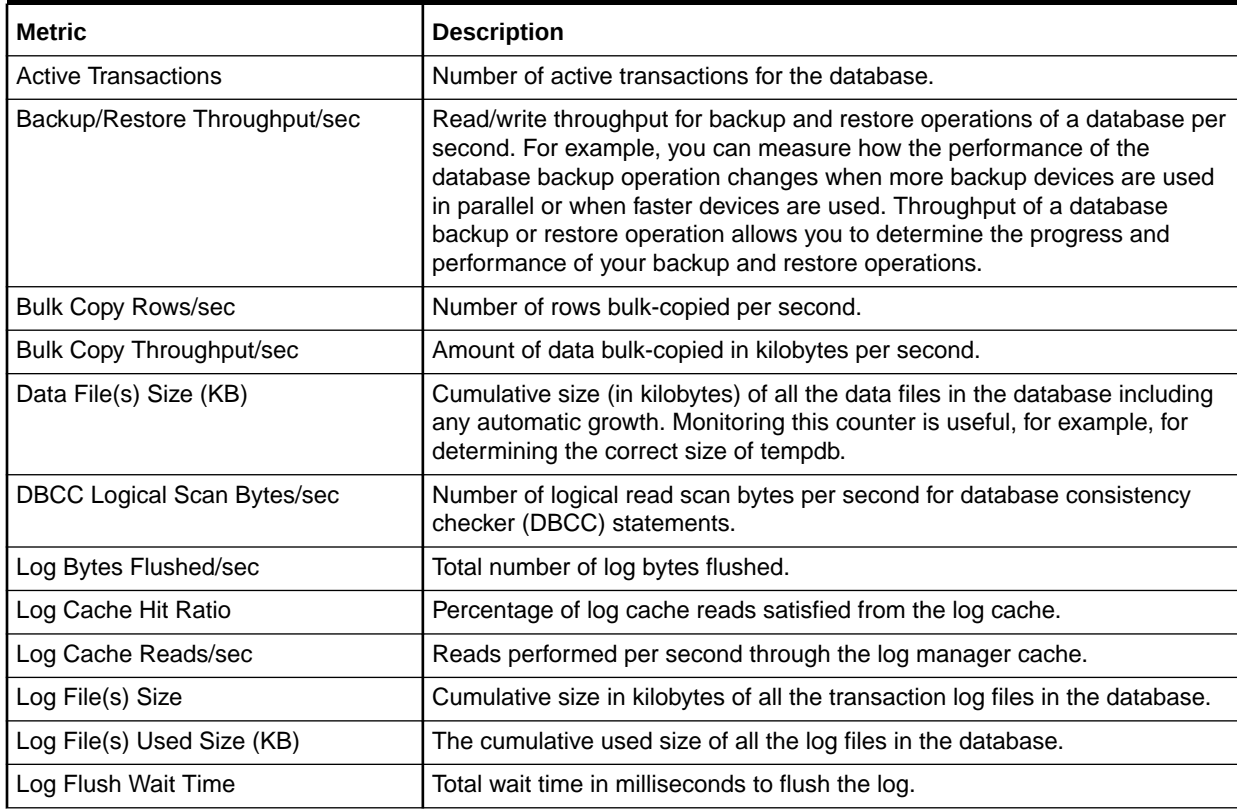

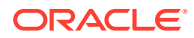

| <b>Metric</b>                  | <b>Description</b>                                                                                                    |
|--------------------------------|----------------------------------------------------------------------------------------------------|
| Log Flush Waits/sec            | Number of commits per second waiting for the log flush.                                                                                                  |
| Log Flushes/sec                | Number of log flushes per second.                                                                                                    |
| Log Growths                    | Total number of times the transaction log for the database has expanded.                                                                                 |
| Log Shrinks                    | Total number of times the transaction log for the database has contracted.                                                                               |
| Log Truncations                | Total number of times the transaction log for the database has truncated.                                                                                |
| Percent Log Used               | Percentage of space in the log that is in use.                                                                                                    |
| Repl. Pending Xacts            | Number of transactions in the transaction log of the publication database<br>marked for replication, but not yet delivered to the distribution database. |
| Repl. Trans. Rate              | Number of transactions per second read out of the transaction log of the<br>publication database and delivered to the distribution database.             |
| Shrink Data Movement Bytes/sec | Amount of data being moved per second by autoshrink operations, DBCC<br>SHRINKDATABASE, or DBCC SHRINKFILE statements.                                   |
| Transactions/sec               | Number of transactions started for the database per second.                                                                                              |

**Table 2-33 (Cont.) Database Performance Counter Name Metrics**

### Database Status

The metrics in this category provide status metrics on which various thresholds can be set.

Evaluation and Collection Frequency — Every 15 Minutes

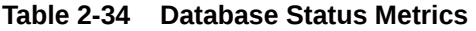

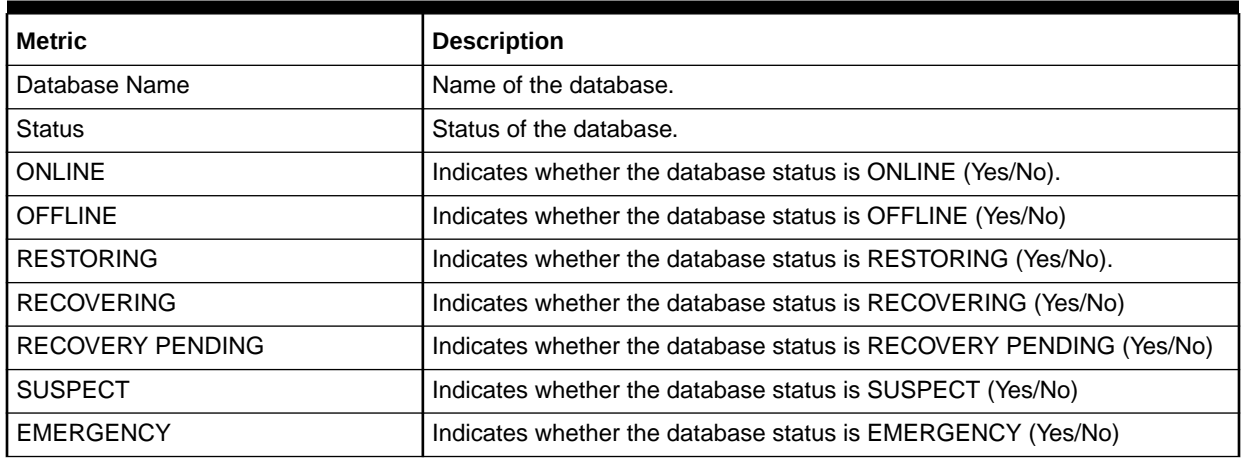

# Detailed Response

This metric category provides information about the response of the server.

Evaluation and Collection Frequency — Every 15 Minutes

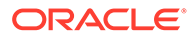

#### **Table 2-35 Detailed Response Metrics**

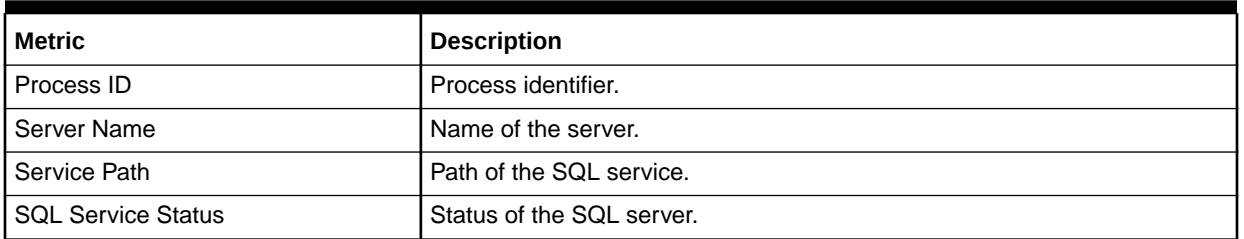

# Event Log Entry

The MSSQL\_ErrorLogEntry class represents the entries in a SQL Service error log.

Default Collection Interval — Metric is disabled. Uploads data when an alert is raised.

**Table 2-36 Event Log Entry Metrics**

| <b>Metric</b>               | <b>Description</b>                                                                                                    |
|-----------------------------|----------------------------------------------------------------------------------------------------|
| Type of Record (key column) | Specifies the type of event. This is an enumerated string                                                                                                    |
| Record Number (key column)  | Identifies the event within the Windows logfile (for example, NT Eventlog<br>logfile). This is specific to the logfile and is used together with the logfile<br>name to uniquely identify an instance of this class.                                                                                                    |
| Event Log Entry             | Name of the Windows logfile (for example, NT Eventlog logfile). This is<br>used together with the RecordNumber to uniquely identify an instance of<br>this class.                                                                                                    |
| Event Code                  | This property has the value of the lower 16-bits of the Eventidentifier<br>property. It is present to match the value displayed in the NT Event Viewer.<br>Two events from the same source may have the same value for this<br>property but may have different severity and EventIdentifier values                                                                                                    |
| Event Identifier            | Identifies the event. This is specific to the source that generated the event<br>log entry, and is used, together with SourceName, to uniquely identify an<br>NT event type.                                                                                                    |
| <b>Event Severity</b>       | Indicates the severity of the event. Two events from the same source may<br>have may have different severity and EventIdentifier values.                                                                                                    |
| Category                    | Specifies a subcategory for this event. This subcategory is source specific.                                                                                                    |
| User                        | User name of the logged on user when the event occurred. If the user<br>name cannot be determined this will be NULL.                                                                                                    |
| <b>Event Message</b>        | Event message as it appears in the NT Eventlog. This is a standard<br>message with zero or more insertion strings supplied by the source of the<br>NT event. The insertion strings are inserted into the standard message in a<br>predefined format. If there are no insertion strings or there is a problem<br>inserting the insertion strings, only the standard message will be present in<br>this field. |

### General Statistics

The General Statistics object in Microsoft SQL Server provides counters to monitor general server-wide activity, such as the number of current connections and the number of users connecting and disconnecting per second from computers running an

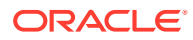

instance of SQL Server. This can be useful when you are working on large online transaction processing (OLTP) systems where many clients connect and disconnect from an instance of SQL Server.

#### For Microsoft SQL Server 2008/2012/2014/2016

Default Collection Interval — Every 30 minutes

#### **Table 2-37 General Statistics Metrics**

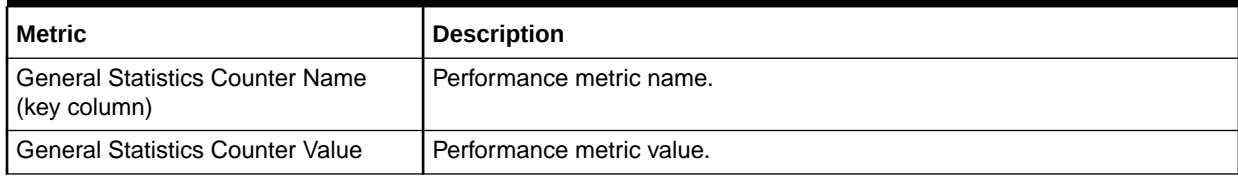

The General Statistics Counter Name key column contains several metrics. The following table provides a list of these metrics and a description for each.

#### **Table 2-38 General Statistics Counter Name Metrics**

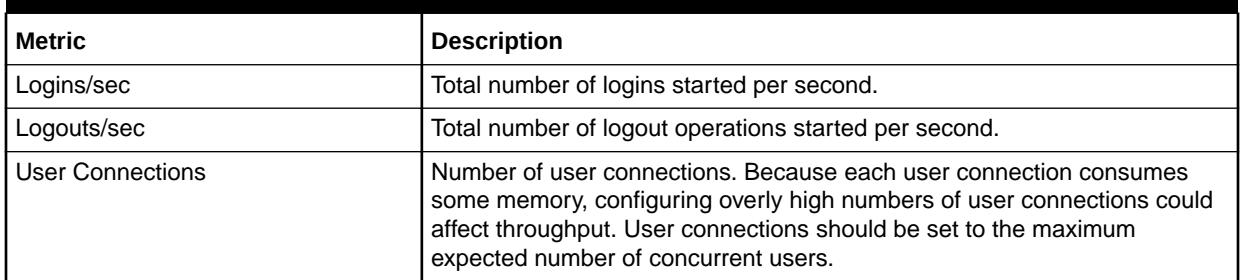

### HADR Availability Groups

The metrics in this category provide status and health information about AlwaysOn highavailability disaster recovery availability groups.

Evaluation and Collection Frequency — Every 30 Minutes

#### **Table 2-39 HADR Availability Groups Metrics**

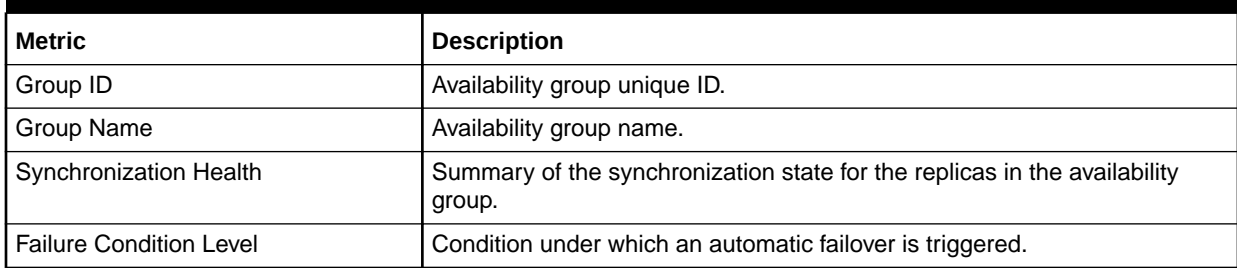

### HADR Availability Group Replicas

The metrics in this category provide status and health information about AlwaysOn highavailability disaster recovery availability replicas.

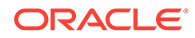

#### Evaluation and Collection Frequency — Every 30 Minutes

**Table 2-40 HADR Availability Group Replicas Metrics**

| <b>Metric</b>                        | <b>Description</b>                                                                                 |
|--------------------------------------|----------------------------------------------------------------------------------------------------|
| Replica ID                           | Availability replica unique ID.                                                                    |
| Group ID                             | Availability group unique ID.                                                                      |
| Server Name                          | SQL Server server/instance name hosting the replica.                                               |
| <b>Availability Mode</b>             | Replica availability mode.                                                                         |
|                                      | 0 - Asynchronous Commit                                                                            |
|                                      | 1 - Synchronous Commit<br>۰                                                                        |
| <b>Availability Mode Description</b> | Label of the replica availability mode.                                                            |
| Role                                 | Current role of this replica in the availability group.                                            |
|                                      | 0 - Resolving                                                                                      |
|                                      | 1 - Primary                                                                                        |
|                                      | 2 - Secondary                                                                                      |
| Role Description                     | Label of the replica role.                                                                         |
| <b>Connected State</b>               | Indicates whether a secondary replica is currently connected to the primary<br>replica.            |
|                                      | 0 - Disconnected                                                                                   |
|                                      | 1 - Connected                                                                                      |
| <b>Connected State Description</b>   | Label of the replica connected state.                                                              |
| Synchronization Health               | Summary of the synchronization state for the databases in the availability<br>group.               |
|                                      | 0 - Not Healthy. At least one database is not synchronizing<br>۰                                   |
|                                      | 1 - Partially Healthy. Some databases are not in the target<br>$\bullet$<br>synchronization state. |
|                                      | 2 - Healthy. All of the databases are in the target synchronization state.<br>۰                    |
| <b>Endpoint URL</b>                  | Database mirroring endpoint used for synchronization.                                              |

# HADR Cluster Members

The metrics in this category provide status and health information about members in a AlwaysOn high-availability disaster recovery cluster.

Evaluation and Collection Frequency — Every 30 Minutes

**Table 2-41 HADR Cluster Members Metrics**

| <b>Metric</b>           | <b>Description</b>                                                             |
|-------------------------|--------------------------------------------------------------------------------|
| <b>Member Name</b>      | Availability group cluster member name.                                        |
| Member Type             | Type of member.<br>0 - WSFC node<br>1 - Disk witness<br>2 - File share witness |
| Member Type Description | Label of the member type.                                                      |

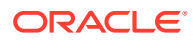

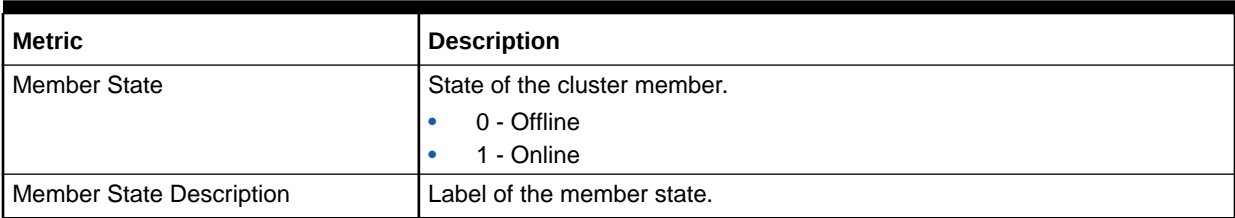

#### **Table 2-41 (Cont.) HADR Cluster Members Metrics**

# Index/Table Fragmentation Metrics

The metrics in this category provide information of the defragment level of Microsoft SQL Server . To retrieve data for this metric, DMV "sys.dm\_db\_index\_physical\_stats" is queried for each database (for all objects, indices and partitions). The scan level mode to obtain the statistics is DEFAULT or NULL (that is, equivalent to LIMITED), which is the fastest mode and scans the smallest number of pages.

Evaluation and Collection Frequency — Every SUN

| <b>Metric</b>                       | <b>Description</b>                                                                                                    |
|-------------------------------------|----------------------------------------------------------------------------------------------------|
| Database ID (key column)            | Database ID number                                                                                                    |
| Object ID (key column)              | Object ID number                                                                                                    |
| Index ID (key column)               | Index ID number                                                                                                    |
| Partition Number (key column)       | Partition number                                                                                                    |
| Index Type Description (key column) | Index type description, such as CLUSTERED INDEX, and HEAP.                                                                                                    |
| Allocation Unit type Description    | Description of the allocation unit type:<br>IN ROW DATA<br>$\bullet$<br>LOB DATA<br>۰<br>ROW_OVERFLOW_DAT<br>The LOB DATA allocation unit contains the data that is stored in columns<br>of type text, ntext, image, varchar(max), nvarchar(max), varbinary(max),<br>and xml. For more information, see Data Types (Transact-SQL).<br>The ROW OVERFLOW DATA allocation unit contains the data that is<br>stored in columns of type varchar(n), nvarchar(n), varbinary(n), and<br>sql_variant that have been pushed off-row. For more information, see Row-<br>Overflow Data Exceeding 8 KB. |
| Number of Index levels              | 1 = Heap, or LOB_DATA or ROW_OVERFLOW_DATA allocation unit.                                                                                                    |
| <b>Current Level of Index</b>       | Zero for index leaf levels, heaps, and LOB_DATA or<br>ROW OVERFLOW DATA allocation units.                                                                                                    |
|                                     | Greater than zero for nonleaf index levels, index level will be the highest at<br>the root level of an index.                                                                                                    |
|                                     | The nonleaf levels of indexes are only processed when mode = DETAILED.                                                                                                    |

**Table 2-42 Index/Table Fragmentation Metrics**

| <b>Metric</b>                              | <b>Description</b>                                                                                                    |
|--------------------------------------------|----------------------------------------------------------------------------------------------------|
| Average Fragmentation in Percent           | Logical fragmentation for indexes, or extent fragmentation for heaps in the<br>IN_ROW_DATA allocation unit. The value is measured as a percentage and<br>takes into account multiple files. For definitions of logical and extent<br>fragmentation, see Remarks.                                                                                                    |
|                                            | Zero for LOB_DATA and ROW_OVERFLOW_DATA allocation units.                                                                                                    |
|                                            | NULL for heaps when mode = SAMPLED.                                                                                                    |
|                                            | Upload Frequency - After every sample.                                                                                                    |
|                                            | Alert Text - Average fragmentation for %indexid% is<br>%avg_fragmentation_in_percent%%% where Database ID is<br>%database_id%, Object ID is %object_id%, Index ID is<br>%index_id%, Partition Number is %partition_number% and Index type<br>Description is %index_type_desc%. It has crossed warning<br>(%warning_threshold%%%) or critical (%critical_threshold%%%)<br>threshold. |
|                                            | Multiple Thresholds - For this metric you can set different warning and<br>critical threshold values for each unique combination of " Database ID ", "<br>Object ID ", " Index ID ", " Partition Number ", and " Index type Description "<br>objects.                                                                                                    |
|                                            | If warning or critical threshold values are currently set for any unique<br>combination of " Database ID ", " Object ID ", " Index ID ", " Partition<br>Number ", and " Index type Description " objects, those thresholds can be<br>viewed on the Metric Detail page for this metric.                                                                                              |
|                                            | To specify or change warning or critical threshold values for each unique<br>combination of "Database ID", "Object ID", "Index ID", "Partition Number",<br>and "Index type Description" objects, use the Edit Thresholds page.                                                                                                    |
| Number of fragments in the leaf level      | Number of fragments in the leaf level of an IN_ROW_DATA allocation unit.<br>For more information about fragments, see Remarks.                                                                                                    |
|                                            | NULL for nonleaf levels of an index, and LOB_DATA or<br>ROW_OVERFLOW_DATA allocation units.                                                                                                    |
|                                            | NULL for heaps when mode = SAMPLED.                                                                                                    |
| Average number of pages in one<br>fragment | Average number of pages in one fragment in the leaf level of an<br>IN_ROW_DATA allocation unit.                                                                                                    |
|                                            | NULL for nonleaf levels of an index, and LOB_DATA or<br>ROW_OVERFLOW_DATA allocation units.                                                                                                    |
|                                            | NULL for heaps when mode = SAMPLED.                                                                                                    |
| Total number of index or data pages        | For an index, the total number of index pages in the current level of the b-<br>tree in the IN_ROW_DATA allocation unit.                                                                                                    |
|                                            | For a heap, the total number of data pages in the IN_ROW_DATA allocation<br>unit.                                                                                                    |
|                                            | For LOB_DATA or ROW_OVERFLOW_DATA allocation units, total number<br>of pages in the allocation unit.                                                                                                    |

**Table 2-42 (Cont.) Index/Table Fragmentation Metrics**

| <b>Metric</b>                                             | <b>Description</b>                                                                                                    |
|-----------------------------------------------------------|----------------------------------------------------------------------------------------------------|
| Average(%) of available data storage                      | Average percentage of available data storage space used in all pages.                                                                                                    |
| space used                                                | For an index, average applies to the current level of the b-tree in the<br>IN_ROW_DATA allocation unit.                                                                                                    |
|                                                           | For a heap, the average of all data pages in the IN_ROW_DATA allocation<br>unit.                                                                                                    |
|                                                           | For LOB_DATA or ROW_OVERFLOW DATA allocation units, the average of<br>all pages in the allocation unit.                                                                                                    |
|                                                           | NULL when mode $=$ LIMITED.                                                                                                    |
|                                                           | Upload Frequency - After every sample.                                                                                                    |
|                                                           | Alert Text - Average percentage of available data storage space used in all<br>pages for %indexid% is %avg_page_space_used_in_percent%%% where<br>Database ID is %database_id%, Object ID is %object_id%, Partition<br>Number is %partition_number% and Index type Description is<br>%index_type_desc%.It has fallen below warning (%warning_threshold%%)<br>%) or critical (%critical_threshold%%%) threshold.                                                                    |
|                                                           | Multiple Thresholds - For this metric you can set different warning and<br>critical threshold values for each unique combiation of "Database ID",<br>"Object ID", "Index ID", "Partition Number", and "Index type Description "<br>objects.                                                                                                    |
|                                                           | If warning or critical threshold values are currently set for any unique<br>combination of "Database ID", "Object ID", "Index ID", "Partition Number",<br>and "Index type Description" objects, those thresholds can be viewed on<br>the Metric Detail page for this metric.                                                                                                    |
|                                                           | To specify or change warning or critical threshold values for each unique<br>combination of "Database ID", " Object ID ", " Index ID ", "Partition<br>Number", and "Index type Description" objects, use the Edit Thresholds<br>page.                                                                                                    |
| Total number of records                                   | Total number of records. For an index, total number of records applies to<br>the current level of the b-tree in the IN_ROW_DATA allocation unit. For a<br>heap, the total number of records in the IN_ROW_DATA allocation unit.                                                                                                    |
|                                                           | Note: For a heap, the number of records returned from this function might<br>not match the number of rows that are returned by running a SELECT<br>COUNT(*) against the heap. This is because a row may contain multiple<br>records. For example, under some update situations, a single heap row<br>may have a forwarding record and a forwarded record as a result of the<br>update operation. Also, most large LOB rows are split into multiple records<br>in LOB_DATA storage. |
|                                                           | For LOB_DATA or ROW_OVERFLOW_DATA allocation units, the total<br>number of records in the complete allocation unit. NULL when mode =<br>LIMITED.                                                                                                    |
| Number of ghost records ready for<br>removal              | Number of ghost records ready for removal by the ghost cleanup task in the<br>allocation unit.                                                                                                    |
|                                                           | Zero for nonleaf levels of an index in the IN_ROW_DATA allocation unit.                                                                                                    |
|                                                           | NULL when mode $=$ LIMITED.                                                                                                    |
| Number of ghost records retained in<br>an allocation unit | Number of ghost records retained by an outstanding snapshot isolation<br>transaction in an allocation unit.                                                                                                    |
|                                                           | Zero for nonleaf levels of an index in the IN_ROW_DATA allocation unit.                                                                                                    |
|                                                           | NULL when mode = LIMITED.                                                                                                    |

**Table 2-42 (Cont.) Index/Table Fragmentation Metrics**

| <b>Metric</b>                                             | <b>Description</b>                                                                                                    |
|-----------------------------------------------------------|----------------------------------------------------------------------------------------------------|
| Minimum record size in bytes                              | For an index, minimum record size applies to the current level of the b-tree<br>in the IN_ROW_DATA allocation unit.                                                                                       |
|                                                           | For a heap, the minimum record size in the IN_ROW_DATA allocation unit.                                                                                                    |
|                                                           | For LOB_DATA or ROW_OVERFLOW_DATA allocation units, the minimum<br>record size in the complete allocation unit.                                                                                           |
|                                                           | NULL when mode $=$ LIMITED.                                                                                                    |
| Maximum record size in bytes                              | For an index, the maximum record size applies to the current level of the b-<br>tree in the IN_ROW_DATA allocation unit.                                                                                  |
|                                                           | For a heap, the maximum record size in the IN_ROW_DATA allocation unit.                                                                                                    |
|                                                           | For LOB_DATA or ROW_OVERFLOW_DATA allocation units, the maximum<br>record size in the complete allocation unit.                                                                                           |
|                                                           | NULL when mode $=$ LIMITED.                                                                                                    |
| Average record size in bytes                              | For an index, the average record size applies to the current level of the b-<br>tree in the IN_ROW_DATA allocation unit.                                                                                  |
|                                                           | For a heap, the average record size in the IN_ROW_DATA allocation unit.                                                                                                    |
|                                                           | For LOB_DATA or ROW_OVERFLOW_DATA allocation units, the average<br>record size in the complete allocation unit.                                                                                           |
|                                                           | NULL when mode $=$ LIMITED.                                                                                                    |
| Number of records in a heap that<br>have forward pointers | Number of records in a heap that have forward pointers to another data<br>location. (This state occurs during an update, when there is not enough<br>room to store the new row in the original location.) |
|                                                           | NULL for any allocation unit other than the IN_ROW_DATA allocation units<br>for a heap.                                                                                                    |
|                                                           | NULL for heaps when mode = LIMITED.                                                                                                    |
| Database Name                                             | The name of the database.                                                                                                    |
| Object Name                                               | The name of the object.                                                                                                    |
| <b>Index Name</b>                                         | The name of the index.                                                                                                    |

**Table 2-42 (Cont.) Index/Table Fragmentation Metrics**

# Index Usage

This metric category provides information about index operations.

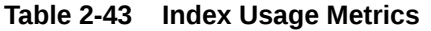

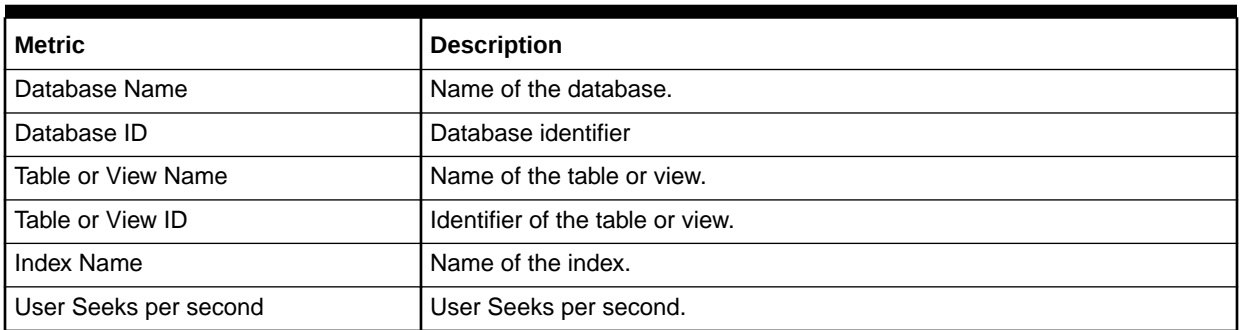

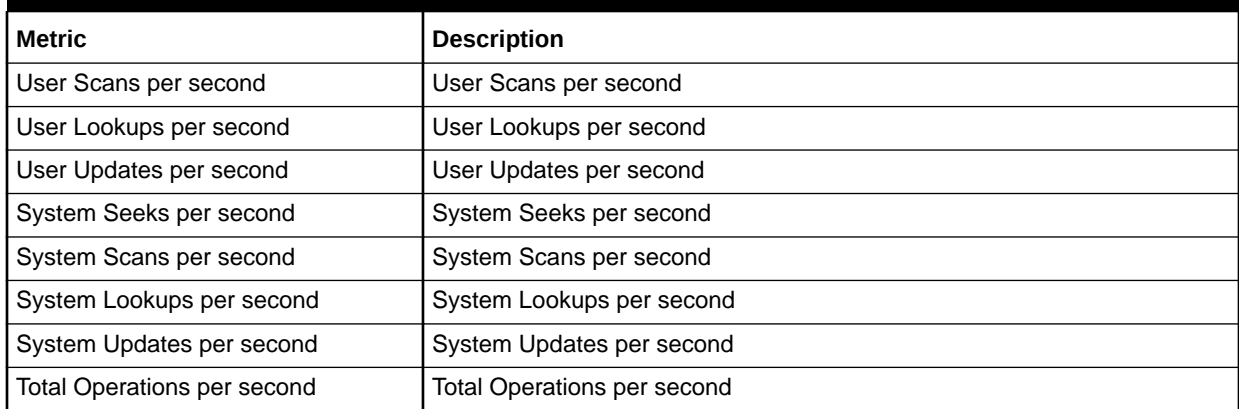

#### **Table 2-43 (Cont.) Index Usage Metrics**

# Last Database Backup

The metrics in this category provide the last data or incremental backup information for all databases.

Default Collection Interval — Every 24 hours

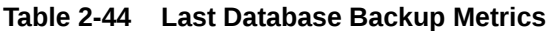

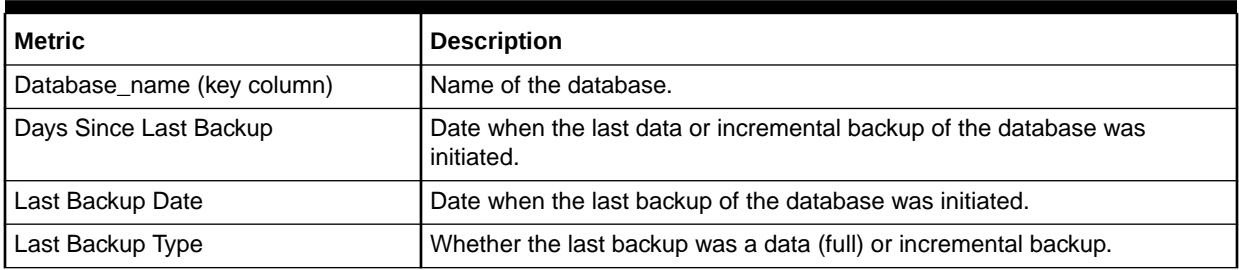

# Latches

The metrics in this category provide counters to monitor latches.

Evaluation and Collection Frequency — Every 15 Minutes

#### **Table 2-45 Latch Wait Time Metrics**

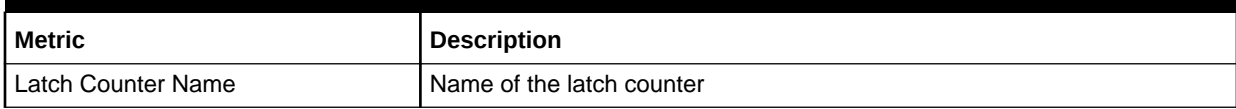

### Latch Wait Time

The metrics in this category provide details about the average Latch Wait time.

Evaluation and Collection Frequency — Every 15 Minutes

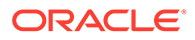

#### **Table 2-46 Latch Wait Time Metrics**

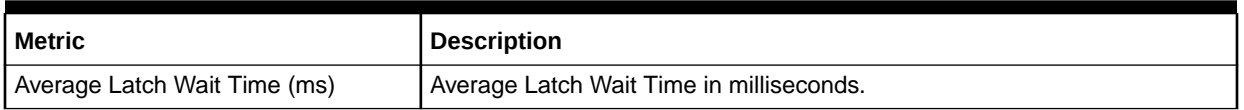

# Login

The MSSQL\_Login class represents the login authentication records present in a SQL Server installation.

Default Collection Interval — in real time

#### **Table 2-47 Login Metrics**

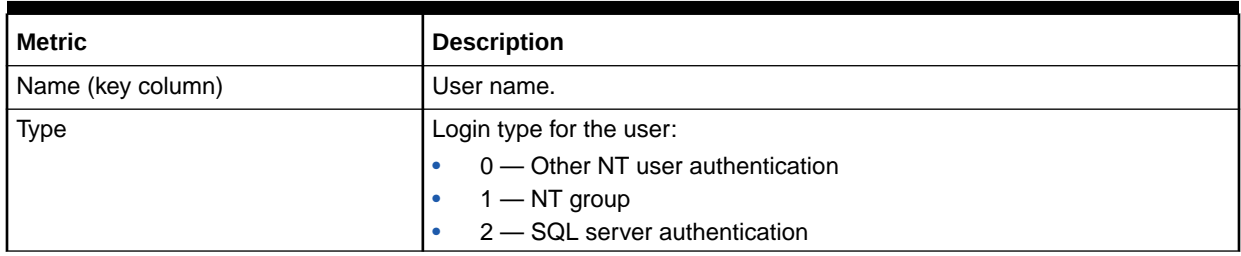

### Memory Manager

The Memory Manager object in Microsoft SQL Server provides counters that enable you to monitor overall server memory usage to gauge user activity and resource usage. This can help you identify performance bottlenecks.

#### For Microsoft SQL Server 2008/2012/2014/2016

Default Collection Interval — Every 15 minutes

#### **Table 2-48 Memory Manager Metrics**

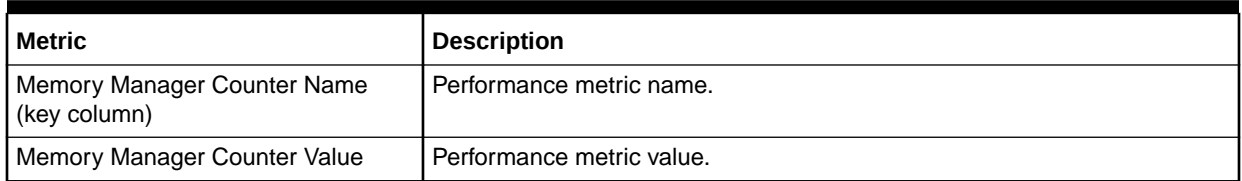

The Memory Manager Counter Name key column contains several metrics. The following table provides a list of these metrics and a description for each.

#### **Table 2-49 Memory Manager Counter Name Metrics**

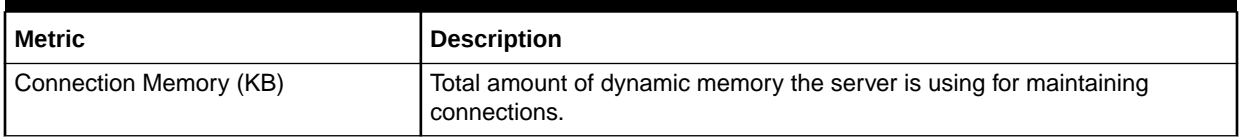

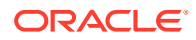

| <b>Metric</b>                      | <b>Description</b>                                                                                                    |
|------------------------------------|----------------------------------------------------------------------------------------------------|
| Granted Workspace Memory (KB)      | Total amount of memory currently granted to executing processes such as<br>hash, sort, bulk copy, and index creation operations.                                                                                                    |
| Lock Memory (KB)                   | Total amount of dynamic memory the server is using for locks.                                                                                                    |
| <b>Lock Blocks Allocated</b>       | Current number of allocated lock blocks. At server startup, the number of<br>allocated lock blocks plus the number of allocated lock owner blocks<br>depends on the SQL Server Locks configuration option. If more lock blocks<br>are needed, the value increases.                                  |
| <b>Lock Owner Blocks Allocated</b> | Current number of allocated lock owner blocks. At server startup, the<br>number of allocated lock owner blocks plus the number of allocated lock<br>blocks depends on the SQL Server Locks configuration option. If more lock<br>owner blocks are needed, the value increases dynamically.          |
| <b>Lock Blocks</b>                 | Current number of lock blocks in use on the server (refreshed periodically).<br>A lock block represents an individual locked resource, such as a table,<br>page, or row.                                                                                                    |
| <b>Lock Owner Blocks</b>           | Number of lock owner blocks currently in use on the server (refreshed<br>periodically). A lock owner block represents the ownership of a lock on an<br>object by an individual thread. Therefore, if three threads each have a<br>shared (S) lock on a page, there will be three lock owner blocks. |
| Maximum Workspace Memory (KB)      | Maximum amount of memory available for executing processes such as<br>hash, sort, bulk copy, and index creation operations.                                                                                                    |
| <b>Memory Grants Outstanding</b>   | Total number of processes per second that have successfully acquired a<br>workspace memory grant.                                                                                                    |
| <b>Memory Grants Pending</b>       | Total number of processes per second waiting for a workspace memory<br>grant.                                                                                                    |
| Optimizer Memory (KB)              | Total amount of dynamic memory the server is using for query optimization.                                                                                                    |
| SQL Cache Memory (KB)              | Total amount of dynamic memory the server is using for the dynamic SQL<br>cache.                                                                                                    |
| Target Server Memory (KB)          | Total amount of dynamic memory the server is willing to consume.                                                                                                    |
| <b>Total Server Memory (KB)</b>    | Memory allocated to the SQL Server.                                                                                                    |

**Table 2-49 (Cont.) Memory Manager Counter Name Metrics**

# **Memory Statistics**

The metrics in this category provide information about various memory-related performance issues.

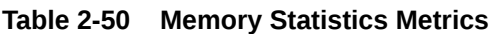

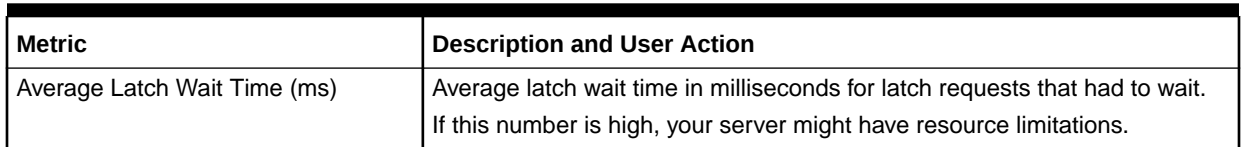

| <b>Metric</b>              | <b>Description and User Action</b>                                                                                                    |
|----------------------------|----------------------------------------------------------------------------------------------------|
| Buffer Cache Hit Ratio (%) | Percentage of pages found in the buffer cache without having to read from<br>disk. The ratio is the total number of cache hits divided by the total number<br>of cache lookups since the SQL Server was started. After a long period of<br>time, the ratio does not change very much.                                                                                                    |
|                            | Because reading from the cache is much less expensive than reading from<br>disk, this ratio should be high. Generally, you can increase the buffer cache<br>hit ratio by increasing the amount of memory available to the SQL Server.                                                                                                    |
| Cache Hit Ratio (%)        | Percentage of pages found in the cache without needing to read from disk.<br>The ratio is the total number of cache hits divided by the total number of<br>cache lookups since the SQL Server was started. After a long period of<br>time, the ratio does not change very much.                                                                                                    |
|                            | Because reading from the cache is less expensive than reading from disk,<br>this ratio should be high. The higher this value is, the better. Generally, you<br>can increase the cache hit ratio by increasing the amount of memory<br>available to the SQL Server.                                                                                                    |
| Log Flush Wait Time (ms)   | Log cache is very important, because it rolls back a transaction before it is<br>committed if the circumstances warrant. But after a transaction is complete<br>(and no longer can be rolled back), this log cache is immediately flushed to<br>the physical log file. This is a normal procedure.                                                                                                    |
|                            | SELECT queries that do not modify data do not create transactions and do<br>not produce log flushes. Essentially, a log flush occurs when data is written<br>from the log cache to the physical log file. Therefore, a log flush occurs<br>every time a transaction completes, and the number of log flushes that<br>occur are related to the number of transactions performed by the SQL<br>Server.  |
|                            | One way to troubleshoot the disk I/O bottleneck is to capture the Log<br>Flushes/sec counter data and see how busy this mechanism is. If the<br>server experiences a lot of transactions, it will also experience a lot of log<br>flushes, so the value you see for this counter can vary from server to<br>server, depending on how busy it is with action-type queries that create<br>transactions. |
|                            | Try to identify situations where the number of log flushes per second<br>seems to be significantly higher than the expected number of transactions<br>that you think should be running on a server.                                                                                                    |
| Total Lock Wait Time (ms)  | Total wait time in milliseconds for locks in the last second. If the value is<br>high, your server has high resource contention.                                                                                                    |

**Table 2-50 (Cont.) Memory Statistics Metrics**

# Memory Usage

This metric category provides information about how much memory is used by the server.

**Table 2-51 Memory Usage Metrics**

| Metric             | <b>Description</b>                    |
|--------------------|---------------------------------------|
| Server Memory (KB) | Amount of memory the server is using. |

# Mirroring Monitoring

This metric category provides information about a database mirroring session. You must launch the Microsoft Database Mirroring Monitor tool before this metric category can collect data. If you are not using Mirroring, the Mirroring Monitoring metrics will be disabled by default. If at a later date you enable Mirroring, you will need to run the following command on the Agent that hosts the plugin to enable the metrics:

emctl reload agent dynamicproperties <Target name>:microsoft sqlserver database

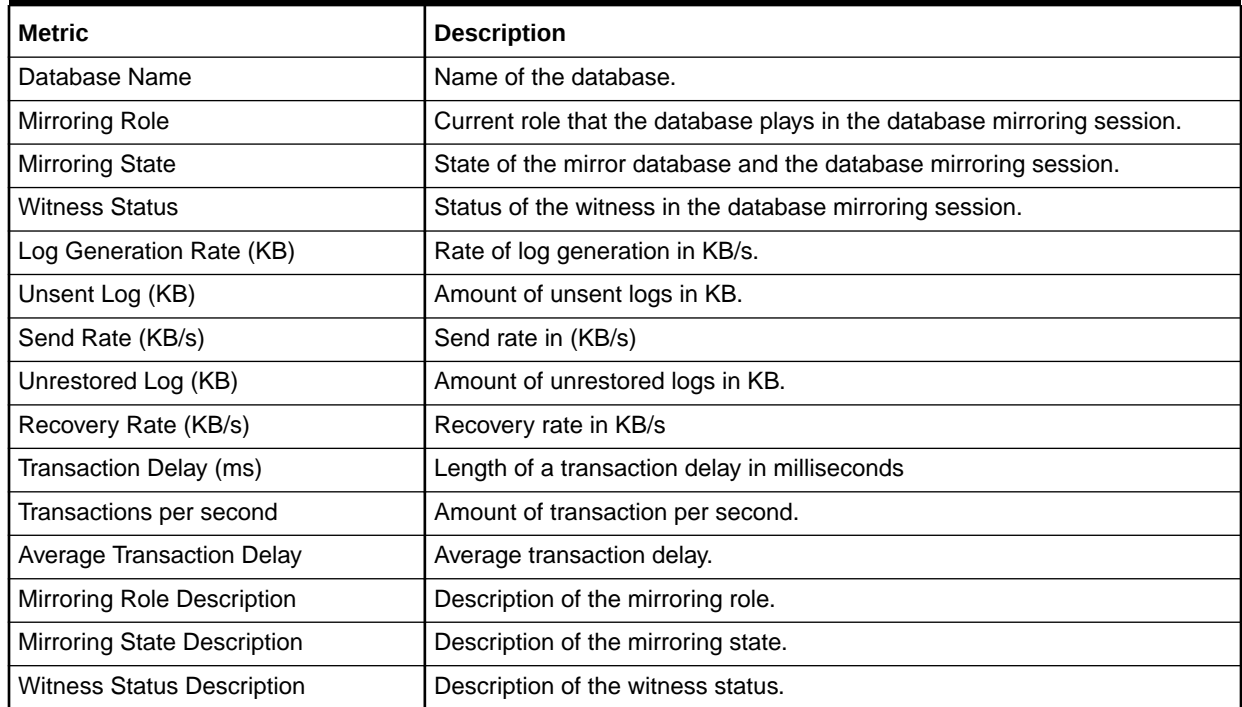

#### **Table 2-52 Mirroring Monitoring Metrics**

# Mirroring Statistics

This metric category provides statistics about the mirroring session.

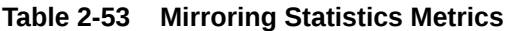

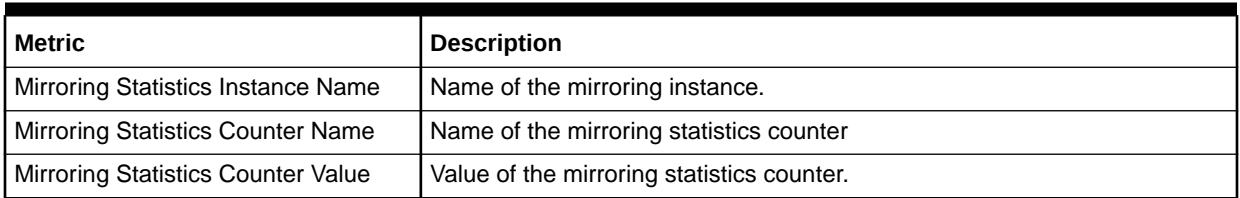

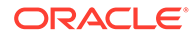

### Missing Indexes

This metric category leverages MSSQL Dynamic Management Views to get recommended indexes.

Default Collection Interval — Every 60 minutes

**Table 2-54 Missing Indexes Metrics**

| <b>Metric</b>                        | <b>Description</b>                                                                                             |
|--------------------------------------|----------------------------------------------------------------------------------------------------|
| Database Name                        | Name of the database.                                                                                          |
| Database ID                          | Database identifier.                                                                                           |
| <b>Fully Qualified Table Name</b>    | Available space for data file                                                                                  |
| Table ID                             | Table identifier.                                                                                              |
| <b>Equality Columns</b>              | Columns that are queried when this index would be used.                                                        |
| <b>Inequality Columns</b>            | Columns that are queried when this index would be used.                                                        |
| <b>Included Columns</b>              | Columns often included in the result set when this index would be used.                                        |
| Unique Compiles                      | Number of unique compiles.                                                                                     |
| Last User Seek Time                  | Time of the last user seek.                                                                                    |
| Last User Scan Time                  | Time of the last user scan.                                                                                    |
| Last System Seek Time                | Time of the last system seek.                                                                                  |
| Last System Scan Time                | Time of the last system scan.                                                                                  |
| <b>Estimated Performance Benefit</b> | Unitless measure of estimated benefit from this index. Useful only to<br>compare to other recommended indexes. |
| Generated Index Name                 | Name generated based on table name and columns involved and included.                                          |
| User Seeks per second                | User Seeks per second                                                                                          |
| User Scans per second                | User Scans per second                                                                                          |
| System Seeks per second              | System Seeks per second                                                                                        |
| System Scans per second              | System Scans per second                                                                                        |

# MSSQL Database File

The MSSQL\_DatabaseFile class is an extension to the CIM\_DataFile class. It contains properties that are relevant to an operating system file that is also a file storing SQL Server database data.

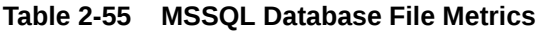

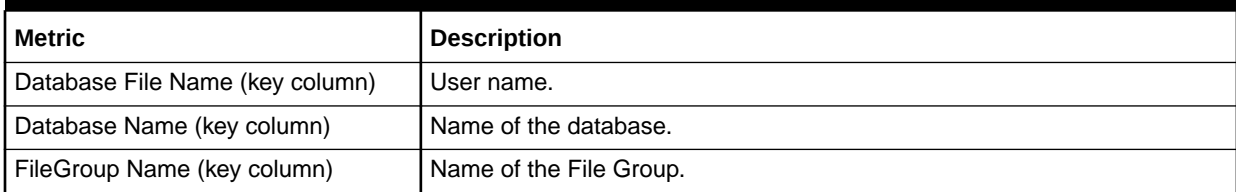

| <b>Metric</b>                                         | <b>Description</b>                                                                                                    |
|-------------------------------------------------------|----------------------------------------------------------------------------------------------------|
| Database File Path                                    | Complete path of the database file.                                                                                                    |
| Datafile Free Space (MB)                              | Available space for data file                                                                                                    |
| Datafile Used Space (MB)                              | Used space for data file                                                                                                    |
| <b>File Growth</b>                                    | Growth increment of the operating system file that stores table, index, or<br>log data. When FileGrowthType is in megabytes, the FileGrowth value<br>represents the number of megabytes of disk space to allocate for<br>incremental file growth. When FileGrowthType is percent, the value<br>represents a percentage and must be in the range from 1 through 100. |
| File Growth Type                                      | Method of incremental allocation applied when an operating system file is<br>extended.<br>$0$ — Megabyte<br>$1 -$ Percent<br>99 — Invalid                                                                                                    |
| Maximum Size                                          | Upper limit for the size of an operating system file containing table and<br>index data, or maintaining a database transaction log.                                                                                                    |
| Normalized (for autogrowth)<br>Maximum File Size (MB) | Maximum file size of the database.                                                                                                    |
| <b>Primary File</b>                                   | Whether the database file is the one that maintains the database-specific<br>system tables. A Microsoft SQL Server database can have only one<br>primary file.                                                                                                    |
| Space Available in MB                                 | Amount of disk resources, in megabytes, allocated and unused in operating<br>system files.                                                                                                    |
| Database File Space Available (%)                     | Percentage of space available for the database file. If file autogrowth is<br>enabled, the percentage of space available to the largest possible<br>database file.                                                                                                    |
| Size (MB)                                             | Current size of the database file.                                                                                                    |

**Table 2-55 (Cont.) MSSQL Database File Metrics**

### MSSQL File Group

The MSSQL\_FileGroup class represents the groups of operating system files that store a database. A SQL Server filegroup categorizes the operating system files containing data from a single SQL Server database to simplify database administration tasks, such as a backup. A filegroup cannot contain the operating system files of more than one database, though a single database can contain more than one filegroup.

Default Collection Interval — in real time

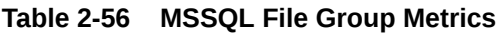

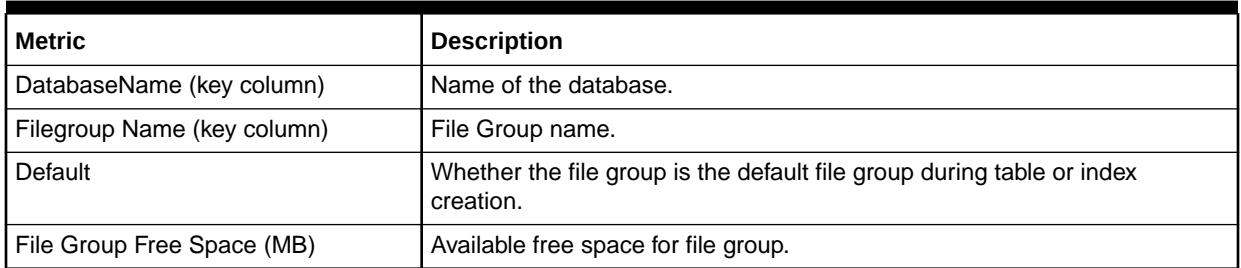

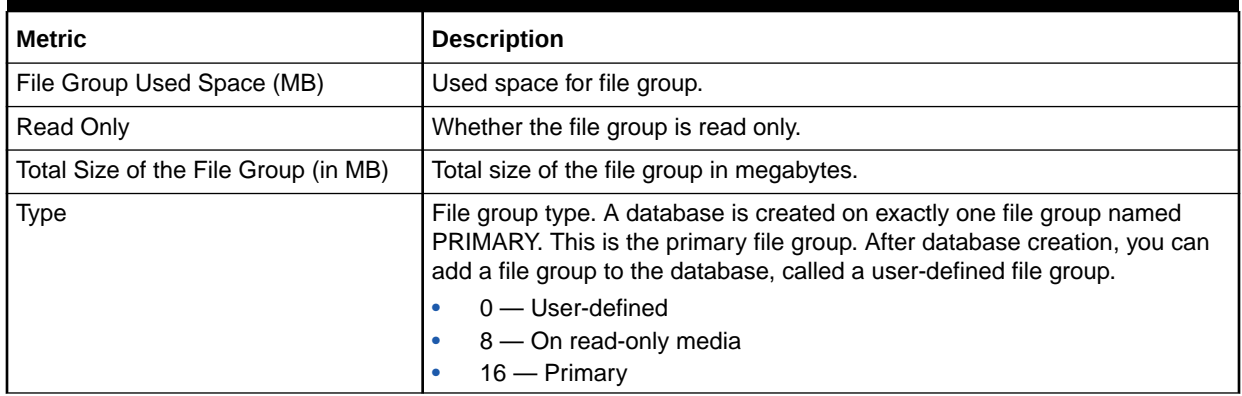

#### **Table 2-56 (Cont.) MSSQL File Group Metrics**

### MSSQL Transaction Log

The MSSQL\_TransactionLog class represents the transaction log of a Microsoft SQL Server database. A SQL Server transaction log maintains a record of modifications to the operating system files containing the data of an SQL Server database. The transaction log provides data recovery assistance if a system failure occurs, and a SQL Server database has at least one operating system file that stores transaction log records. A transaction log can be written to more than one operating system file. Each SQL Server database maintains its own transaction log, and the operating system file or files that store log records cannot be shared with another database.

Default Collection Interval — Every 30 minutes

| Metric                              | <b>Description</b>                                                                           |
|-------------------------------------|----------------------------------------------------------------------------------------------|
| Database Name (key column)          | FileGroup name.                                                                              |
| Size                                | Initial size of the database.                                                                |
| Last Backup                         | Time of the last backup.                                                                     |
| Auto-growth Potential Space (MB)    | Amount of disk space available for the log to grow into based on its<br>autogrowth settings. |
| Transaction Log Space Available (%) | Percentage of space available in the database.                                               |
| Unused Space (MB)                   | Unused space in the database.                                                                |

**Table 2-57 MSSQL Transaction Log Metrics**

#### Processor

The Win32\_Processor class represents a device that is capable of interpreting a sequence of machine instructions on a Win32 computer system. On a multiprocessor machine, one instance of this class exists for each processor.

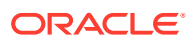

#### **Table 2-58 Processor Metrics**

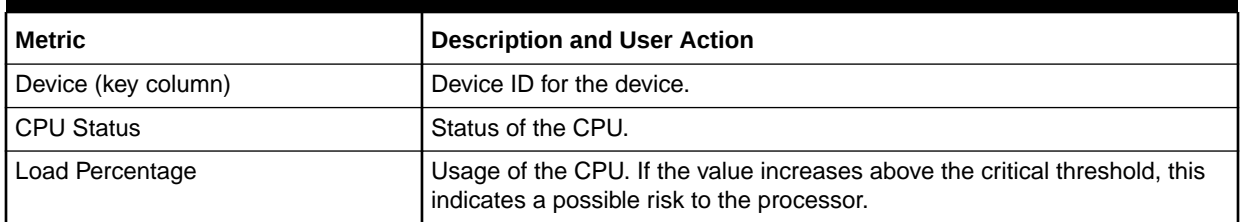

### Response

This metrics category provide information about the response of the target SQL Server Instance.

Default Collection Interval — Every 5 minutes

#### **Table 2-59 Response Metrics**

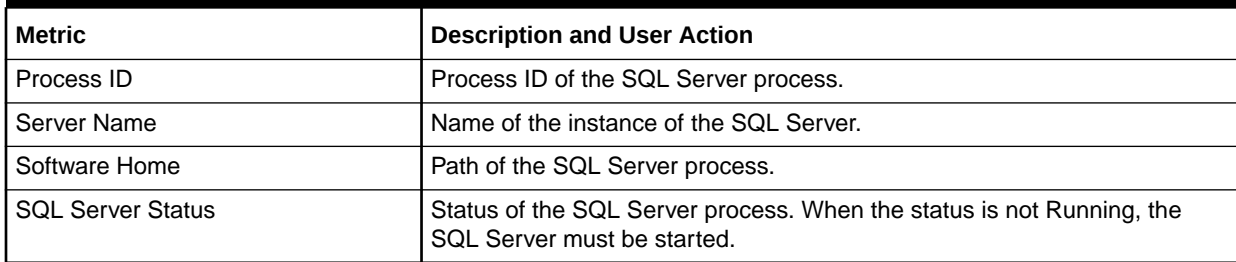

### Server Statistics Metrics

The metrics in this category provide information about various server-related performance issues.

Default Collection Interval — Every 15 minutes

#### **Table 2-60 Server Statistics Metrics**

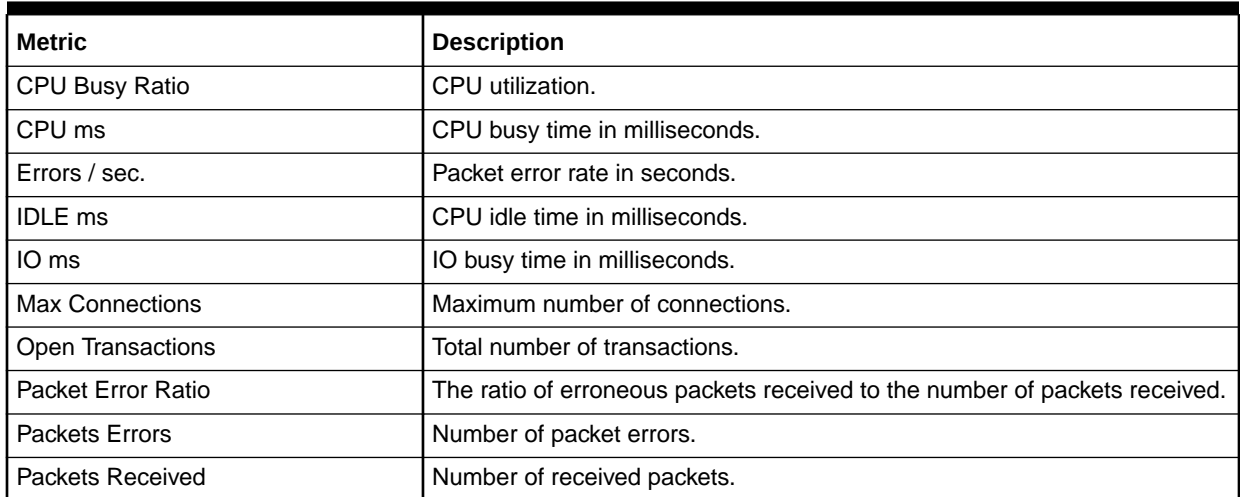

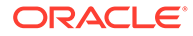

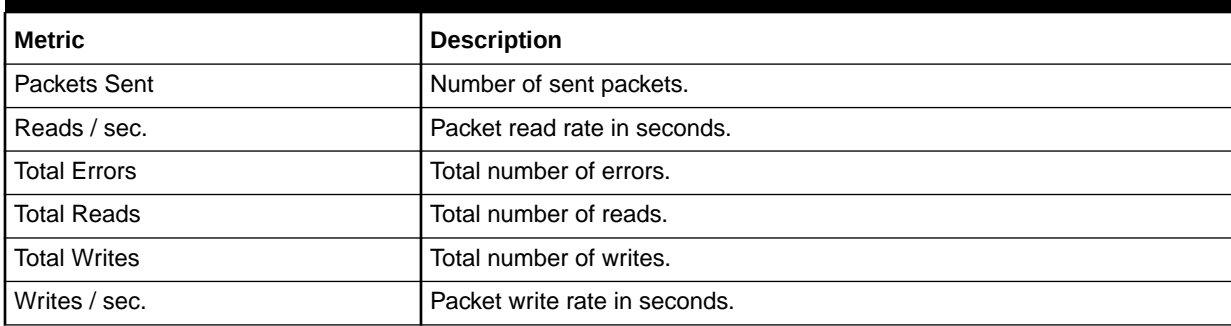

#### **Table 2-60 (Cont.) Server Statistics Metrics**

# Space Usage

The metrics in this category provide information on how the space in each database is used.

Evaluation and Collection Frequency — Every 15 Minutes

**Table 2-61 Space Usage Metrics**

| <b>Metric</b>                      | <b>Description</b>                                  |
|------------------------------------|-----------------------------------------------------|
| Database Name                      | Name of the database.                               |
| Total Size of Database (MB)        | Total size of the database.                         |
| Unallocated (MB)                   | Amount of unallocated space in the database.        |
| Transaction Log Total Size (MB)    | Total size of the transaction log.                  |
| Transaction Log Available (%)      | Percent of the transaction log available.           |
| Database File System Available (%) | Percent of the file system available.               |
| Primary Filegroup Available (%)    | Percent of the primary filegroup available.         |
| Data (MB)                          | Amount of space used by data.                       |
| Indexes (MB)                       | Amount of space used by indexes.                    |
| Reserved but Unused (MB)           | Amount of space that is reserved, but not used yet. |

### SQL Cluster Nodes Information

The metrics in this category provide details about the Windows cluster nodes.

Evaluation and Collection Frequency — Every 30 Minutes

**Table 2-62 SQL Cluster Nodes Information Metrics**

| l Metric    | <b>Description</b>                |
|-------------|-----------------------------------|
| l Node Name | Name of the Windows cluster node. |
| Index       | The name of an index.             |

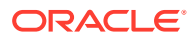

# SQL Cluster Number of Nodes

The metrics in this category provide the number of nodes in the cluster.

Evaluation and Collection Frequency — Every 30 Minutes

**Table 2-63 SQL Cluster Number of Nodes Metrics**

| l Metric          | <sup>1</sup> Description |
|-------------------|--------------------------|
| l Number of Nodes | Number of cluster nodes. |

### SQL Instance Statistics

This metric category provides statistics about the SQL instance.

Evaluation and Collection Frequency — Every 60 Minutes

#### **Table 2-64 SQL Instance Statistics Metrics**

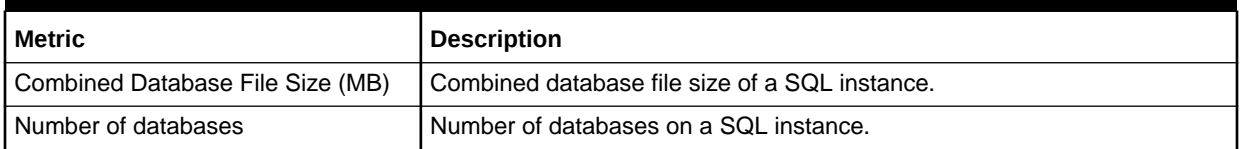

### SQL Server Process Statistics

The metrics in this category provide the number of nodes in the cluster.

Evaluation and Collection Frequency — Every 15 Minutes

#### **Table 2-65 SQL Server Process Statistics Metrics**

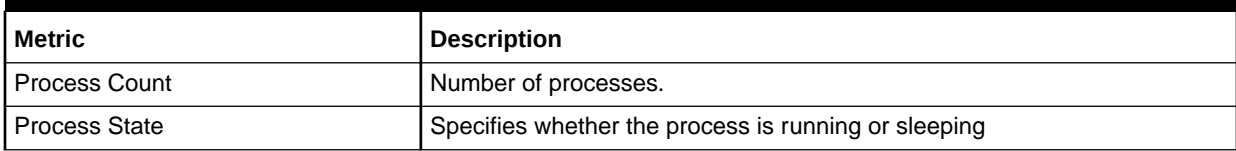

### SQL Server Backups

The metrics in this category provide a list of backups that can be restored or deleted through the plug-in job process.

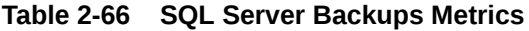

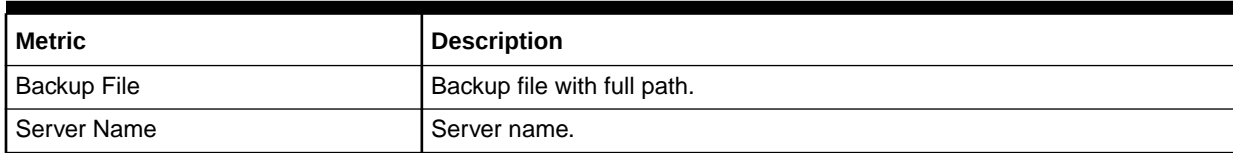

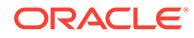

| <b>Metric</b>          | <b>Description</b>                                                                                                    |
|------------------------|----------------------------------------------------------------------------------------------------|
| Database Name          | Name of database that has been backed up                                                                                   |
| Backup Finish Date     | Backup finish date                                                                                                    |
| Backup Size (byte)     | File size of backup                                                                                                    |
| Backup Type            | Type of back up.<br>$D = Database$<br>۰<br>I = Database Differential<br>$L =$ Log<br>$F =$ File or Filegroup.<br>$\bullet$ |
| Media Set Id           | Media set ID                                                                                                    |
| <b>File Position</b>   | Position of database backup in backup file.                                                                                |
| Backup GUID            | Unique identifier for the backup.                                                                                          |
| Differential Base GUID | Unique identifier of the differential base.                                                                                |

**Table 2-66 (Cont.) SQL Server Backups Metrics**

# SQL Server Locks

The Locks object in Microsoft SQL Server provides information about SQL Server locks on individual resource types. Locks are held on SQL Server resources, such as rows read or modified during a transaction, to prevent concurrent use of resources by multiple transactions. For example, if an exclusive (X) lock is held on a row within a table by a transaction, no other transaction can modify that row until the lock is released. Minimizing locks increases concurrency, which can improve performance. Multiple instances of the Locks object can be monitored at the same time, with each instance representing a lock on a resource type.

#### For Microsoft SQL Server 2008/2012/2014/2016

Default Collection Interval — Every 15 minutes

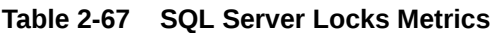

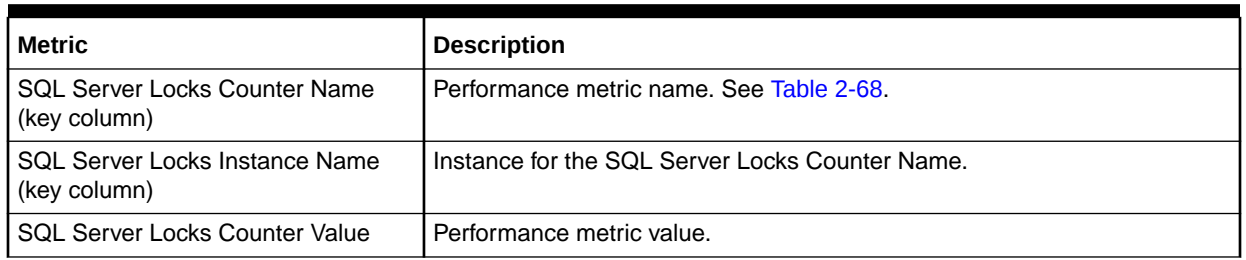

The SQL Server Locks Counter Name key column contains several metrics. [Table 2-68](#page-58-0) provides a list of these metrics and a description for each.

| <b>Metric</b>           | <b>Description</b>                                                                                             |
|-------------------------|----------------------------------------------------------------------------------------------------|
| Average Wait Time (ms)  | Average amount of wait time in milliseconds for each lock request that<br>resulted in a wait.                  |
| Average Wait Time Base  | Denominator ("base") of a fraction that the performance counter Average<br>Wait Time ratio represents.         |
| Lock Requests/sec       | Number of new locks and lock conversions per second requested from the<br>lock manager.                        |
| Lock Timeouts/sec       | Number of lock requests per second that timed out, including internal<br>requests for NOWAIT locks.            |
| Lock Waits/sec          | Number of lock requests per second that could not be satisfied immediately<br>and required the caller to wait. |
| Lock Wait Time (ms)     | Total wait time in milliseconds for locks in the last second.                                                  |
| Number of Deadlocks/sec | Number of lock requests per second that resulted in a deadlock.                                                |

<span id="page-58-0"></span>**Table 2-68 SQL Server Locks Counter Name Metrics**

# SQL Server Process

The MSSQL\_Process class represents SQL Server processes. Note that these are not the same as an operating system's notion of a process. These are the processes identified by the SQL Server and assigned a SQL Server process ID by the SQL Server.

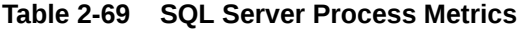

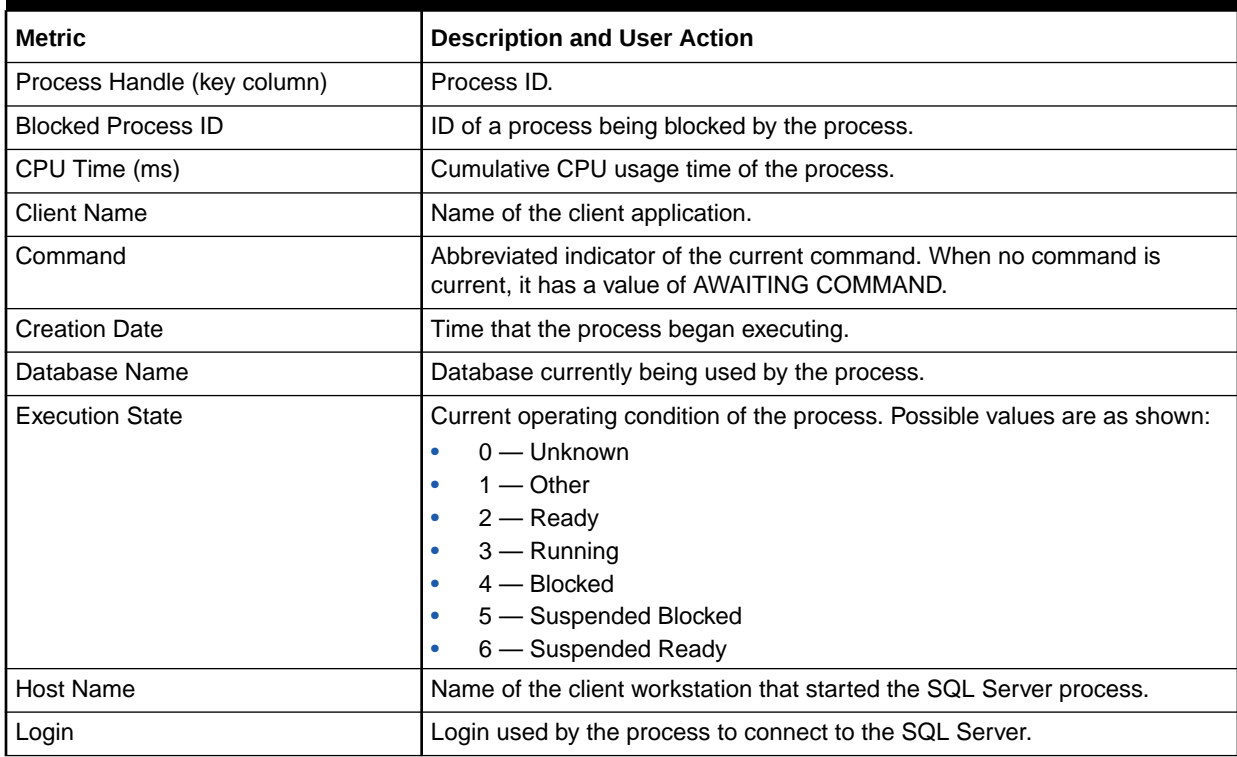

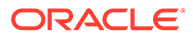

| <b>Metric</b>        | <b>Description and User Action</b>                                                                                                    |
|----------------------|----------------------------------------------------------------------------------------------------|
| Memory Usage (pages) | Number of pages in the procedure cache that are currently allocated to this<br>process. A negative number indicates that the process is freeing memory<br>allocated by another process. |
| <b>Process State</b> | Whether the process is running or sleeping.                                                                                                    |
| OS Level Thread ID   | Identifier of the OS level thread.                                                                                                    |

**Table 2-69 (Cont.) SQL Server Process Metrics**

# SQL Server Role

The MSSQL\_Role class represents a database role or a SQL Server role. Roles establish groups of users with similar security attributes. Permissions can be granted by role, simplifying security planning and administration.

Default Collection Interval — Real Time

**Table 2-70 SQL Server Role Metrics**

| l Metric    | <b>Description</b>              |
|-------------|---------------------------------|
| l Name      | l Role name.                    |
| I Full Name | Descriptive title for the role. |

# **SQL Statistics**

The SQL Statistics object in the Microsoft SQL Server provides counters to monitor compilation and the type of requests sent to an instance of the SQL Server. Monitoring the number of query compilations and recompilations and the number of batches received by an instance of the SQL Server indicates how quickly the SQL Server is processing user queries and how effectively the query optimizer is processing the queries.

#### For Microsoft SQL Server 2008/2012/2014/2016

Default Collection Interval — Every 10 minutes

**Table 2-71 SQL Statistics Metrics**

| l Metric                                     | <b>Description</b>        |
|----------------------------------------------|---------------------------|
| SQL Statistics Counter Name (key<br>column)  | Performance metric name.  |
| SQL Statistics Counter Value (key<br>column) | Performance metric value. |

The SQL Statistics Counter Name key column contains several metrics. The following table provides a list of these metrics and a description for each.

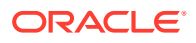

| <b>Metric</b>                 | <b>Description</b>                                                                                                    |
|-------------------------------|----------------------------------------------------------------------------------------------------|
| Auto-Param Attempts/sec       | Number of auto-parameterization attempts per second. Total should be the<br>sum of the failed, safe, and unsafe auto-parameterizations. Auto-<br>parameterization occurs when the SQL Server attempts to reuse a cached<br>plan for a previously executed query that is similar as the current query, but<br>not exactly the same. For more information, see "Auto-parameterization" in<br>the Microsoft SQL Server Introduction. |
| <b>Batch Requests/sec</b>     | Number of Transact-SQL command batches received per second. This<br>statistic is affected by all constraints (such as I/O, number of users, cache<br>size, complexity of requests, and so forth). High batch requests mean good<br>throughput. For more information, see "Batch Processing" in the Microsoft<br>SQL Server Introduction.                                                                                          |
| Safe Auto-Params/sec          | Number of safe auto-parameterization attempts per second.                                                                                                    |
| <b>SQL Compilations/sec</b>   | Number of SQL compilations per second. Indicates the number of times the<br>compile code path is entered. Includes compiles due to recompiles. After<br>SQL Server user activity is stable, this value should reach a steady state.                                                                                                    |
| <b>SQL Recompilations/sec</b> | Number of SQL recompiles per second. Counts the number of times<br>recompiles are triggered. Generally, the number of recompiles should be<br>low.                                                                                                    |
| Unsafe Auto-Params/sec        | Number of unsafe auto-parameterization attempts per second. The table<br>has characteristics that prevent the cached plan from being shared. These<br>are designated as unsafe. The fewer of these that occur the better.                                                                                                    |

**Table 2-72 SQL Statistics Counter Name Metrics**

# Top Queries by CPU Time Metrics

The metrics in this category provide details about the Top Queries by CPU Time.

Evaluation and Collection Frequency — Every 1 Hour

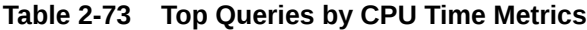

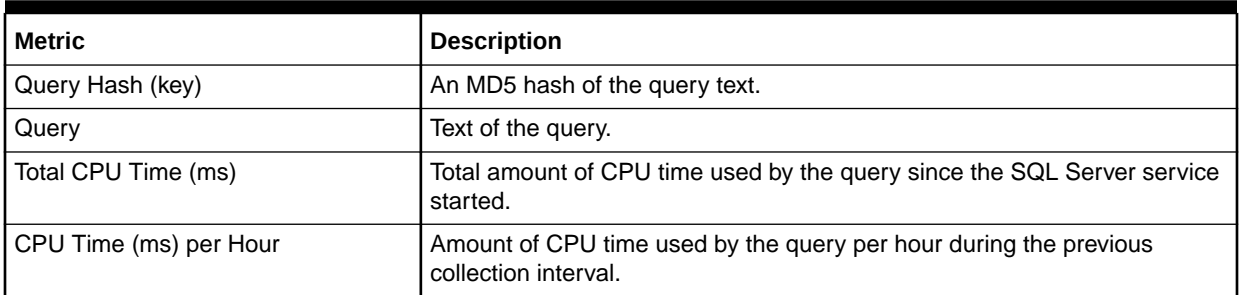

# Top Queries by Execution Count

The metrics in this category provide details about the top queries by execution count.

Evaluation and Collection Frequency — Every 1 Hour

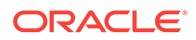

| <b>Metric</b>                   | <b>Description</b>                                                                          |
|---------------------------------|---------------------------------------------------------------------------------------------|
| Query Hash (key)                | An MD5 hash of the query text.                                                              |
| Query                           | Text of the query.                                                                          |
| <b>Total Execution Count</b>    | Number of times the query has executed since the SQL Server service<br>started.             |
| <b>Execution Count per Hour</b> | Number of times the query was executed per hour during the previous<br>collection interval. |

**Table 2-74 Top Queries by Execution Count Metrics**

# Top Queries by Total Blocked Time

The metrics in this category provide details about the top queries by total blocked time.

Evaluation and Collection Frequency — Every 1 Hour

**Table 2-75 Top Queries by Total Blocked Time Metrics**

| <b>Metric</b>              | <b>Description</b>                                                                                      |
|----------------------------|----------------------------------------------------------------------------------------------------|
| Query Hash (key)           | An MD5 hash of the query text.                                                                          |
| Query                      | Text of the query.                                                                                      |
| Total Blocked Time (ms)    | Total amount of time the query has spent waiting for the CPU since the<br>SQL Server service started.   |
| Blocked Time (ms) per Hour | Amount of time the query spent waiting for the CPU per hour during the<br>previous collection interval. |

# Top Sessions by CPU Utilization

The metrics in this category provide details about the Top Sessions by CPU Utilization.

Evaluation and Collection Frequency — Every 1 Hour

**Table 2-76 Top Queries by Top Sessions by CPU Utilization Metrics**

| <b>Metric</b>          | <b>Description</b>                                                                          |
|------------------------|---------------------------------------------------------------------------------------------|
| Session ID (key)       | SQL Server session ID.                                                                      |
| Login Name             | SQL Server login name.                                                                      |
| Login Time             | Time when the session was established                                                       |
| <b>Session Status</b>  | Status of the session.                                                                      |
| Total CPU Time (ms)    | Total amount of CPU time used by the session since the SQL Server<br>service started        |
| CPU Time (ms) per Hour | Amount of CPU time used by the session per hour during the previous<br>collection interval. |

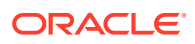

# Top Sessions by Memory Utilization

The metrics in this category provide details about the Top Sessions by Memory Utilization.

Evaluation and Collection Frequency — Every 1 Hour

**Table 2-77 Top Sessions by Memory Utilization Metrics**

| <b>Metric</b>            | <b>Description</b>                                                          |
|--------------------------|-----------------------------------------------------------------------------|
| Session ID (key)         | SQL Server session ID.                                                      |
| Login Name               | SQL Server login name.                                                      |
| Login Time               | Time when the session was established.                                      |
| <b>Session Status</b>    | Time when the session was established.                                      |
| Memory Used (8 KB Pages) | Number of memory pages being used by this session at the collection<br>time |

#### User

The User object exposes the attributes of a single Microsoft SQL Server database user. Default Collection Interval — Real Time

#### **Table 2-78 User Metrics**

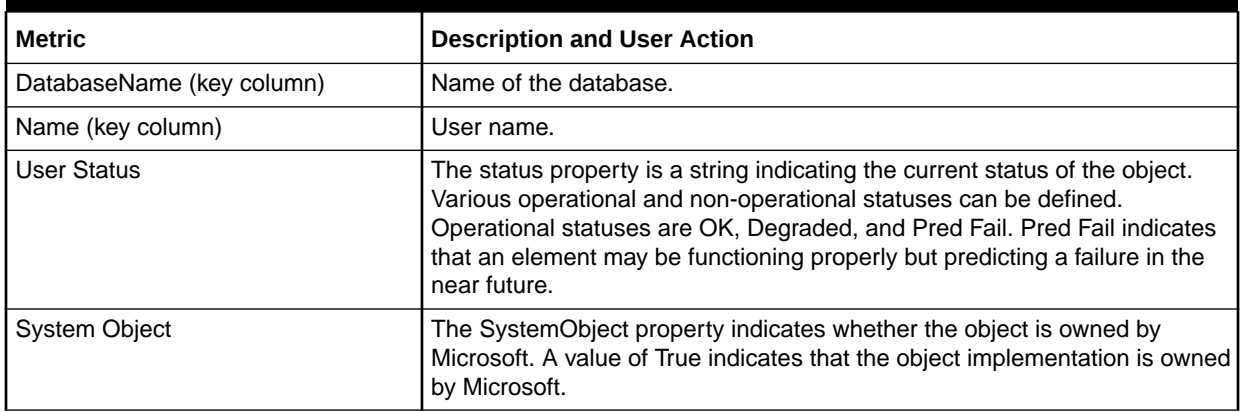

# Windows Cluster Name

The metrics in this category provide details about the Windows cluster.

### For Microsoft SQL Server 2008/2012/2014/2016

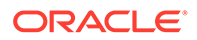

#### **Table 2-79 Windows Cluster Name Metrics**

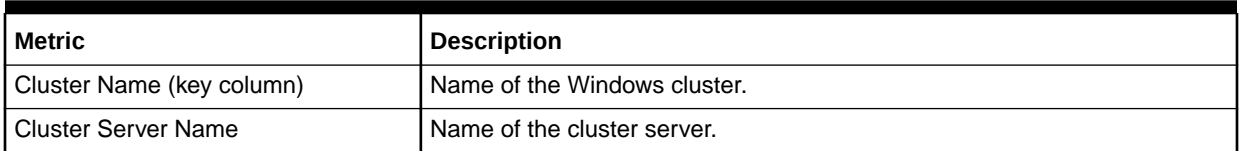

# Windows Cluster Nodes

The metrics in this category provide details about Windows cluster nodes.

### For Microsoft SQL Server 2008/2012/2014/2016

Default Collection Interval — Every 30 minutes

#### **Table 2-80 Windows Cluster Nodes Metrics**

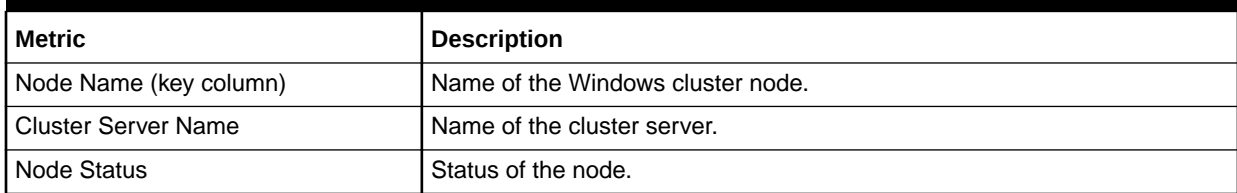

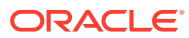

# 3 IBM DB2 Database Metrics

This chapter provides descriptions for all IBM DB2 Database metric categories, and tables list and describe associated metrics for each category. The tables also provide user actions if any of the metrics for a particular category support user actions. Shaded rows represent key columns for a particular category.

- **Viewing Metrics**
- **[Connections](#page-65-0)**
- [Database Manager Configuration Information](#page-67-0)
- [Health Indicators/Alarms](#page-70-0)
- **[Monitoring Information](#page-75-0)**
- **[Performance](#page-82-0)**
- [Response](#page-89-0)
- [Detailed Response](#page-90-0)
- **[Storage Information](#page-90-0)**
- **[System Configuration Information](#page-92-0)**
- [DB2 Diag Log File Monitoring](#page-95-0)
- [HADR Status Metrics](#page-95-0)
- [Top Statements by CPU Time Metrics](#page-96-0)
- **[Top Statements by Execution Count Metrics](#page-97-0)**
- **[Lock Waits Metrics](#page-97-0)**
- **[Lock Waits by Table Metrics](#page-98-0)**
- [Lock Waits by Blocked Application Metrics](#page-98-0)
- [Lock Waits by Blocking Application Metrics](#page-98-0)

### Viewing Metrics

To view the configuration metrics within the plug-in, navigate to the Last Collected configuration metrics page by selecting **Configuration**, then **Last Collected** from **IBM DB2**.

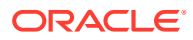

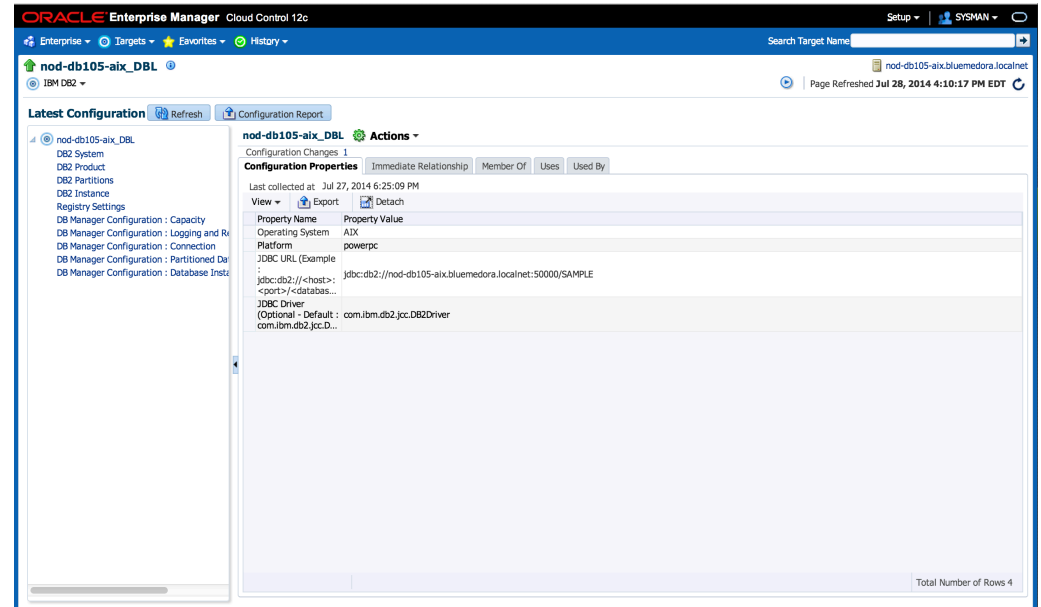

<span id="page-65-0"></span>**Figure 3-1 Last Collected Page for IBM DB2 Plug-in**

To view the performance and status metrics within the plug-in, navigate to the plug-in's All Metrics page by selecting **Monitoring**, then **All Metrics** from **IBM DB2**.

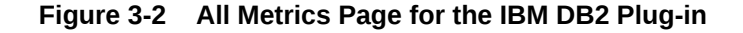

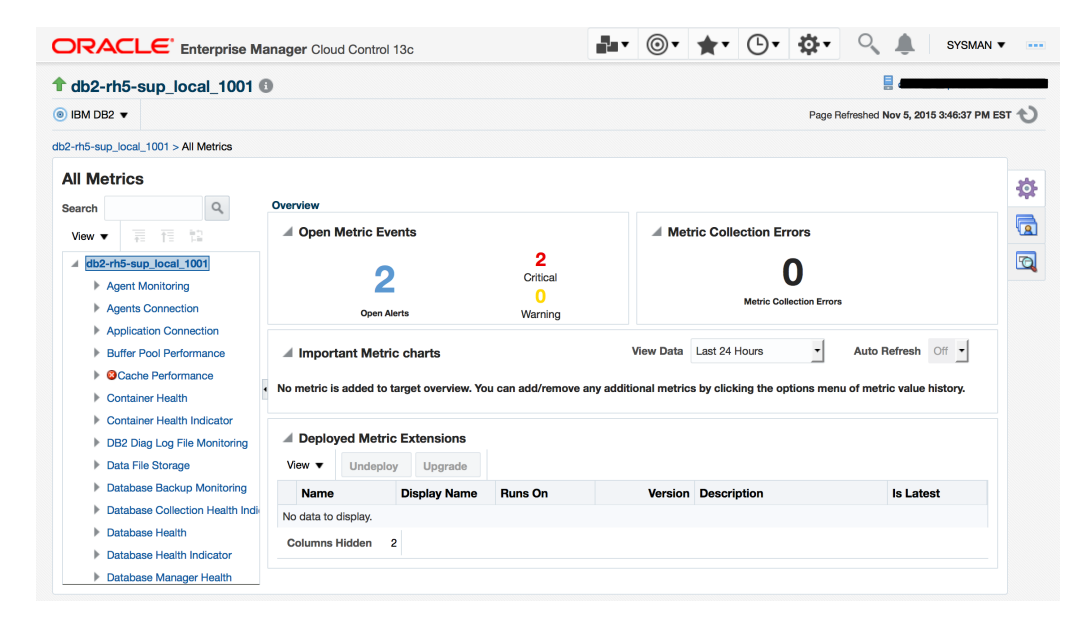

### **Connections**

Connections metrics provide the connection details for the database at the agent level and at the Database Manager level. Connections metrics consist of the following categories:

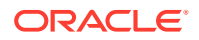

- **Agents Connection**
- Application Connection

#### Agents Connection

The metrics in this category return the agent connection statistics, including the configured values and the current parameter values at the database manager snapshot level.

Default Collection Interval — Every 15 minutes

**Table 3-1 Agents Connection Metrics**

| <b>Metric</b>                      | <b>Description and User Action</b>                                              |
|------------------------------------|---------------------------------------------------------------------------------|
| Agent Created Due to Empty Pool    | Number of agents created due to an empty pool.                                  |
| <b>Agent Creation Rate</b>         | Creation rate for agents in the last interval, which equals:                    |
|                                    | (agents_created_empty_pool-agents_created_empty_pool)/ __interval               |
|                                    | Increase the value of the configuration parameter<br>agents_created_empty_pool. |
| Agent Creation to Assignment Ratio | Creation to assignment ratio, which equals:                                     |
|                                    | (agents_created_empty_pool /agents_from_pool)                                   |
|                                    | Increase the value of the configuration parameter agents_from_pool.             |
| <b>Agent Limit</b>                 | Number of agents the database manager can create.                               |
| <b>Agent Waiting Top</b>           | Maximum number of agents that have waited.                                      |
| <b>Agents Assignment Rate</b>      | Assignment rate for agents in the last interval, which equals:                  |
|                                    | (agents_from_pool-agents_from_pool) /_interval                                  |
|                                    | Increase the value of the configuration parameter agents_from_pool.             |
| <b>Agents Registered</b>           | Number of registered agents.                                                    |
| Agents Waiting on Token            | Number of agents waiting on a token.                                            |
| Coordination Agents Top            | Maximum number of coordination agents.                                          |
| Idle Agents                        | Number of idle agents.                                                          |
| Maximum Agents Registered          | Maximum number of registered agents.                                            |
| <b>Maximum Coordination Agents</b> | Maximum number of coordination agents the database has created.                 |
| Pool Agents                        | Number of agents from the pool.                                                 |

#### Application Connection

The metrics in this category return the current connection information at both the database and database manager snapshot level, including the number of active connections.

**Table 3-2 Application Connection Metrics**

| Metric                     | Description                           |
|----------------------------|---------------------------------------|
| Active Applications        | Number of active applications.        |
| l Active Local Connections | I Number of active local connections. |

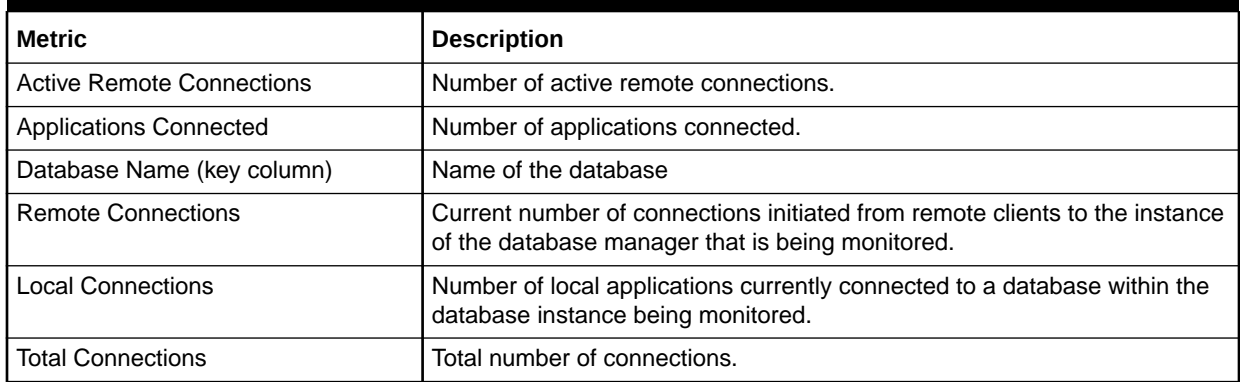

#### <span id="page-67-0"></span>**Table 3-2 (Cont.) Application Connection Metrics**

# Database Manager Configuration Information

Database Manager Configuration Information metrics describe a set of database manager configuration parameters. These values are of two types: in hard disk and in memory, which is the type presented here. Database Manager Configuration Information metrics consist of the following categories:

- **Capacity**
- **[Connection](#page-68-0)**
- [Database Instance](#page-68-0)
- [Logging and Recovery](#page-69-0)
- [Partitioned Database Environment](#page-70-0)

#### **Capacity**

The metrics in this category return the database manager capacity configuration parameters that can impact the throughput on your system.

- Table Name MGMT\_EMX\_IBMDB2\_DBMCAP
- View Name MGMT\_EMX\_IBMDB2\_DBMCAP\_VIEW

Default Collection Interval — Every 24 hours

#### **Table 3-3 Capacity Metrics**

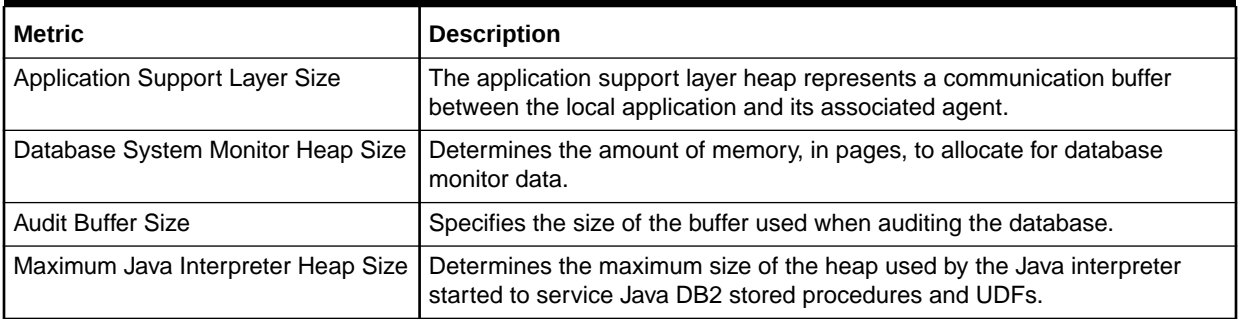

| <b>Metric</b>                          | <b>Description</b>                                                                                                    |
|----------------------------------------|----------------------------------------------------------------------------------------------------|
| Maximum Total Files Open               | Defines the maximum number of files that can be opened by all agents and<br>other threads executing in a single database manager instance.                                                                  |
| <b>Priority of Agents</b>              | Controls the priority the operating system scheduler gives to all agents and<br>other database manager instance processes and threads.                                                                      |
| Maximum Number of Agents               | Indicates the maximum number of database manager agents, whether<br>coordinator agents or subagents, available at any given time to accept<br>application requests.                                         |
| Maximum Number of Concurrent<br>Agents | Maximum number of database manager agents that can concurrently<br>execute a database manager transaction.                                                                                                  |
| Agent Pool Size                        | Determines the maximum size of the idle agent pool.                                                                                                    |
| Initial Number of Agents in Pool       | Determines the initial number of idle agents created in the Agentpool at<br>DB2START time.                                                                                                    |
| Sort Heap Threshold                    | The size of the shared sort memory is statically predetermined at the time<br>of the first connection to a database based on the value of the sort heap<br>threshold configuration parameter (sheapthreas). |

<span id="page-68-0"></span>**Table 3-3 (Cont.) Capacity Metrics**

#### Connection

The metrics in this category return the parameters that provide information about using DB2 in a client/server environment.

- Table Name MGMT\_EMX\_IBMDB2\_DBMCON
- View Name MGMT\_EMX\_IBMDB2\_DBMCON\_VIEW

Default Collection Interval — Every 24 hours

**Table 3-4 Connection Metrics**

| Metric                                       | <b>Description</b>                                                                                                    |
|----------------------------------------------|----------------------------------------------------------------------------------------------------|
| <b>I TCP/IP Service Name</b>                 | Contains the name of the TCP/IP port that a database server uses to<br>communicate to the client.                             |
| Search Discovery Communications<br>Protocols | From an administration server perspective, this metric defines the search<br>discovery managers started when DB2ADMIN starts. |

### Database Instance

The metrics in this category return the parameters that provide information about database manager instances.

- Table Name MGMT\_EMX\_IBMDB2\_DBMDBINST
- View Name MGMT\_EMX\_IBMDB2\_DBMDBINST\_VIEW

Default Collection Interval — Every 24 hours

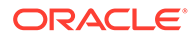

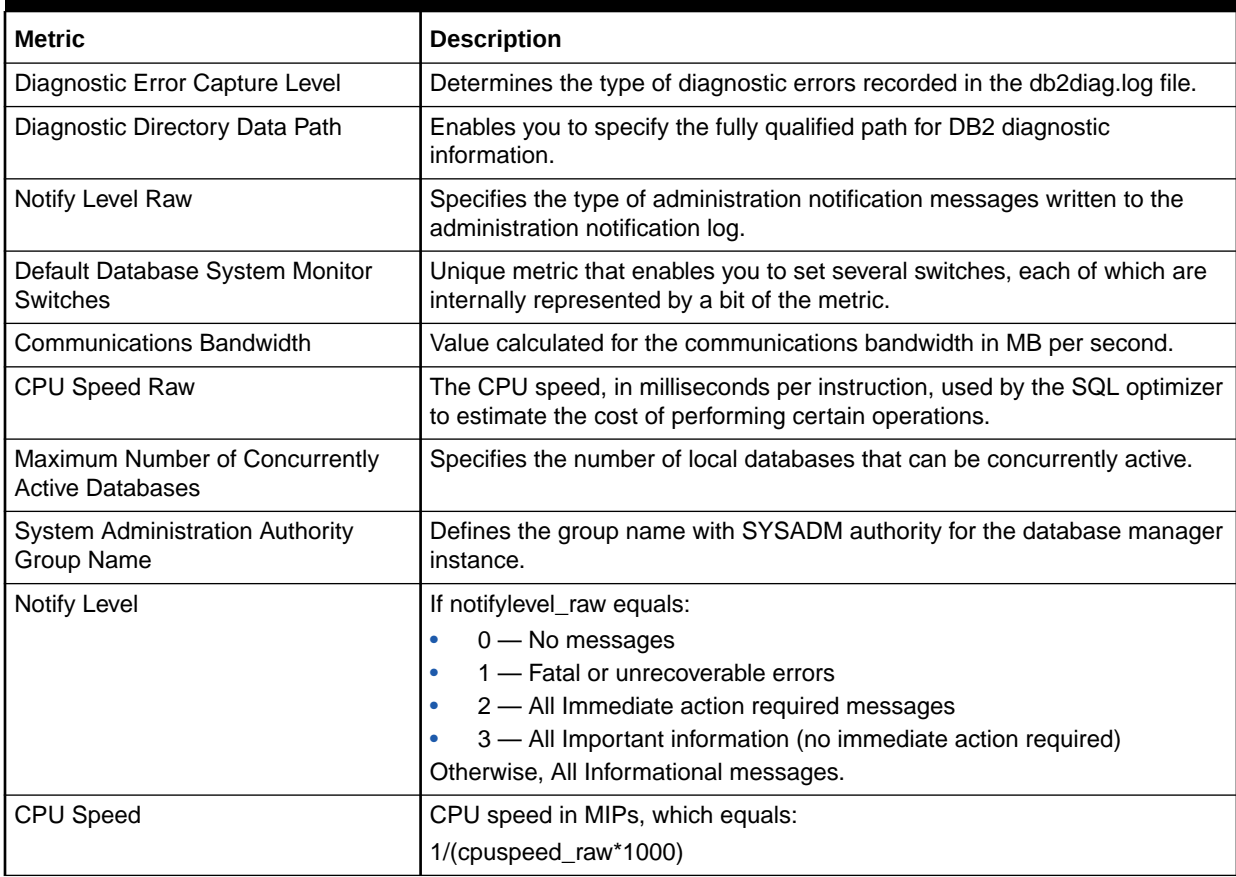

<span id="page-69-0"></span>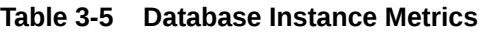

#### Logging and Recovery

The metrics in this category save the logging and recovery information. Recovering your environment can be very important to prevent the loss of critical data. A number of parameters are available to help you manage your environment and to ensure that you can adequately recover your data or transactions.

- Table Name MGMT\_EMX\_IBMDB2\_DBMLOGREC
- View Name MGMT\_EMX\_IBMDB2\_DBMLOGREC\_VIEW

Default Collection Interval — Every 24 hours

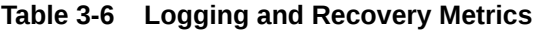

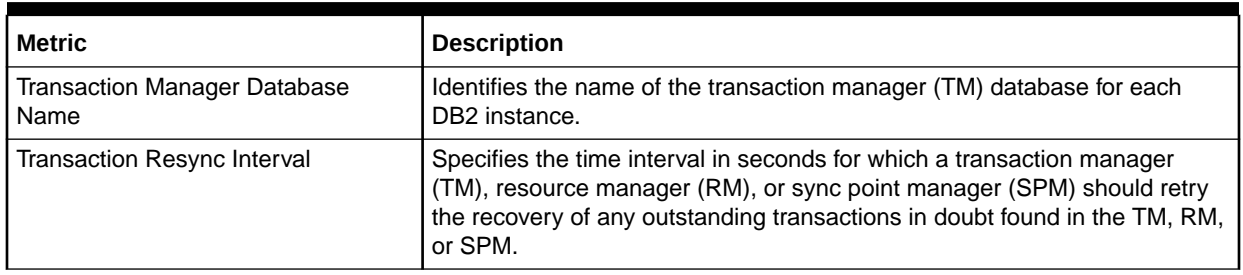

<span id="page-70-0"></span>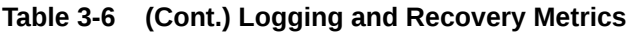

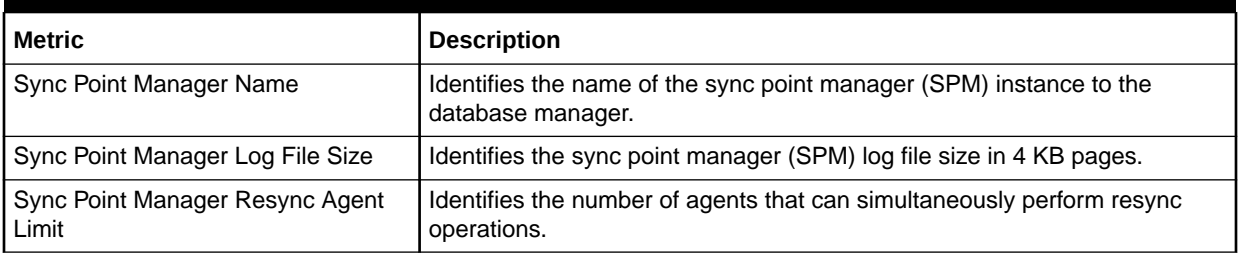

#### Partitioned Database Environment

The metrics in this category return parameters about parallel operations and partitioned database environments.

- Table Name MGMT\_EMX\_IBMDB2\_DBMPARENV
- View Name MGMT\_EMX\_IBMDB2\_DBMPARENV\_VIEW

Default Collection Interval — Every 24 hours

**Table 3-7 Partitioned Database Environment Metrics**

| <b>Metric</b>                                 | <b>Description</b>                                                                                                    |
|-----------------------------------------------|----------------------------------------------------------------------------------------------------|
| <b>Connection Elapsed Time</b>                | Specifies the number of seconds within which a TCP/IP connection is to be<br>established between two database partition servers.                                                                                            |
| Number of FCM Buffers                         | Specifies the number of 4 KB buffers used for internal communications<br>(messages) both among and within database servers.                                                                                                 |
| <b>Node Connection Retries</b>                | max_connretries specifies the number of connection retries that can be<br>made to a database partition server.                                                                                                    |
| Maximum Time Difference Among<br><b>Nodes</b> | Each database partition server has its own system clock. This metric<br>specifies the maximum time difference, in minutes, that is permitted among<br>the database partition servers listed in the node configuration file. |
| <b>Start and Stop Timeout</b>                 | Applicable only in a partitioned database environment.                                                                                                    |

# Health Indicators/Alarms

Health Indicators/Alarms metrics return the health information and current values for all the snapshot levels of containers, tablespaces, databases and the Database Manager. Health Indicators/Alarms metrics consist of the following categories:

- [Container Health Indicator](#page-71-0)
- **[Container Health](#page-71-0)**
- [Database Health Indicator](#page-73-0)
- [Database Health](#page-72-0)
- [Database Manager Health Indicator](#page-74-0)
- [Database Manager Health](#page-73-0)
- [Tablespace Health Indicator](#page-75-0)

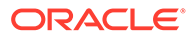

• [Tablespaces Health](#page-74-0)

### <span id="page-71-0"></span>Container Health Indicator

The metrics in this category return health indicator information for tablespace containers from a health snapshot of tablespaces in a database.

Default Collection Interval — Every 30 minutes

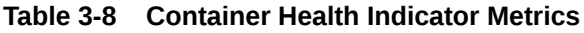

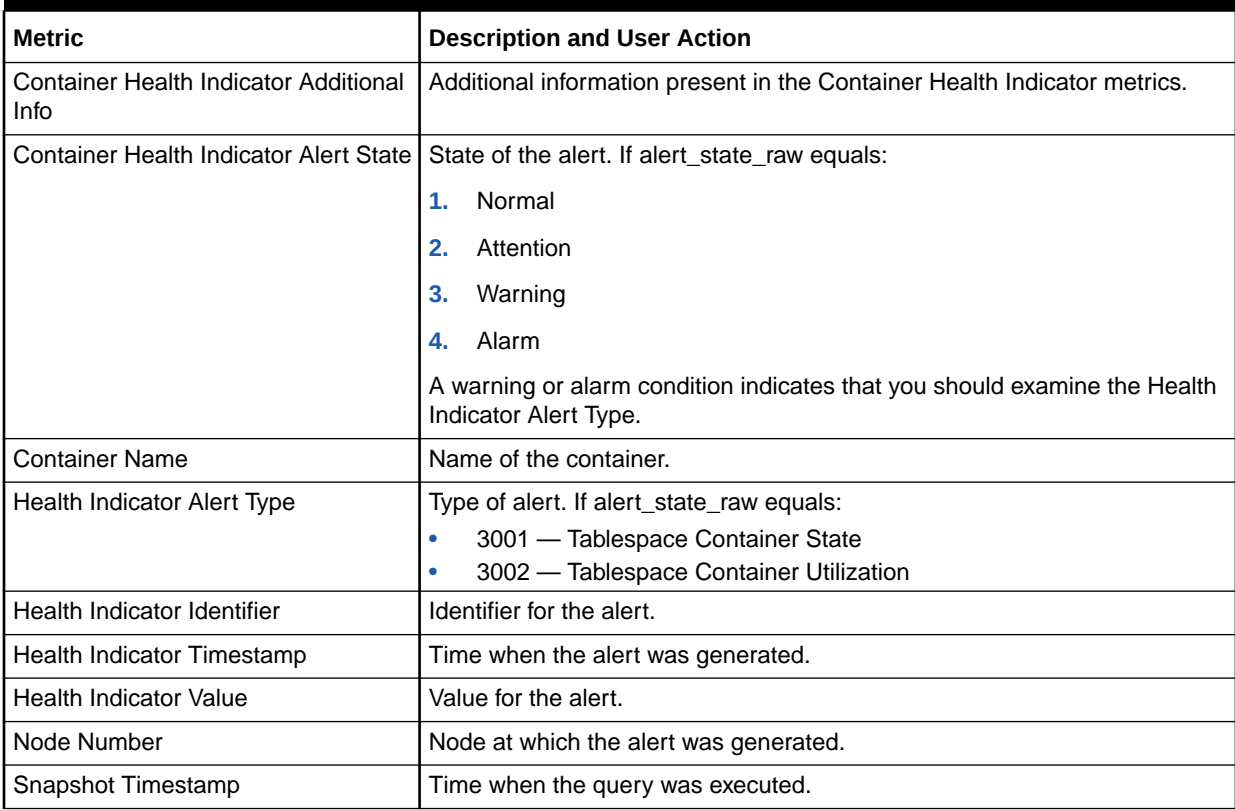

#### Container Health

The metrics in this category return container information from a health snapshot of a database.

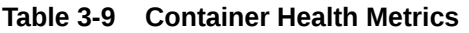

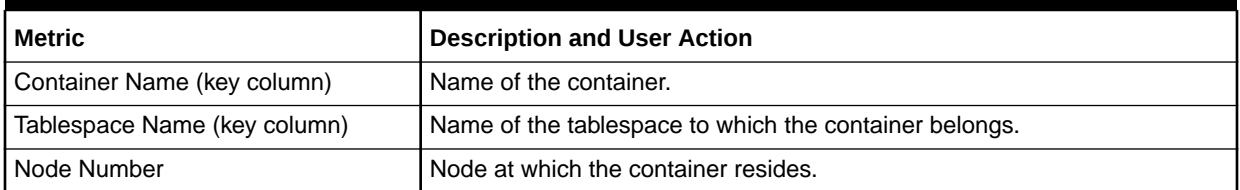

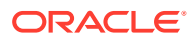
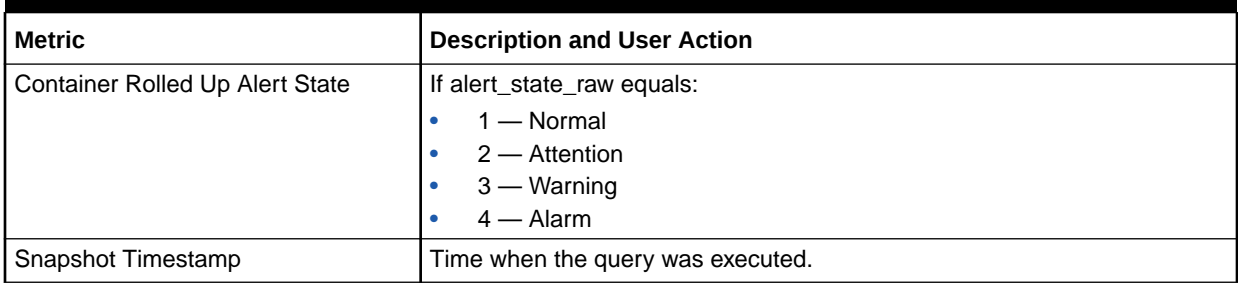

#### **Table 3-9 (Cont.) Container Health Metrics**

### Database Collection Health Indicator

The metrics in this category return container information from a health snapshot of a database.

Default Collection Interval — Every 30 minutes

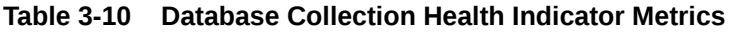

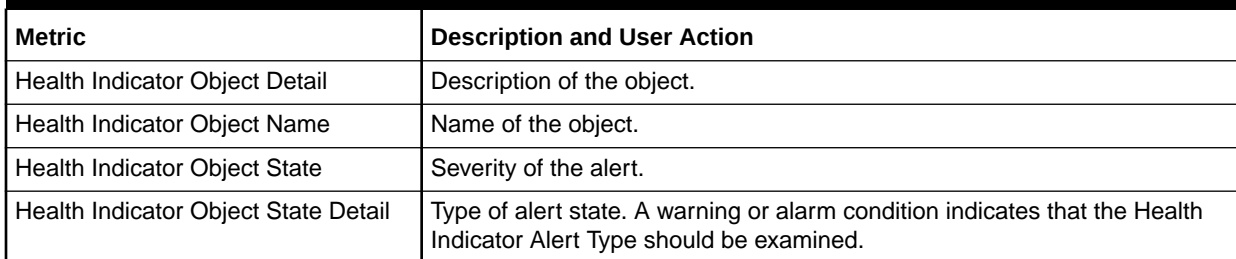

### Database Health

The metrics in this category return information from a health snapshot of a database.

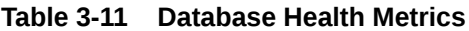

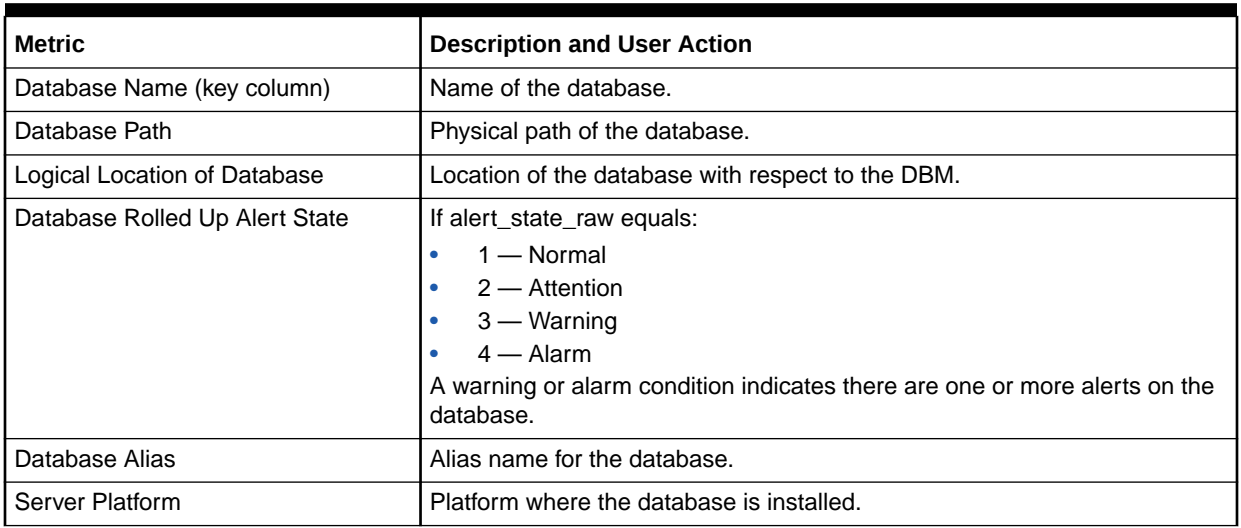

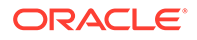

#### **Table 3-11 (Cont.) Database Health Metrics**

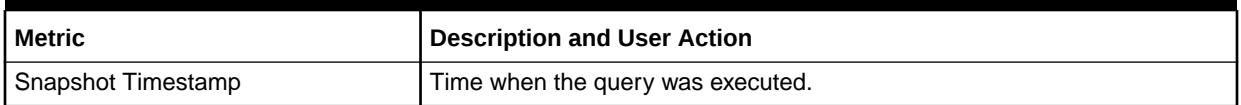

### Database Health Indicator

The metrics in this category return health indicator information from a health snapshot of a database.

Default Collection Interval — Every 30 minutes

**Table 3-12 Database Health Indicator Metrics**

| <b>Metric</b>                                | <b>Description and User Action</b>                                                                                                    |
|----------------------------------------------|----------------------------------------------------------------------------------------------------|
| Health Indicator Identifier                  | Unique identifier for Health Indicator.                                                                                                    |
| Database Health Indicator Alert State        | If alert state raw equals:<br>$1 -$ Normal<br>۰<br>$2 -$ Attention<br>$3 -$ Warning<br>$\bullet$<br>$4 -$ Alarm<br>$\bullet$<br>A warning or alarm condition indicates that the Health Indicator Alert Type<br>should be examined. |
| Health Indicator Alert Type                  | If alert_state_raw equals:<br>3001 - Tablespace Container State<br>۰<br>3002 - Tablespace Container Utilization<br>٠                                                                                                    |
| Health Indicator Timestamp                   | Time when the alert was generated.                                                                                                    |
| <b>Health Indicator Value</b>                | Value for the alert.                                                                                                    |
| Snapshot Timestamp                           | Time when the query was executed.                                                                                                    |
| Database Health Indicator Additional<br>Info | Additional information present in the Database Health Indicator metrics.                                                                                                    |

### Database Manager Health

The metrics in this category return information from a health snapshot of the DB2 Database Manager.

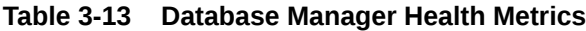

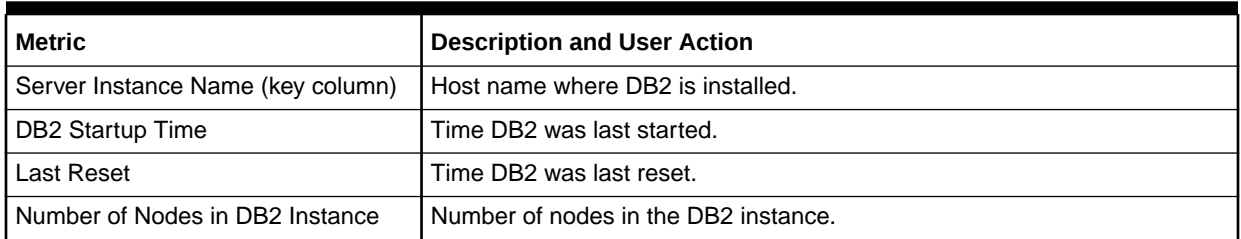

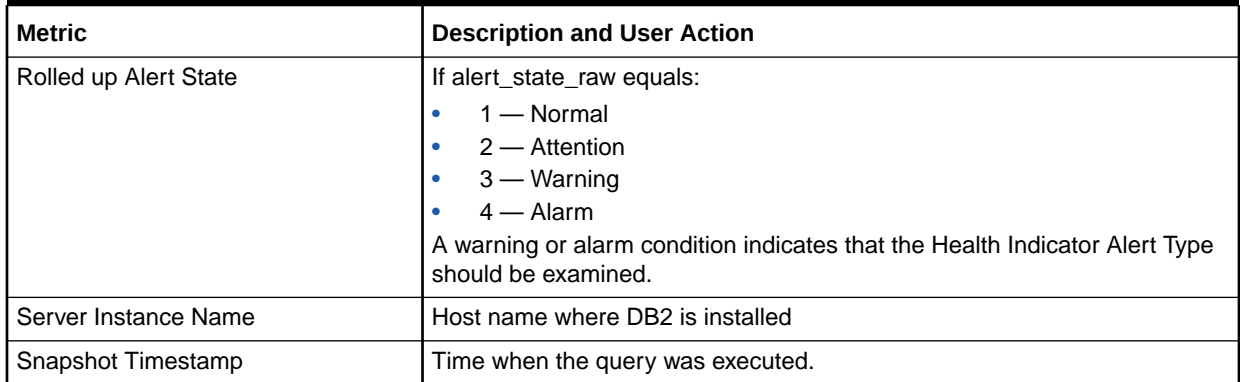

#### **Table 3-13 (Cont.) Database Manager Health Metrics**

### Database Manager Health Indicator

The metrics in this category return health indicator information from a health snapshot of the DB2 Database Manager.

Default Collection Interval — Every 30 minutes

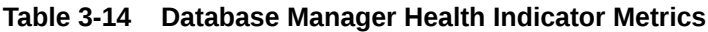

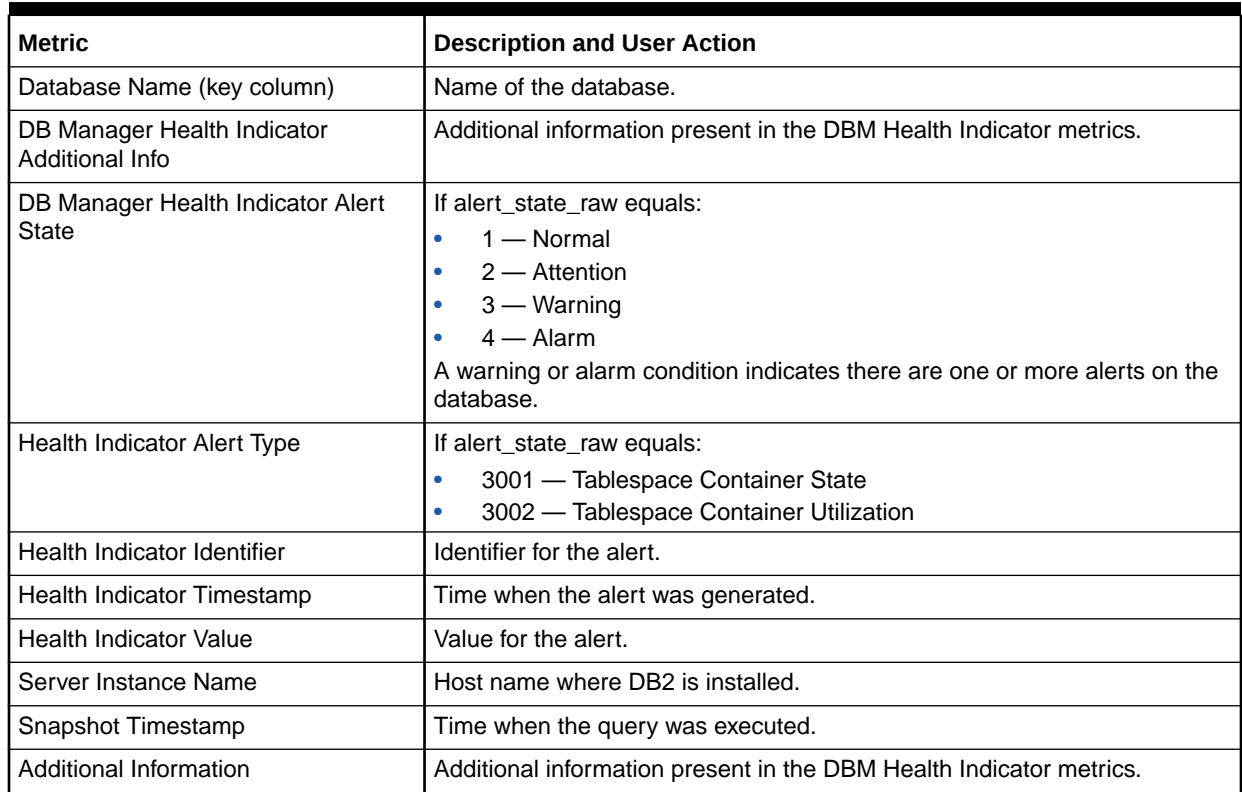

### Tablespaces Health

The metrics in this category return health indicator information for tablespaces from a health snapshot of tablespaces in a database.

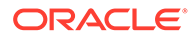

Default Collection Interval — Every 30 minutes

**Table 3-15 Tablespaces Health Metrics**

| <b>Metric</b>                    | <b>Description and User Action</b>                                                            |
|----------------------------------|-----------------------------------------------------------------------------------------------|
| Tablespace Name (key column)     | Name of the tablespace.                                                                       |
| Tablespace Rolled Up Alert State | If alert_state_raw equals:<br>$1 -$ Normal<br>$2 -$ Attention<br>$3 -$ Warning<br>$4 -$ Alarm |
| Snapshot Timestamp               | Time when the query was executed.                                                             |

### Tablespace Health Indicator

The metrics in this category return health indicator information for tablespaces from a health snapshot of tablespaces in a database.

Default Collection Interval — Every 30 minutes

**Table 3-16 Tablespace Health Indicator Metrics**

| <b>Metric</b>                                  | <b>Description and User Action</b>                                                                                   |
|------------------------------------------------|----------------------------------------------------------------------------------------------------|
| Tablespace Name (key column)                   | Name of the tablespace.                                                                                              |
| Tablespace Health Indicator Alert<br>State     | If alert state raw equals:<br>$1 -$ Normal<br>۰<br>$2 -$ Attention<br>$3 -$ Warning<br>٠<br>$4 -$ Alarm<br>۰         |
| Health Indicator Alert Type                    | If alert_state_raw equals:<br>3001 - Tablespace Container State<br>٠<br>3002 - Tablespace Container Utilization<br>۰ |
| Health Indicator Identifier                    | Identifier for the alert.                                                                                            |
| Health Indicator Timestamp                     | Time when the alert was generated.                                                                                   |
| <b>Health Indicator Value</b>                  | Value for the alert.                                                                                                 |
| Snapshot Timestamp                             | Time when the query was executed.                                                                                    |
| Tablespace Health Indicator<br>Additional Info | Additional information present in the Tablespace Health Indicator metrics.                                           |

# Monitoring Information

Monitoring Information metrics capture the monitoring information for the database, including general monitoring information, monitored values of the Agent, and monitored values of the database. Monitoring Information metrics consist of the following categories:

- **[Agent Monitoring](#page-76-0)**
- [Database Monitoring](#page-78-0)

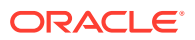

- [Database Backup Monitoring](#page-81-0)
- [General Monitoring](#page-81-0)

### <span id="page-76-0"></span>Agent Monitoring

The metrics in this category return information about Agents from an application snapshot.

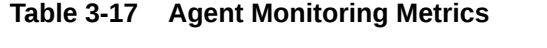

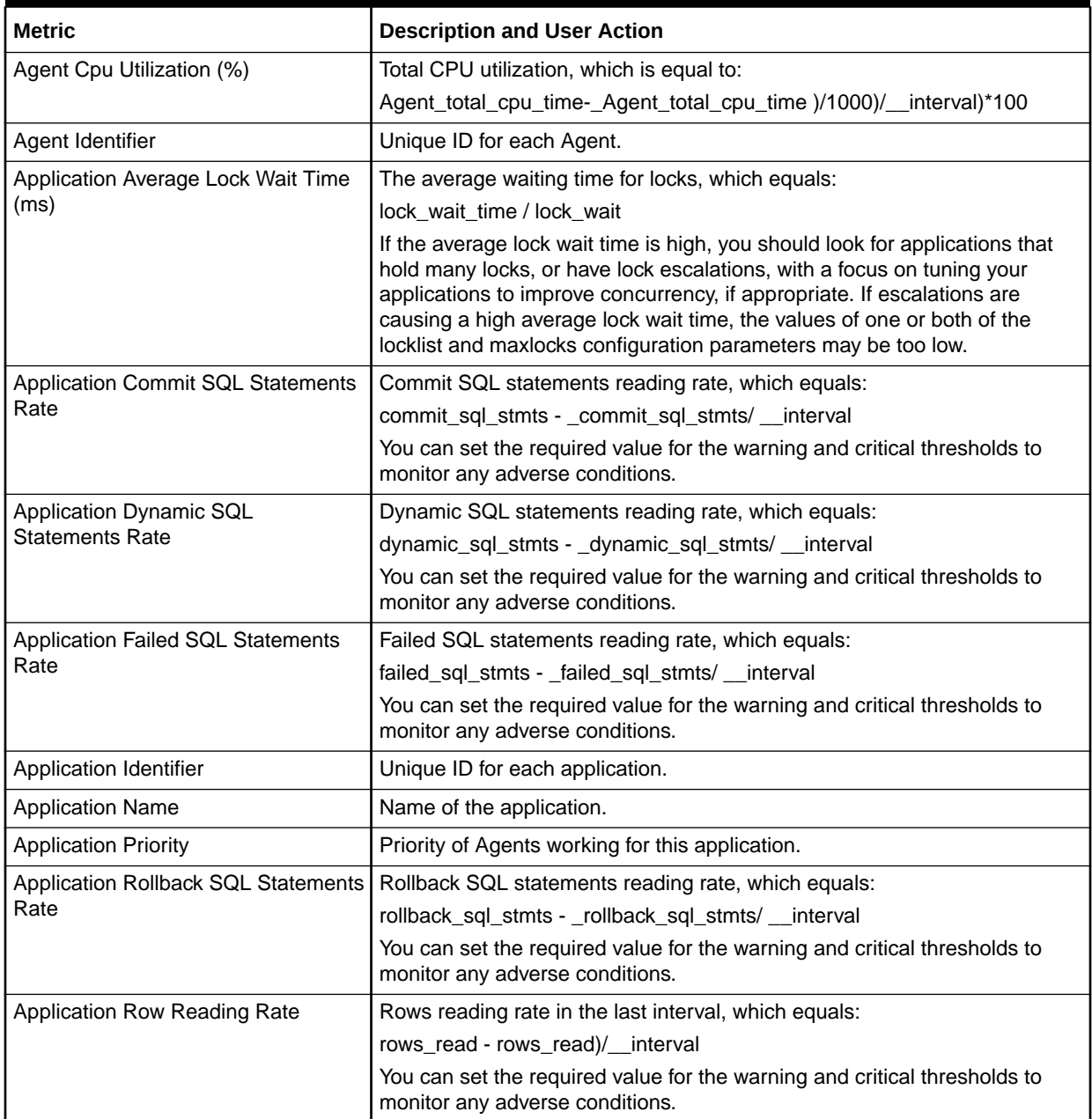

| <b>Metric</b>                              | <b>Description and User Action</b>                                                                                                    |
|--------------------------------------------|----------------------------------------------------------------------------------------------------|
| <b>Application Row Writing Rate</b>        | Rows writing rate in the last interval, which equals:                                                                                                    |
|                                            | rows_written - rows_written)/__interval                                                                                                    |
|                                            | You can set the required value for the warning and critical thresholds to<br>monitor any adverse conditions.                                                                       |
| Application Static SQL Statements          | Static SQL statements reading rate, which equals:                                                                                                    |
| Rate                                       | static_sql_stmts - _static_sql_stmts/ __interval                                                                                                    |
|                                            | You can set the required value for the warning and critical thresholds to<br>monitor any adverse conditions.                                                                       |
| <b>Application Status</b>                  | Status of the application corresponding to the value of<br>application_status_raw.                                                                                                 |
| <b>Authorization ID</b>                    | Authorization ID of the user who invoked the application being monitored.<br>On a DDCS gateway node, this is the user's authorization ID on the host.                              |
| <b>Client Database Alias</b>               | Alias of the database provided by the application to connect to the<br>database.                                                                                                   |
| <b>Client Name</b>                         | Name of the Client for the database.                                                                                                    |
| Client Node Number                         | client_nname in the database manager configuration file at the client node.                                                                                                    |
| <b>Commit SQL Statements</b>               | Number of commit SQL statements.                                                                                                    |
| Coordinator Agent Process Identifier       | Process ID (UNIX systems) or thread ID (Windows systems) of the<br>coordinator Agent for the application.                                                                          |
| <b>Dynamic SQL Statements</b>              | Number of dynamic SQL statements.                                                                                                    |
| <b>Execution Identifier</b>                | ID that the user specified when logging in to the operating system. This ID<br>is distinct from the Authorization ID, which the user specifies when<br>connecting to the database. |
| <b>Failed SQL Statements</b>               | Number of failed SQL statements.                                                                                                    |
| Host CPU Usage Per Sec (%)                 | Ratio of CPU time utilized in the last interval, which equals:                                                                                                    |
|                                            | elapsed_exec_time_ms - elapsed_exec_time_ms / __interval                                                                                                    |
|                                            | You can set the required value for the warning and critical thresholds to<br>monitor any adverse conditions.                                                                       |
| IO Waits                                   | IO wait time.                                                                                                    |
| Number of Applications Waiting on<br>LOCKS | Total number of applications that are currently waiting on locks.                                                                                                    |
| <b>Number of Deadlocks</b>                 | Total number of deadlocks that have occurred.                                                                                                    |
| Number of Exclusive Lock<br>Escalations    | Number of exclusive lock escalations.                                                                                                    |
| Number of Lock Escalations                 | Number of lock escalations.                                                                                                    |
| Number of Locks Held                       | Number of locks currently held by an application.                                                                                                    |
| Number of Lock Timeouts                    | Number of lock timeouts for the application.                                                                                                    |
| Number of Lock Waits                       | Number of times the application waited for locks.                                                                                                    |
| Number of Rows Read                        | Total number of rows read.                                                                                                    |
| Number of Rows Written                     | Total number of rows written.                                                                                                    |
| Number of Sorts                            | Number of sorts performed by the statement.                                                                                                    |

**Table 3-17 (Cont.) Agent Monitoring Metrics**

| <b>Metric</b>                             | <b>Description and User Action</b>                                                                                           |
|-------------------------------------------|----------------------------------------------------------------------------------------------------|
| <b>Rollback SQL Statements</b>            | Number of rollback SQL statements.                                                                                           |
| Statement Average Sort Time (ms)          | Average sort time per sort for the statement, which equals:                                                                  |
|                                           | stmt_sorts/total_sort_time                                                                                                   |
| <b>Statement Rows Read</b>                | Total number of statement rows read                                                                                          |
| <b>Statement Rows Written</b>             | Total number of statement rows written.                                                                                      |
| <b>Statement Operation</b>                | Statement operation value.                                                                                                   |
| <b>Statement Start Time</b>               | Start time of the statement.                                                                                                 |
| <b>Statement Text</b>                     | Whole query or the statement executed.                                                                                       |
| <b>Statement Total Sort Time (ms)</b>     | Total time used for statement sorting.                                                                                       |
| <b>Statement Total Sorts</b>              | Total number of sorts.                                                                                                    |
| Statement Type                            | Number of requests to perform a direct write of one or more sectors of<br>data.                                              |
| <b>Static SQL Statements</b>              | Number of static SQL statements.                                                                                             |
| System-CPU Time Used by Agent<br>(ms)     | Total system time used by DBM for processing by the Management Agent.                                                        |
| System-CPU Time Used by<br>Statement (ms) | Total system time used by DBM for processing by the statement.                                                               |
| Total CPU Time Used Statement             | Total CPU time, which equals:                                                                                                |
| (ms)                                      | stmt_usr_cpu_time + stmt_sys_cpu_time                                                                                        |
| Total CPU Time Used by Agent (ms)         | Total CPU time, which equals:                                                                                                |
|                                           | agent_usr_cpu_time + agent_sys_cpu_time                                                                                      |
| Total Elapsed Execution Time (ms)         | Sum of the host execution times (in milliseconds) for all the statements that<br>were executed for a particular application. |
| Total Idle Time (ms)                      | Time spent idle for an application.                                                                                          |
| Total Lock Wait Time (ms)                 | Total time the application waited for locks.                                                                                 |
| <b>Total Sort Time</b>                    | Total time used for sorting.                                                                                                 |
| User-CPU Time Used by Agent (ms)          | Total user time used by DBM for processing by the Agent.                                                                     |
| User-CPU Time Used by Statement<br>(ms)   | Total user time used by DBM for processing by a Statement.                                                                   |
| <b>Statement Hash</b>                     | Hash of the SQL statement text.                                                                                              |

<span id="page-78-0"></span>**Table 3-17 (Cont.) Agent Monitoring Metrics**

### Database Monitoring

The metrics in this category return snapshot information from the database and detail\_log logical data groups.

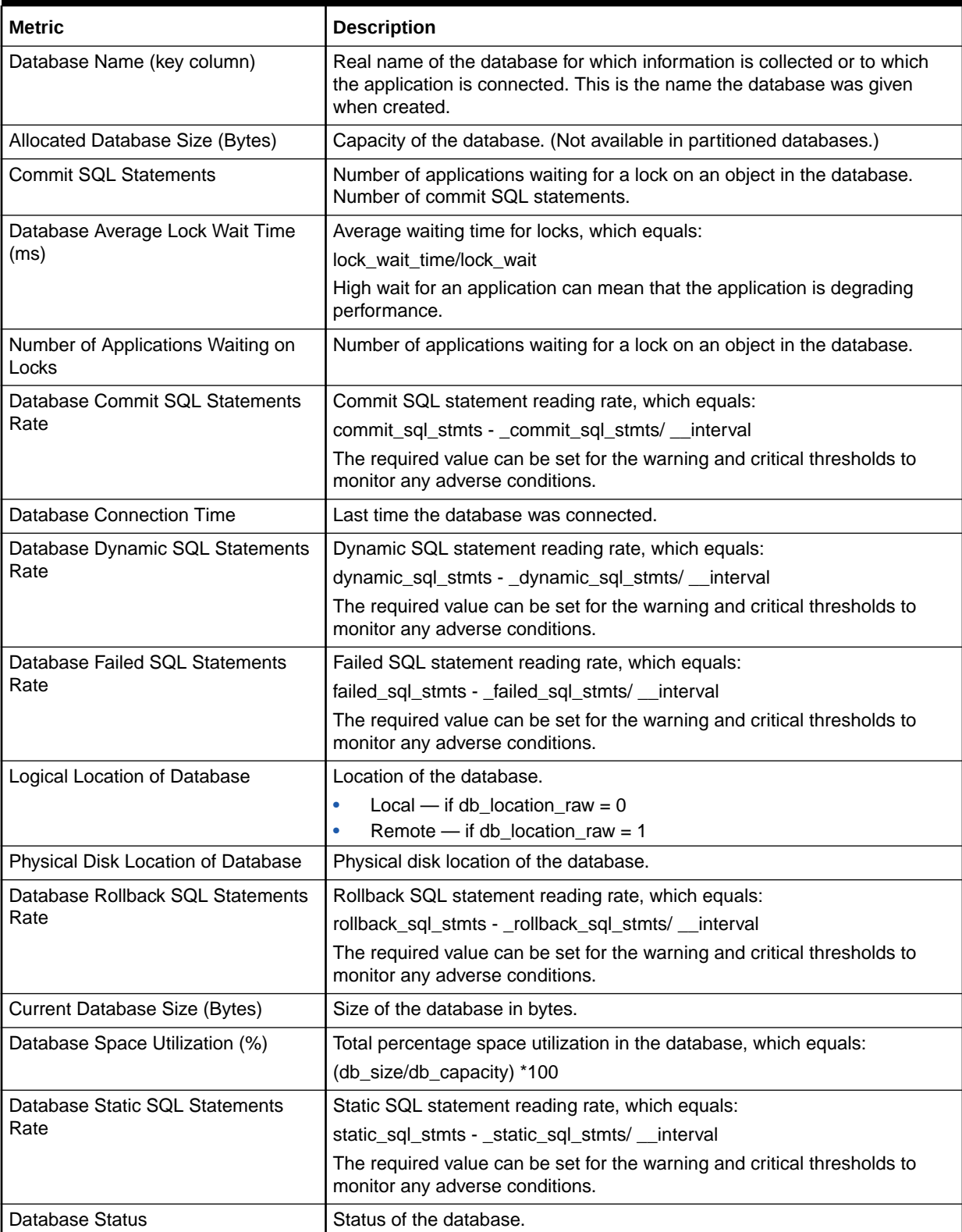

#### **Table 3-18 Database Monitoring Metrics**

| <b>Metric</b>                                              | <b>Description</b>                                                                                                    |
|------------------------------------------------------------|----------------------------------------------------------------------------------------------------|
| Database Deadlock Rate (per sec)                           | Rate of deadlocks, which equals:<br>(deadlocks-_deadlocks)/_interval<br>The required value can be set for the warning and critical thresholds to<br>monitor any adverse conditions.                                               |
| Dynamic SQL Statements                                     | Number of dynamic SQL statements.                                                                                                    |
| Database Exclusive Lock Escalation<br>Rate (per sec)       | Rate of exclusive lock escalations, which equals:<br>(x_lock_escals-_x_lock_escals)/__interval<br>The required value can be set for the warning and critical thresholds to<br>monitor any adverse conditions.                     |
| Number of Exclusive Lock<br>Escalations                    | Number of exclusive lock escalations.                                                                                                    |
| <b>Failed SQL Statements</b>                               | Number of failed SQL statements.                                                                                                    |
| Server Instance Name                                       | Name of the database manager instance for which the snapshot was taken.                                                                                                    |
| Database Internal Deadlock Rollback<br>Rate (per sec)      | Rate of internal deadlock rollbacks, which equals:<br>(int_deadlock_rollbacks-_int_deadlock_rollbacks) /__interval<br>The required value can be set for the warning and critical thresholds to<br>monitor any adverse conditions. |
| <b>Number of Lock Escalations</b>                          | Number of lock escalations.                                                                                                    |
| Database Lock Escalation Rate (per<br>sec)                 | Rate of lock escalations, which equals:<br>(lock_escals-_lock_escals)/__interval<br>The required value can be set for the warning and critical thresholds to<br>monitor any adverse conditions.                                   |
| Number of Lock Timeouts                                    | Number of lock timeouts for the application.                                                                                                    |
| Database Lock Timeouts Rate (per<br>sec)                   | Rate of lock timeouts. The required value can be set for the warning and<br>critical thresholds to monitor any adverse conditions.                                                                                                |
| Number of Locks Held                                       | Number of locks currently held by an application.                                                                                                    |
| Number of Active Current<br>Connections                    | Total number of active connections in the database.                                                                                                    |
| <b>Number of Current Connections</b>                       | Total number of currently connected applications.                                                                                                    |
| Number of Deadlocks                                        | Total number of deadlocks that have occurred.                                                                                                    |
| Number of Internal Rollbacks                               | Total number of internal deadlock rollbacks.                                                                                                    |
| Number of Lock Waits                                       | Number of times the application waited for locks.                                                                                                    |
| Database Percentage of Applications<br>Wating on Locks (%) | Ratio of applications waiting on locks, which equals:<br>(locks_waiting /appls_cur_cons)*100<br>If a large number of applications are waiting on locks, this indicates a<br>possible performance degradation.                     |
| <b>Rollback SQL Statements</b>                             | Number of rollback SQL statements.                                                                                                    |
| <b>Static SQL Statements</b>                               | Number of static SQL statements.                                                                                                    |
| Total Lock Wait Time (ms)                                  | Total time the application waited for locks.                                                                                                    |
| Lock List in Use                                           | Total lock list memory in use.                                                                                                    |
| <b>Last Reset</b>                                          | Time DB2 was last reset.                                                                                                    |

**Table 3-18 (Cont.) Database Monitoring Metrics**

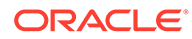

### <span id="page-81-0"></span>Database Backup Monitoring

The metrics in this category provide information about the last database backup.

Default Collection Interval — Every 2 hours

**Table 3-19 Database Backup Monitoring Metrics**

| <b>Metric</b>              | <b>Description</b>                                                                                                    |
|----------------------------|----------------------------------------------------------------------------------------------------|
| Database Name (key column) | Real name of the database for which information is collected or to which<br>the application is connected. This is the name the database was given<br>when created. |
| Server Instance Name       | Name of the database manager instance for which the snapshot was taken.                                                                                            |
| Last Backup Timestamp      | Last backup of the database.                                                                                                    |
| Days Since Last Backup     | Amount of days since the last database backup.                                                                                                    |

### General Monitoring

The metrics in this category provide basic information about the status of the databases and some of the important configuration values.

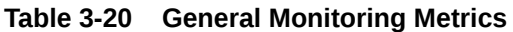

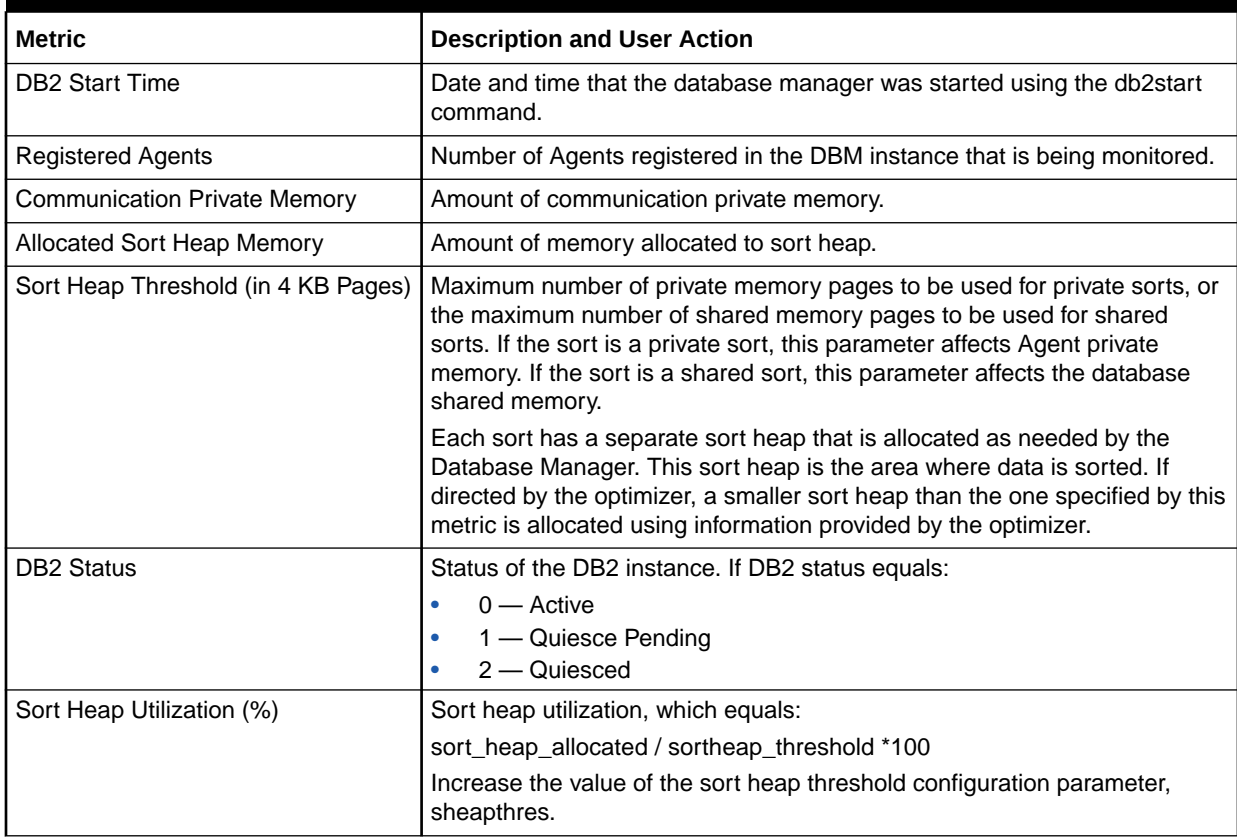

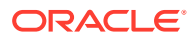

# **Performance**

Performance metrics provide information regarding the performance at various snapshot levels. Performance metrics consist of the following categories:

- IO Agents Performance
- Database Performance
- [Bufferpool Performance](#page-84-0)
- [Cache Performance](#page-85-0)
- [Log IO Performance](#page-86-0)
- [Memory Manager Performance](#page-86-0)
- [SortHeap Performance](#page-87-0)
- [Non-Buffered I/O Performance](#page-89-0)

#### IO Agents Performance

The metrics in this category provide performance metrics for the Agent at the application snapshot level.

Default Collection Interval — Every 15 minutes

#### **Table 3-21 IO Agents Performance Metrics**

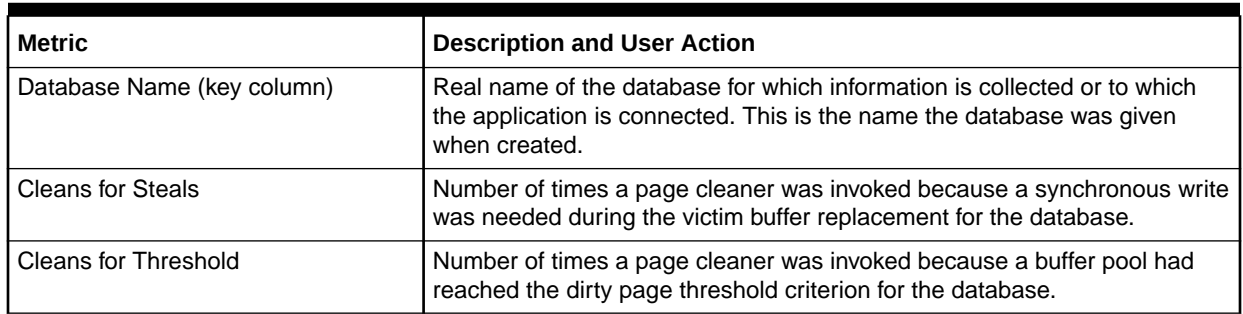

#### Database Performance

The metrics in this category provide performance metrics for all the bufferpools in the database.

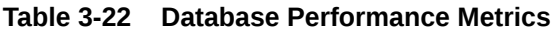

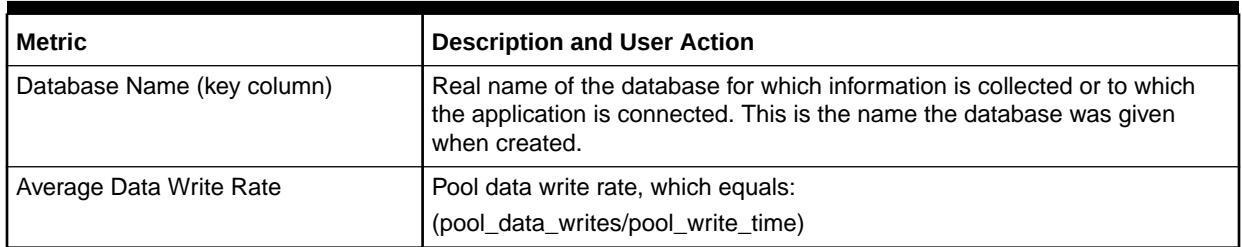

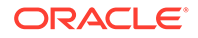

| <b>Metric</b>                                  | <b>Description and User Action</b>                                                                                                    |
|------------------------------------------------|----------------------------------------------------------------------------------------------------|
| Average Index Write Rate                       | Pool index write rate, which equals:                                                                                                    |
|                                                | (pool_index_writes/pool_write_time)                                                                                                    |
| Average Page Read Rate                         | The rate equals:                                                                                                    |
|                                                | (pool_data_p_reads + pool_index_p_reads )/pool_read_time                                                                                                    |
| Average Page Write Rate                        | The rate equals:                                                                                                    |
|                                                | (pool_data_writes + pool_index_writes)/pool_write_time                                                                                                    |
| Database Buffer Pool Data Hit Ratio<br>(% )    | The ratio equals:((1-(pool_data_p_reads/pool_data_l_reads))*100))                                                                                                    |
| Database Buffer Pool Hit Ratio (%)             | The ratio equals:                                                                                                    |
|                                                | (1-((pool_data_p_reads + pool_index_p_reads)/ (pool_data_l_reads +<br>pool_index_l_reads )))*100                                                                                                    |
|                                                | The required value can be set for the warning and critical thresholds to<br>monitor any adverse conditions.                                                                                                    |
| Logical Data Read Rate                         | The rate equals:                                                                                                    |
|                                                | (pool_data_I_reads /pool_read_time)                                                                                                    |
| Logical Index Read Rate                        | The rate equals:                                                                                                    |
|                                                | (pool_index_l_reads /pool_read_time)                                                                                                    |
| Physical Data Read Rate                        | The rate equals:                                                                                                    |
|                                                | (pool_data_p_reads/pool_read_time)                                                                                                    |
| Physical Index Read Rate                       | The rate equals:                                                                                                    |
|                                                | pool_index_p_reads/pool_read_time                                                                                                    |
| <b>Physical Data Reads</b>                     | Number of read requests that required I/O to get data pages into the buffer<br>pool.                                                                                                    |
| Physical Index Reads                           | Number of physical read requests to get index pages into the buffer pool.                                                                                                    |
| Pool Asynchronous Data Reads                   | Number of data pages read asynchronously to the buffer pool by<br>prefetchers.                                                                                                    |
| Pool Asynchronous Data Writes                  | Number of times a buffer pool data page was physically written to disk by<br>either an asynchronous page cleaner or a prefetcher.                                                                                 |
| Pool Asynchronous Index Reads                  | Number of index pages read asynchronously to the buffer poll by<br>prefetchers.                                                                                                    |
| Pool Asynchronous Index Writes                 | Number of times a buffer pool index page was physically written to disk by<br>either an asynchronous page cleaner or a prefetcher.                                                                                |
| Pool Asynchronous Read Time<br>(microseconds)  | Number of times a buffer pool data page was physically read from disk by<br>an asynchronous page prefetcher.                                                                                                    |
| Pool Asynchronous Write Time<br>(microseconds) | Number of times a buffer pool index page was physically written to disk by<br>either an asynchronous page cleaner or prefetcher.                                                                                  |
| Pool Data Writes                               | Number of times the buffer pool data page was physically written to the<br>disk.                                                                                                    |
| Pool Index Writes                              | Number of times the buffer pool index page was physically written to the<br>disk.                                                                                                    |
| Logical Data Reads                             | This count includes accesses to data that is already in the buffer pool when<br>the database manager needs to process the page and read into the buffer<br>pool before the database manager can process the page. |

**Table 3-22 (Cont.) Database Performance Metrics**

| <b>Metric</b>                  | <b>Description and User Action</b>                                                                                                    |
|--------------------------------|----------------------------------------------------------------------------------------------------|
| Logical Index Reads            | Indicates the number of logical read requests to get index pages into the<br>buffer pool.                                                                      |
| Pool Read Time (microseconds)  | Provides the total amount of elapsed time spent processing read requests<br>that caused data or index pages to be physically read from disk to buffer<br>pool. |
| Pool Write Time (microseconds) | Total amount of time spent physically writing data or index pages from the<br>buffer pool to disk.                                                             |
| Synchronous Data Read Rate     | Total synchronous read rate, which equals:                                                                                                    |
|                                | ((pool_read_time-pool_async_read_time == 0) ? 0 :((pool_data_p_ reads-<br>pool_async_data_reads )/(pool_read_time-pool_async_read_time)))                      |
| Synchronous Data Write Rate    | Pool data synchronous write rate, which equals:                                                                                                    |
|                                | ((pool data writes - pool async data writes)/(pool write time-<br>pool async write time))                                                                      |
| Synchronous Index Read Rate    | Index synchronous read rate, which equals:                                                                                                    |
|                                | (pool_data_p_reads-pool_async_index_reads )/(pool_read_time-<br>pool_async_read_time)                                                                          |
| Synchronous Index Write Rate   | Index synchronous write rate, which equals:                                                                                                    |
|                                | ((pool_index_writes - pool_async_index_writes )/(pool_write_time-<br>pool async write time))                                                                   |

<span id="page-84-0"></span>**Table 3-22 (Cont.) Database Performance Metrics**

### Bufferpool Performance

The metrics in this category provide performance metrics for the individual bufferpools in the database.

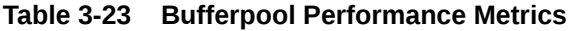

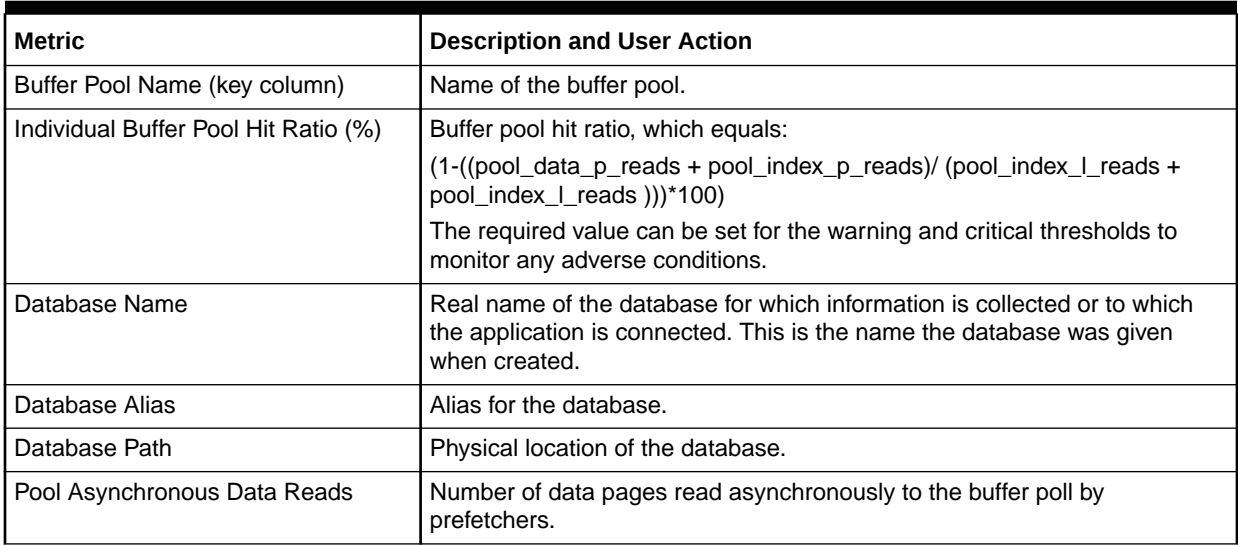

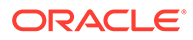

| <b>Metric</b>                                  | <b>Description and User Action</b>                                                                                                    |
|------------------------------------------------|----------------------------------------------------------------------------------------------------|
| Pool Asynchronous Index Reads                  | Number of index pages read asynchronously to the buffer poll by<br>prefetchers.                                                                                                    |
| Pool Asynchronous Index Writes                 | Number of times a buffer pool index page was physically written to disk by<br>either an asynchronous page cleaner or prefetcher.                                                                                  |
| Pool Asynchronous Read Time<br>(microseconds)  | Number of times a buffer pool data page was physically read from disk by<br>an asynchronous page prefetcher.                                                                                                    |
| Pool Asynchronous Write Time<br>(microseconds) | Number of times a buffer pool index page was physically written to disk by<br>either an asynchronous page cleaner or prefetcher.                                                                                  |
| Pool Data Writes                               | Number of times the buffer pool data page was physically written to the<br>disk.                                                                                                    |
| Pool Index Writes                              | Number of times the buffer pool index page was physically written to the<br>disk.                                                                                                    |
| Logical Data Reads                             | This count includes accesses to data that is already in the buffer pool when<br>the database manager needs to process the page and read into the buffer<br>pool before the database manager can process the page. |
| Logical Index Reads                            | Indicates the number of logical read requests to put index pages into the<br>buffer pool.                                                                                                    |
| <b>Physical Index Reads</b>                    | Indicates the number of physical read requests to put index pages into the<br>buffer pool.                                                                                                    |
| <b>Physical Data Reads</b>                     | Number of read requests that required I/O to put data pages into the buffer<br>pool.                                                                                                    |
| Pool Read Time (microseconds)                  | Provides the total amount of elapsed time spent processing read requests<br>that caused data or index pages to be physically read from the disk to the<br>buffer pool.                                            |
| Pool Write Time (microseconds)                 | Total amount of time spent physically writing data or index pages from the<br>buffer pool to the disk.                                                                                                    |

<span id="page-85-0"></span>**Table 3-23 (Cont.) Bufferpool Performance Metrics**

### Cache Performance

The metrics in this category provide performance information for the package and the catalog cache of the database.

**Table 3-24 Cache Performance Metrics**

| Metric                      | <b>Description and User Action</b>                                                                                                    |
|-----------------------------|----------------------------------------------------------------------------------------------------|
| Database Name (key column)  | Real name of the database for which information is collected or to which<br>the application is connected. This is the name the database was given<br>when created.                                                  |
| Catalog Cache Hit Ratio (%) | Catalog cache hit ratio, which equals:                                                                                                    |
|                             | 1-(cat_cache_inserts /cat_cache_lookups))*100                                                                                                    |
|                             | The hit ratio is a percentage indicating how well the catalog cache is<br>helping to avoid actual accesses to the catalog on disk. A high ratio<br>indicates it is successful in avoiding actual disk I/O accesses. |

| <b>Metric</b>                  | <b>Description and User Action</b>                                                                                                    |
|--------------------------------|----------------------------------------------------------------------------------------------------|
| Catalogue Cache Heapfull       | The number of times that an insert into the catalog cache failed due to a<br>heap-full condition in the database heap.                                                                                                    |
| Catalog Cache Inserts          | Number of inserts performed. The hit ratio is 1-(CCI/CCL).                                                                                                    |
| Catalog Cache Lookups          | Number of times the catalog cache was referenced to obtain table<br>description information.                                                                                                    |
| <b>Catalog Cache Overflows</b> | Number of times that the catalog cache overflowed the bounds of its<br>allocated memory.                                                                                                    |
| Package Cache Hit Ratio (%)    | Package cache hit ratio, which equals:                                                                                                    |
|                                | 1-(pkg_cache_inserts/pkg_cache_lookups))*100                                                                                                    |
|                                | The hit ratio is a percentage indicating how well the package cache is<br>helping to avoid reloading packages and sections for static SQL from the<br>system catalogs as well as helping to avoid recompiling dynamic SQL<br>statements. A high ratio indicates it is successful in avoiding these<br>activities. |
| Package Cache Inserts          | Number of inserts performed. The hit ratio is 1-(PCI/PCL).                                                                                                    |
| Package Cache Lookups          | Number of times the package cache was referenced to obtain a section or<br>a package.                                                                                                    |
| Package Cache Max Used (Bytes) | Largest size reached by the package cache.                                                                                                    |
| Package Cache Overflows        | Number of times that the package cache overflowed the bounds of its<br>allocated memory.                                                                                                    |

<span id="page-86-0"></span>**Table 3-24 (Cont.) Cache Performance Metrics**

### Log IO Performance

The metrics in this category provide performance information for the log input and output including the number of reads and writes in the logs.

Default Collection Interval — Every 15 minutes

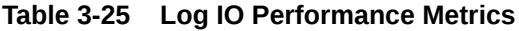

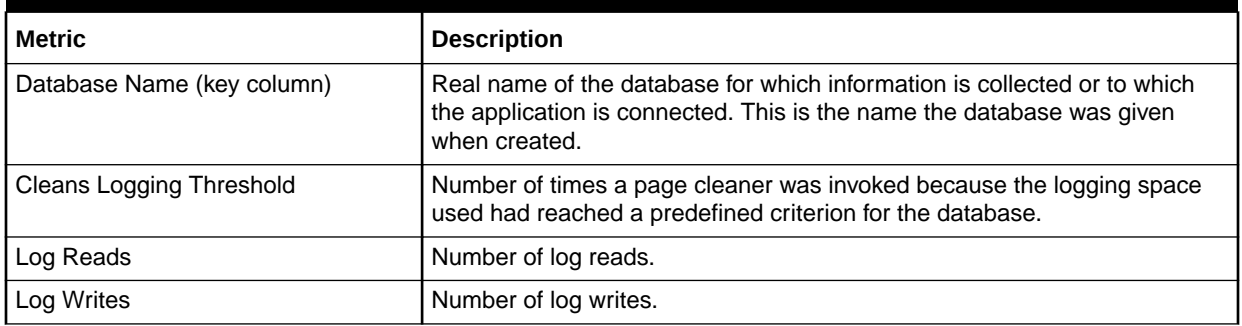

### Memory Manager Performance

The metrics in this category provide the values of the workspace provided and the locklist set in the database.

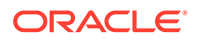

| Metric                        | <b>Description</b>                                                                                                    |
|-------------------------------|----------------------------------------------------------------------------------------------------|
| Database Name (key column)    | Real name of the database for which information is collected or to which<br>the application is connected. This is the name the database was given<br>when created. |
| Private Workspace Max Used    | Largest size that can be reached by private workspace.                                                                                                    |
| Shared Workspace Max Used     | Largest size that can be reached by shared workspace.                                                                                                    |
| <b>Locklist Current Value</b> | Current value for the total amount of lock list memory that is in use.                                                                                             |

<span id="page-87-0"></span>**Table 3-26 Memory Manager Performance Metrics**

### SortHeap Performance

The metrics in this category display the various performance values associated with the sortheap.

**Table 3-27 SortHeap Performance Metrics**

| <b>Metric</b>                             | <b>Description and User Action</b>                                                                                                    |
|-------------------------------------------|----------------------------------------------------------------------------------------------------|
| Database Name (key column)                | Real name of the database for which information is collected or to which<br>the application is connected. This is the name the database was given<br>when created.                                                                                         |
| <b>Active Sorts</b>                       | Number of sorts in the database that currently have an allocated sort heap.                                                                                                    |
| Average Active Sorts Rate                 | Rate of active sorts in the last interval, which equals:<br>(active_sorts-_active_sorts)/__interval<br>The required value can be set for the warning and critical thresholds to<br>monitor any adverse conditions.                                         |
| Average Hash Join Overflow Rate           | Rate of hash join overflow in the last interval, which equals:<br>(hash_join_overflow-_hash_join_overflow) /__interval<br>The required value can be set for the warning and critical thresholds to<br>monitor any adverse conditions.                      |
| Average Hash Join Rate                    | Rate of hash joins in the last interval, which equals:<br>(total_hash_joins-_total_hash_joins)/__interval<br>The required value can be set for the warning and critical thresholds to<br>monitor any adverse conditions.                                   |
| Average Hash Join Small Overflow<br>Rate  | Rate of the small hash join overflow in the last interval, which equals:<br>(hash_join_small_overflow-_hash_join_small_overflow)/__interval<br>The required value can be set for the warning and critical thresholds to<br>monitor any adverse conditions. |
| Average Hash Join Small Overflow<br>Ratio | Ratio of the small hash join overflow.                                                                                                    |
| Average Hash Loops Rate                   | Rate of hash loops in the last interval, which equals:<br>(total_hash_loops-_total_hash_loops)/ __interval<br>The required value can be set for the warning and critical thresholds to<br>monitor any adverse conditions.                                  |

| <b>Metric</b>                         | <b>Description and User Action</b>                                                                                              |
|---------------------------------------|----------------------------------------------------------------------------------------------------|
| Average Piped Sorts Rejected Rate     | Rate of piped sorts rejection in the last interval, which equals:                                                               |
|                                       | ((piped_sorts_requested-piped_sorts_accepted)-(_piped_sorts_requested-<br>_piped_sorts_accepted)) /__interval                   |
|                                       | The required value can be set for the warning and critical thresholds to<br>monitor any adverse conditions.                     |
| Average Post Threshold Joins Rate     | Rate of post threshold joins in the last interval, which equals:                                                                |
|                                       | (post_threshold_ hash_joins-_post_threshold _hash_joins)/__interval                                                             |
|                                       | The required value can be set for the warning and critical thresholds to<br>monitor any adverse conditions.                     |
| Average Post Threshold Sorts Rate     | Rate of post threshold sorts in the last interval, which equals:                                                                |
|                                       | (post_threshold_sorts-_post_threshold_sorts) /__interval                                                                        |
|                                       | The required value can be set for the warning and critical thresholds to<br>monitor any adverse conditions.                     |
| Average Sort Heap Pages Used          | Average sort heap space used, which equals:                                                                                     |
|                                       | (sort_heap_allocated /active_sorts)                                                                                             |
|                                       | The required value can be set for the warning and critical thresholds to<br>monitor any adverse conditions.                     |
| Average Sort Time (ms)                | Average time per sort, which equals:                                                                                            |
|                                       | (total_sort_time/total_sorts)                                                                                                   |
|                                       | The required value can be set for the warning and critical thresholds to<br>monitor any adverse conditions.                     |
| Average Sorts Overflow Rate           | Rate of sort overflow in the last interval, which equals:                                                                       |
|                                       | (sort_overflow-_sort_overflow)/__interval                                                                                       |
|                                       | The required value can be set for the warning and critical thresholds to<br>monitor any adverse conditions.                     |
| Average Sorts Overflow Ratio          | Ratio of sort overflow.                                                                                                    |
| Average Sorts Rate                    | Rate of sorts in the last interval, which equals:                                                                               |
|                                       | (total_sorts-_total_sorts)/__interval                                                                                           |
|                                       | The required value can be set for the warning and critical thresholds to<br>monitor any adverse conditions.                     |
| <b>Piped Sorts Accepted</b>           | Number of piped sorts that have been accepted.                                                                                  |
| <b>Piped Sorts Requested</b>          | Number of piped sorts that have been requested.                                                                                 |
| Post Threshold Hash Joins             | Total number of times that a hash join heap request was limited due to<br>concurrent use of shared or private sort heap space.  |
| <b>Post Threshold Sorts</b>           | Number of sorts that have requested heaps after the sort heap threshold<br>has been exceeded.                                   |
| Sort Heap Pages Allocated             | Total number of allocated pages of sort heap space for all sorts at the level<br>chosen and at the time the snapshot was taken. |
| <b>Sort Overflows</b>                 | Total number of sorts than ran out of sort heap and may have required disk<br>space for temporary storage.                      |
| Total Hash Join Overflows             | Number of times that hash join data exceeded the available sort heap<br>space.                                                  |
| <b>Total Hash Join Small Overflow</b> | Number of times that hash join data exceeded the available sort heap<br>space by less than 10%.                                 |

**Table 3-27 (Cont.) SortHeap Performance Metrics**

<span id="page-89-0"></span>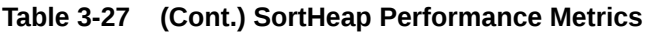

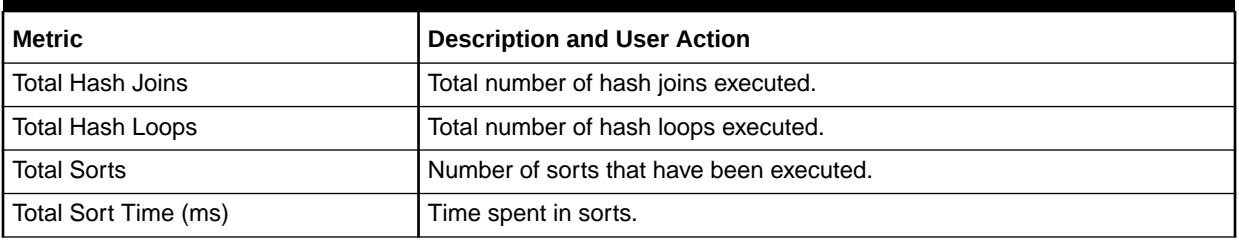

#### Non-Buffered I/O Performance

The metrics in this category display the various performance values related to the nonbuffered I/O activities that do not use the buffer pool.

Default Collection Interval — Every 15 minutes

**Table 3-28 Non-Buffered IO Performance Metrics**

| <b>Metric</b>              | <b>Description</b>                                                                                                    |
|----------------------------|----------------------------------------------------------------------------------------------------|
| Database Name (key column) | Real name of the database for which information is collected or to which<br>the application is connected. This is the name the database was given<br>when created. |
| Average Data Read Rate     | Direct read rate, which equals:                                                                                                    |
|                            | direct reads/direct read time                                                                                                    |
|                            | The required value can be set for the warning and critical thresholds to<br>monitor any adverse conditions.                                                        |
| Average Direct Write Rate  | Direct write rate, which equals:                                                                                                    |
|                            | direct_writes/direct_write_time                                                                                                    |
|                            | The required value can be set for the warning and critical thresholds to<br>monitor any adverse conditions.                                                        |
| Direct Read Requests       | Number of requests to perform a direct read of one of more sectors of data.                                                                                        |
| Direct Read Time (ms)      | Elapsed time in milliseconds required to perform the direct reads.                                                                                                 |
| <b>Direct Reads</b>        | Number of read operations that do not use the buffer pool.                                                                                                    |
| Direct Write Requests      | Number of requests to perform a direct write of one or more sectors of<br>data.                                                                                    |
| Direct Write Time (ms)     | Elapsed time in milliseconds required to perform the direct writes.                                                                                                |
| <b>Direct Writes</b>       | Number of write operations that do not use the buffer pool.                                                                                                    |

### Response

The metrics in this category provide information about the response of the IBM DB2 database in the instance.

#### **Table 3-29 Response Metrics**

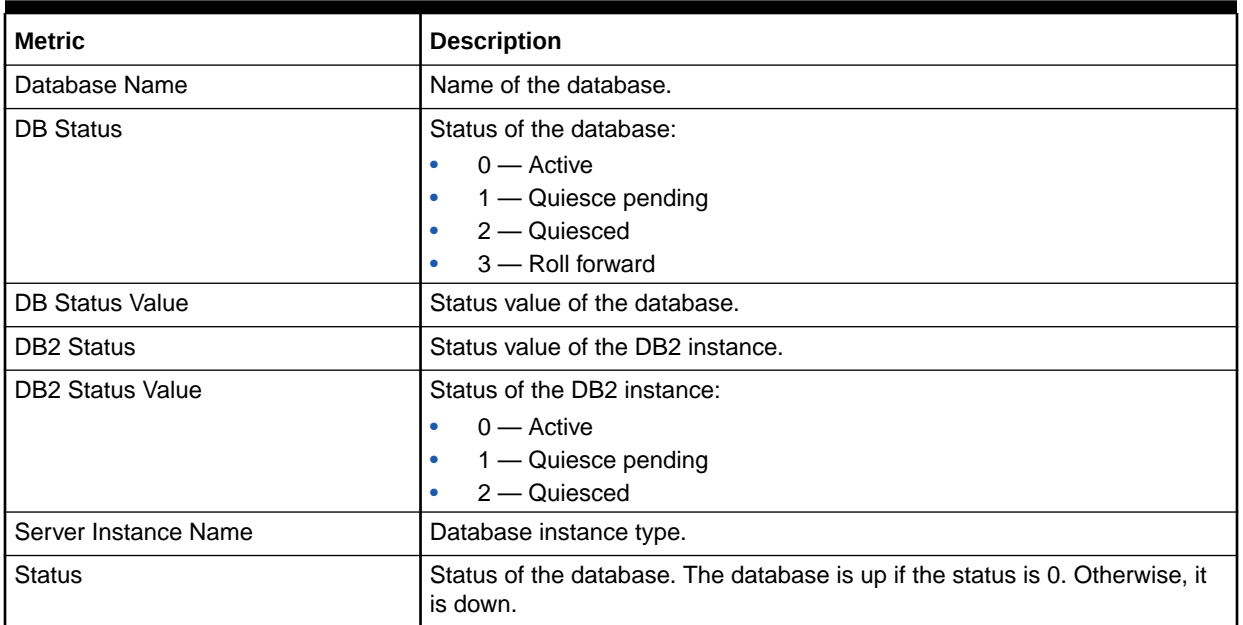

# Detailed Response

This metric category provides information about the response of the instance.

Default Collection Interval — Every 5 minutes

#### **Table 3-30 Detailed Response Metrics**

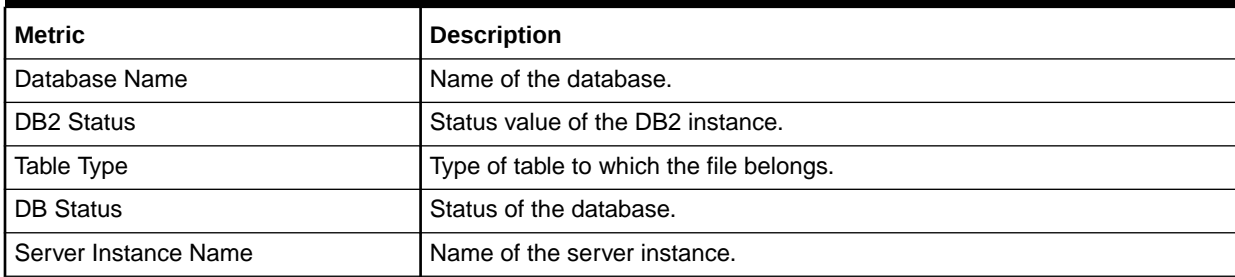

# Storage Information

Storage Information metrics provide information about the storage objects, such as the tablespace and data files. Storage Information metrics consist of the following categories:

- **[Data Files Storage](#page-91-0)**
- [Log Storage](#page-91-0)
- [Tablespace Storage](#page-91-0)

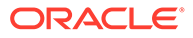

#### <span id="page-91-0"></span>Data Files Storage

The metrics in this category provide information about the file properties for the database data storage files.

Default Collection Interval — Every 2 hours

**Table 3-31 Data Files Storage Metrics**

| <b>Metric</b>                     | <b>Description</b>                                                   |
|-----------------------------------|----------------------------------------------------------------------|
| Data File Identifier (key column) | Unique identifier for the data file.                                 |
| Table Name                        | Name of the particular table in the database where the file resides. |
| Table Schema                      | Schema of the table in which the file resides.                       |
| Table Type                        | Type of table to which the file belongs.                             |
| Page Reorganizations              | Number of page reorganizations.                                      |
| <b>Overflow Accesses</b>          | Number of overflow accesses.                                         |

### Log Storage

The metrics in this category provide information about the log storage properties for the database.

Default Collection Interval — Every 30 minutes

**Table 3-32 Log Storage Metrics**

| <b>Metric</b>                      | <b>Description and User Action</b>                                                                                                    |
|------------------------------------|----------------------------------------------------------------------------------------------------|
| Database Name (key column)         | Real name of the database for which information is collected or to which<br>the application is connected. This is the name the database was given<br>when created. |
| Allocated Secondary Log Size       | Allocated size of the secondary log.                                                                                                    |
| Log Space Utilization (%)          | Space utilization of log files.                                                                                                    |
| Total Log Available (in 4Kb Pages) | Total number of pages available for logging.                                                                                                    |
| Total Log Used (in 4Kb Pages)      | Total number of pages used for logging.                                                                                                    |

### Tablespace Storage

The metrics in this category provide information about the individual tablespace properties for all database tablespaces.

**Table 3-33 Tablespace Storage Metrics**

| l Metric                           | <b>Description</b>               |
|------------------------------------|----------------------------------|
| Tablespace Identifier (key column) | I Identifier for the tablespace. |

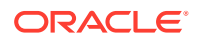

| <b>Metric</b>                | <b>Description</b>                                                                                                    |
|------------------------------|----------------------------------------------------------------------------------------------------|
| Tablespace Name (key column) | Name of the tablespace.                                                                                                    |
| <b>Bufferpool Identifier</b> | Bufferpool identifier for the tablespace.                                                                                                    |
| <b>Extent Size</b>           | Extent size for the tablespace.                                                                                                    |
| Number of Containers         | Number of containers.                                                                                                    |
| Number of Ranges             | Number of ranges.                                                                                                    |
| Page Size                    | Page size for the tablespace.                                                                                                    |
| <b>Prefetch Size</b>         | Prefetch size for the tablespace.                                                                                                    |
| Tablespace Free Pages        | Number of pages in a tablespace that will become free if all pending<br>transactions are committed or rolled back, and new space is requested for<br>an object. |
| Tablespace State             | State of the tablespace.                                                                                                    |
| Tablespace Total Pages       | Total number of pages in a tablespace.                                                                                                    |
| Tablespace Type              | Type of tablespace.                                                                                                    |
| Tablespace Usable Pages      | Total number of pages in a tablespace minus overhead pages.                                                                                                    |
| Tablespace Used Pages        | Total number of pages currently used (not free) in a tablespace.                                                                                                |
| Tablespace Utilization (%)   | Tablespace utilization in percentage.                                                                                                    |

**Table 3-33 (Cont.) Tablespace Storage Metrics**

# System Configuration Information

System Configuration Information metrics collect the information related to the database software. Each installation of the database software provides an instance to store the data. System Configuration Information metrics consist of the following categories:

- Database System Information
- [Instance Information](#page-93-0)
- [Partition Information](#page-94-0)
- [Product Information](#page-93-0)
- **[Registry Settings](#page-94-0)**

#### Database System Information

The metrics in this category provide information about the various system configuration metrics for the database system, including the name and operating system properties.

- Table Name MGMT\_EMX\_IBMDB2\_DBSYS
- View Name MGMT\_EMX\_IBMDB2\_DBSYS\_VIEW

Default Collection Interval — Every 24 hours

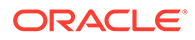

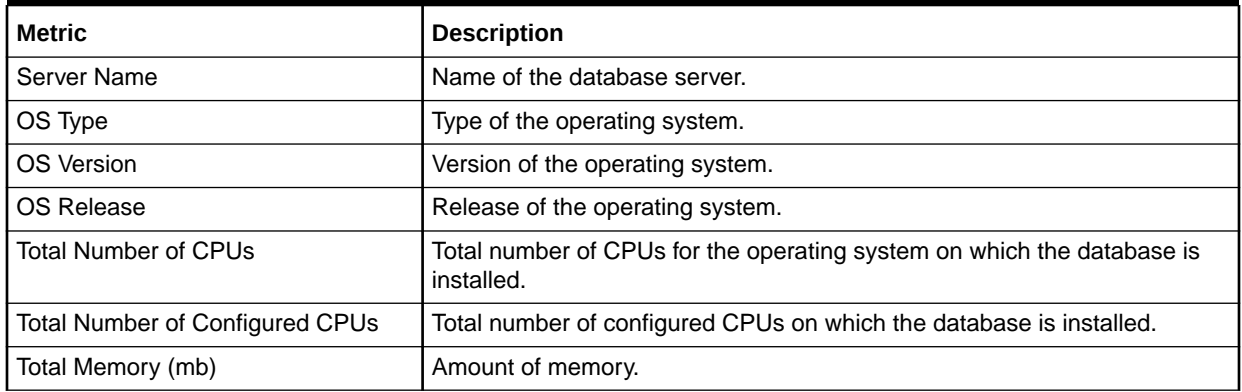

#### <span id="page-93-0"></span>**Table 3-34 Database System Information Metrics**

#### Instance Information

The metrics in this category return the parameters that provide information about database instances.

- Table Name MGMT\_EMX\_IBMDB2\_DBINST
- View Name MGMT\_EMX\_IBMDB2\_DBINST\_VIEW

Default Collection Interval — Every 24 hours

#### **Table 3-35 Instance Information Metrics**

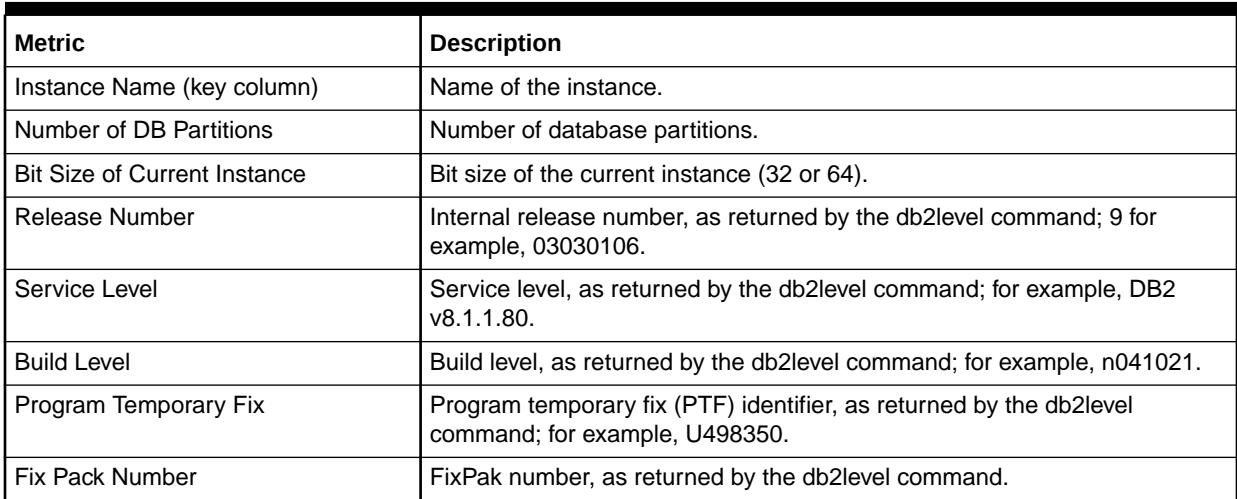

### Product Information

The metrics in this category provide information about the installed IBM DB2 database product.

- Table Name MGMT\_EMX\_IBMDB2\_DBPRO
- View Name MGMT\_EMX\_IBMDB2\_DBPRO\_VIEW

Default Collection Interval — Every 24 hours

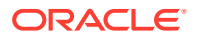

<span id="page-94-0"></span>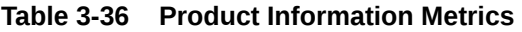

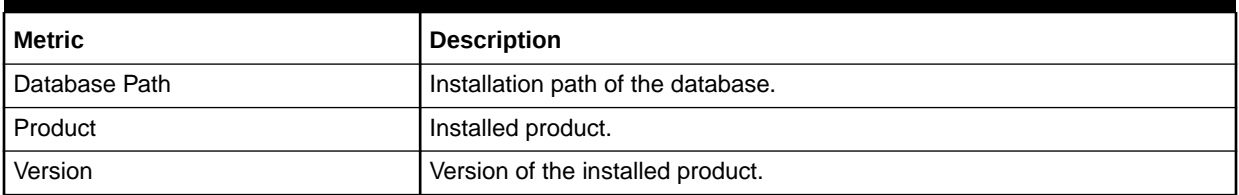

### Partition Information

The metrics in this category return parameters about parallel operations and partitioned database environments.

- Table Name MGMT\_EMX\_IBMDB2\_DBPART
- View Name MGMT\_EMX\_IBMDB2\_DBPART\_VIEW

Default Collection Interval — Every 24 hours

#### **Table 3-37 Partition Information Metrics**

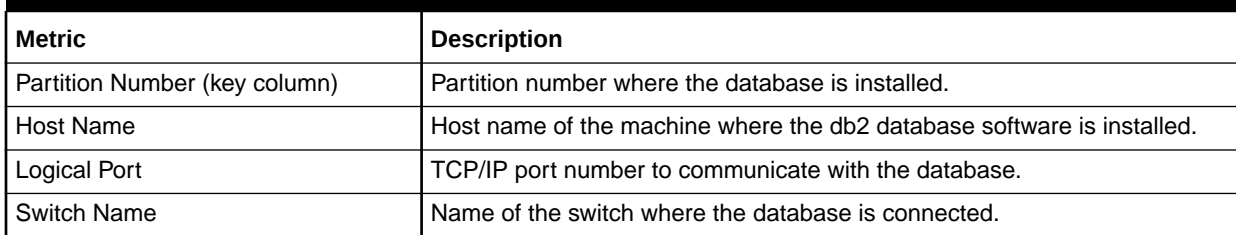

#### Registry Settings

The metrics in this category provide information about the various registry parameters for the database.

- Table Name MGMT\_EMX\_IBMDB2\_DBREGSET
- View Name MGMT\_EMX\_IBMDB2\_DBREGSET\_VIEW

Default Collection Interval — Every 24 hours

**Table 3-38 Registry Settings Metrics**

| <b>Metric</b>                              | <b>Description</b>                                                                                                    |
|--------------------------------------------|----------------------------------------------------------------------------------------------------|
| Database Registry Variable (key<br>column) | Name of the DB2 registry variable.                                                                                                    |
| <b>Current Value</b>                       | Current setting of the DB2 registry variable.                                                                                                    |
| Is Aggregate                               | Indicates whether or not the DB2 registry variable is an aggregate variable.<br>Possible return values are 0 if it is not an aggregate variable, and 1 if it is<br>an aggregate variable.                                                                                            |
| Aggregate Name                             | Name of the aggregate if the DB2 registry variable is currently getting its<br>value from a configured aggregate. If the registry variable is not being set<br>through an aggregate, or is set through an aggregate but has been<br>overridden, the value of AGGREGATE_NAME is NULL. |

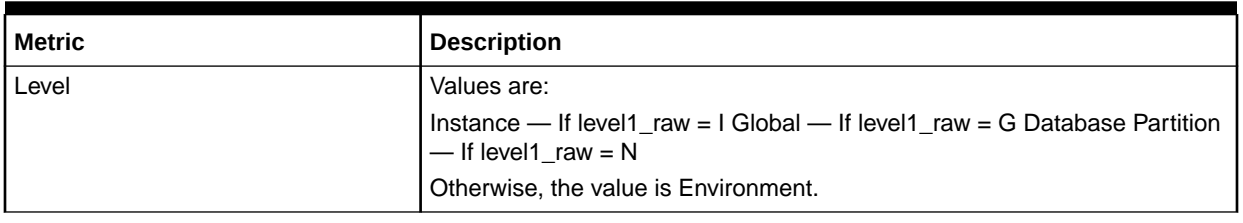

#### **Table 3-38 (Cont.) Registry Settings Metrics**

# DB2 Diag Log File Monitoring

The metrics in this category provide information about the IBM DB2 database Diagnostic Log file.

#### **Note:**

This metric category is supported only for local monitoring, that is, when the IBM DB2 database on a host is monitored by an Oracle Management Agent that is running on the same host.

Default Collection Interval — Every 5 minutes

**Table 3-39 DB2 Diag Log File Monitoring Metrics**

| l Metric                   | <b>Description</b>                                                                                                    |
|----------------------------|----------------------------------------------------------------------------------------------------|
| Log File Match Count       | Number of times a pattern was found in the log file.                                                                   |
| Server                     | Name of the server where IBM DB2 is running.                                                                           |
| Instance                   | Name of the IBM DB2 instance.                                                                                          |
| l DB                       | Name of the IBM DB2 database.                                                                                          |
| l Function                 | Name of the function present in the last log entry.                                                                    |
| Last Occurrence Time Stamp | Time of the last log entry that shares a common function name with other<br>entries that satisfy a particular pattern. |
| Message                    | Message present in the log file.                                                                                       |

### HADR Status Metrics

The metrics in this category provide details about the HADR and HADR cluster status and configuration.

Default Collection Interval — Every 30 minutes

#### **Table 3-40 HADR Status Metrics**

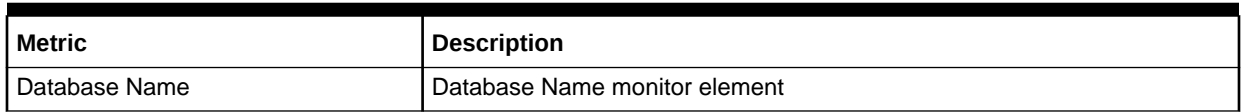

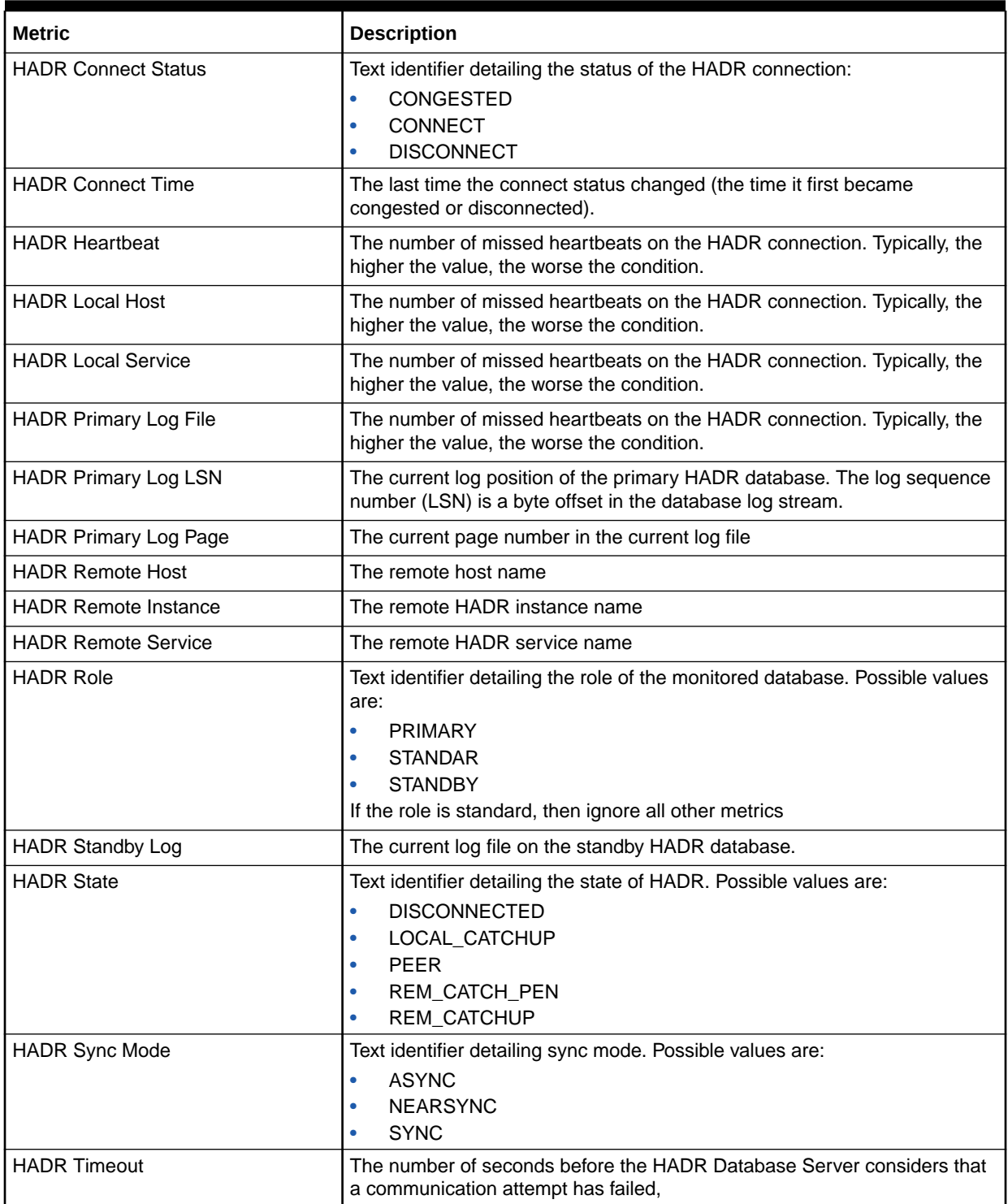

#### **Table 3-40 (Cont.) HADR Status Metrics**

# Top Statements by CPU Time Metrics

The metrics in this category provide details about the SQL statements that use the most processor time.

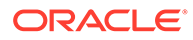

#### Default Collection Interval - Every 30 minutes

**Table 3-41 Top Statements by CPU Time Metrics**

| <b>Metric</b>         | <b>Description</b>                                                                         |
|-----------------------|--------------------------------------------------------------------------------------------|
| <b>Statement Hash</b> | A hash of the SQL statement text.                                                          |
| Statement             | The SQL statement executed.                                                                |
| Total CPU Time (s)    | The amount of time the statement was executing while Enterprise Manager<br>collected data. |
| CPU Time per hour (s) | The average amount of time the statement is executing, per hour.                           |

# Top Statements by Execution Count Metrics

The metrics in this category provide details about the SQL statements that are executed most frequently.

Default Collection Interval - Every 30 minutes

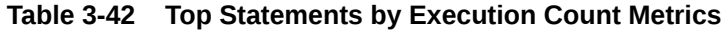

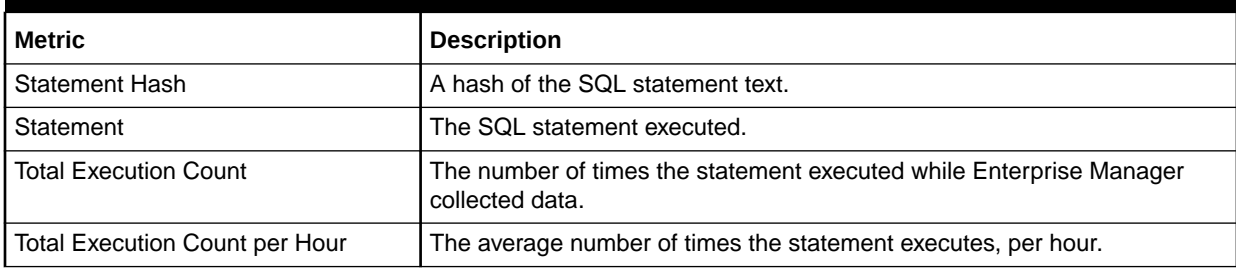

# Lock Waits Metrics

The metrics in this category provide information about database locks.

Default Collection Interval - Every 30 minutes

#### **Table 3-43 Lock Waits Metrics**

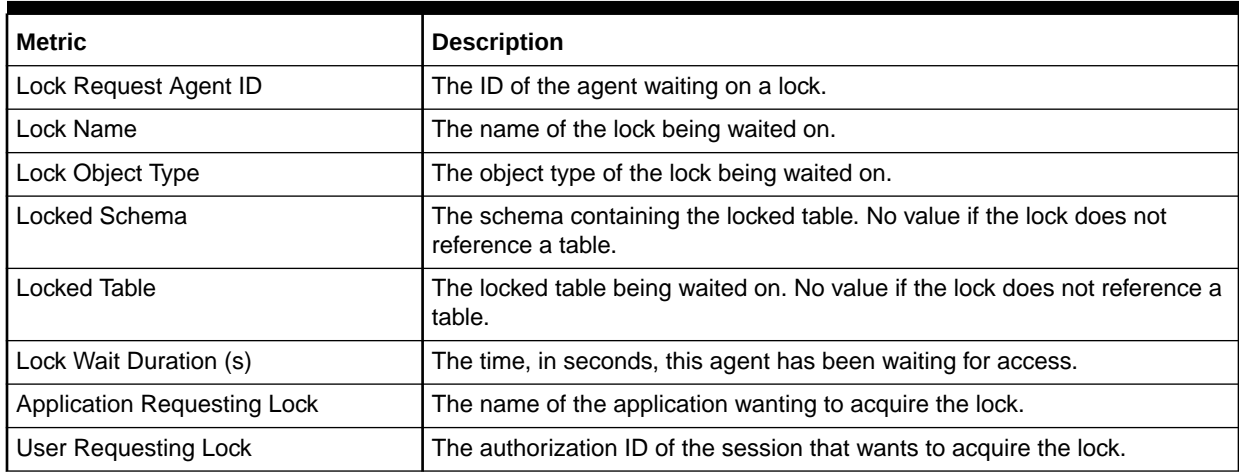

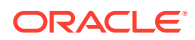

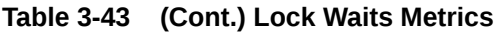

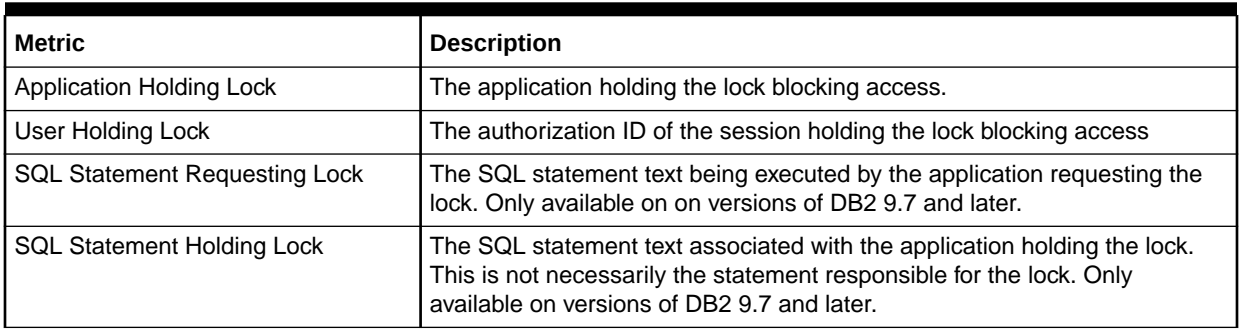

# Lock Waits by Table Metrics

The metrics in this category describe the tables being most waited on.

Default Collection Interval - Every 30 minutes

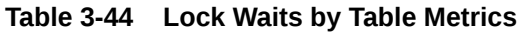

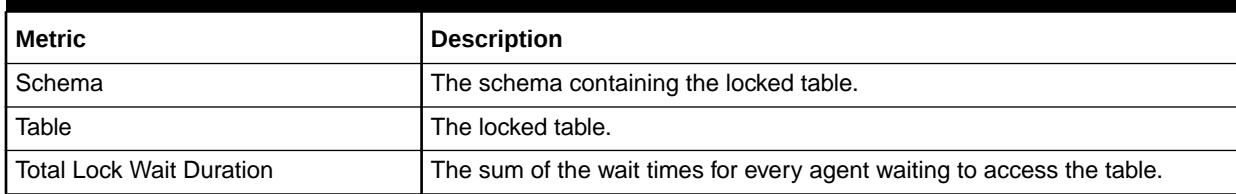

# Lock Waits by Blocked Application Metrics

The metrics in this category describe the applications that are waiting the longest for locks.

Default Collection Interval - Every 30 minutes

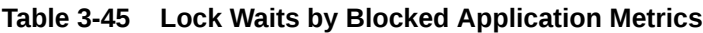

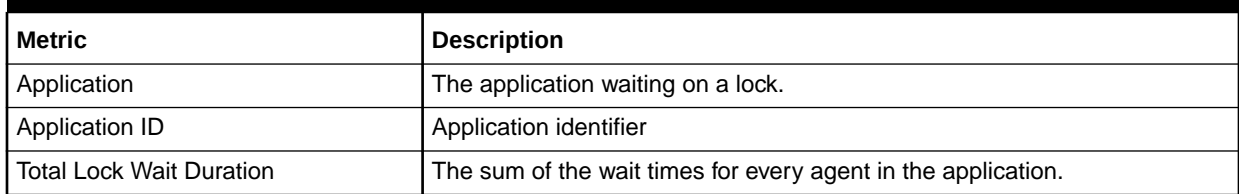

# Lock Waits by Blocking Application Metrics

The metrics in this category describe the applications that are holding a lock on which other applications are waiting.

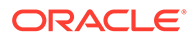

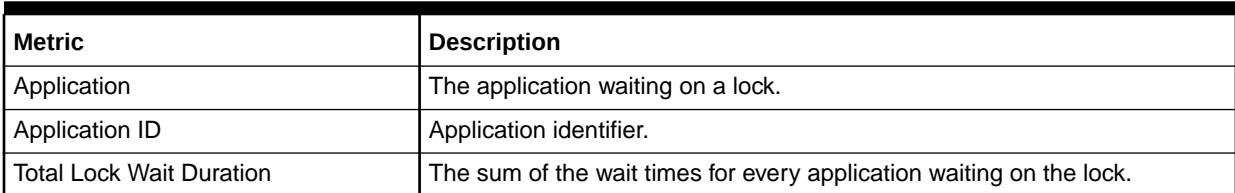

#### **Table 3-46 Lock Waits by Blocking Application Metrics**

# 4

# Sybase Adaptive Server Enterprise Database **Metrics**

This chapter provides descriptions for Sybase Adaptive Server Enterprise Database Plug-In metric categories, and the tables list and describe associated metrics for each category.

- [About Sybase Adaptive Server Enterprise Database Metrics](#page-101-0)
- **[Viewing Metrics](#page-102-0)**
- [Adaptive Server Engines Statistics](#page-103-0)
- [Adaptive Server State](#page-105-0)
- [Adaptive Server Statistics](#page-105-0)
- [Cache Pools Statistics](#page-107-0)
- [Cached Procedures Statistics](#page-108-0)
- **[Connection Statistics](#page-109-0)**
- **[Currently Executing Queries](#page-109-0)**
- [Currently Executing SQL Text Information](#page-110-0)
- **[Data Caches Statistics](#page-111-0)**
- [Database Indexes](#page-112-0)
- [Database Logins](#page-113-0)
- [Database Login Roles](#page-114-0)
- [Database Objects](#page-114-0)
- [Database Segments](#page-115-0)
- [Database Thresholds](#page-116-0)
- [Database Transactions](#page-117-0)
- [Databases Instances](#page-117-0)
- **[Deadlock Statistics](#page-118-0)**
- [Device Data and IO Log Statistics](#page-120-0)
- **[Devices Statistics](#page-121-0)**
- **[General Statistics](#page-122-0)**
- [Locks Information](#page-124-0)
- [Most Recent Error Messages](#page-125-0)
- [Most Recently Executed Statement Statistics](#page-126-0)
- **[Network I/O Statistics](#page-127-0)**
- **[Open Databases Statistics](#page-128-0)**
- **[Open Objects Statistics](#page-129-0)**

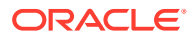

- <span id="page-101-0"></span>• [Procedure Cache Statistics](#page-133-0)
- [Process Network IO Activity](#page-134-0)
- [Process Objects Information](#page-135-0)
- **[Process Statistics](#page-136-0)**
- **[Process Tracking Details](#page-136-0)**
- **[Processes Activity Statistics](#page-137-0)**
- [Response](#page-140-0)
- [Recently Executed SQL Text](#page-140-0)
- [Running Procedures Statistics](#page-141-0)
- **[Segment Usages](#page-141-0)**
- [Server-Wide Worker Threads Statistics](#page-142-0)
- [Top SQL Statements by CPU Time](#page-143-0)
- [Top SQL Statements by Wait Time](#page-143-0)
- [Top SQL Statements by Memory Usage](#page-144-0)
- **[Top Ten Big Cached Objects](#page-144-0)**
- [Top Ten Frequently Accessed Cached Objects](#page-145-0)
- **[Transaction Logs](#page-145-0)**
- **[Wait Class Event Information](#page-146-0)**
- **[Wait Events Information](#page-146-0)**
- [Waiting Events Statistics](#page-146-0)
- **[Waiting Process Statistics](#page-147-0)**
- **[Configuration Metrics](#page-147-0)**

### About Sybase Adaptive Server Enterprise Database Metrics

This chapter covers the metric categories that appear for all releases of System Monitoring Plug-In for Sybase Adaptive Server Enterprise Database. If you see a release number against a metric name, then it indicates that the metric appears only for that particular release of the plug-in. Otherwise, the metric appears for all releases of the plug-in. For example, if you see **For Release 6**, then it indicates that the metric appears only for System Monitoring Plug-In for Sybase Adaptive Server Enterprise (ASE) Release 6 (1.0.1.0.0).

Note that in Release 9, the metric collection is disabled for the following metrics:

- Database Indexes
- Database Objects
- Database Thresholds
- Database Transactions

Note that in Release 11, the metric collection is disabled for the following metrics:

• Database Indexes

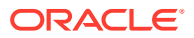

- <span id="page-102-0"></span>Database Objects
- Database Thresholds
- Database Transactions
- Database Segments
- Process Objects Information
- Process Statistics
- Process Tracking Details
- Segment Usages
- Running Procedure Statistics
- Wait Class Event Information
- Wait Events Information
- Wait Process Statistics

To enable these metrics:

- **1.** In Enterprise Manager Cloud Control, on the plug-in Home page, from the Related Links section, click **Metric and Policy Settings**.
- **2.** On the Metric and Policy Settings page, from the **View** list, select **All metrics**. In the table that lists all the metrics, in the **Collection Schedule** column, you will see **Disabled** mentioned for some metrics.
- **3.** Click **Disabled**. Enterprise Manager Cloud Control displays the Edit Collection Settings page.
- **4.** On the Edit Collection Settings page, in the Collection Schedule section, click **Enable** and then **Continue**. Enterprise Manager Cloud Control displays the Metric and Policy Settings page with the metric enabled.
- **5.** On the Metric and Policy Settings page, click **OK**.

### Viewing Metrics

To view configuration metrics within the plug-in, navigate to the last collected configuration metrics page by selecting **Configuration**, then **Last Collected** from **Sybase ASE**.

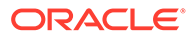

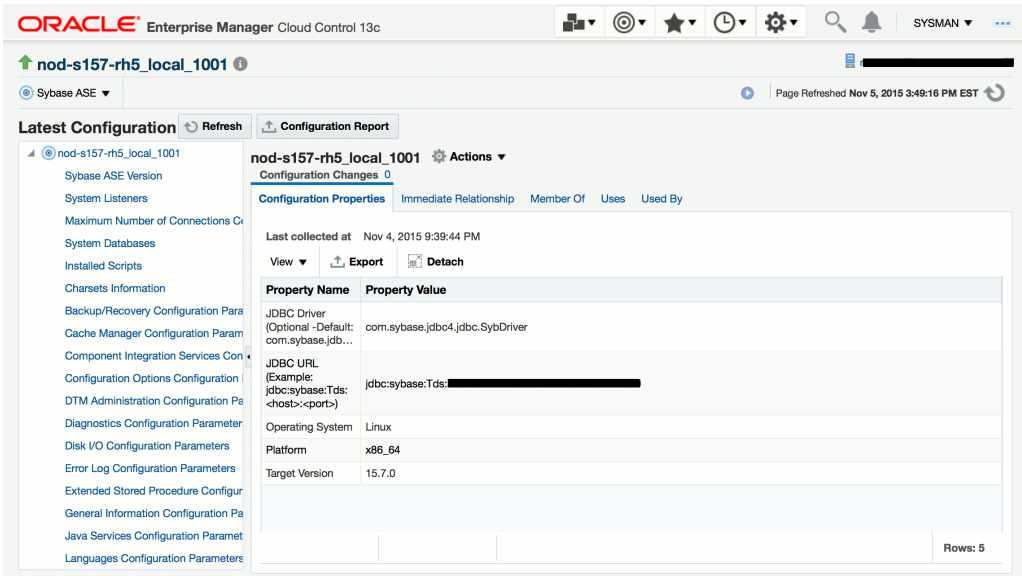

#### <span id="page-103-0"></span>**Figure 4-1 Viewing Configuration Metrics**

To view the performance and status metrics within the plug-in by navigating to the All Metrics page by selecting **Monitoring**, then **All Metrics** from **Sybase ASE**.

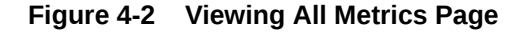

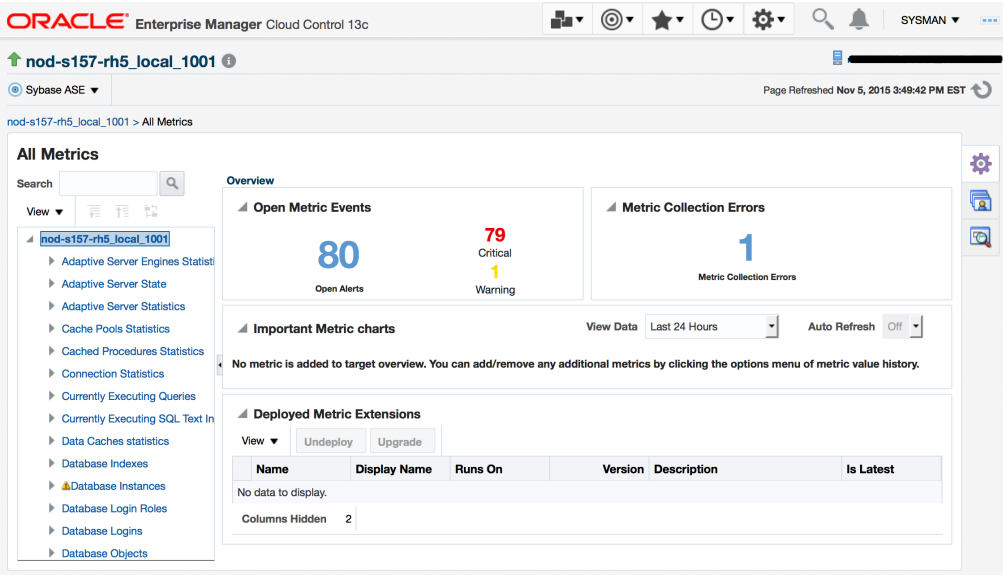

# Adaptive Server Engines Statistics

The metrics in this category provide statistics regarding Adaptive Server engines. Collection Frequency - Every 30 minutes.

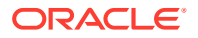

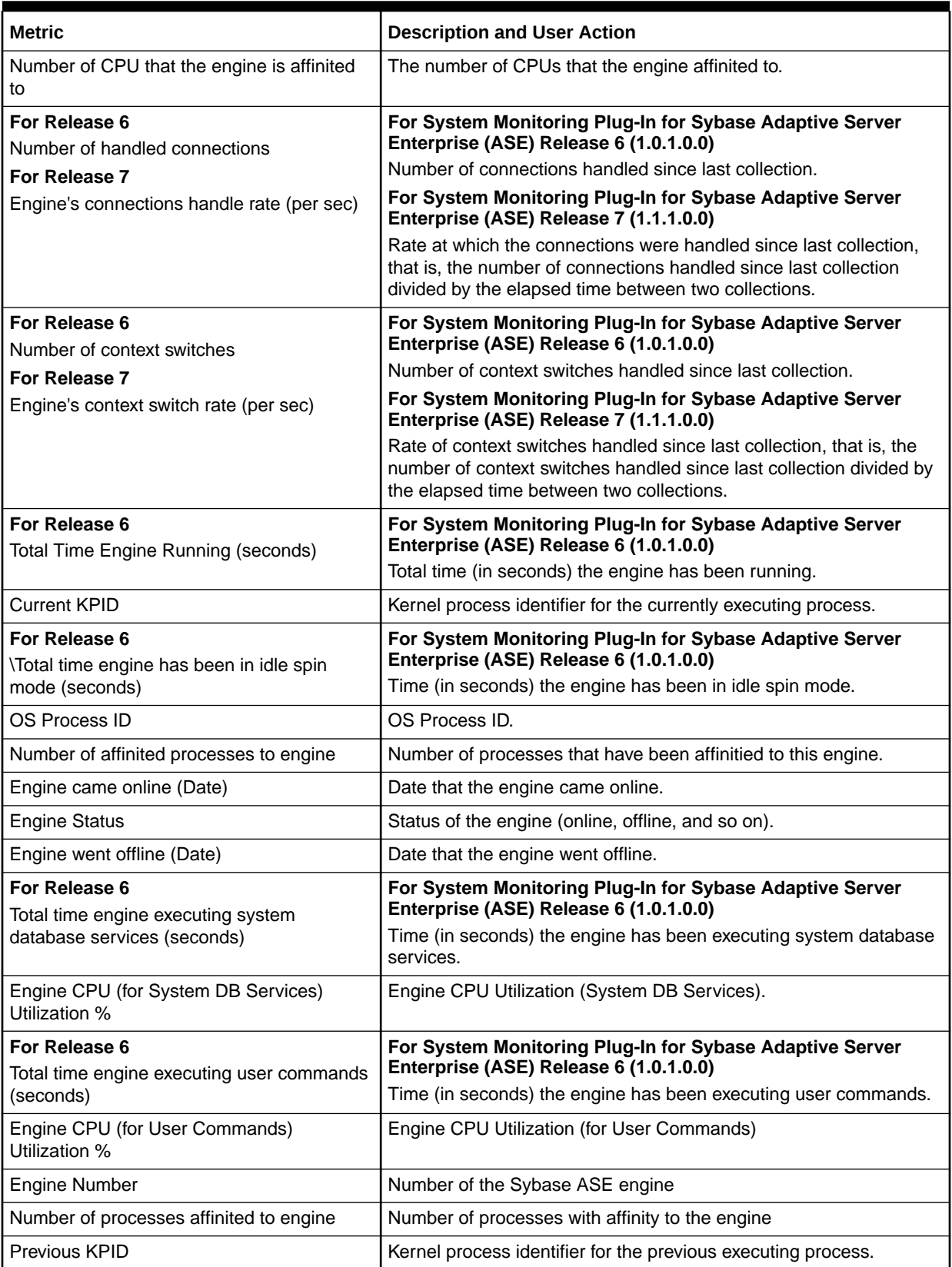

#### **Table 4-1 Adaptive Server Engines Statistics Metrics**

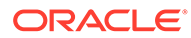

# <span id="page-105-0"></span>Adaptive Server State

The metrics in this category provide information regarding the overall state of Adaptive Server.

Collection Frequency - 30 minutes

#### **Table 4-2 Adaptive Server State Metrics**

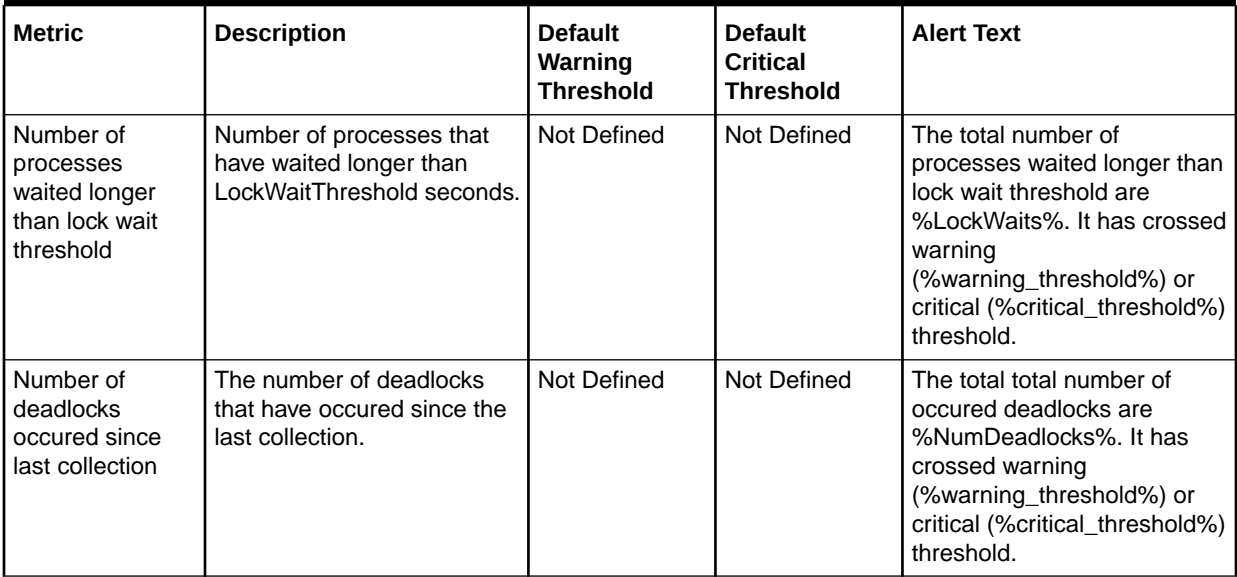

#### **Table 4-3 Adaptive Server State Metrics**

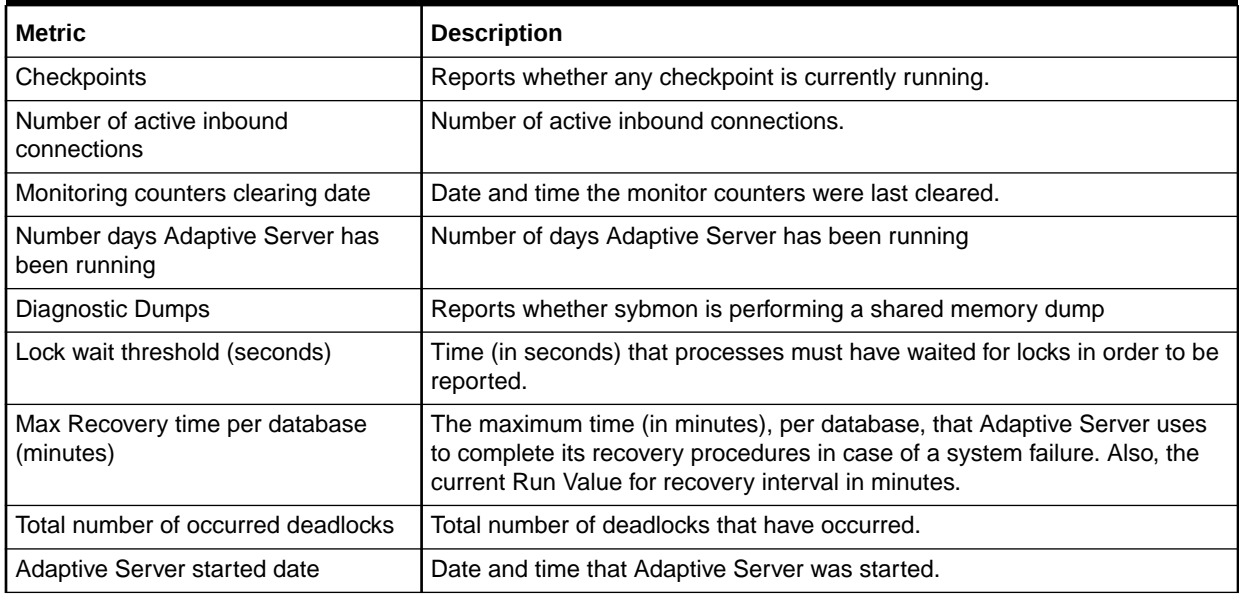

# Adaptive Server Statistics

The metrics in this category provide statistics about the ASE adaptive server.

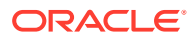

#### Collection frequency - Every 30 minutes

#### **Table 4-4 Adaptive Server Statistics Metrics**

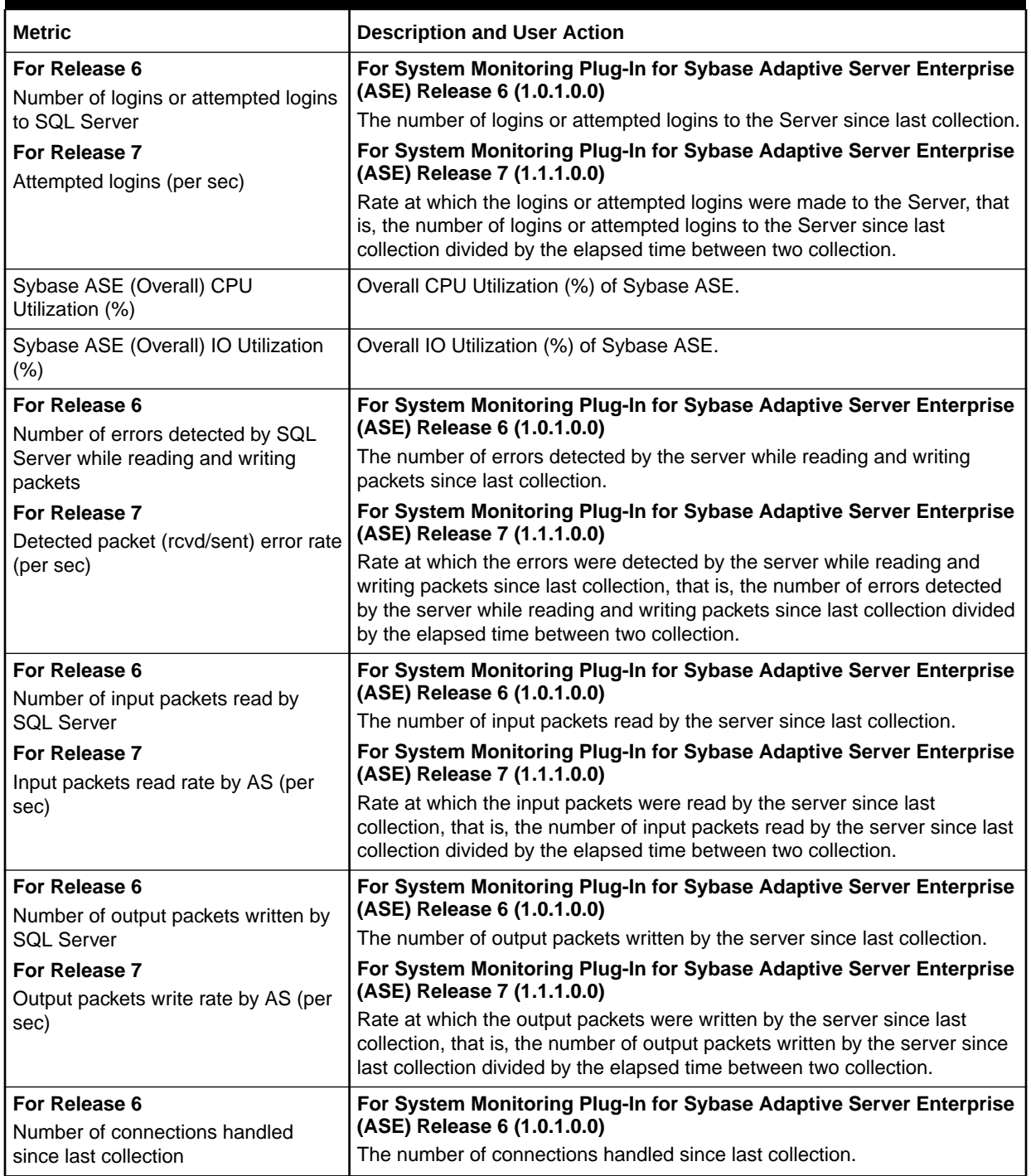

<span id="page-107-0"></span>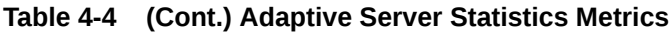

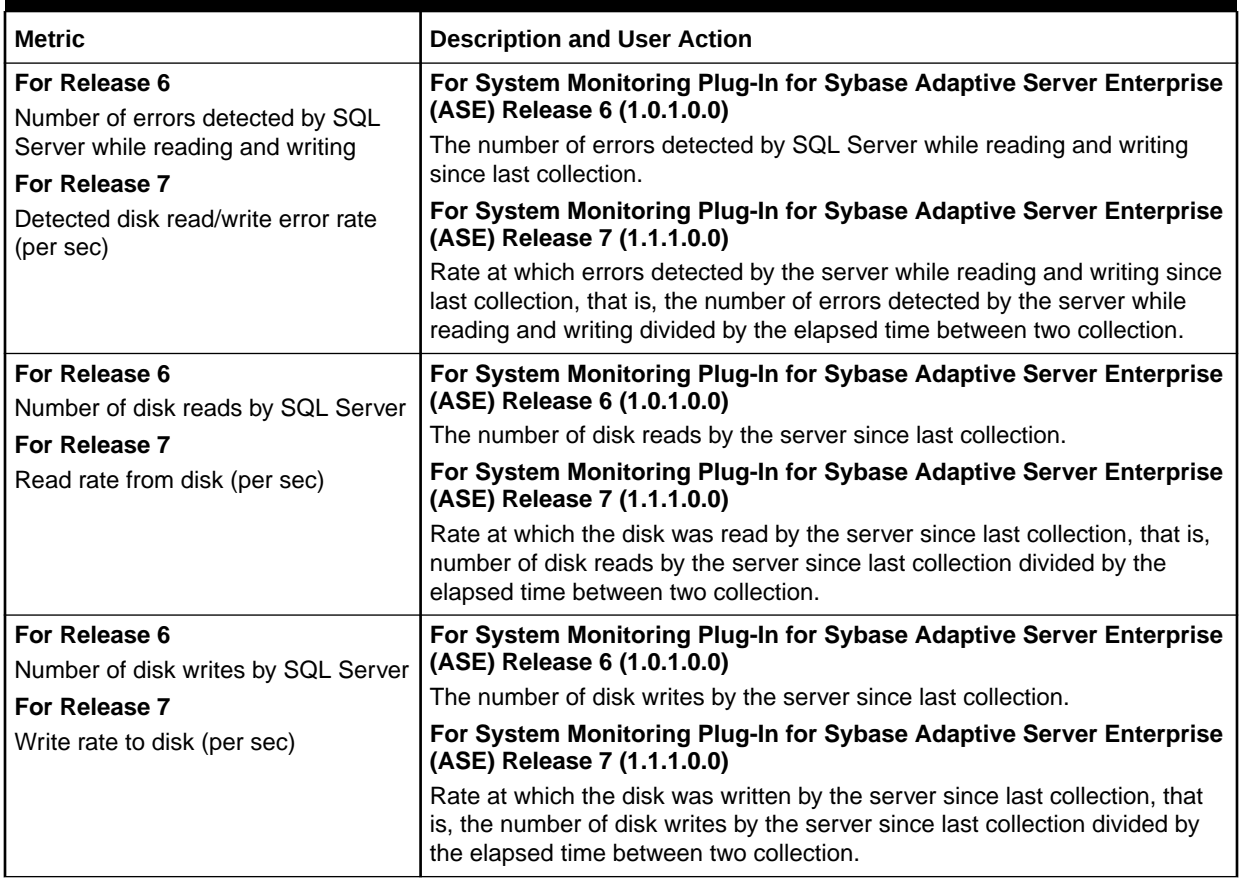

# Cache Pools Statistics

The metrics in this category provide statistics for all pools allocated for all caches.

Collection frequency - Every 60 minutes

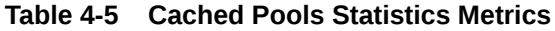

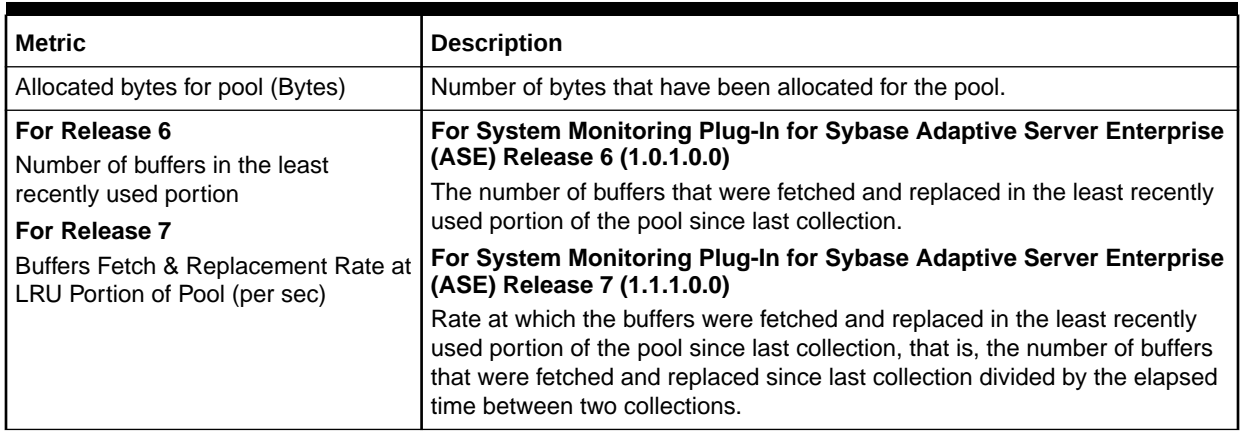
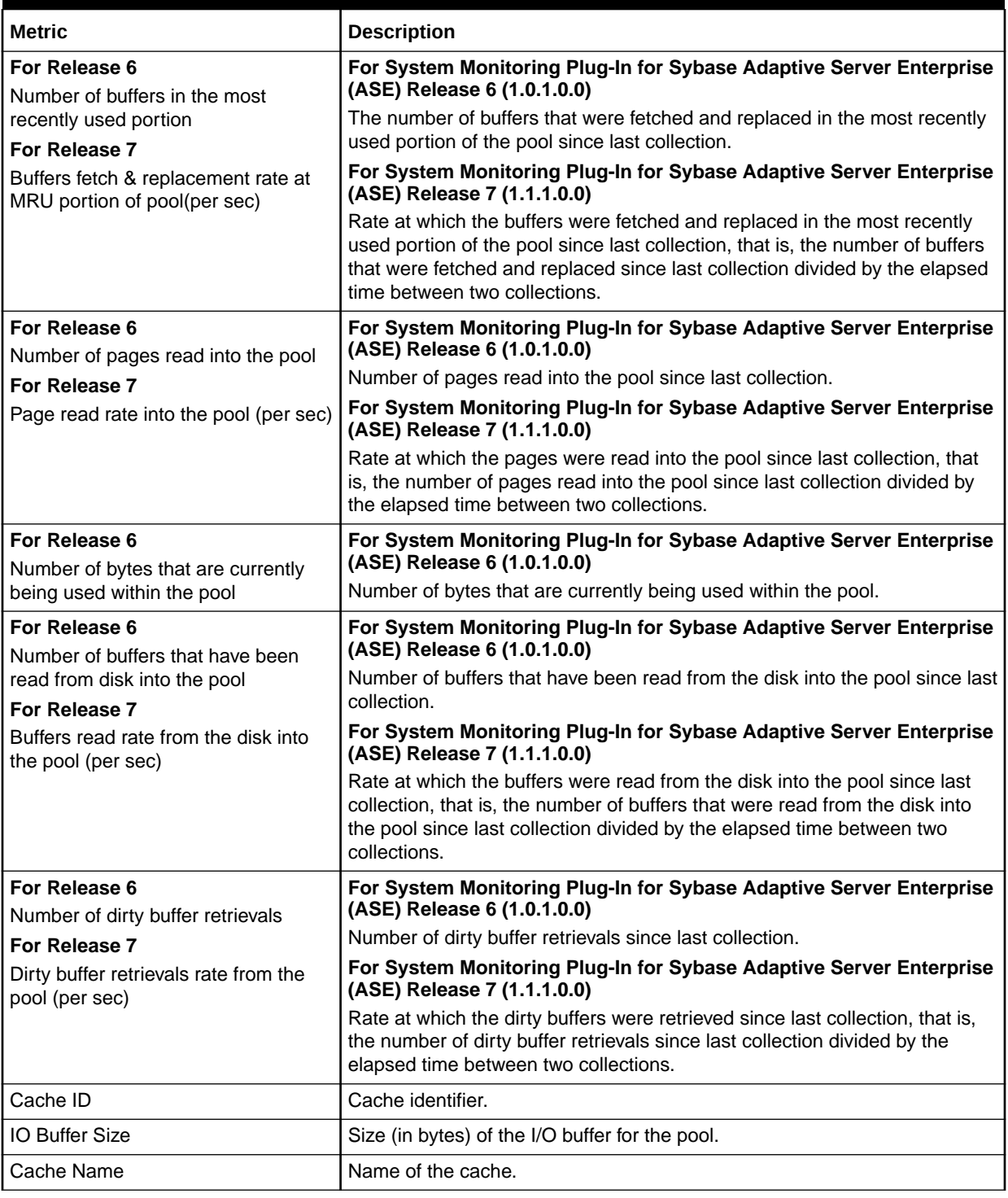

#### **Table 4-5 (Cont.) Cached Pools Statistics Metrics**

## Cached Procedures Statistics

The metrics in this category provide statistics for all procedures currently stored in the procedure cache.

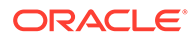

For every collection, only the top 10 rows sorted on Memory Usage are selected. Collection frequency - Every 30 minutes

**Table 4-6 Cached Procedures Statistics Metrics**

| Metric                  | <b>Description</b>                                            |
|-------------------------|---------------------------------------------------------------|
| Procedure Compiled Date | Date that the procedure was compiled.                         |
| DB Name                 | Name of the database.                                         |
| Memory Usage (KB)       | Number of kilobytes of memory used by the procedure.          |
| Procedure Name          | Name of the object.                                           |
| Procedure Type          | The type of procedure (stored procedure, trigger, and so on). |
| Owner Name              | Name of the object owner.                                     |
| Procedure ID            | Unique identifier for the procedure.                          |
| Owner UID               | Owner user ID.                                                |
| <b>DBID</b>             | Database identifier.                                          |
| Query Plan ID           | Unique identifier for the query plan.                         |

## Connection Statistics

The metrics in this category provide information regarding the number of available and used connections.

Collection Frequency - Every 30 minutes

**Table 4-7 Connection Statistics Metrics**

| <b>Metric</b>              | <b>Description</b>                            | <b>Default</b><br><b>Warning</b><br><b>Threshold</b> | <b>Default</b><br><b>Critical</b><br><b>Threshold</b> | <b>Alert Text</b>                                                                                                    |
|----------------------------|-----------------------------------------------|------------------------------------------------------|-------------------------------------------------------|----------------------------------------------------------------------------------------------------|
| Connections<br>Used $(\%)$ | The percent of allowable<br>connections used. | Not Defined                                          | Not Defined                                           | The total number of<br>connections has crossed<br>warning<br>(%warning_threshold%) or<br>critical (%critical_threshold%)<br>threshold. |

#### **Table 4-8 Connection Statistics Metrics**

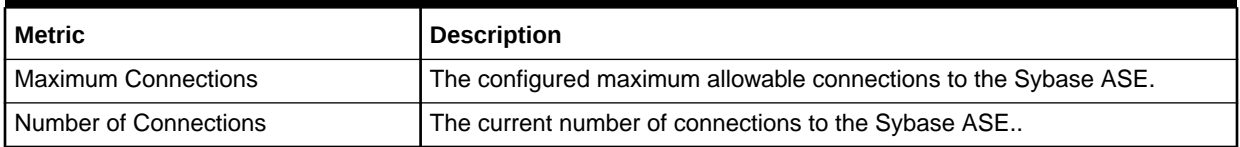

## Currently Executing Queries

The metrics in this category provide information for currently executing statements.

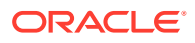

| <b>Metric</b>                                               | <b>Description</b>                                                               |
|-------------------------------------------------------------|----------------------------------------------------------------------------------|
| Procedure stack frame ID                                    | Stack frame of the procedure, if a procedure.                                    |
| CPU Usage (ms) by Query                                     | Number of milliseconds of CPU used by the statement.                             |
| Line number of the statement in SQL<br>batch                | Line number of the statement in SQL batch.                                       |
| Number of buffers read from cache                           | Number of buffers read from cache.                                               |
| Procedure Memory Usage (KB)                                 | Number of kilobytes of memory used for execution of the statement.               |
| Network packets size (bytes)                                | Size (in bytes) of the network packet currently configured for the session.      |
| Number of network packets received<br>by Adaptive Server    | Number of network packets received by Adaptive Server.                           |
| Number of network packets sent by<br><b>Adaptive Server</b> | Number of network packets sent by Adaptive Server.                               |
| Number of pages modified by the<br>statement                | Number of pages modified by the statement.                                       |
| Number of buffers read from disk                            | Number of buffers read from disk.                                                |
| Stored plan ID                                              | Unique identifier for the stored plan for the procedure.                         |
| Number of altered plans                                     | The number of plans altered at execution time.                                   |
| Procedure ID                                                | Unique identifier for the procedure.                                             |
| <b>Execution start time</b>                                 | Date when the statement began execution.                                         |
| Total Waited time during execution<br>(ms)                  | Number of milliseconds the task has waited during execution of the<br>statement. |
| <b>SPID</b>                                                 | Session process identifier.                                                      |
| <b>KPID</b>                                                 | Kernel process identifier.                                                       |
| <b>DBID</b>                                                 | Database identifier.                                                             |
| Batch ID                                                    | Batch identifier.                                                                |
| <b>Key Value</b>                                            | Unique identifier for the current executing query.                               |

**Table 4-9 Currently Executing Queries Metrics**

# Currently Executing SQL Text Information

The metrics in this category provide the SQL text that is currently being executed.

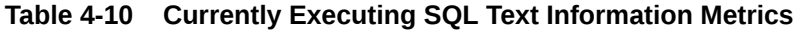

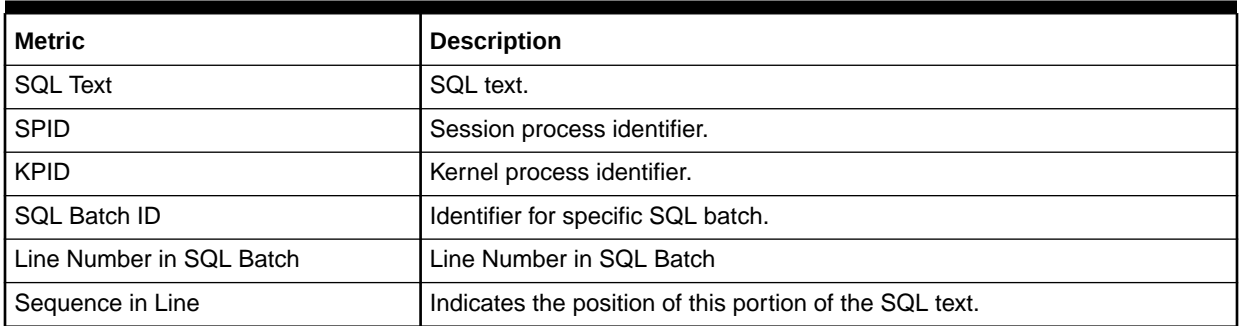

# Data Caches Statistics

The metrics in this category provide statistics relating to Adaptive Server data caches.

**Table 4-11 Data Caches Statistics Metrics**

| <b>Metric</b>                                                                                                    | <b>Description and User Action</b>                                                                                                    |
|----------------------------------------------------------------------------------------------------|----------------------------------------------------------------------------------------------------|
| Number of Buffer Pools Within the<br>Cache                                                                                                    | The number of buffer pools within the cache.                                                                                                    |
| Number of partitions currently<br>configured for the cache                                                                                           | Number of partitions currently configured for the cache.                                                                                                    |
| For Release 6<br>Cache searches directed to the<br>cache<br>For Release 7                                                                            | For System Monitoring Plug-In for Sybase Adaptive Server Enterprise<br>(ASE) Release 6 (1.0.1.0.0)<br>Number of buffers that were fetched and replaced in the most recently used<br>portion of the pool, since last collection.<br>For System Monitoring Plug-In for Sybase Adaptive Server Enterprise                                                                                                    |
| Cache searches directed to the<br>cache (per sec)                                                                                                    | (ASE) Release 7 (1.1.1.0.0)<br>Rate at which the buffers were fetched and replaced in the most recently<br>used portion of the pool, that is, the number of buffers that were fetched<br>and replaced since last collection divided by the elapsed time between two<br>collections.                                                                                                    |
| Data Cache Hit Ratio (%)                                                                                                    | Percentage of Data Cache Hit Ratio.                                                                                                    |
| For Release 6<br>Number of buffers retrieved from the<br>cache<br>For Release 7<br>Buffers retrieval rate from the data<br>cache (per sec)           | For System Monitoring Plug-In for Sybase Adaptive Server Enterprise<br>(ASE) Release 6 (1.0.1.0.0)<br>Number of buffers retrieved from the cache since last collection.<br>For System Monitoring Plug-In for Sybase Adaptive Server Enterprise<br>(ASE) Release 7 (1.1.1.0.0)<br>Rate at which the buffers were retrieved from the cache since last<br>collection, that is, the number of buffers retrieved from the cache since last<br>collection divided by the elapsed time between two collections.                |
| Miss Ratio (%)                                                                                                    | Percentage Cache Miss Ratio.                                                                                                    |
| For Release 6<br>Number of buffers read into the<br>cache from disk<br>For Release 7<br>Buffers read rate from the disk to<br>data cache (per sec)   | For System Monitoring Plug-In for Sybase Adaptive Server Enterprise<br>(ASE) Release 6 (1.0.1.0.0)<br>Number of buffers read into the cache from disk since last collection.<br>For System Monitoring Plug-In for Sybase Adaptive Server Enterprise<br>(ASE) Release 7 (1.1.1.0.0)<br>Rate at which the buffers were read into the cache from disk since last<br>collection, that is, the number of buffers read into the cache from disk since<br>last collection divided by the elapsed time between two collections. |
| For Release 6<br>Number of buffers written from the<br>cache to disk<br>For Release 7<br>Buffers write rate from the data cache<br>to disk (per sec) | For System Monitoring Plug-In for Sybase Adaptive Server Enterprise<br>(ASE) Release 6 (1.0.1.0.0)<br>Number of buffers written from the cache to disk since last collection.<br>For System Monitoring Plug-In for Sybase Adaptive Server Enterprise<br>(ASE) Release 7 (1.1.1.0.0)<br>Rate at which buffers were written from the cache to disk, that is, the<br>number of buffers written from the cache to disk divided by the elapsed<br>time between two collections.                                              |
| Is relaxed replacement policy                                                                                                    | Whether the cache is using relaxed cache replacement strategy.                                                                                                    |

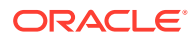

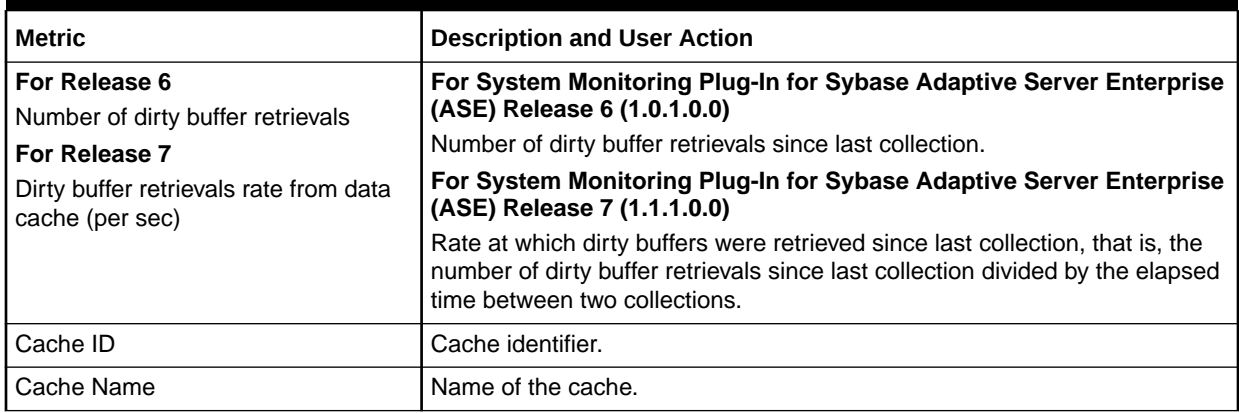

#### **Table 4-11 (Cont.) Data Caches Statistics Metrics**

### Database Indexes

The metrics in this category provide information about each clustered index, one row for each nonclustered index, one row for each table that has no clustered index, and one row for each table that contains text or image columns.This table also contains one row for each functionbased index or index created on a computed column.

Collection Frequency - Every 24 hours

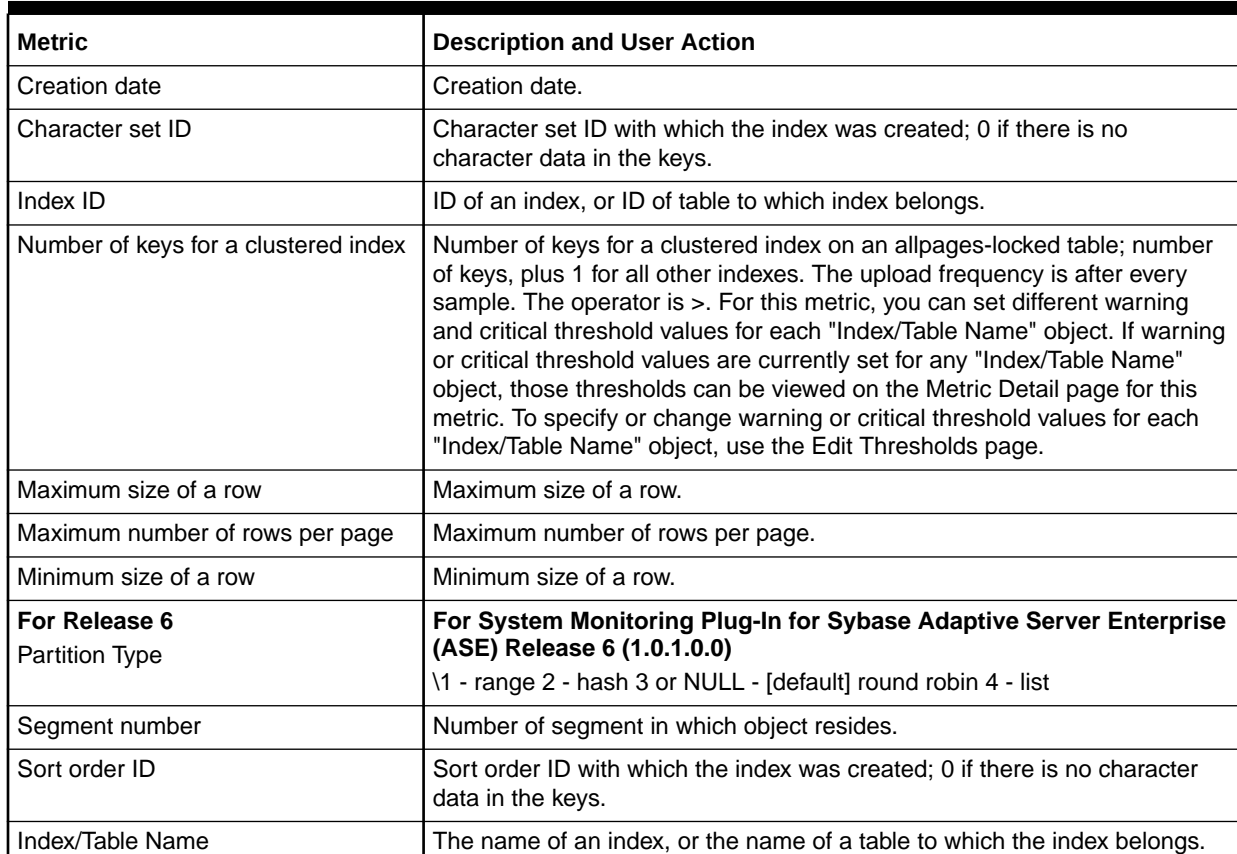

#### **Table 4-12 Database Indexes Metrics**

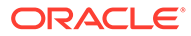

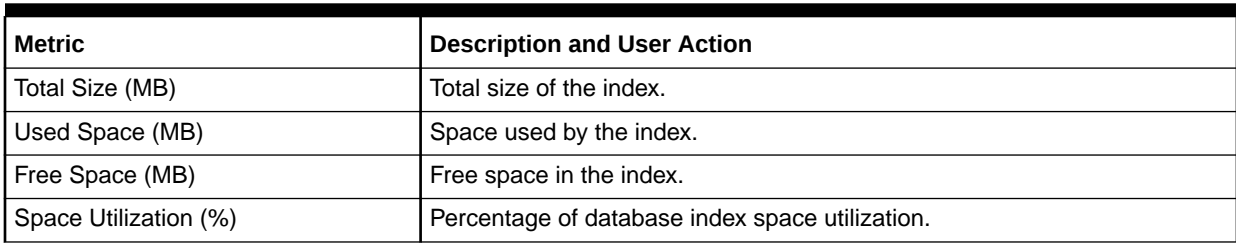

#### **Table 4-12 (Cont.) Database Indexes Metrics**

# Database Logins

The metric in this category provide information regarding each valid Adaptive Server user account.

Data from this metric is uploaded only if the severity has reached WARNING state.

Collection Frequency - Every 5 hours

**Table 4-13 Database Logins Metrics**

| <b>Metric</b>                      | <b>Description and User Action</b>                                                                                                    |
|------------------------------------|----------------------------------------------------------------------------------------------------|
| CPU and I/O Last Cleared Date      | Date totcpu and totio were last cleared.                                                                                                    |
| DB Name                            | Name of database in which to put user when connection established.                                                                                                    |
| <b>Full Name</b>                   | Full name of the user.                                                                                                    |
|                                    |                                                                                                    |
| User Default Language              | Default language of the user.                                                                                                    |
| Number of failed login attempts    | Number of failed login attempts; reset to 0 by a successful login. The<br>upload frequency is after every sample. The operator is >. Alert text is -<br>The total number of failed login attempts for %SUID% are %LoginCount%.<br>It has crossed warning (%warning_threshold%) or critical<br>(%critical_threshold%) threshold. For this metric you can set different<br>warning and critical threshold values for each "SUID" object. If warning or<br>critical threshold values are currently set for any "SUID" object, those<br>thresholds can be viewed on the Metric Detail page for this metric. To<br>specify or change warning or critical threshold values for each "SUID"<br>object, use the Edit Thresholds page. |
| Login Name                         | Login name of the user.                                                                                                    |
| Date the password was last changed | Date the password was last changed.                                                                                                    |
| Login Status                       | Status of the login account. The upload frequency is after every sample.<br>The operator is >. Alert text is - The login status for %SUID% is %Status%.<br>For this metric you can set different warning and critical threshold values<br>for each "SUID" object. If warning or critical threshold values are currently<br>set for any "SUID" object, those thresholds can be viewed on the Metric<br>Detail page for this metric. To specify or change warning or critical<br>threshold values for each "SUID" object, use the Edit Thresholds page.                                                                                                    |
| CPU Accumulated Time (ticks)       | CPU time accumulated by login.                                                                                                    |
| I/O Accumulated Time (ticks)       | I/O accumulated by login                                                                                                    |
| <b>SUID</b>                        | System user ID.                                                                                                    |
| Accumulated I/O                    | Accumulated I/O for a certain SUID.                                                                                                    |

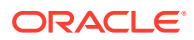

## Database Login Roles

The metrics in this category provide information regarding each instance of a server login possessing a system role. One row is added for each role granted to each login. For example, if a single server user is granted sa\_role, sso\_role, and oper\_role, three rows are added to sysloginroles associated with that user's system user ID (suid). Data from this metric is uploaded only if the severity has reached WARNING state.

Collection Frequency - Every 24 hour

#### **Table 4-14 Database Login Roles Metrics**

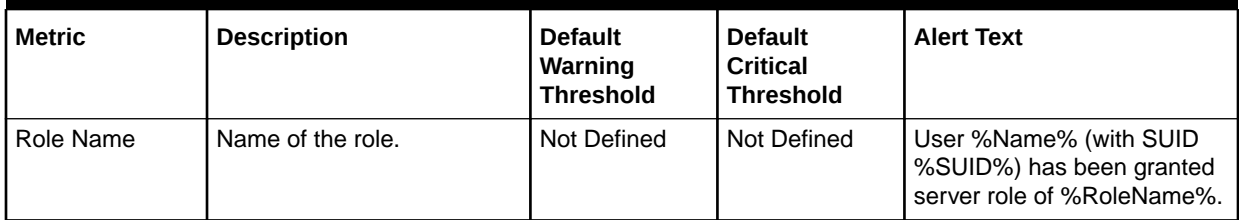

#### **Table 4-15 Database Login Roles Metrics**

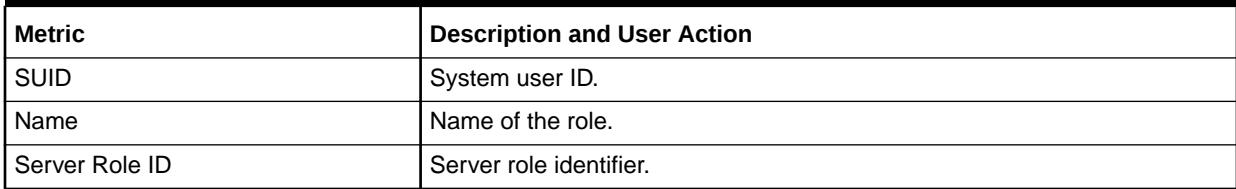

### Database Objects

The metrics in this category provide information regarding each table, view, stored procedure, extended stored procedure, log, rule, default, trigger, check constraint, referential constraint, computed column, function-based index key, and (in tempdb only) temporary object, and other forms of compiled objects. It also contains one row for each partition condition ID when object type is N.

Collection Frequency - Every 24 hours

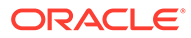

**Table 4-16 Database Objects Metrics**

| <b>Metric</b>                         | <b>Description</b>                                                                                                    | <b>Default</b><br>Warning<br><b>Threshold</b> | <b>Default</b><br><b>Critical</b><br><b>Threshold</b> | <b>Alert Text</b>                                                                          |
|---------------------------------------|----------------------------------------------------------------------------------------------------|-----------------------------------------------|-------------------------------------------------------|--------------------------------------------------------------------------------------------|
| Number of<br>changes in the<br>schema | Count of changes in the<br>schema of an object<br>(incremented if a rule or<br>default is added).                                                                                                    | Not Defined                                   | Not Defined                                           | The total number of changes<br>in the schema are<br>%SchemaCnt%. It has<br>crossed warning |
|                                       | For this metric, you can set<br>different warning and critical<br>threshold values for each<br>"Object Name" object. If<br>warning or critical threshold<br>values are currently set for<br>any "Object Name" object,<br>those thresholds can be<br>viewed on the Metric Detail<br>page for this metric. To<br>specify or change warning or<br>critical threshold values for<br>each "Object Name" object,<br>use the Edit Thresholds<br>page. |                                               |                                                       | (%warning_threshold%) or<br>critical (%critical_threshold%)<br>threshold.                  |

#### **Table 4-17 Database Objects Metrics**

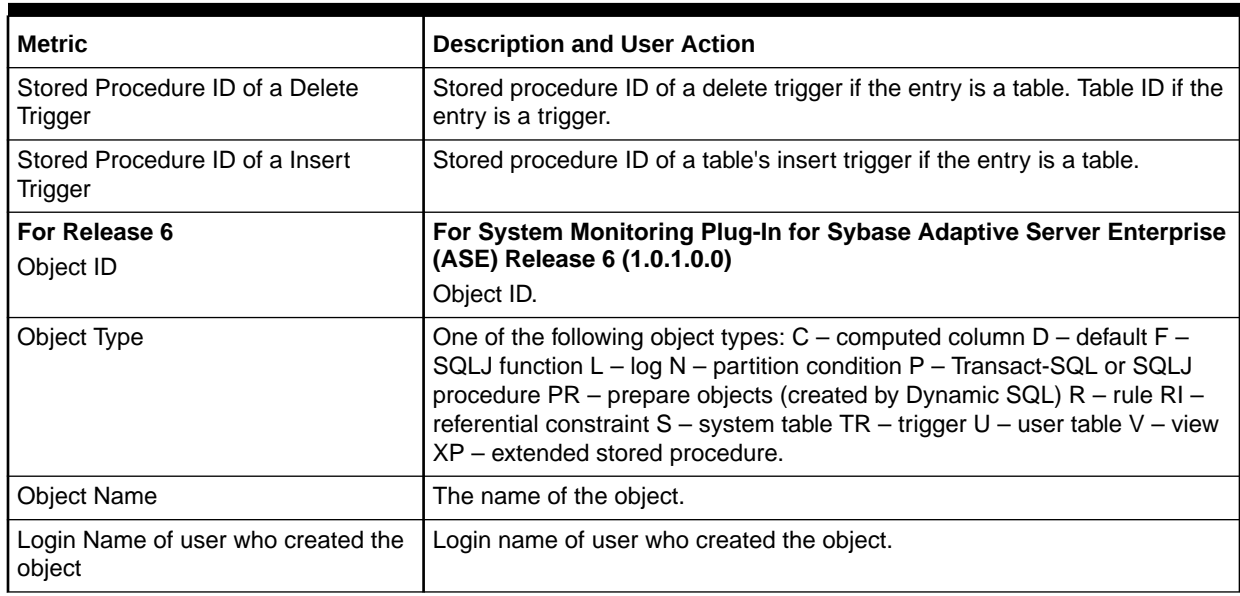

### Database Segments

The metrics in this category provide information regarding each segment (named collection of disk pieces). In a newly created database, the entries are: segment 0 (system) for system tables; segment 2 (logsegment) for the transaction log; and segment 1 (default) for other objects.

Collection Frequency - Every 24 hours

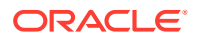

**Table 4-18 Database Segments Metrics**

| <b>Metric</b> | <b>Description</b>                                                                                                    | <b>Default</b><br>Warning<br><b>Threshold</b> | <b>Default</b><br>Critical<br><b>Threshold</b> | <b>Alert Text</b>                  |
|---------------|----------------------------------------------------------------------------------------------------|-----------------------------------------------|------------------------------------------------|------------------------------------|
| <b>Status</b> | ndicates which segment is<br>the default segment.<br>If warning or critical<br>threshold values are<br>currently set for any<br>"Segment Name" object,<br>those thresholds can be<br>viewed on the Metric Detail<br>page for this metric. To<br>specify or change warning or<br>critical threshold values for | Not Defined                                   | Not Defined                                    | The Segment status is<br>%Status%. |
|               | each "Segment Name"<br>object, use the Edit<br>Thresholds page.                                                                                                    |                                               |                                                |                                    |

#### **Table 4-19 Database Segments Metrics**

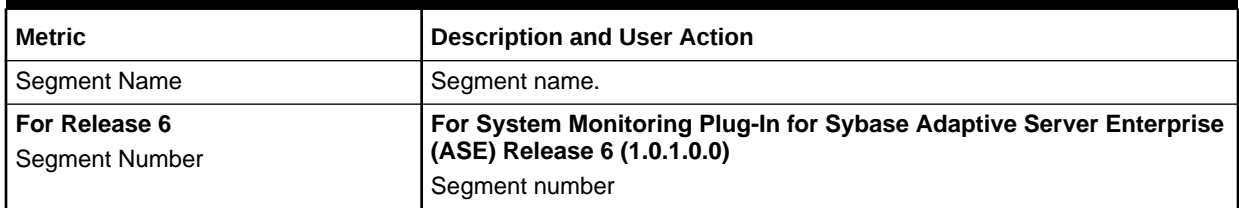

### Database Thresholds

The metrics in this category provide information regarding each threshold defined for the database.

Collection Frequency - Every 12 hours

**Table 4-20 Database Thresholds Metrics**

| <b>Metric</b>                        | <b>Description</b>                                                                                                    | <b>Default</b><br>Warning<br><b>Threshold</b> | <b>Default</b><br>Critical<br><b>Threshold</b> | <b>Alert Text</b>                                                                                                    |
|--------------------------------------|----------------------------------------------------------------------------------------------------|-----------------------------------------------|------------------------------------------------|----------------------------------------------------------------------------------------------------|
| Size of threshold<br>(Logical Pages) | Size of threshold in logical<br>pages. For this metric you<br>can set different warning<br>and critical threshold values<br>for each object. | Not Defined                                   | Not Defined                                    | The size of threshold is<br>%FreeSpace%". It has<br>crossed warning<br>(%warning_threshold%) or<br>critical (%critical_threshold%)<br>threshold. |

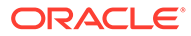

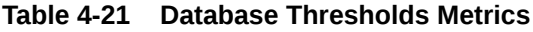

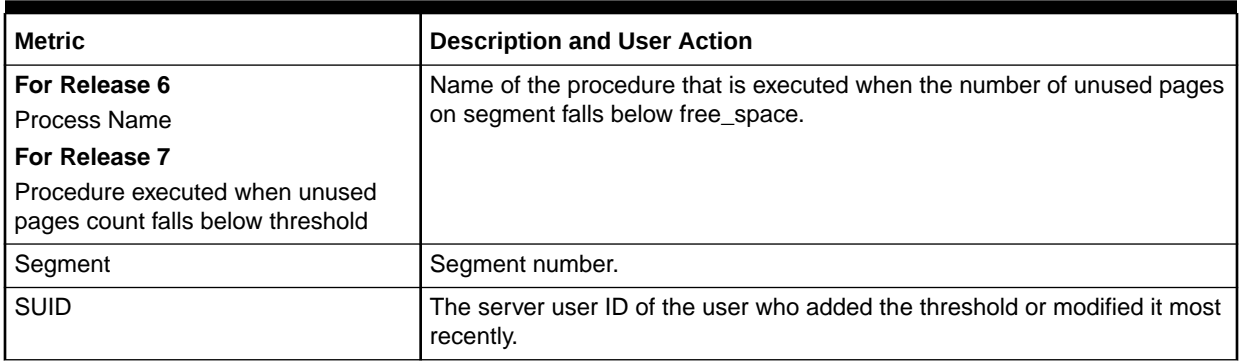

## Database Transactions

The metrics in this category provide information about Adaptive Server transactions.

Collection Frequency - Every 12 hours

| <b>Metric</b>                        | <b>Description</b>                                     |
|--------------------------------------|--------------------------------------------------------|
| <b>Connection State</b>              | Value indicating the connection state.                 |
| <b>Transaction Failover State</b>    | Value indicating the transaction failover state.       |
| Lock Owner ID                        | Lock owner ID.                                         |
| Length of Transaction Name           | Length of transaction name.                            |
| Transaction Server Process ID        | Server process ID, or 0 if the process is detached.    |
| Remote Server Name                   | Name of the remote server.                             |
| <b>Transaction State</b>             | Value indicating the current state of the transaction. |
| Transaction Status                   | Status of the transaction.                             |
| Transaction Type                     | Value indicating the type of transaction.              |
| Transaction Key                      | Unique identifier for a transaction.                   |
| <b>Transaction Start Time</b>        | Start time of the transaction.                         |
| Coordination Method or Protocol      | Value indicating the coordination method or protocol.  |
| Starting database of the transaction | Starting database of the transaction                   |
| <b>Transaction Name</b>              | Name of the transaction.                               |

**Table 4-22 Database Transactions Metrics**

## Databases Instances

The metrics in this category provide information about the database instances.

Default Collection Interval — Every 1 Hour

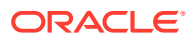

| <b>Metric</b>              | <b>Description</b>                                                                                                    |
|----------------------------|----------------------------------------------------------------------------------------------------|
| Data Space Utilization (%) | Name of the configuration parameter.                                                                                                    |
| Free Data Space (MB)       | Default value assigned to this parameter.                                                                                                    |
| Log Space Utilization (%)  | Most recent value of the configuration parameter set by sp_configure.                                                                                                    |
| Total Data Space (MB)      | Value used by Sybase Adaptive Server. It changes after you modify a<br>parameter's value with sp_configure. For static parameters, it changes after<br>you restart Sybase Adaptive Server. |
| Total Log Space (MB)       | Unit of measurement. For example, bytes, number, and so on.                                                                                                    |
| Used Data Space(MB)        | Indicates whether the parameter is dynamic or static. For static parameters,<br>Sybase Adaptive Server needs to be restarted. For dynamic parameter, it<br>need not be started.            |
| Database Name              | The name of the database.                                                                                                    |
| Free Log Space (MB)        | Memory used by the parameter.                                                                                                    |
| Used Log Space (MB)        | Log space used in the instance.                                                                                                    |

**Table 4-23 Databases Instances Metrics**

### Deadlock Statistics

The metrics in this category provide information pertaining to the most recent deadlocks that have occurred in Adaptive Server. You can tune the maximum number of messages returned with deadlock pipe max messages.

**Table 4-24 Deadlock Statistics Metrics**

| <b>Metric</b>                                                   | <b>Description and User Action</b>                                                                                                    |
|-----------------------------------------------------------------|----------------------------------------------------------------------------------------------------|
| Application holding the lock                                    | Name of the application holding the lock.                                                                                                    |
| BatchID for the SQL executed by the<br>process holding the lock | Unique batch identifier for the SQL code being executed by the process<br>holding the lock when it was blocked by another process (not when it |
| In Release 9, this metric name has<br>changed to:               | acquired the lock).                                                                                                    |
| Lock Held Process executed SQL<br><b>BatchID</b>                |                                                                                                    |
| Command being executed that<br>caused the lock to be held       | The command being executed that caused the lock to be held.                                                                                    |
| Context ID for the process holding<br>the lock                  | Unique context identifier for the process holding the lock when it was<br>blocked by another process (not when it acquired the lock).          |
| In Release 9, this metric name has<br>changed to:               |                                                                                                    |
| Lock Held Process Context ID                                    |                                                                                                    |
| Release 8 or lower                                              | SPID of the parent process of the process holding the lock.                                                                                    |
| SPID of the parent process of the<br>process holding the lock   |                                                                                                    |
| Release 8 or lower<br>KPID of process holding the lock          | KPID of process holding the lock.                                                                                                    |

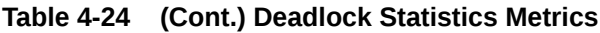

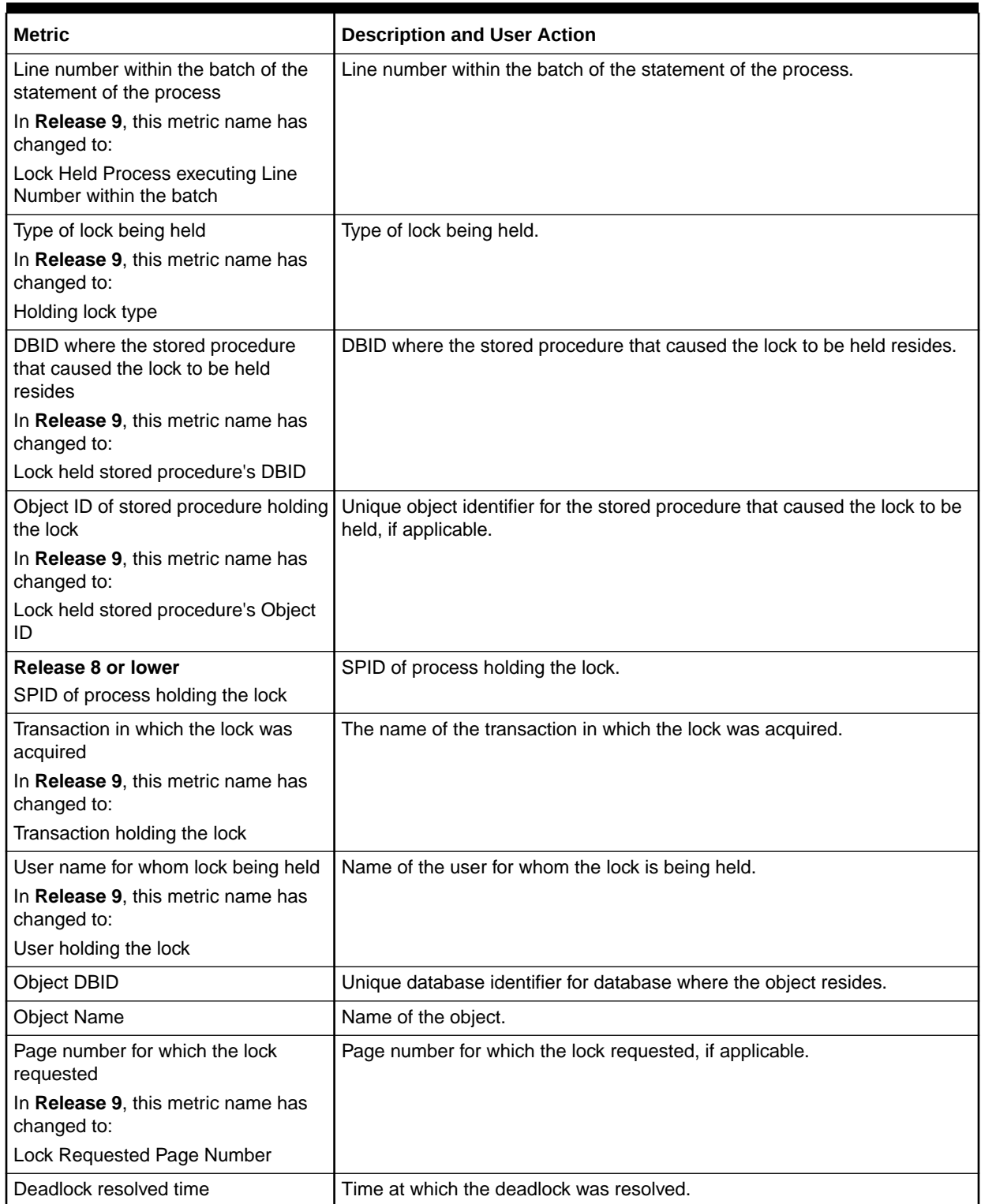

#### **Table 4-24 (Cont.) Deadlock Statistics Metrics**

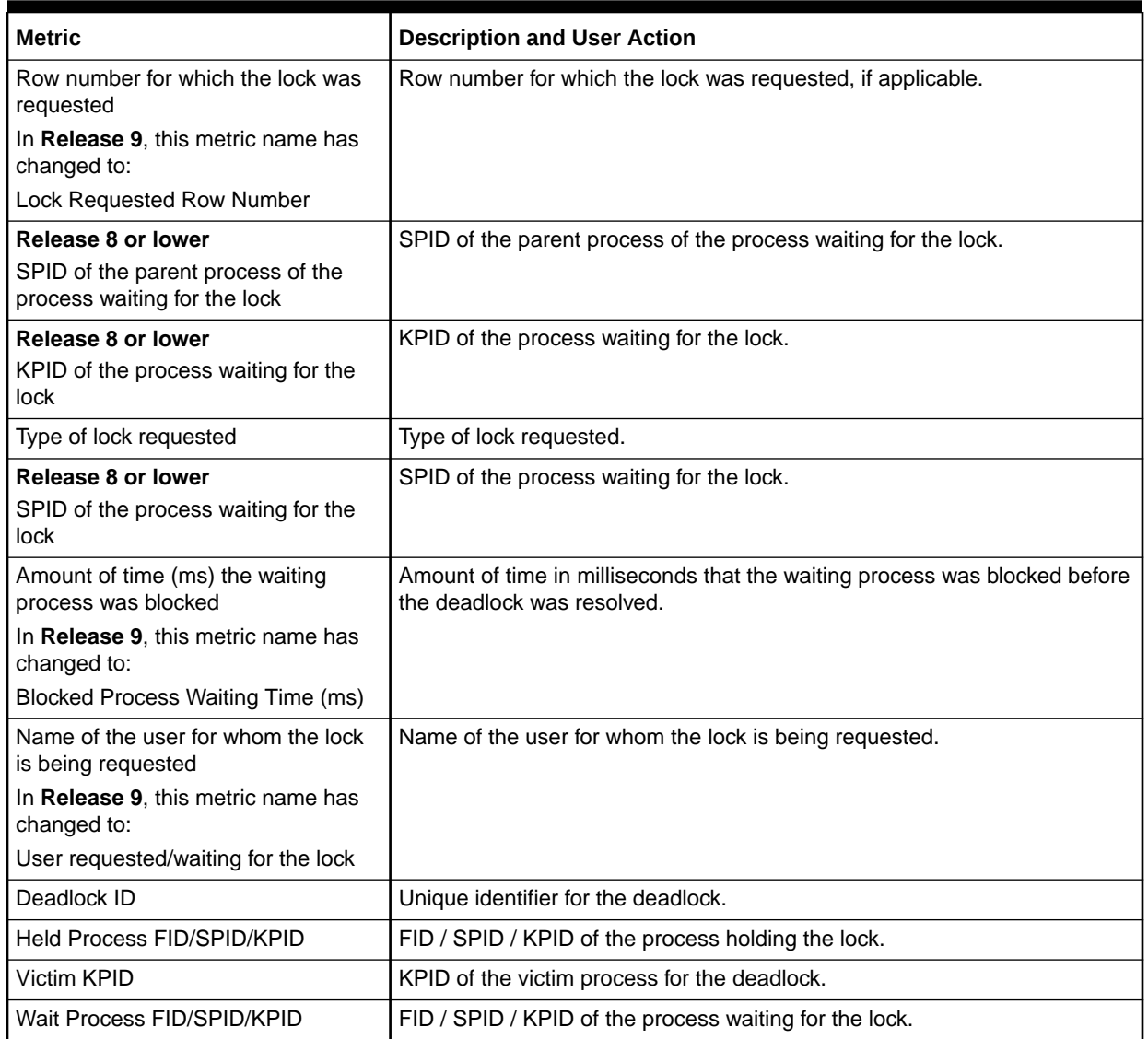

# Device Data and IO Log Statistics

The metrics in this category provide device I/O statistics broken down into data and log I/O for normal and temporary databases on each device.

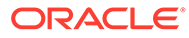

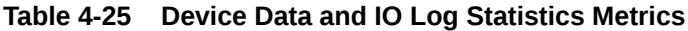

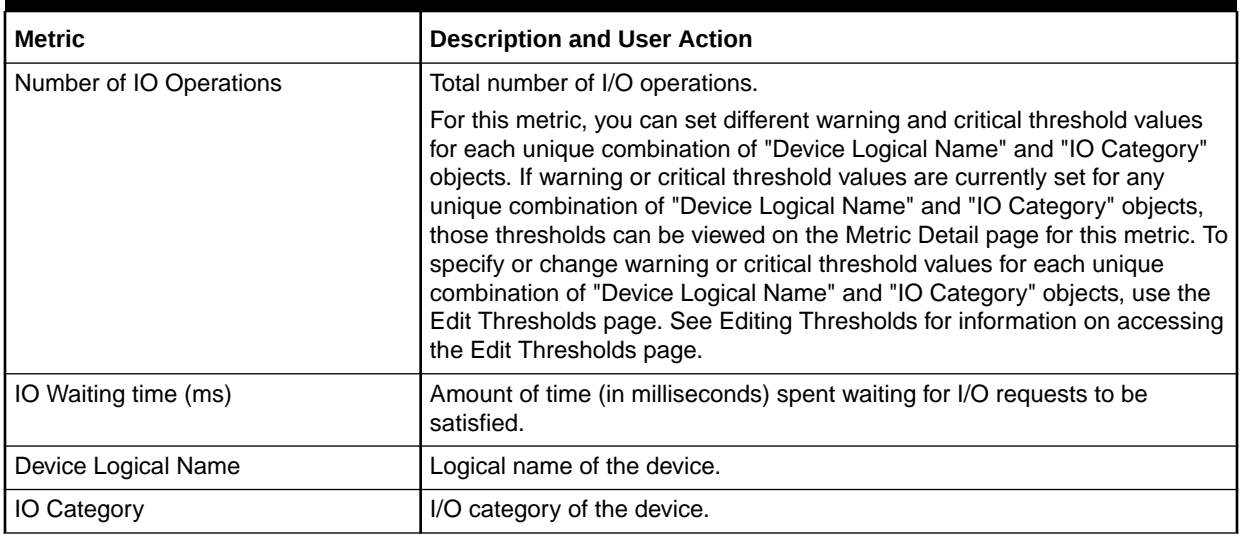

# Devices Statistics

The metrics in this category provide statistical information relating to devices.

**Table 4-26 Device Statistics Metrics**

| <b>Metric</b>                                                                     | <b>Description and User Action</b>                                                                                                    |
|-----------------------------------------------------------------------------------|----------------------------------------------------------------------------------------------------|
| For Release 6<br>Number of APF device reads from                                  | For System Monitoring Plug-In for Sybase Adaptive Server Enterprise<br>(ASE) Release 6 (1.0.1.0.0)                                                                                                    |
| device                                                                            | Number of APF reads from the device since last collection.                                                                                                    |
| For Release 7<br>APF read rate from the device (per                               | For System Monitoring Plug-In for Sybase Adaptive Server Enterprise<br>(ASE) Release 7 (1.1.1.0.0)                                                                                                    |
| sec)                                                                              | Rate at which the APF reads were made from the device since last<br>collection, that is, the number of APF reads from the device since last<br>collection divided by the elapsed time between two collections. |
| For Release 6<br>Number of IO requests                                            | For System Monitoring Plug-In for Sybase Adaptive Server Enterprise<br>(ASE) Release 6 (1.0.1.0.0)                                                                                                    |
| For Release 7<br>I/O request rate to a mirrored device<br>[if mirrored] (per sec) | Number of IO requests since last collection.                                                                                                    |
|                                                                                   | For System Monitoring Plug-In for Sybase Adaptive Server Enterprise<br>(ASE) Release 7 (1.1.1.0.0)                                                                                                    |
|                                                                                   | Rate at which the IO requests were made since last collection, that is, the<br>number of IO requests since last collection divided by the elapsed time<br>between two collections.                             |

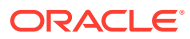

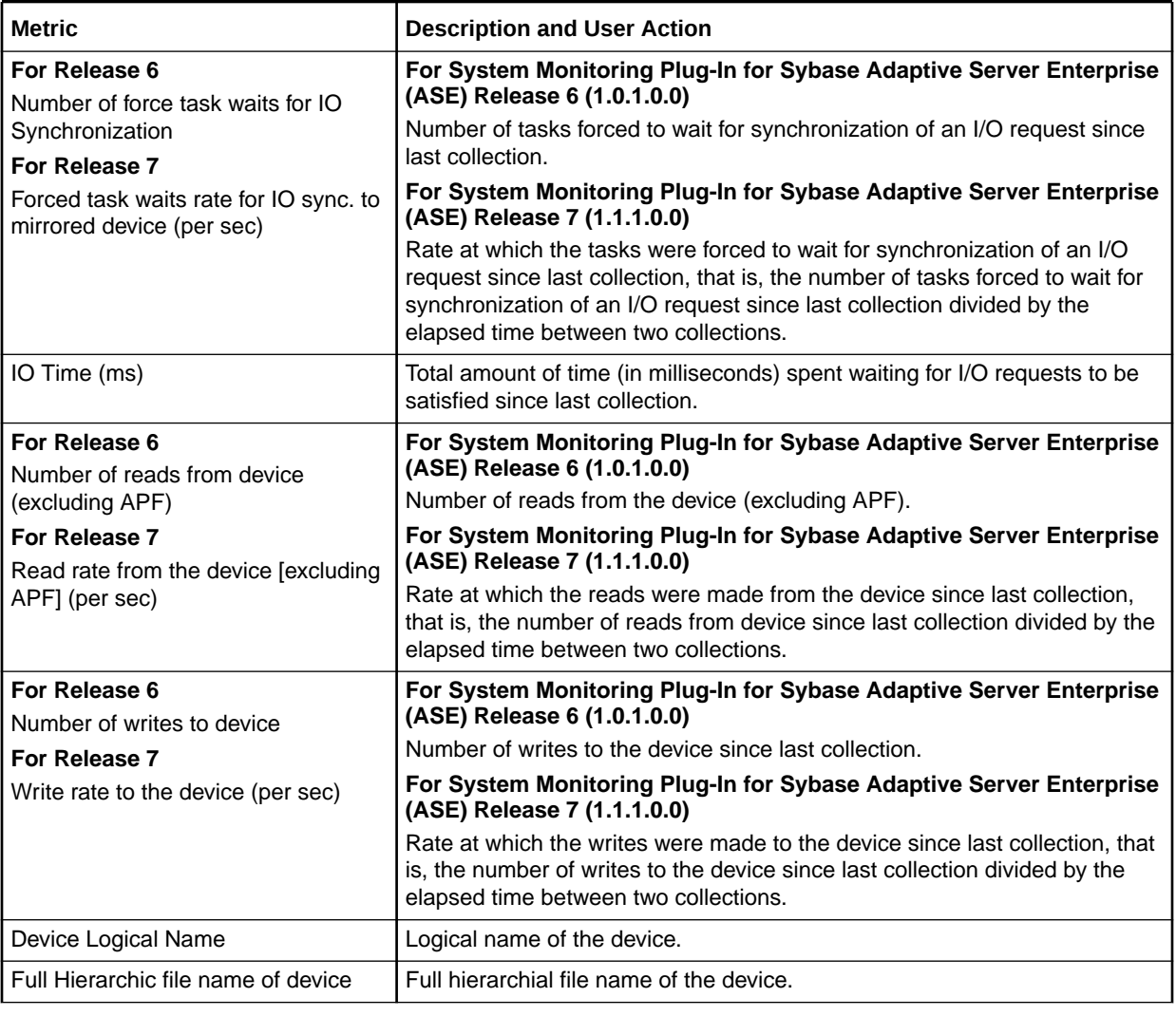

#### **Table 4-26 (Cont.) Device Statistics Metrics**

### General Statistics

The metrics in this category provide general statistics.

For this metric, you can set different warning and critical threshold values for each "Number of Transactions" object. If warning or critical threshold values are currently set for any "Number of Transactions" object, those thresholds can be viewed on the Metric Detail page for this metric. To specify or change warning or critical threshold values for each "Number of Transactions" object, use the Edit Thresholds page.

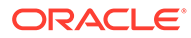

**Table 4-27 General Statistics Metrics**

| <b>Metric</b>                                | <b>Description</b>                         | <b>Default</b><br>Warning<br><b>Threshold</b> | <b>Default</b><br>Warning<br><b>Threshold</b> | <b>Alert Text</b>                                                                                                    |
|----------------------------------------------|--------------------------------------------|-----------------------------------------------|-----------------------------------------------|----------------------------------------------------------------------------------------------------|
| Locks                                        | Number of Active   Number of active locks. | Not Defined                                   | Not Defined                                   | The total number of active locks<br>are %active_locks%. It has<br>crossed warning<br>(%warning_threshold%) or<br>critical (%critical_threshold%)<br>threshold.             |
| Number of Active<br>Page Locks               | Number of active page<br>locks.            | Not Defined                                   | <b>Not Defined</b>                            | The total number of active page<br>locks are %active_page_locks%.<br>It has crossed warning<br>(%warning_threshold%) or<br>critical (%critical_threshold%)<br>threshold.   |
| Number of Active<br>Table Locks              | Number of active table<br>locks.           | Not Defined                                   | Not Defined                                   | The total number of active table<br>locks are %active_table_locks%.<br>It has crossed warning<br>(%warning_threshold%) or<br>critical (%critical_threshold%)<br>threshold. |
| <b>Users</b>                                 | Number of Active   Number of active users. | Not Defined                                   | Not Defined                                   | The total number of active users<br>are %active_users%. It has<br>crossed warning<br>(%warning_threshold%) or<br>critical (%critical_threshold%)<br>threshold.             |
| Number of<br>External<br><b>Transactions</b> | Number of external<br>transactions.        | Not Defined                                   | Not Defined                                   | The total number of external<br>transactions are %extrn_trans%.<br>It has crossed warning<br>(%warning_threshold%) or<br>critical (%critical_threshold%)<br>threshold.     |
| Number of Local<br><b>Transactions</b>       | Number of local<br>transactions.           | Not Defined                                   | Not Defined                                   | The total number of local<br>transactions are %local_trans%.<br>It has crossed warning<br>(%warning_threshold%) or<br>critical (%critical_threshold%)<br>threshold.        |
| Number of<br><b>Transactions</b>             | The number of<br>transactions.             | Not Defined                                   | Not Defined                                   | The total number of transactions<br>are %transactions%. It has<br>crossed warning<br>(%warning_threshold%) or<br>critical (%critical_threshold%)<br>threshold.             |
| Number of<br>Servers                         | Number of servers.                         | Not Defined                                   | Not Defined                                   | The total number of servers are<br>%servers%. It has crossed<br>warning (%warning_threshold%)<br>or critical (%critical_threshold%)<br>threshold.                          |

**Table 4-27 (Cont.) General Statistics Metrics**

| <b>Metric</b>                 | <b>Description</b>             | <b>Default</b><br>Warning<br><b>Threshold</b> | <b>Default</b><br>Warning<br><b>Threshold</b> | <b>Alert Text</b>                                                                                                    |
|-------------------------------|--------------------------------|-----------------------------------------------|-----------------------------------------------|----------------------------------------------------------------------------------------------------|
| Number of<br>Transaction Logs | Number of transaction<br>logs. | Not Defined                                   | Not Defined                                   | The total number of transaction<br>logs are %trans_logs%. It has<br>crossed warning<br>(%warning_threshold%) or<br>critical (%critical threshold%)<br>threshold. |
| Number of User<br>Tables      | Number of user tables.         | Not Defined                                   | Not Defined                                   | The total number of user tables<br>are %user_tables%. It has<br>crossed warning<br>(%warning_threshold%) or<br>critical (%critical threshold%)<br>threshold.     |

# Locks Information

The metrics in this category provide information about a list of all locks that are being held, and those that have been requested, by any process, for every object.

**Table 4-28 Locks Information Metrics**

| <b>Metric</b>     | <b>Description</b>                                                                                                    | <b>Default</b><br>Warning<br><b>Threshold</b> | <b>Default</b><br>Critical<br><b>Threshold</b> | <b>Alert Text</b>                 |
|-------------------|----------------------------------------------------------------------------------------------------|-----------------------------------------------|------------------------------------------------|-----------------------------------|
| <b>Lock State</b> | Whether the lock has been granted<br>[Granted, Requested]. The upload<br>frequency is after every sample and<br>the operator is $>$ . Alert text is - The<br>lock state is %LockState%.                                                                                                    | Not Defined                                   | Not Defined                                    | The lock state is<br>%LockState%. |
|                   | For this metric, you can set different<br>warning and critical threshold values<br>for each unique combination of<br>"SPID", "KPID", "DBID", "Lock ID",<br>and "Object ID" objects. If warning or<br>critical threshold values are currently<br>set for any unique combination of<br>"SPID", "KPID", "DBID", "Lock ID",<br>and "Object ID" objects, those<br>thresholds can be viewed on the<br>Metric Detail page for this metric. To<br>specify or change warning or critical<br>threshold values for each unique<br>combination of "SPID", "KPID",<br>"DBID", "Lock ID", and "Object ID"<br>objects, use the Edit Thresholds page. |                                               |                                                |                                   |

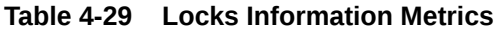

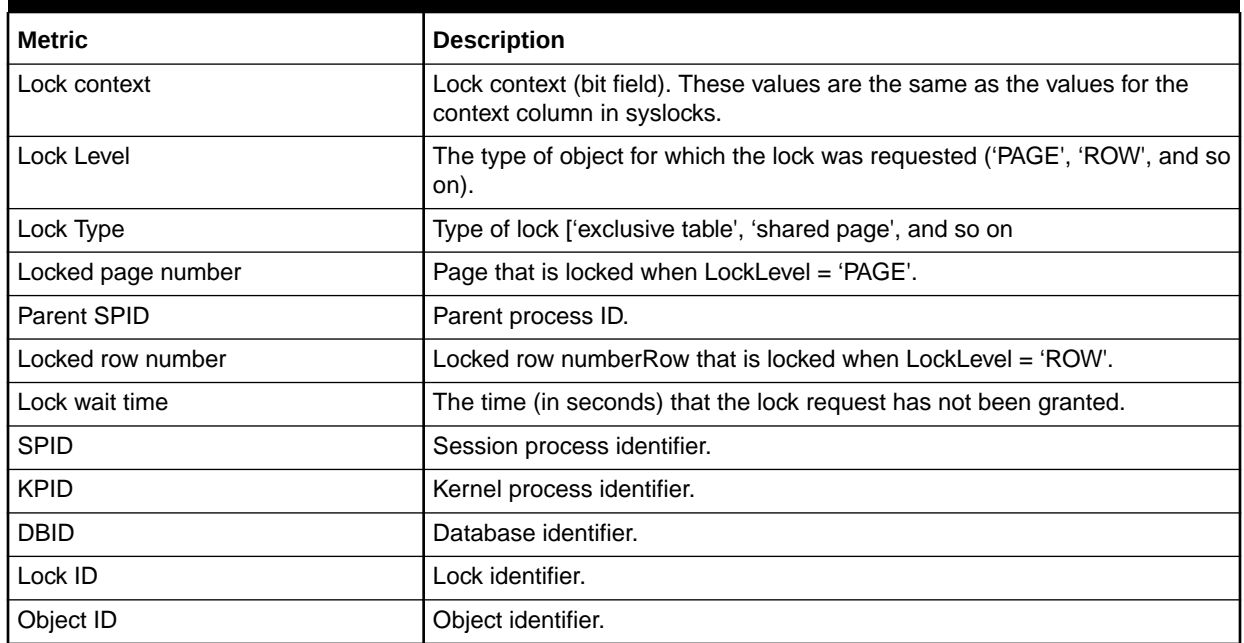

### Most Recent Error Messages

The metrics in this category provide statistics pertaining to the most recent server error messages. The error messages shown could be from the time the information was last collected based on one of the following (whichever is the latest):

- Automatic collection interval set in Cloud Control
- Manual refresh done to collect real-time information during the set collection intervals
- Query manually run on the monSysStatement MDA table during the set collection interval
- Data from this metric is uploaded only if the severity has reached WARNING state.

Collection Frequency - Every 1 hour

#### **Table 4-30 Most Recent Error Messages Metrics**

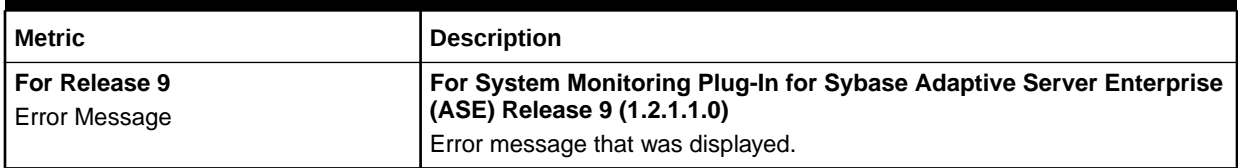

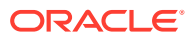

| <b>Metric</b>                          | <b>Description</b>                                                                                                    |
|----------------------------------------|----------------------------------------------------------------------------------------------------|
| For Release 9<br><b>Error Severity</b> | For System Monitoring Plug-In for Sybase Adaptive Server Enterprise<br>(ASE) Release 9 (1.2.1.1.0)                                                                                                    |
|                                        | Severity of the Error.                                                                                                    |
|                                        | The upload frequency is after every sample. The operator is $\geq$ . The alert<br>text will be " %ErrorMessage%. For this metric, you can set different<br>warning and critical threshold values for each unique combination of "SPID/<br>KPID/FamilyID", "Engine Number", "Error Number" and "Error timestamp"<br>objects. If warning or critical threshold values are currently set for any<br>unique combination of "SPID/KPID/FamilyID", "Engine Number", "Error<br>Number" and "Error timestamp" objects, those thresholds can be viewed on<br>the Metric Detail page for this metric. This alert is Stateless alert. |
| For Release 9                          | For System Monitoring Plug-In for Sybase Adaptive Server Enterprise<br>(ASE) Release 9 (1.2.1.1.0)                                                                                                    |
| State                                  | State of the error.                                                                                                    |
| SPID/KPID/FamilyID                     | Session process identifier / Kernel process identifier / Family identifier                                                                                                    |
| Engine Number                          | Engine on which the process was running.                                                                                                    |
| <b>Error Number</b>                    | Error message number.                                                                                                    |
| Error Timestamp                        | Time stamp when the error occurred.                                                                                                    |

**Table 4-30 (Cont.) Most Recent Error Messages Metrics**

### Most Recently Executed Statement Statistics

The metrics in this category provide statistics pertaining to the most recently executed statements. The statements shown could be from the time the information was last collected based on one of the following (whichever is the latest):

- Automatic collection interval set in Cloud Control.
- Manual refresh done to collect real-time information during the set collection intervals.
- Query manually run on the monSysStatement MDA table during the set collection interval.

Collection Frequency - 12 hours

**Table 4-31 Most Recently Executed Statement Statistics Metrics**

| <b>Metric</b>                                | <b>Description</b>                                                          |
|----------------------------------------------|-----------------------------------------------------------------------------|
| Procedure stack frame ID                     | Current procedure nesting level when executing the statement.               |
| CPU Usage (ms)                               | Number of milliseconds of CPU used by the statement.                        |
| Execution finish time                        | Date when the statement finished execution.                                 |
| Line number of the statement in SQL<br>batch | Line number of the statement in SQL batch.                                  |
| Number of buffers read from cache            | Number of buffers read from cache.                                          |
| Memory Usage (KB)                            | Number of kilobytes of memory used for execution of the statement.          |
| Network packet size (bytes)                  | Size (in bytes) of the network packet currently configured for the session. |

| <b>Metric</b>                                               | <b>Description</b>                                                               |
|-------------------------------------------------------------|----------------------------------------------------------------------------------|
| Number of network packets received<br>by Adaptive Server    | Number of network packets received by Adaptive Server.                           |
| Number of network packets sent by<br><b>Adaptive Server</b> | Number of network packets sent by Adaptive Server.                               |
| Number of pages modified by the<br>statement                | Number of pages modified by the statement.                                       |
| Number of buffers read from disk                            | Number of buffers read from disk.                                                |
| Stored Plan ID                                              | Unique identifier for the stored plan for the procedure.                         |
| Number of alerted plans                                     | The number of plans altered at execution time.                                   |
| Procedure ID                                                | Unique identifier for the procedure.                                             |
| <b>Execution start time</b>                                 | Date when the statement began execution.                                         |
| Total waited time during execution<br>(ms)                  | Number of milliseconds the task has waited during execution of the<br>statement. |
| <b>SPID</b>                                                 | Session process identifier.                                                      |
| <b>KPID</b>                                                 | Kernel process identifier.                                                       |
| <b>DBID</b>                                                 | Database identifier.                                                             |
| SQL Batch ID                                                | SQL Batch identifier.                                                            |
| Total Waited time during execution<br>(ms)                  | Number of milliseconds the task has waited during execution of the<br>statement. |
| Key Value                                                   | Unique identifier for the recently executed statement.                           |

**Table 4-31 (Cont.) Most Recently Executed Statement Statistics Metrics**

# Network I/O Statistics

The metrics in this category provide network I/O statistics.

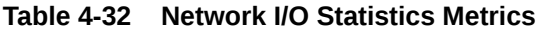

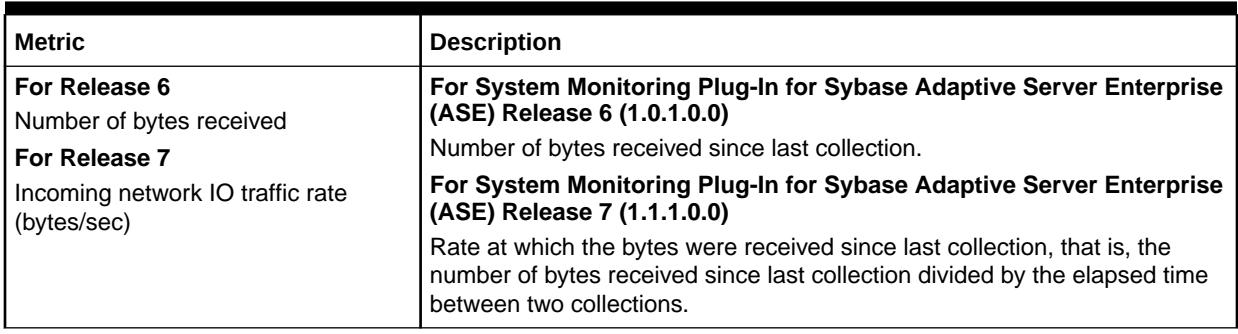

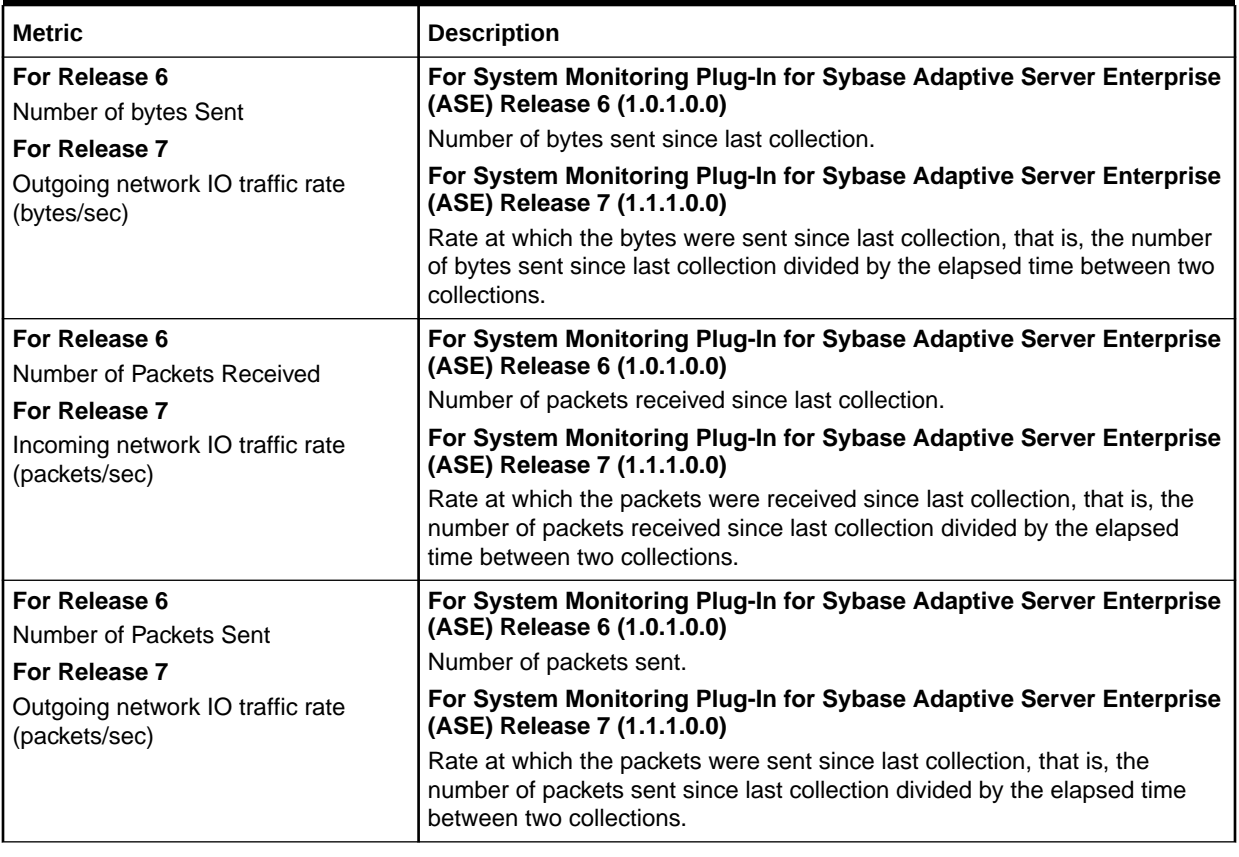

#### **Table 4-32 (Cont.) Network I/O Statistics Metrics**

# Open Databases Statistics

The metrics in this category provide state and statistical information pertaining to databases that are currently in use.

Collection frequency - Every 1 hour

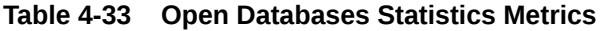

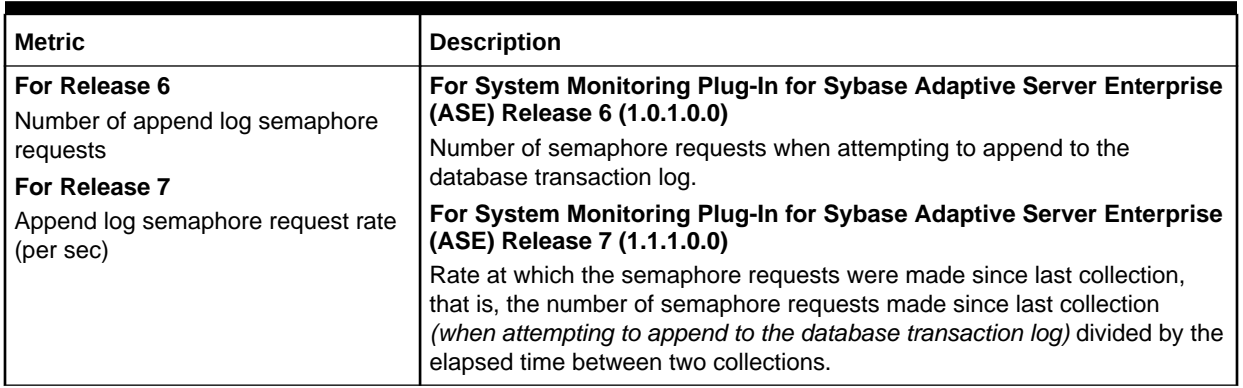

| <b>Metric</b>                                                 | <b>Description</b>                                                                                                    |
|---------------------------------------------------------------|----------------------------------------------------------------------------------------------------|
| For Release 6<br>Number of append log semaphore               | For System Monitoring Plug-In for Sybase Adaptive Server Enterprise<br>(ASE) Release 6 (1.0.1.0.0)                                                                                                    |
| waits                                                         | Number of times a task had to wait for the append log semaphore to be<br>granted.                                                                                                    |
| For Release 7<br>Append log semaphore Waits rate<br>(per sec) | For System Monitoring Plug-In for Sybase Adaptive Server Enterprise<br>(ASE) Release 7 (1.1.1.0.0)                                                                                                    |
|                                                               | Rate at which a task had to wait for the append log semaphore to be<br>granted since last collection, that is, the number of times a task had to wait<br>for the append log semaphore to be granted divided by the elapsed time<br>between two collections. |
| For Release 7<br>Append log semaphore Waits (%)               | For System Monitoring Plug-In for Sybase Adaptive Server Enterprise<br>(ASE) Release 7 (1.1.1.0.0)                                                                                                    |
|                                                               | Percentage of tasks that had to wait for the append log semaphore to be<br>granted since last collection.                                                                                                    |
| Is backup in progress                                         | Whether a backup is currently in progress for the database.                                                                                                    |
| Last backup start time                                        | Date that the last backup started for the database.                                                                                                    |
| Is last backup failed                                         | Whether the last backup of the database failed.                                                                                                    |
| Is transaction log full                                       | Whether the database transaction log is full.                                                                                                    |
| <b>DBID</b>                                                   | Database identifier.                                                                                                    |
| DB Name                                                       | The name of the database.                                                                                                    |

**Table 4-33 (Cont.) Open Databases Statistics Metrics**

# Open Objects Statistics

The metrics in this category provide statistics for all open objects.

Collection frequency - Every 12 hours

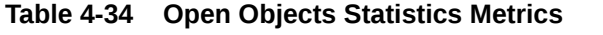

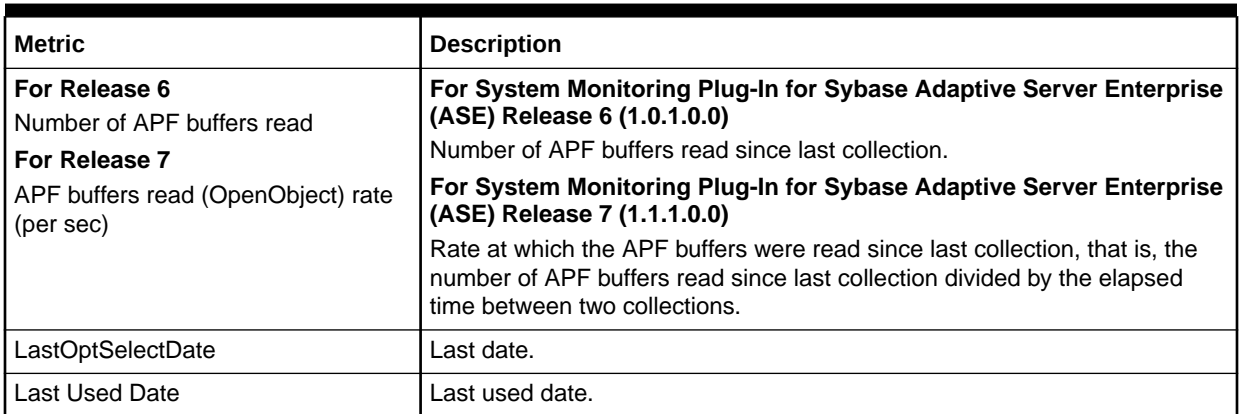

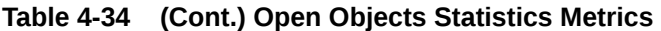

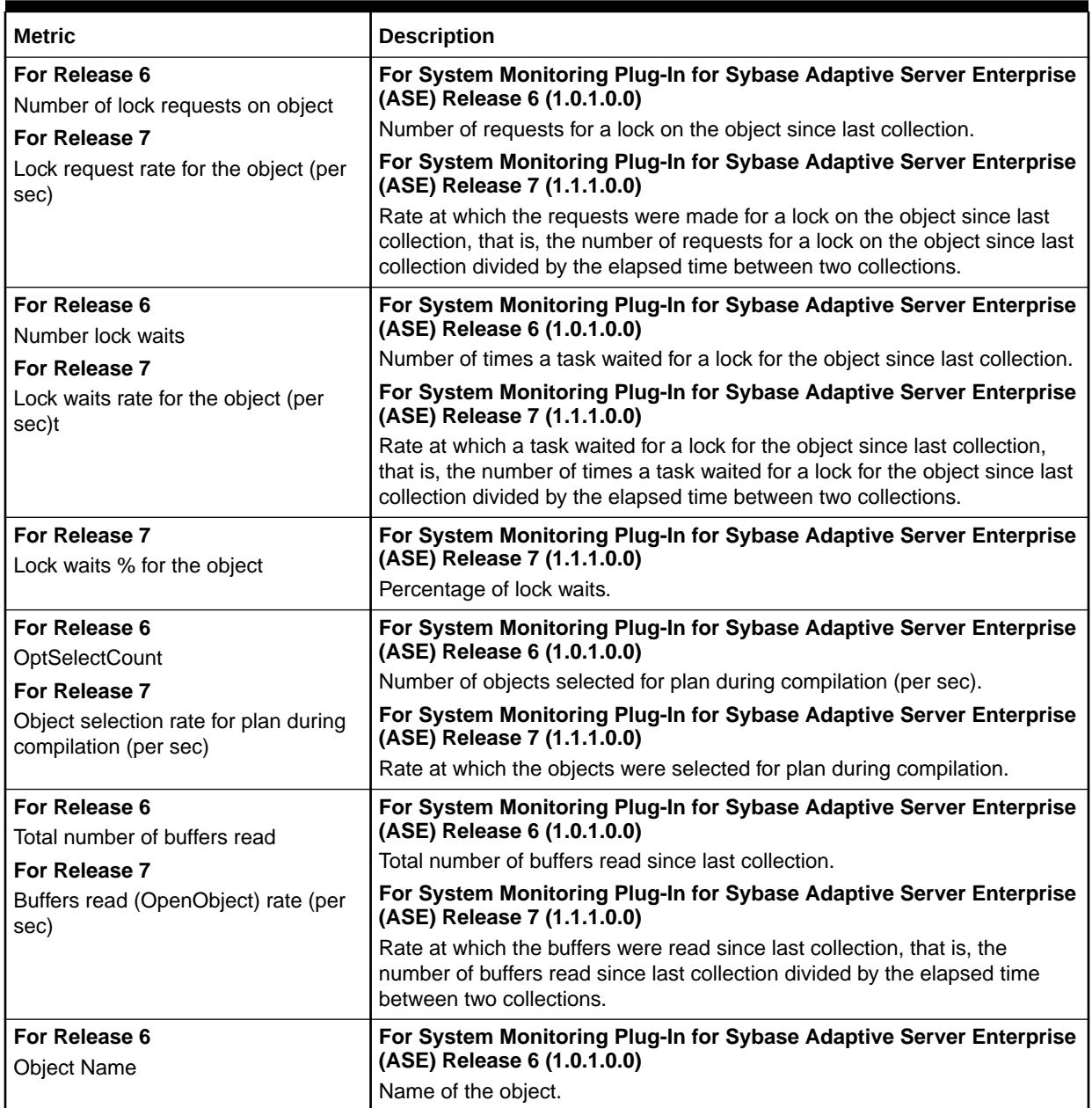

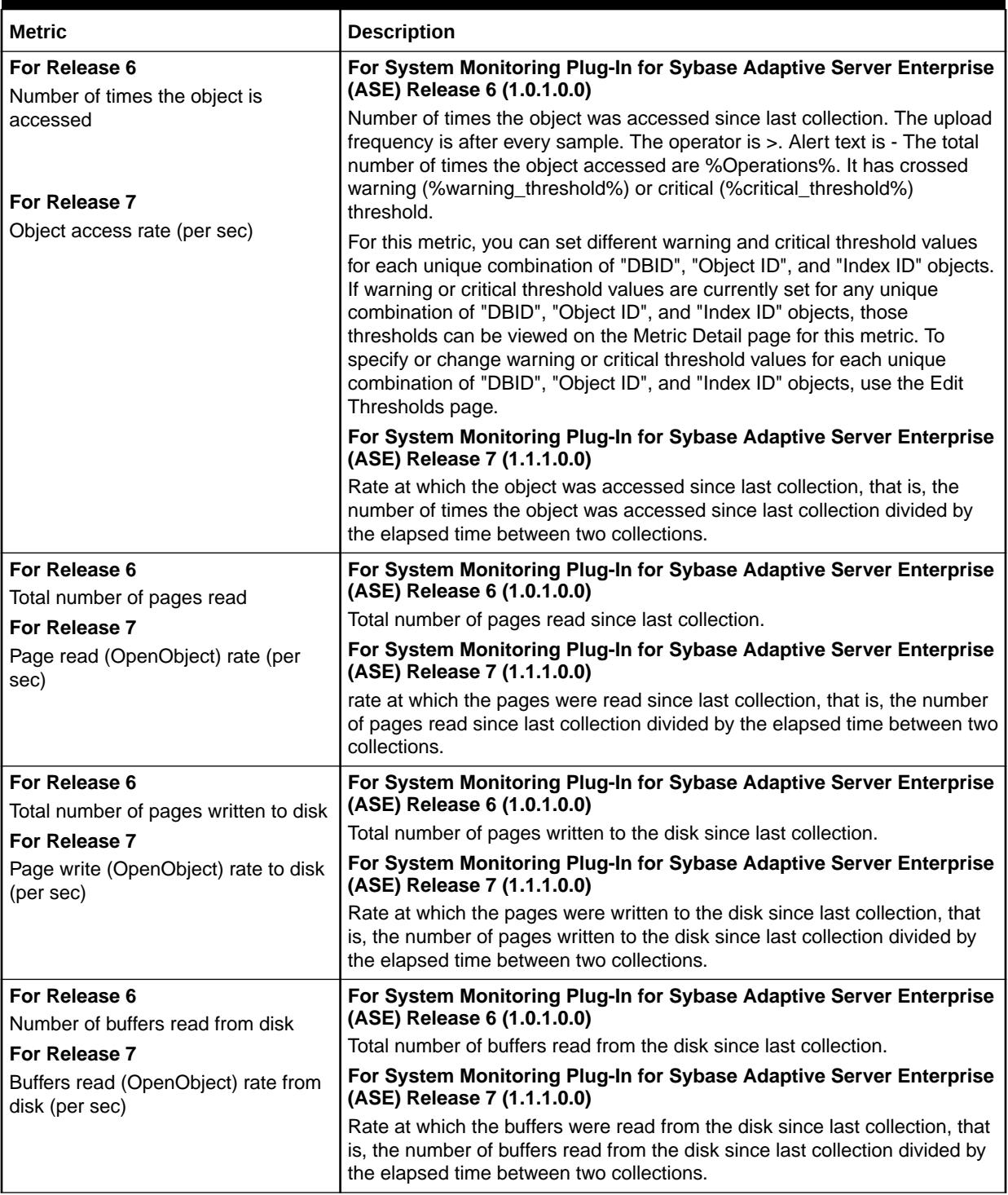

#### **Table 4-34 (Cont.) Open Objects Statistics Metrics**

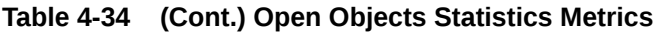

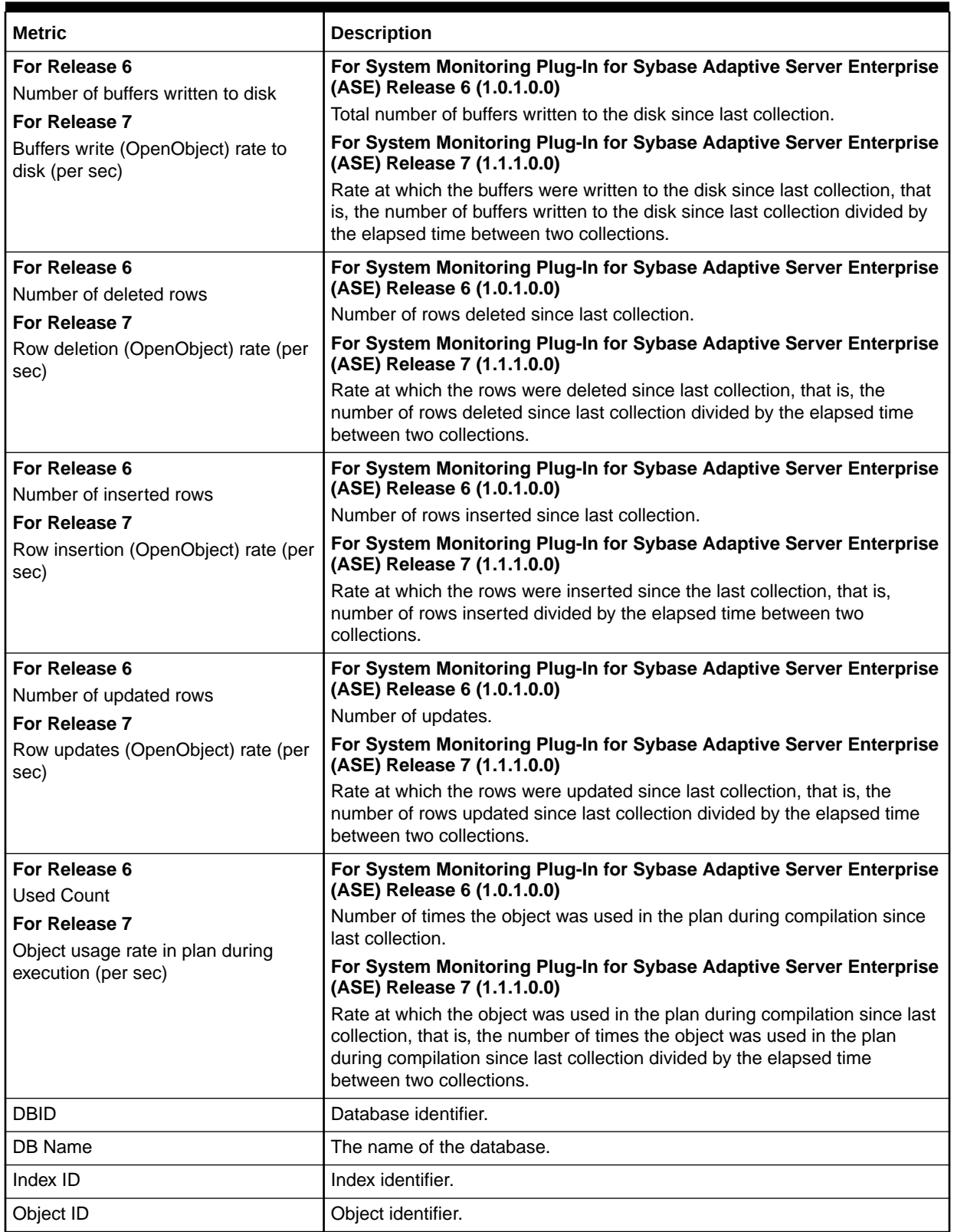

# Procedure Cache Statistics

The metrics in this category provide statistics relating to Adaptive Server procedure cache.

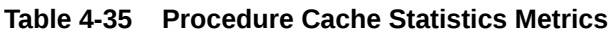

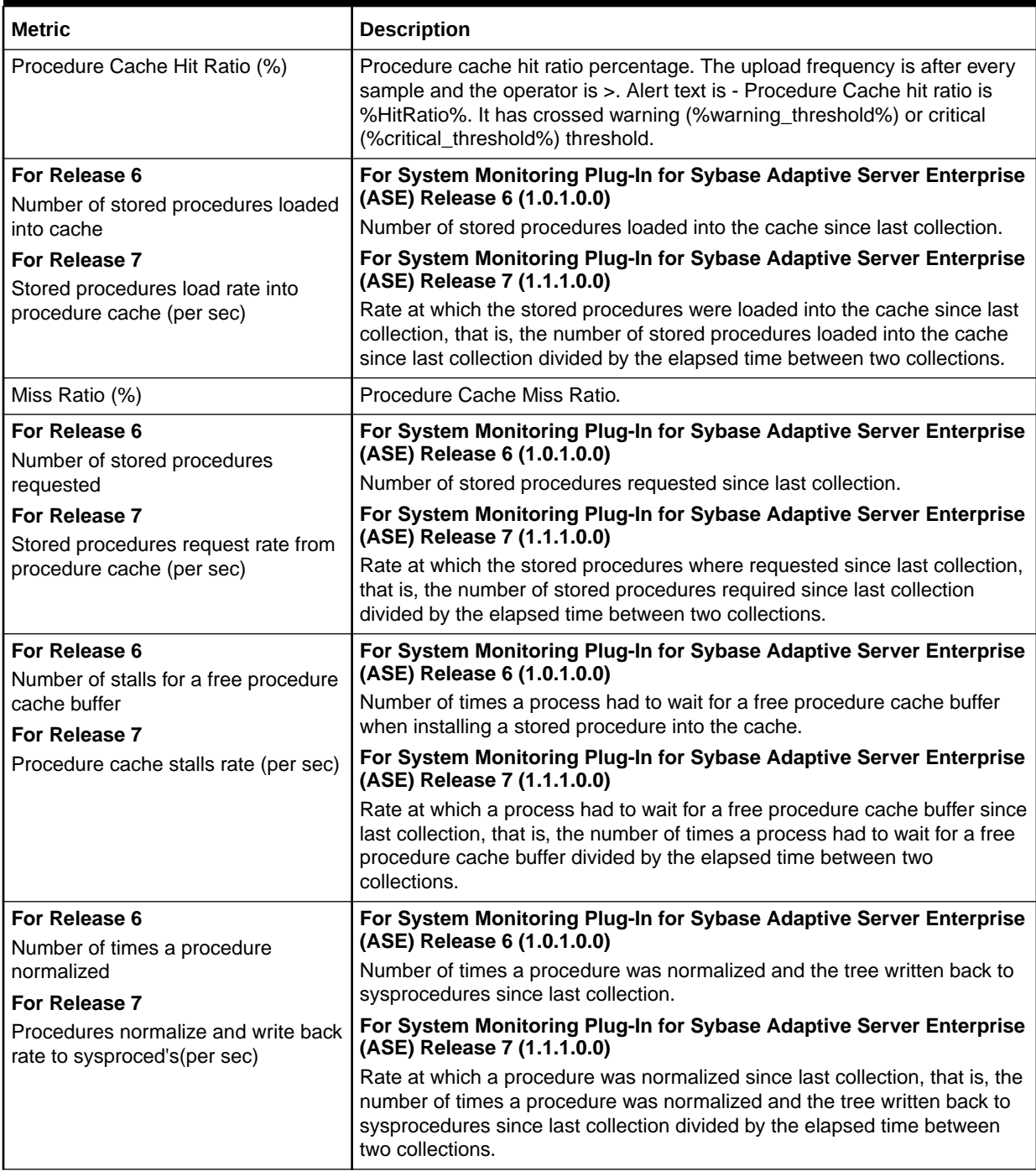

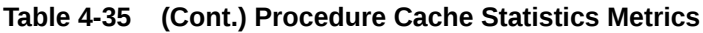

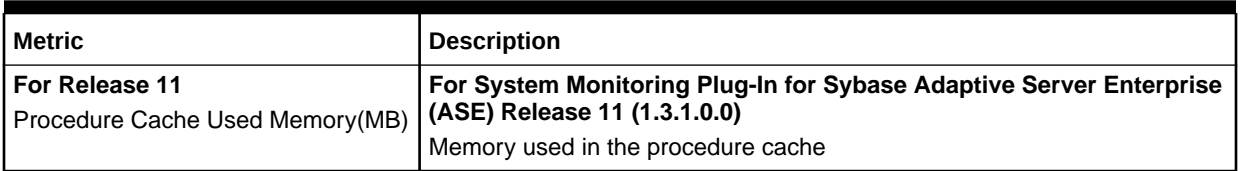

# Process Network IO Activity

The metrics in this category provide network I/O activity information for each process.

**Table 4-36 Network IO Activity Metrics**

| <b>Metric</b>                                               | <b>Description</b>                                                                                                    |
|-------------------------------------------------------------|----------------------------------------------------------------------------------------------------|
| For Release 6<br>Number of bytes received                   | For System Monitoring Plug-In for Sybase Adaptive Server Enterprise<br>(ASE) Release 6 (1.0.1.0.0)                                                                                      |
| For Release 7                                               | Number of bytes received since last collection.                                                                                                    |
| Incoming network IO traffic (process)<br>rate (bytes/sec)   | For System Monitoring Plug-In for Sybase Adaptive Server Enterprise<br>(ASE) Release 7 (1.1.1.0.0)                                                                                      |
|                                                             | Rate at which the bytes were received since last collection, that is, the<br>number of bytes received since last collection divided by the elapsed time<br>between two collections.     |
| For Release 6<br>Number of bytes sent                       | For System Monitoring Plug-In for Sybase Adaptive Server Enterprise<br>(ASE) Release 6 (1.0.1.0.0)                                                                                      |
| For Release 7                                               | Number of bytes sent since last collection.                                                                                                    |
| Outgoing network IO traffic (process)<br>rate (bytes/sec)   | For System Monitoring Plug-In for Sybase Adaptive Server Enterprise<br>(ASE) Release 7 (1.1.1.0.0)                                                                                      |
|                                                             | Rate at which the bytes were sent since last collection, that is, the number<br>of bytes sent since last collection divided by the elapsed time between two<br>collections.             |
| Network packet size                                         | Network packet size the session is currently using.                                                                                                    |
| For Release 6<br>Number of packets received                 | For System Monitoring Plug-In for Sybase Adaptive Server Enterprise<br>(ASE) Release 6 (1.0.1.0.0)                                                                                      |
| For Release 7                                               | Number of packets received since last collection.                                                                                                    |
| Incoming network IO traffic (process)<br>rate (packets/sec) | For System Monitoring Plug-In for Sybase Adaptive Server Enterprise<br>(ASE) Release 7 (1.1.1.0.0)                                                                                      |
|                                                             | Rate at which the packets were received since last collection, that is, the<br>number of packets received since last collection divided by the elapsed<br>time between two collections. |
| For Release 6                                               | For System Monitoring Plug-In for Sybase Adaptive Server Enterprise                                                                                                    |
| Number of packets sent                                      | (ASE) Release 6 (1.0.1.0.0)                                                                                                    |
| For Release 7                                               | Number of packets sent since last collection.                                                                                                    |
| Outgoing network IO traffic (process)<br>rate (packets/sec) | For System Monitoring Plug-In for Sybase Adaptive Server Enterprise<br>(ASE) Release 7 (1.1.1.0.0)                                                                                      |
|                                                             | Rate at which the packets were sent since last collection, that is, the<br>number of packets sent since last collection divided by the elapsed time<br>between two collections.         |
| <b>KPID</b>                                                 | Kernel process identifier.                                                                                                    |

#### **Table 4-36 (Cont.) Network IO Activity Metrics**

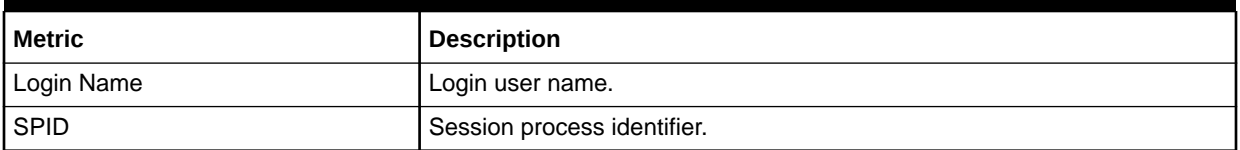

# Process Objects Information

The metrics in this category provide statistical information regarding objects that have been accessed by processes.

Collection frequency - Every 30 minutes

#### **Table 4-37 Process Objects Information Metrics**

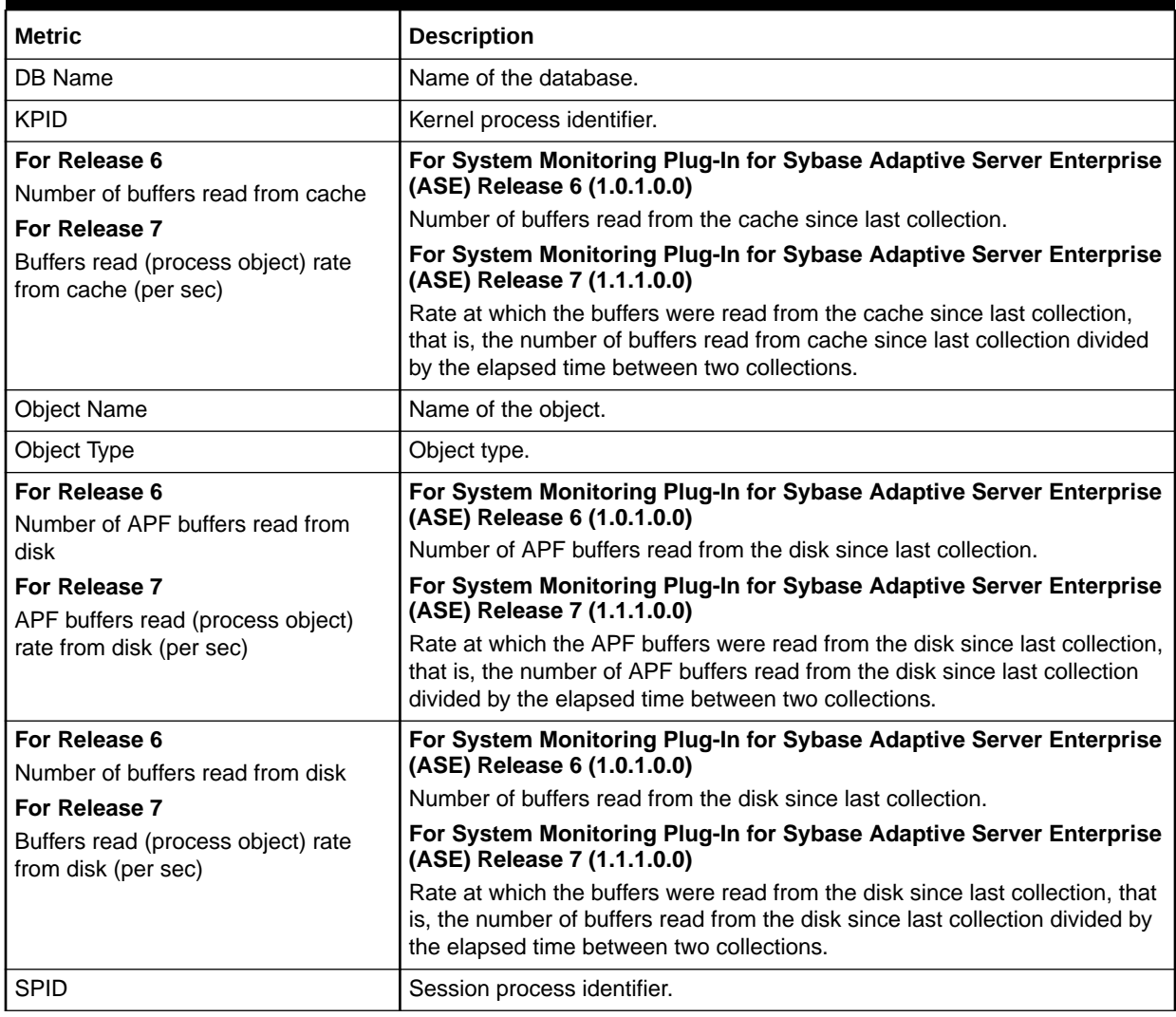

### Process Statistics

The metrics in this category provide detailed statistics about processes that are currently executing or waiting.

Collection frequency - Every 30 minutes

**Table 4-38 Process Statistics Metrics**

| <b>Metric</b>                                          | <b>Description</b>                                                                                                    |
|--------------------------------------------------------|----------------------------------------------------------------------------------------------------|
| <b>Application Name</b>                                | Application name.                                                                                                    |
| <b>Blocking SPID</b>                                   | Session process identifier of the process holding the lock that this process<br>has requested, if waiting for a lock. |
| Requested Lock ID                                      | Unique lock identifier for the lock that this process has requested, if waiting<br>for a lock.                        |
| Command                                                | Category of process or command that the process is currently executing.                                               |
| <b>DBID</b>                                            | Unique identifier for the database being used by the current process.                                                 |
| <b>DB Name</b>                                         | Name of process for the database being used by the current process.                                                   |
| Process Engine Group Name                              | Engine group for the process.                                                                                         |
| <b>Engine Number</b>                                   | Unique identifier of the engine on which the process is executing.                                                    |
| <b>Process Execution Class</b>                         | Execution class for the process.                                                                                      |
| <b>FID</b>                                             | The SPID of the parent process, if it exists.                                                                         |
| Statement position in SQL batch                        | Line number of the current statement within the SQL batch.                                                            |
| Login Name                                             | Login user name.                                                                                                    |
| <b>Master Transaction ID</b>                           | Unique transaction identifier for the current transaction, if in a transaction.                                       |
| Number of child processes                              | Number of child processes, if executing a parallel query.                                                             |
| <b>Process Priority</b>                                | Priority at which the process is executing.                                                                           |
| Elapsed time since connection<br>established (seconds) | Number of seconds since this connection was established.                                                              |
| Process waiting time (seconds)                         | Amount of time in seconds that the process has been waiting, if the<br>process is currently in a wait state.          |
| Wait Event ID                                          | Unique identifier for the event that the process is waiting for, if the process<br>is currently in a wait state.      |
| <b>KPID</b>                                            | Kernel process identifier.                                                                                            |
| Procedure stack frame                                  | Stack frame of the procedure.                                                                                         |
| <b>SPID</b>                                            | Session process identifier.                                                                                           |
| <b>SQL Batch ID</b>                                    | SQL batch identifier.                                                                                                 |

# Process Tracking Details

The metrics in this category provide information enabling processes to be tracked to an application, user, client machine, and so on.

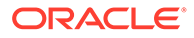

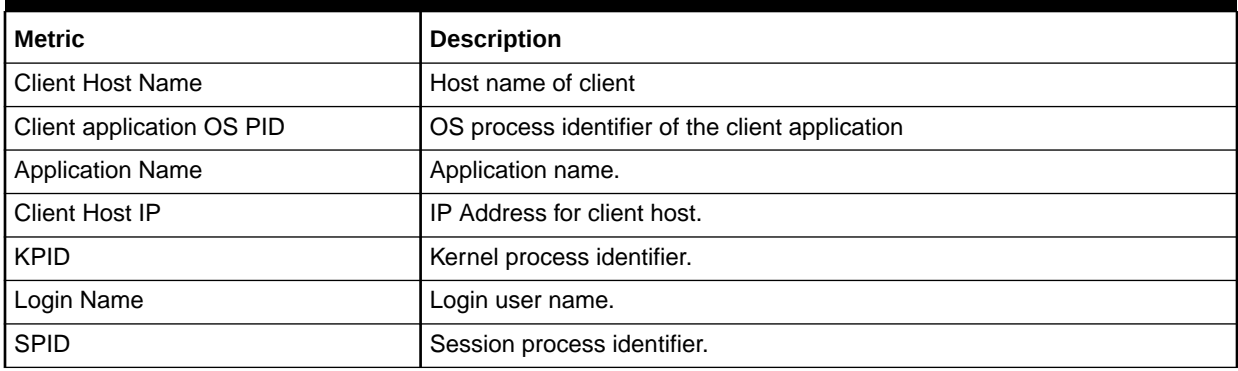

#### **Table 4-39 Process Tracking Details Metrics**

# Processes Activity Statistics

The metrics in this category provide detailed statistics about process activity.

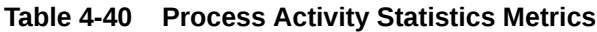

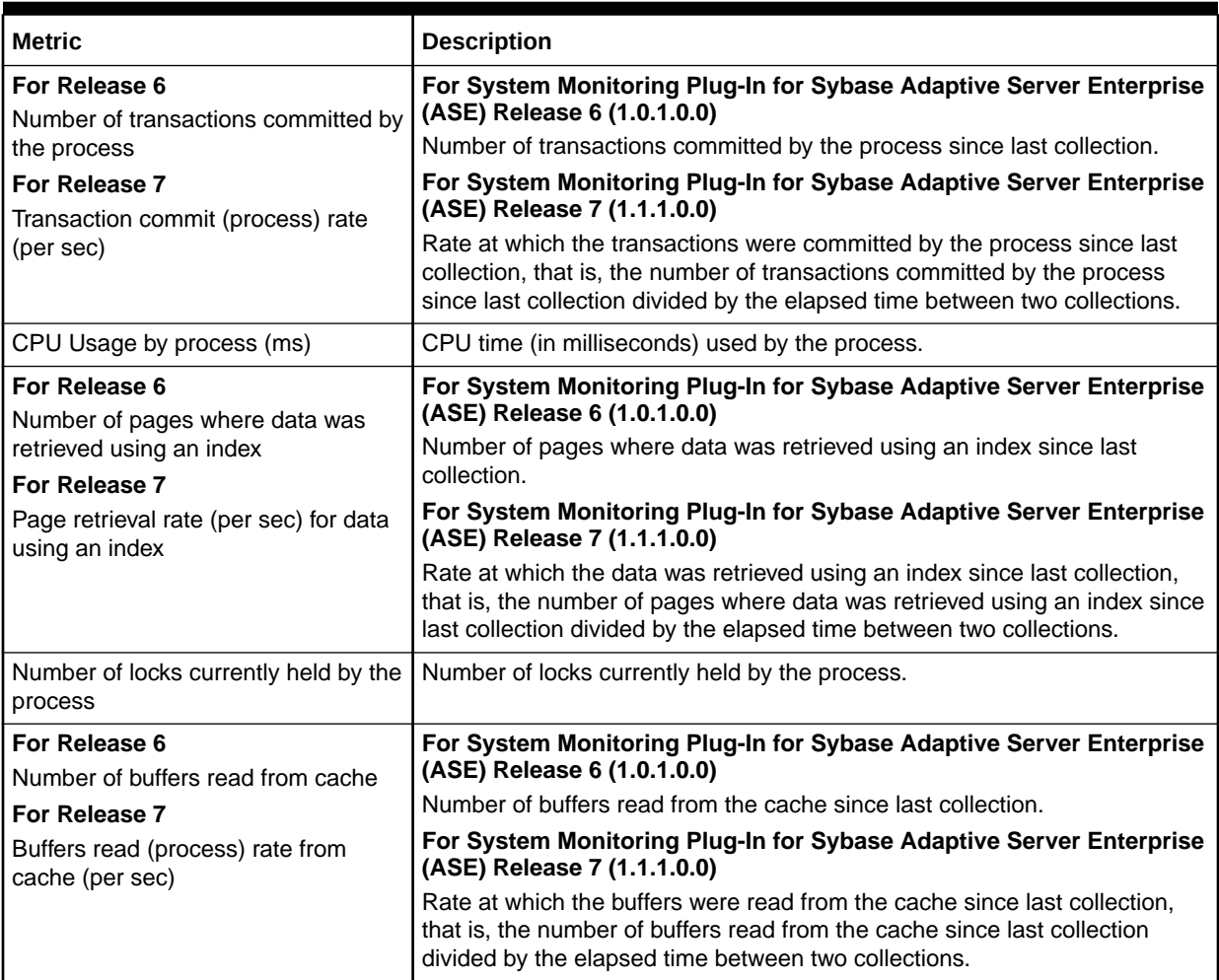

| <b>Metric</b>                                                | <b>Description</b>                                                                                                    |
|--------------------------------------------------------------|----------------------------------------------------------------------------------------------------|
| Allocated memory (bytes)                                     | Amount of memory (in bytes) allocated to the process.                                                                                                    |
| For Release 6<br>Number of pages read                        | For System Monitoring Plug-In for Sybase Adaptive Server Enterprise<br>(ASE) Release 6 (1.0.1.0.0)                                                                                                    |
| For Release 7                                                | Number of pages read since last collection.                                                                                                    |
| Page read (process) rate (per sec)                           | For System Monitoring Plug-In for Sybase Adaptive Server Enterprise<br>(ASE) Release 7 (1.1.1.0.0)                                                                                                    |
|                                                              | Rate at which the pages were read since last collection, that is, the number<br>of pages read since last collection divided by the elapsed time between two<br>collections.                                                           |
| For Release 6<br>Number of pages written                     | For System Monitoring Plug-In for Sybase Adaptive Server Enterprise<br>(ASE) Release 6 (1.0.1.0.0)                                                                                                    |
| For Release 7                                                | Number of pages written since last collection.                                                                                                    |
| Page write (process) rate (per sec)                          | For System Monitoring Plug-In for Sybase Adaptive Server Enterprise<br>(ASE) Release 7 (1.1.1.0.0)                                                                                                    |
|                                                              | Rate at which the pages were written since last collection, that is, the<br>number of pages written since last collection divided by the elapsed time<br>between two collections.                                                     |
| For Release 6<br>Number of buffers read from disk            | For System Monitoring Plug-In for Sybase Adaptive Server Enterprise<br>(ASE) Release 6 (1.0.1.0.0)                                                                                                    |
| For Release 7                                                | Number of buffers read from the disk since last collection.                                                                                                    |
| Buffer read (process) rate from disk<br>(per sec)            | For System Monitoring Plug-In for Sybase Adaptive Server Enterprise<br>(ASE) Release 7 (1.1.1.0.0)                                                                                                    |
|                                                              | Rate at which the buffers were read from the disk since last collection, that<br>is, the number of buffers read from the disk since last collection divided by<br>the elapsed time between two collections.                           |
| For Release 6<br>Number of buffers written to disk           | For System Monitoring Plug-In for Sybase Adaptive Server Enterprise<br>(ASE) Release 6 (1.0.1.0.0)                                                                                                    |
| For Release 7                                                | Number of buffers written to the disk since last collection.                                                                                                    |
| Buffer write (process) rate to disk<br>(per sec)             | For System Monitoring Plug-In for Sybase Adaptive Server Enterprise<br>(ASE) Release 7 (1.1.1.0.0)                                                                                                    |
|                                                              | Rate at which the buffers were written to the disk since last collection, that<br>is, the number of buffers written to the disk since last collection divided by<br>the elapsed time between two collections.                         |
| For Release 6<br>Number of transactions rolled back          | For System Monitoring Plug-In for Sybase Adaptive Server Enterprise<br>(ASE) Release 6 (1.0.1.0.0)                                                                                                    |
| by the process                                               | Number of transactions rolled back by the process since last collection.                                                                                                    |
| For Release 7<br>Transactions roll-back (process) rate       | For System Monitoring Plug-In for Sybase Adaptive Server Enterprise<br>(ASE) Release 7 (1.1.1.0.0)                                                                                                    |
| (per sec)                                                    | Rate at which the transactions were rolled back by the process since last<br>collection, that is, the number of transactions rolled back by the process<br>since last collection divided by the elapsed time between two collections. |
| Number of pages where data was<br>retrieved without an index | Number of pages where data was retrieved without an index.                                                                                                    |

**Table 4-40 (Cont.) Process Activity Statistics Metrics**

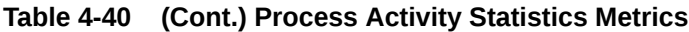

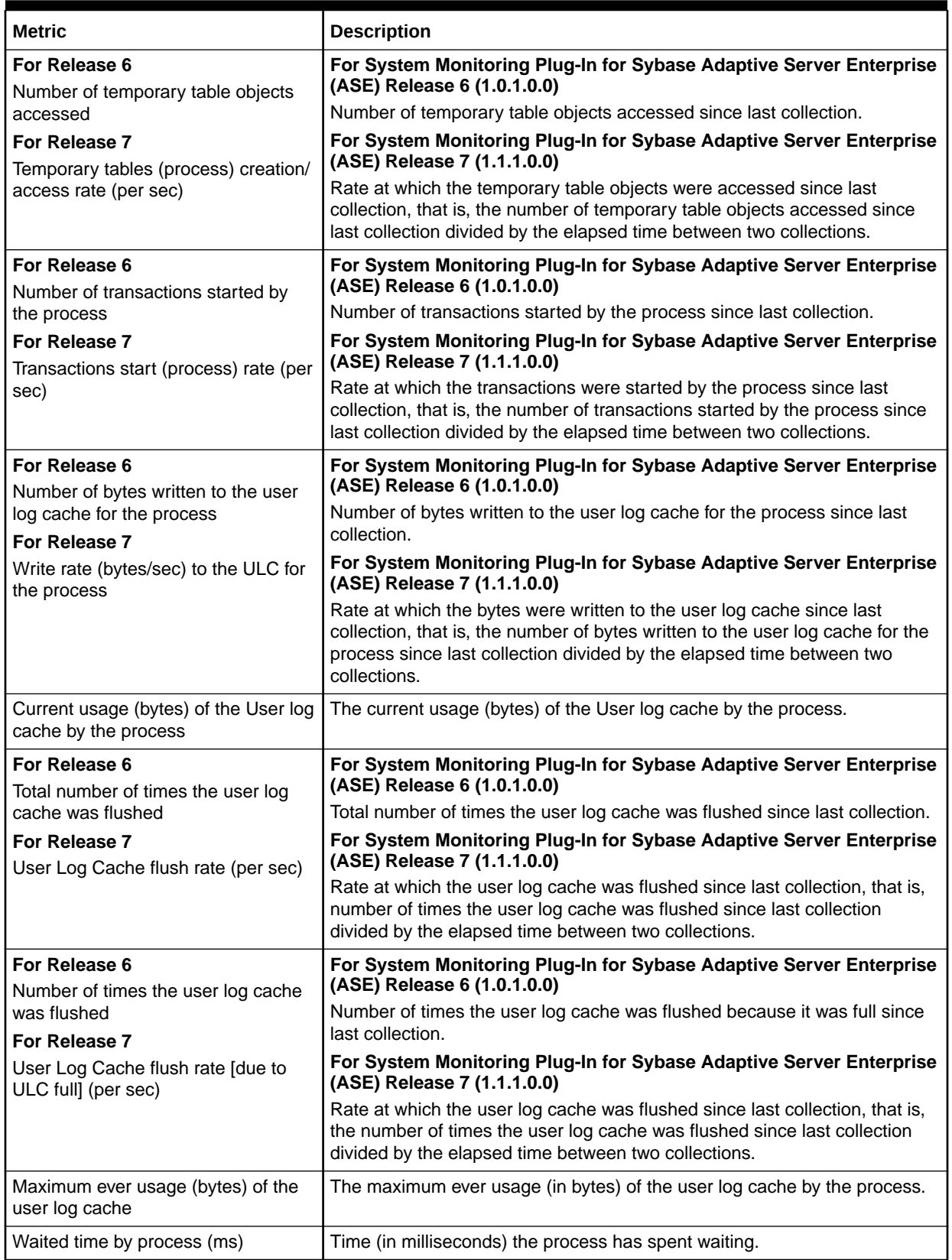

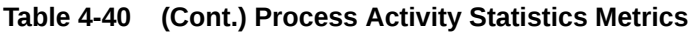

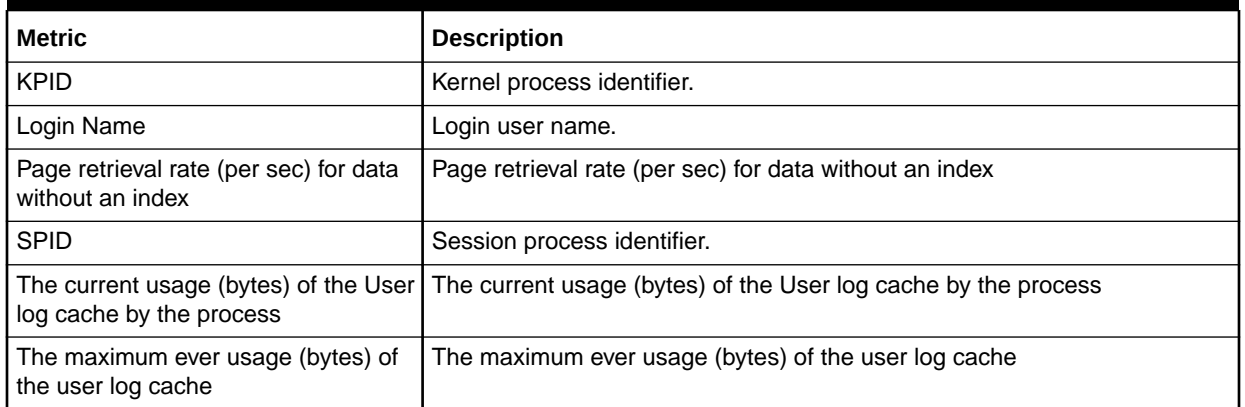

### Response

This metrics in this category provide information about the response of the target Sybase ASE instance.

Default Collection Interval — Every 5 minutes

#### **Table 4-41 Response Metrics**

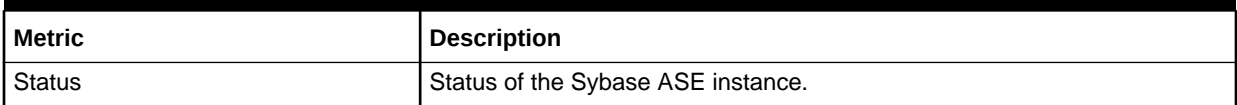

## Recently Executed SQL Text

The metrics in this category provide the most recent SQL text that has been executed, or is currently being executed. The maximum number of rows returned can be tuned with SQL text pipe max messages.

Collection Frequency - 12 hours

#### **Table 4-42 Recently Executed SQL Text Metrics**

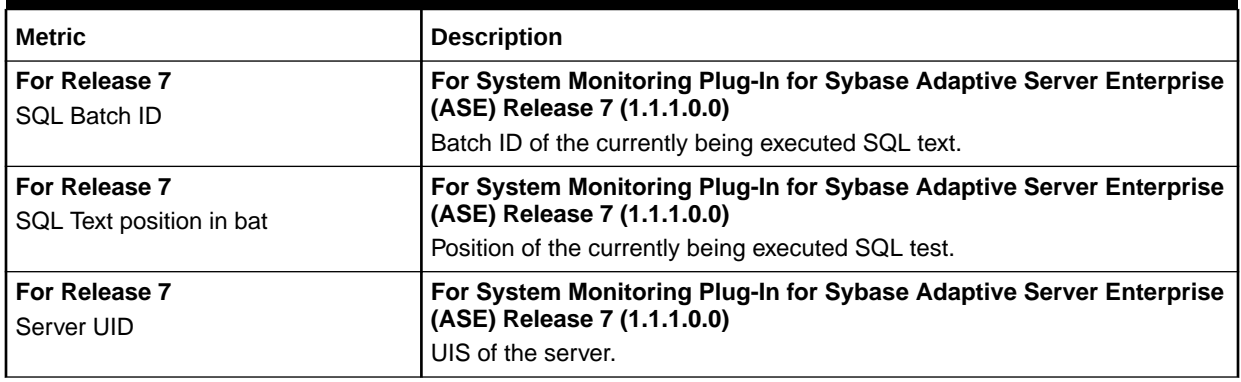

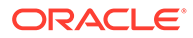

| <b>Metric</b>                                             | <b>Description</b>                                                                                                    |
|-----------------------------------------------------------|----------------------------------------------------------------------------------------------------|
| For Release 7<br>Server UID                               | For System Monitoring Plug-In for Sybase Adaptive Server Enterprise<br>(ASE) Release 7 (1.1.1.0.0)<br>UIS of the server.                  |
| For Release 6<br><b>SOL Text</b>                          | For System Monitoring Plug-In for Sybase Adaptive Server Enterprise<br>(ASE) Release 6 (1.0.1.0.0)<br><b>SQL Text</b>                     |
| <b>SPID</b>                                               | Session process identifier.                                                                                                    |
| <b>KPID</b>                                               | Kernel process identifier.                                                                                                    |
| Login Name                                                | Login user name.                                                                                                    |
| Server User ID - Batch ID - SQL Text<br>Position in Batch | Server User identifer / Batch identifier of the currently being executed SQL<br>test / Position of the currently being executed SQL test. |

**Table 4-42 (Cont.) Recently Executed SQL Text Metrics**

### Running Procedures Statistics

The metrics in this category provide a list of all procedures that are being executed by processes.

Collection frequency - Every 30 minutes

**Table 4-43 Running Procedures Statistics Metrics**

| <b>Metric</b>     | <b>Description</b>                                          |
|-------------------|-------------------------------------------------------------|
| Compile date      | Compile date of the procedure.                              |
| Stack frame       | Stack frame of the procedure.                               |
| DB Name           | Name of the database that contains the procedure.           |
| Memory Usage (KB) | Number of kilobytes of memory used by the procedure.        |
| Procedure Name    | Name of the procedure.                                      |
| Procedure Type    | Type of the procedure.                                      |
| Owner Name        | Name of the owner.                                          |
| Query Plan ID     | Unique identifier for the query plan.                       |
| DBID              | The identifier of the database that contains the procedure. |
| <b>KPID</b>       | Kernel process identifier.                                  |
| Object ID         | Object identifier.                                          |
| Owner UID         | Owner user ID.                                              |
| <b>SPID</b>       | Session process identifier.                                 |

# Segment Usages

The metrics in this category provide details about the segment usages.

By default, this metric is disabled.

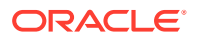

For enabling this metric, monitoring user should have permission on each database.

All these metric categories provide the following details:

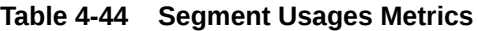

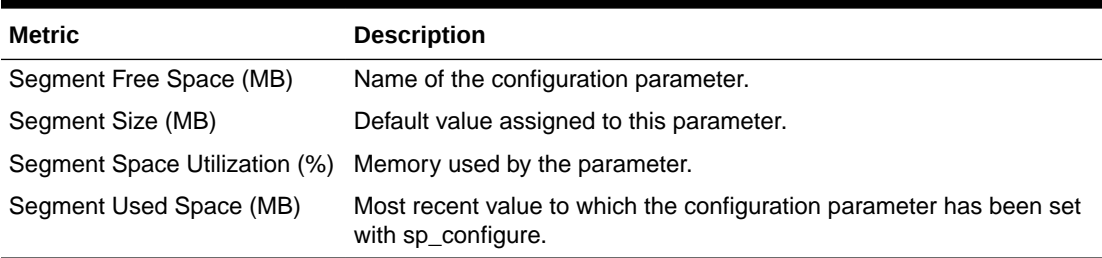

### Server-Wide Worker Threads Statistics

The metrics in this category provide server-wide statistics related to worker threads.

Collection Frequency - Every hour

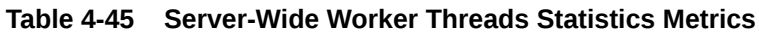

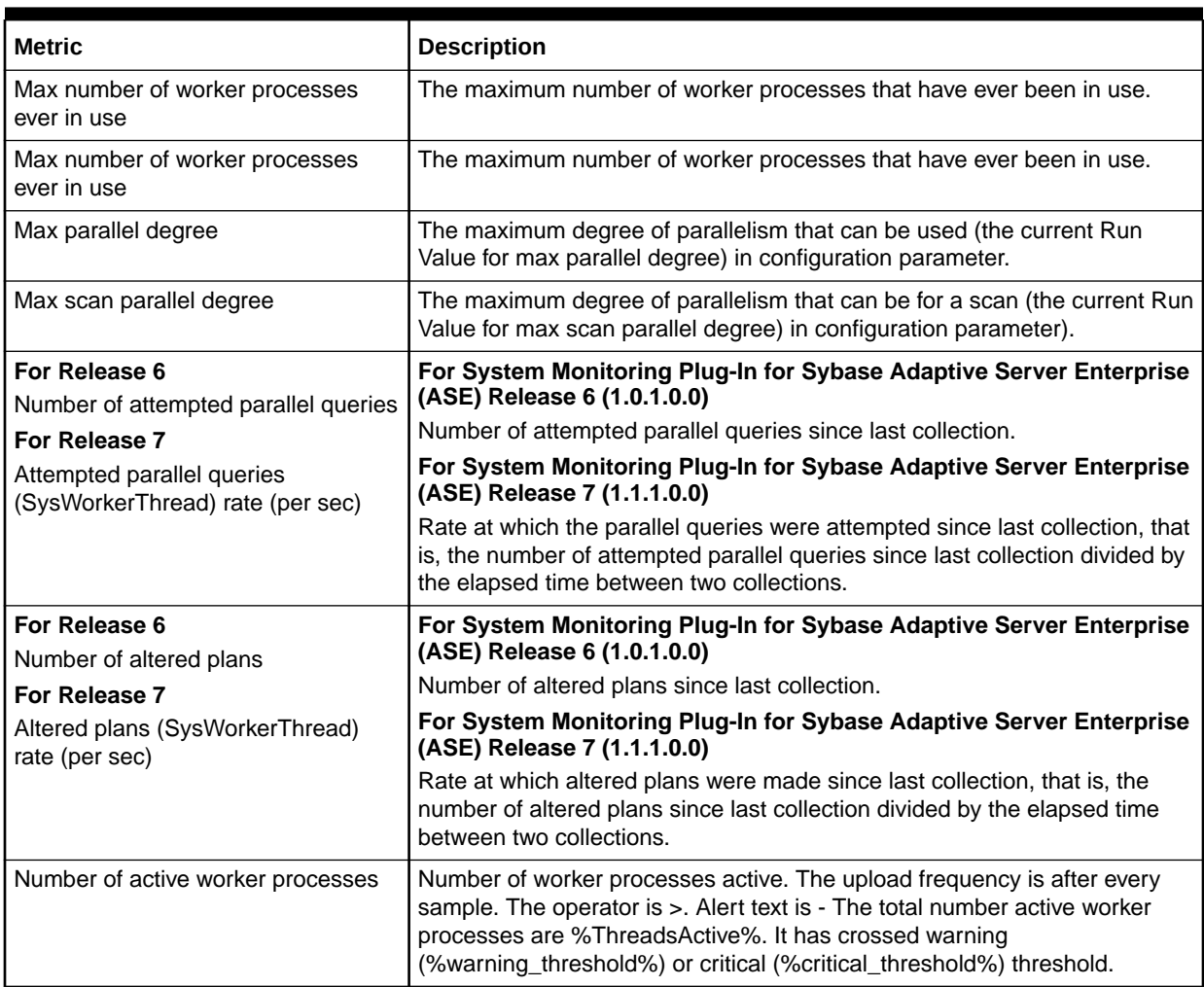

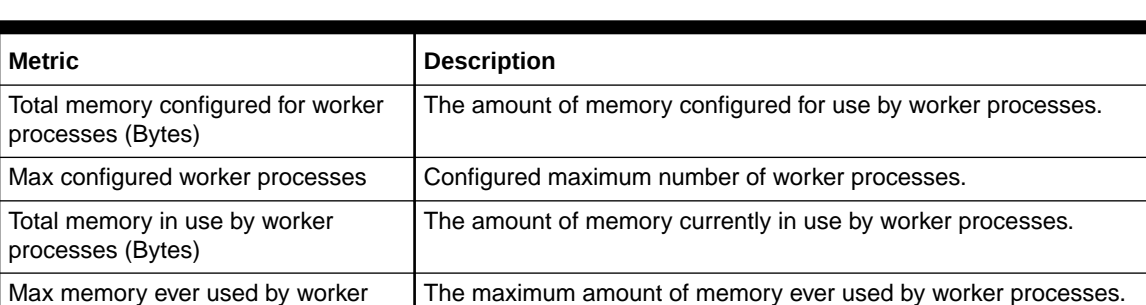

#### **Table 4-45 (Cont.) Server-Wide Worker Threads Statistics Metrics**

# Top SQL Statements by CPU Time

processes (Bytes)

The metrics in this category provide information regarding the SQL statements that have been using the most CPU time.

Collection Frequency - Every 30 minutes

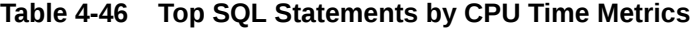

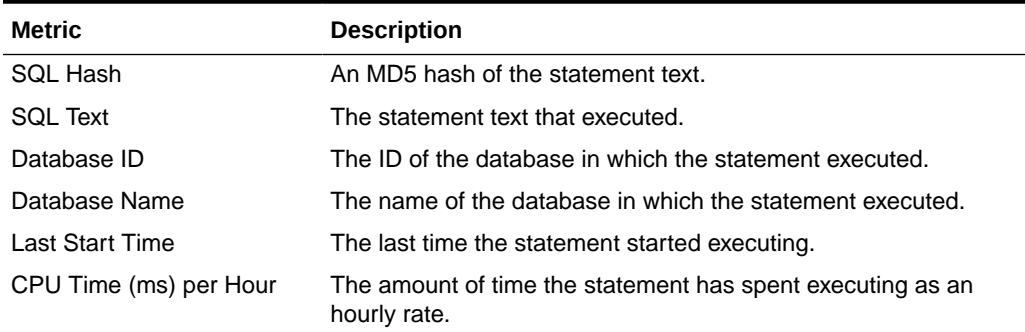

## Top SQL Statements by Wait Time

The metrics in this category provide information regarding the SQL statements that have been spending the most time waiting.

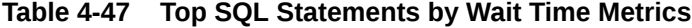

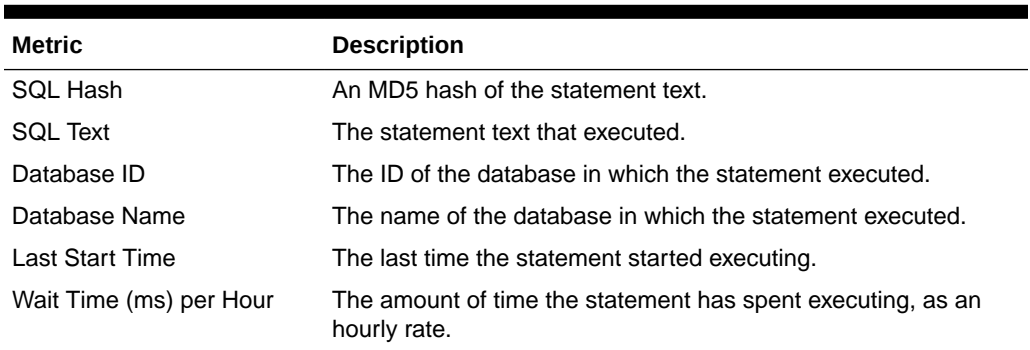

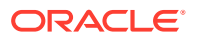
# Top SQL Statements by Memory Usage

The metrics in this category provide information regarding the SQL statements that have been using the most memory.

Collection Frequency - Every 30 minutes

**Table 4-48 Top SQL Statements by Memory Usage**

| <b>Metric</b>             | <b>Description</b>                                        |  |
|---------------------------|-----------------------------------------------------------|--|
| SQL Hash                  | An MD5 hash of the statement text.                        |  |
| <b>SQL Text</b>           | The statement text that executed.                         |  |
| Database ID               | The ID of the database in which the statement executed.   |  |
| Database Name             | The name of the database in which the statement executed. |  |
| Last Start Time           | The last time the statement started executing.            |  |
| Average Memory Usage (KB) | The amount of memory used by the SQL statement.           |  |

# Top Ten Big Cached Objects

The metrics in this category provide statistics for all objects and indexes with pages currently in a data cache.

Only top 10 rows sorted on size are returned every time this metric is collected.

Collection frequency - Every 60 minutes

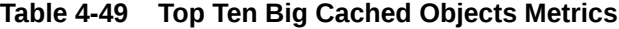

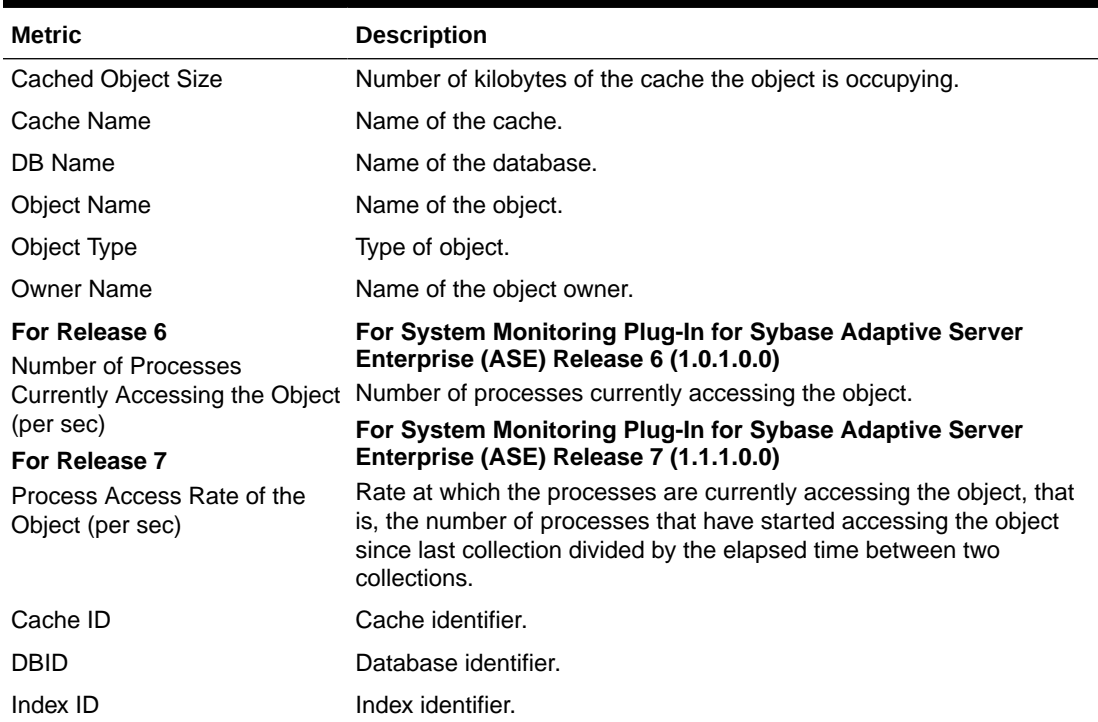

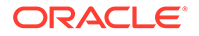

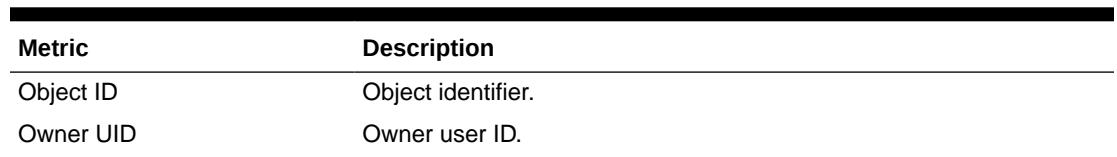

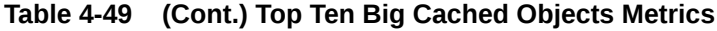

# Top Ten Frequently Accessed Cached Objects

The metrics in this category provide statistics for all objects and indexes with pages currently in a data cache.

Only top 10 rows sorted on the frequency of access are returned every time this metric is collected.

Collection frequency - Every 60 minutes

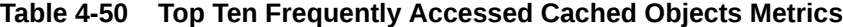

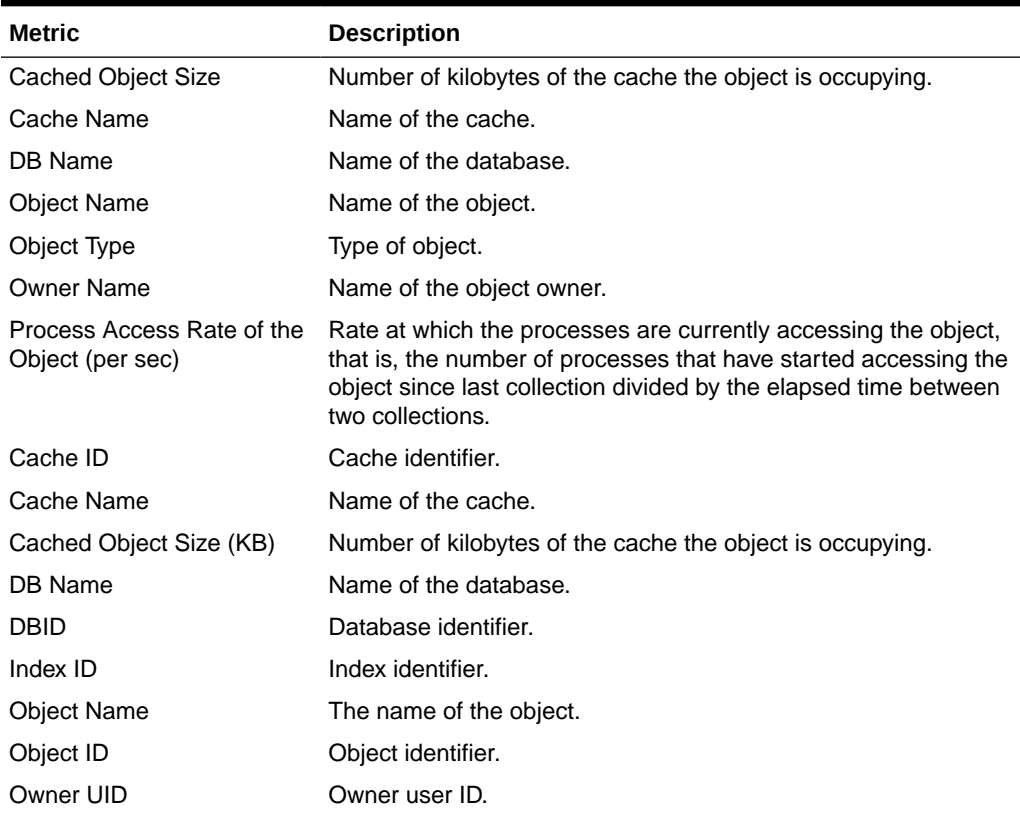

# Transaction Logs

The metrics in this category provide information regarding the utilization of the transaction log for each database.

Collection Frequency - Every 30 minutes

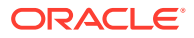

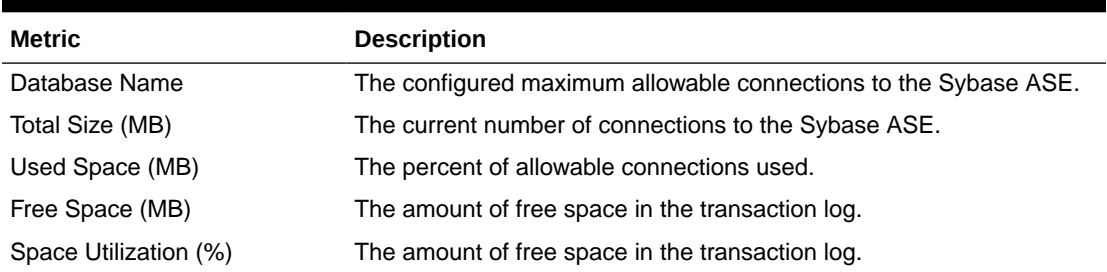

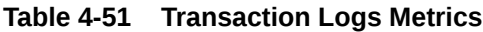

# Wait Class Event Information

The metrics in this category provide information and textual description for all of the wait classes (for example, waiting for a disk read to complete). All wait events have been grouped into wait classes that classify the type of event that a process is waiting for.

Collection Frequency - Every 720 hours

**Table 4-52 Wait Class Event Information Metrics**

| Metric              | <b>Description</b>                   |
|---------------------|--------------------------------------|
| Description         | Description of the wait event class. |
| Wait Class Event ID | Wait Class Event identifier.         |

### Wait Events Information

The metrics in this category provide information and textual description for every possible situation where a process is forced to wait within Adaptive Server.

Collection Frequency - Every 720 hours

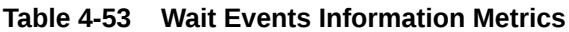

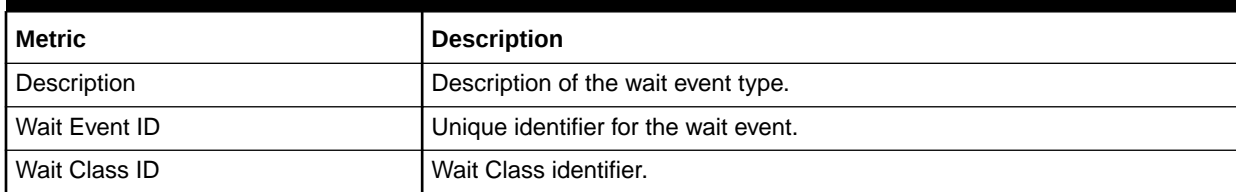

## Waiting Events Statistics

The metrics in this category provide a server-wide view of where processes are waiting for an event.

Collection Frequency - Every 1 hour

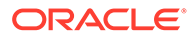

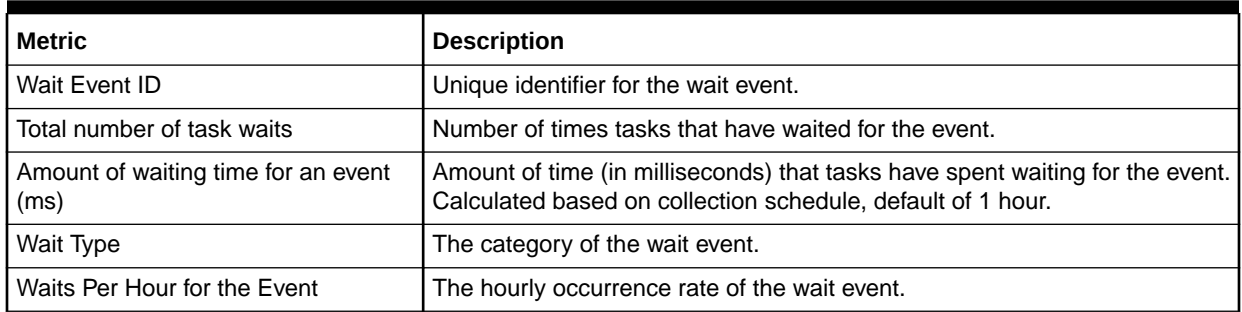

### **Table 4-54 Waiting Events Statistics Metrics**

# Waiting Process Statistics

The metrics in this category provide a server-wide view of where processes are waiting for an event.

Collection Frequency - 30 minutes

#### **Table 4-55 Waiting Process Statistics Metrics**

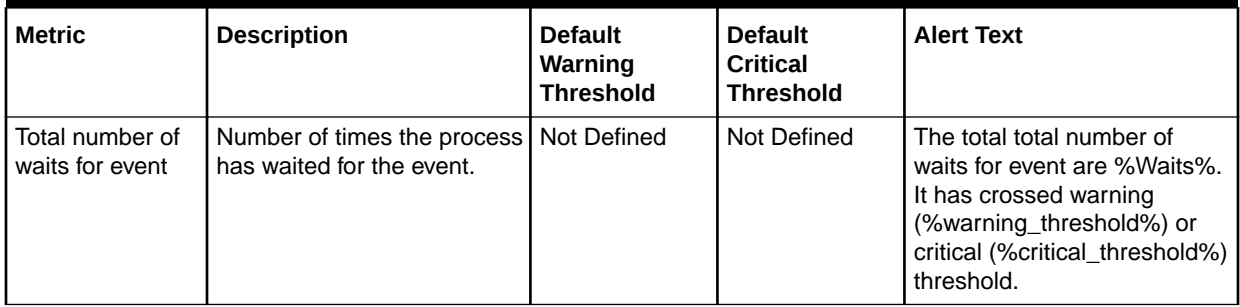

#### **Table 4-56 Waiting Process Statistics Metrics**

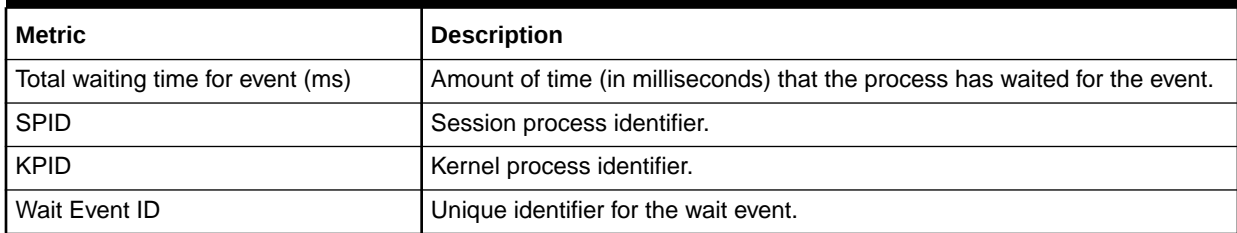

## Configuration Metrics

Configuration metrics consist of the following categories.

### Charsets Information

The metrics in this category provide details about the charsets.

Default Collection Interval — Every 24 hours

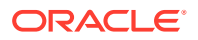

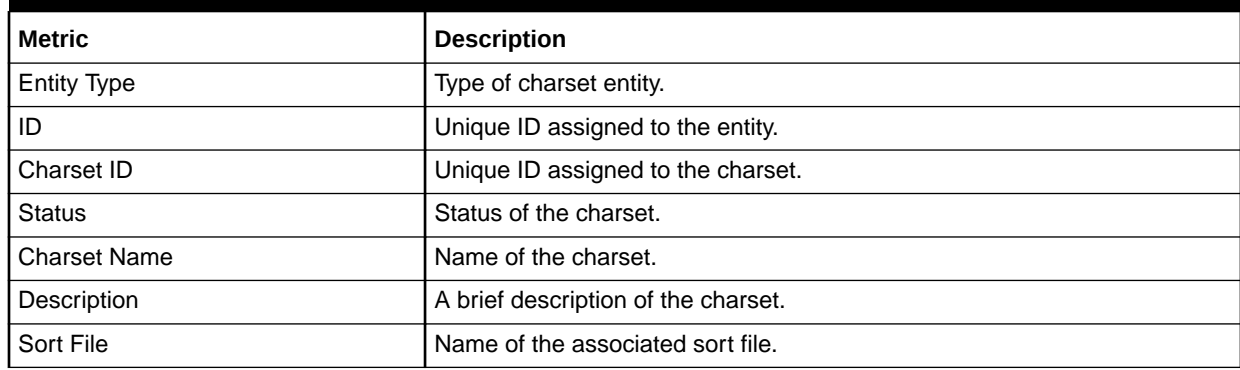

#### **Table 4-57 Charsets Information Metrics**

### Configuration Parameters

This section is a grouping of the following configuration parameters metric categories:

- Backup/Recovery Configuration Parameters
- Cache Manager Configuration Parameters
- Component Integration Services Configuration Parameters
- Configuration Options Configuration Parameters
- DTM Administration Configuration Parameters
- Diagnostics Configuration Parameters
- Disk I/O Configuration Parameters
- Error Log Configuration Parameters
- **Extended Stored Procedure Configuration Parameters**
- General Information Configuration Parameters
- Java Services Configuration Parameters
- Languages Configuration Parameters
- Lock Manager Configuration Parameters
- Memory Use Configuration Parameters
- Meta-Data Caches Configuration Parameters
- Monitoring Configuration Parameters
- Network Communication Configuration Parameters
- O/S Resources Configuration Parameters
- Physical Memory Configuration Parameters
- Physical Resources Configuration Parameters
- Processors Configuration Parameters
- Rep Agent Thread Administration Configuration Parameters
- Security Related Configuration Parameters
- SQL Server Administration Configuration Parameters

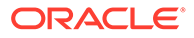

- Unicode Configuration Parameters
- User Environment Configuration Parameters
- Maximum Number of Connections Configuration Parameters
- The default collection interval for all these metric categories is Every 24 hours

All these metric categories provide the following details:

**Table 4-58 Configuration Parameters Metrics**

| <b>Metric</b>      | <b>Description</b>                                                                                                    |  |
|--------------------|----------------------------------------------------------------------------------------------------|--|
| Parameter Name     | Name of the configuration parameter.                                                                                                    |  |
| Default Value      | Default value assigned to this parameter.                                                                                                    |  |
| <b>Memory Used</b> | Memory used by the parameter.                                                                                                    |  |
| Config Value       | Most recent value to which the configuration parameter has been<br>set with sp_configure.                                                                                           |  |
| Run Value          | Value being used by Adaptive Server. It changes after you<br>modify a parameter's value with sp_configure and, for static<br>parameters, after you restart Adaptive Server.         |  |
| Unit               | Unit of measurement. For example, bytes, number, and so on.                                                                                                    |  |
| <b>Type</b>        | Indicates whether the parameter is dynamic or static. For static<br>The Adaptive Server needs to be restarted if it is a static<br>parameter, and not if it is a dynamic parameter. |  |

### Database Instances

The metrics in this category provide details about the database instances. The default collection interval for all these metric categories is — Every 1 hour All these metric categories provide the following details:

**Table 4-59 Database Instances Metrics**

| <b>Metric</b>                  | <b>Description</b>                                                                                                    |  |  |
|--------------------------------|----------------------------------------------------------------------------------------------------|--|--|
| Data Space Utilization<br>(% ) | Name of the configuration parameter.                                                                                                    |  |  |
| Free Data Space (MB)           | Default value assigned to this parameter.                                                                                                    |  |  |
| Free Log Space (MB)            | Memory used by the parameter.                                                                                                    |  |  |
| Log Space Utilization<br>(% )  | Most recent value of the configuration parameter set by<br>sp_configure.                                                                                                    |  |  |
| Total Data Space (MB)          | Value being used by Sybase Adaptive Server. It changes after you<br>modify a parameter's value with sp_configure and for static<br>parameters, after you restart Sybase Adaptive Server. |  |  |
| Total Log Space (MB)           | Unit of measurement. For example, bytes, number, and so on.                                                                                                    |  |  |
| Used Data Space(MB)            | Indicates whether the parameter is dynamic or static. For static<br>parameters, Sybase Adaptive Server needs to be restarted. For<br>dynamic parameter, it need not be started.          |  |  |
| Used Log Space (MB)            | Used log space by the database instance.                                                                                                    |  |  |

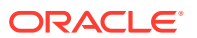

### Installed Scripts

The metrics in this category provide details about the installed scripts.

Default Collection Interval — Every 24 hours

#### **Table 4-60 Installed Scripts Metrics**

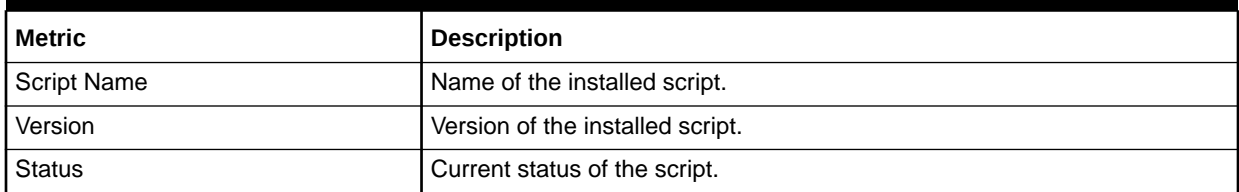

### Sybase ASE Version

The metrics in this category provide details about the version of Sybase ASE.

Default Collection Interval — Every 24 hours

### **Table 4-61 Sybase ASE Version Metrics**

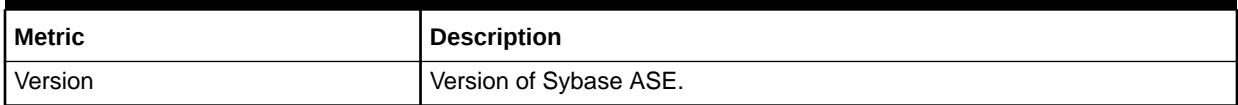

### System Databases

The metrics in this category provide details about the databases used.

Default Collection Interval — Every 24 hours

#### **Table 4-62 System Databases Metrics**

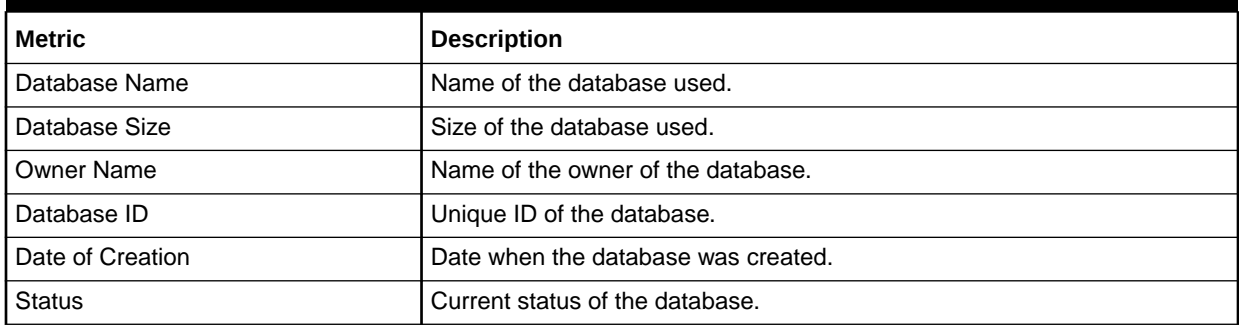

### System Listeners

The metrics in this category provide details about the system listeners.

Default Collection Interval — Every 24 hours

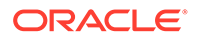

### **Table 4-63 System Listeners Metrics**

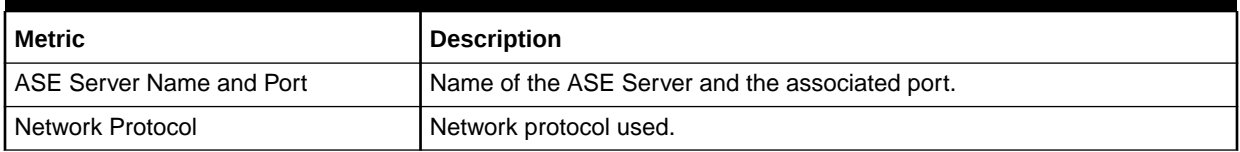

# 5 Microsoft SQL Server Reports

This chapter provides a list of out-of-box reports available for System Monitoring Plug-In for Microsoft SQL Server.

| <b>Report Name</b>                                                                                             | <b>Report Elements</b>                                                                                                    |  |
|----------------------------------------------------------------------------------------------------|----------------------------------------------------------------------------------------------------|--|
| Microsoft SQLServer System<br>Configuration                                                                    | Instance Information<br>٠<br>Registry<br>$\bullet$<br>Security<br>۰<br><b>Server Parameters</b><br>۰                                                                                                    |  |
| Microsoft SQLServer System<br>Database Configuration<br>Microsoft SQLServer System<br><b>Memory Statistics</b> | Database<br>۰<br>Database Settings<br>۰<br><b>Server Statistics</b><br>$\bullet$<br>Buffer Cache Hit Ratio (%)<br>۰<br>Cache Hit Ratio (%)<br>۰<br>Average Latch Wait Time (ms)<br>۰<br>Total Lock Wait Time (ms)<br>۰ |  |
| Microsoft SQLServer System<br>Space Usage                                                                      | Database Space Usage<br>$\bullet$<br>Top 5 Databases by Space Used (%)<br>۰<br><b>Database Files</b><br>$\bullet$                                                                                                    |  |
| Microsoft SQLServer System<br>Performance                                                                      | Host CPU load percentage<br>۰<br>Top SQL Server Processes by CPU Time<br>$\bullet$<br>Memory Manager<br>٠<br>Top Server Processes by Memory Usage<br>$\bullet$                                                         |  |
| Microsoft SQLServer System<br>Process Info and Locks                                                           | Summary<br>۰<br><b>Process States</b><br>٠<br>Process Info<br>٠<br>Process Locks<br>$\bullet$<br>Lock Analysis<br>۰                                                                                                    |  |
| Microsoft SQLServer System<br>Cache and Buffer                                                                 | <b>Memory Status</b><br>$\bullet$<br><b>Buffer Performance</b><br>٠<br><b>Buffer Allocation</b><br>٠<br>Cache Performance<br>۰<br><b>Memory Allocation</b><br>$\bullet$<br>Memory Allocation Chart<br>۰                |  |
| Microsoft SQLServer System<br>Database Backups and Jobs<br>Microsoft SQLServer System<br>Cluster               | Database Backups<br>٠<br>Database Jobs<br>$\bullet$<br><b>Cluster Nodes Summary</b><br>۰<br>Nodes in Cluster<br>$\bullet$<br><b>SQL Cluster Nodes Summary</b><br>۰<br><b>Cluster Resources and Activity</b><br>٠       |  |

**Table 5-1 Microsoft SQL Server Reports**

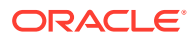

| <b>Report Name</b>                              | <b>Report Elements</b> |                                      |
|-------------------------------------------------|------------------------|--------------------------------------|
| Microsoft SQLServer System<br><b>Statistics</b> | ۰                      | <b>Server Statistics</b>             |
|                                                 | ۰                      | Rate of Errors                       |
|                                                 | ۰                      | Packet Error Ratio                   |
|                                                 | ۰                      | Rate of Reads                        |
|                                                 |                        | Rate of Writes                       |
|                                                 |                        | Database Statistics                  |
|                                                 |                        | Database Statistics Summary          |
|                                                 | ۰                      | <b>Server Statistics</b>             |
| Microsoft SQLServer Session<br>Performance      | ۰                      | Top 5 Sessions by CPU Time           |
|                                                 | ۰                      | Top 5 Sessions by Memory Utilization |
| Microsoft SQLServer Query<br>Performance        | ۰                      | Top 5 Queries by Execution           |
|                                                 |                        | Top 5 Queries by Blocked Time        |
|                                                 | ۰                      | Top 5 Queries by CPU Time            |

**Table 5-1 (Cont.) Microsoft SQL Server Reports**

Figure 5-1 shows the System Performance report available for Microsoft SQL Server:

#### **Figure 5-1 Microsoft SQL Server System Performance Report**

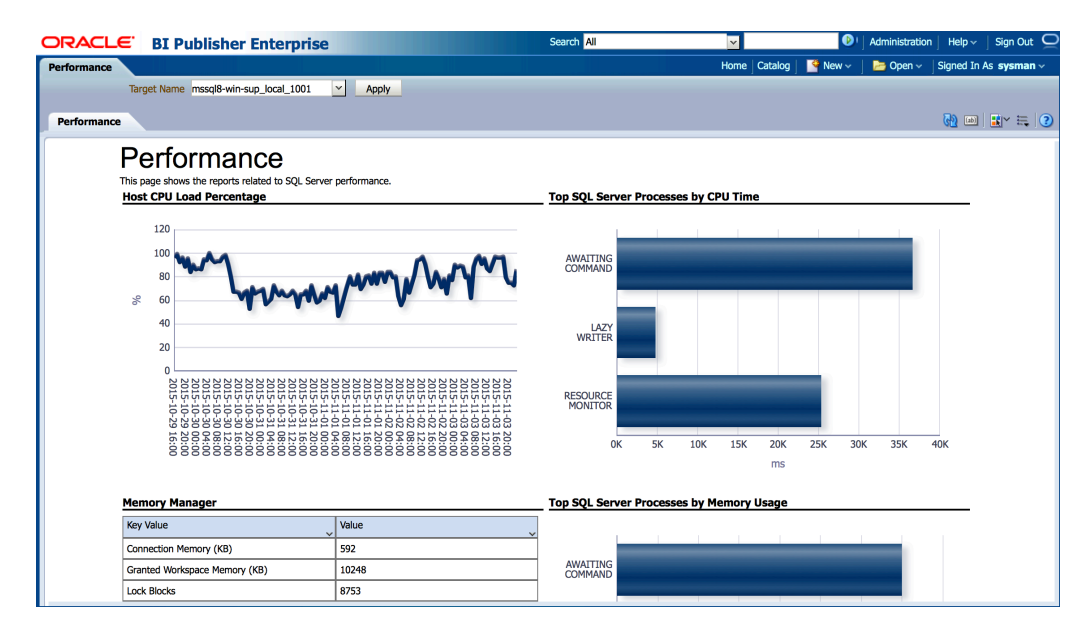

# 6 IBM DB2 Database Reports

This chapter provides a list of out-of-box reports available for System Monitoring Plug-In for IBM DB2 Database.

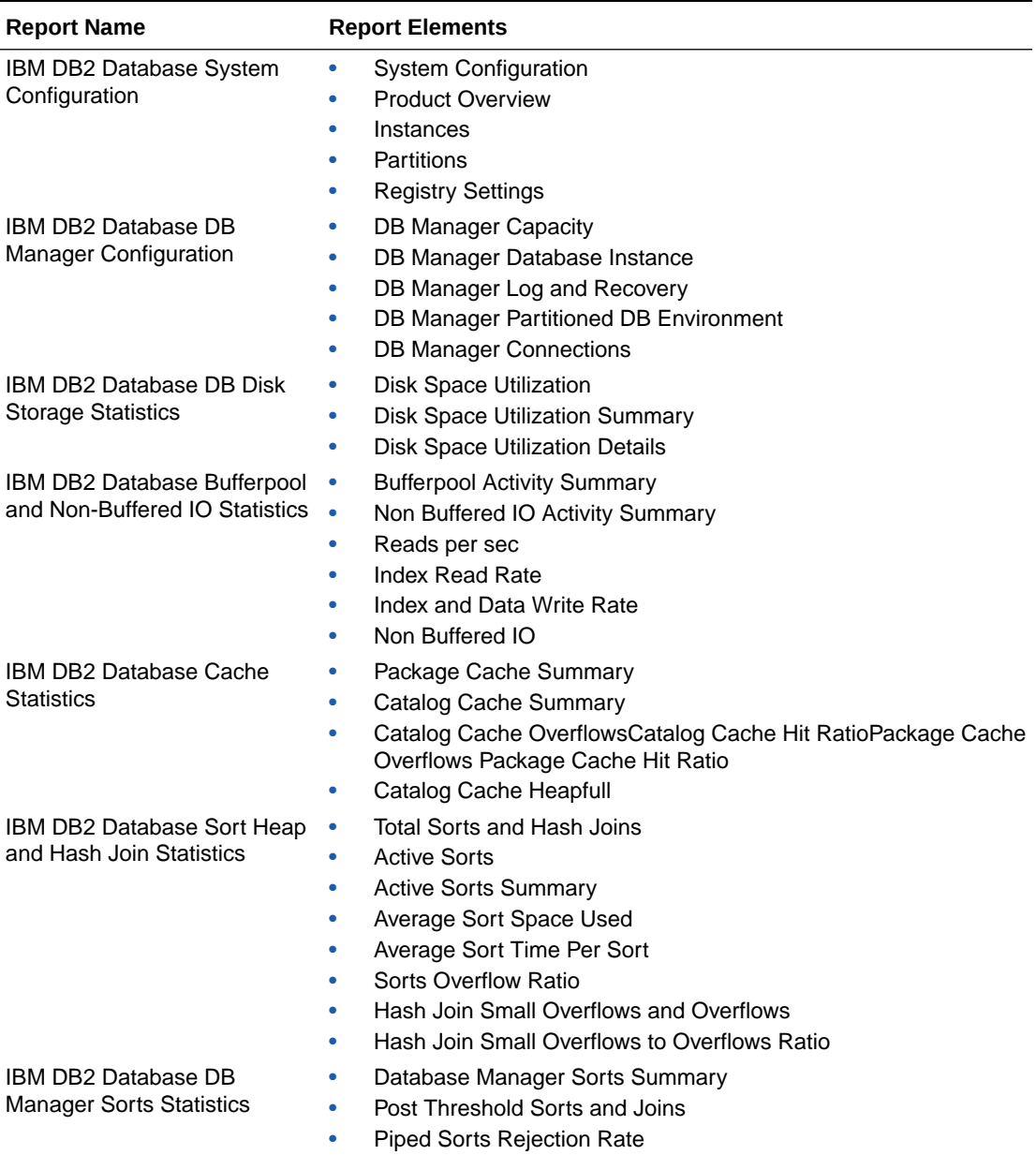

### **Table 6-1 IBM DB2 Database Reports**

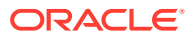

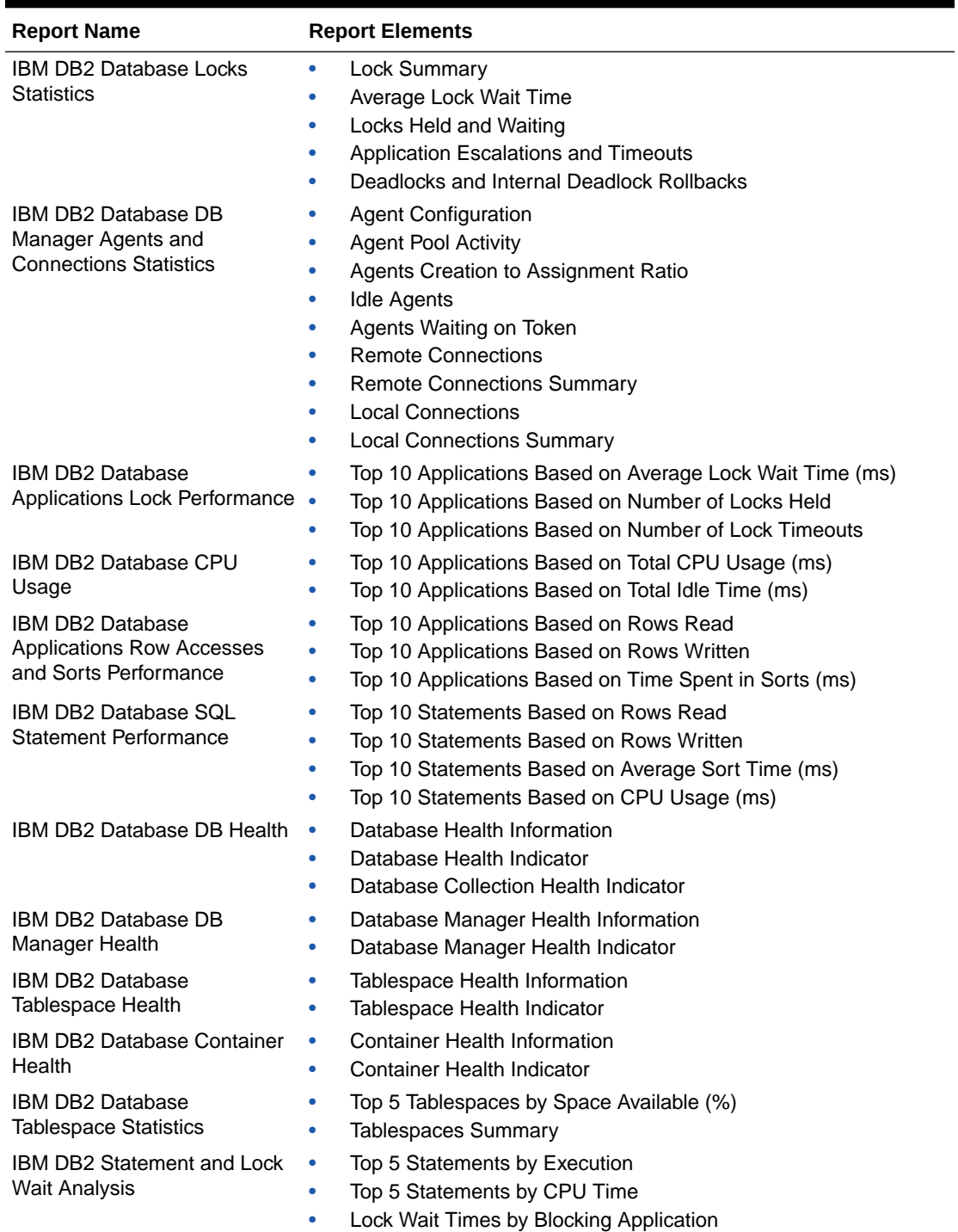

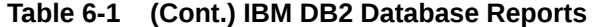

[Figure 6-1](#page-156-0) shows the DB Manager Agents and Connections Statistics report available for IBM DB2 Database:

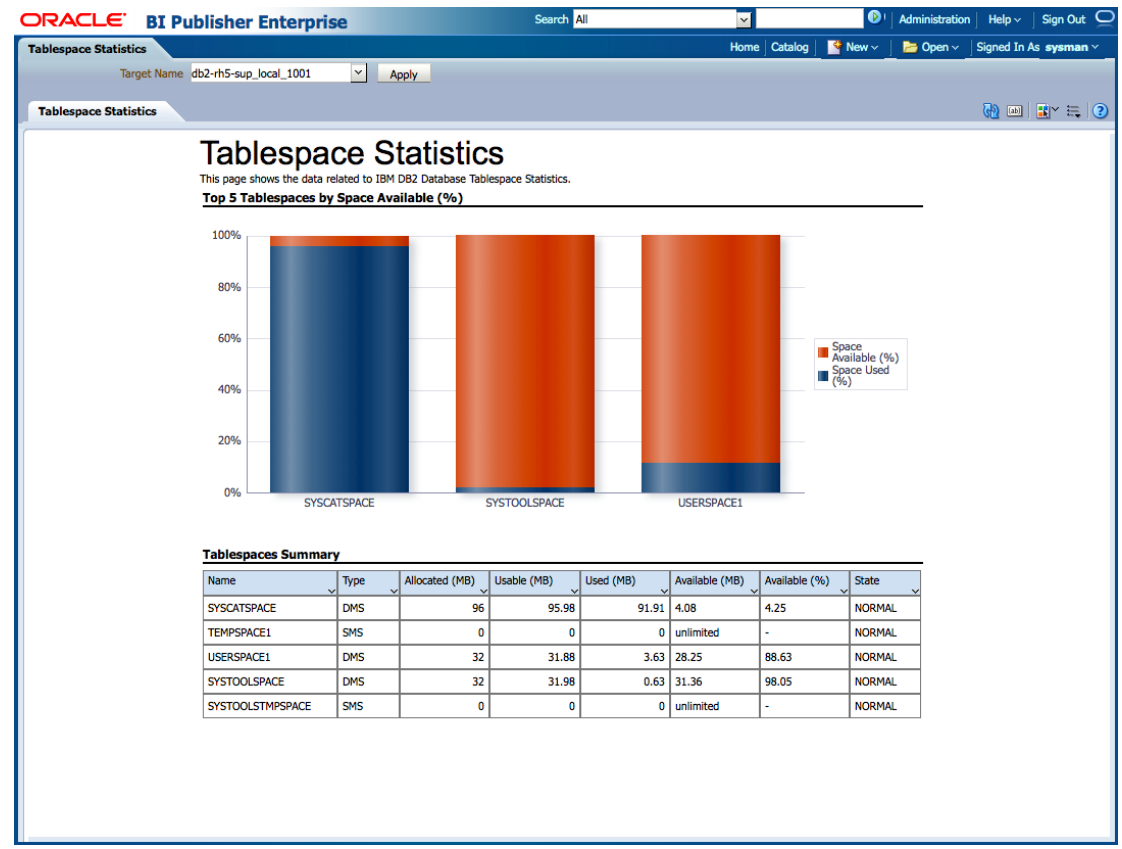

### <span id="page-156-0"></span>**Figure 6-1 IBM DB2 Database Cache Statistics Report**

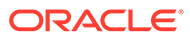

# 7 Sybase Adaptive Server Enterprise Database Reports

This chapter provides a list of out-of-box reports available for System Monitoring Plug-In for Sybase (ASE) Database.

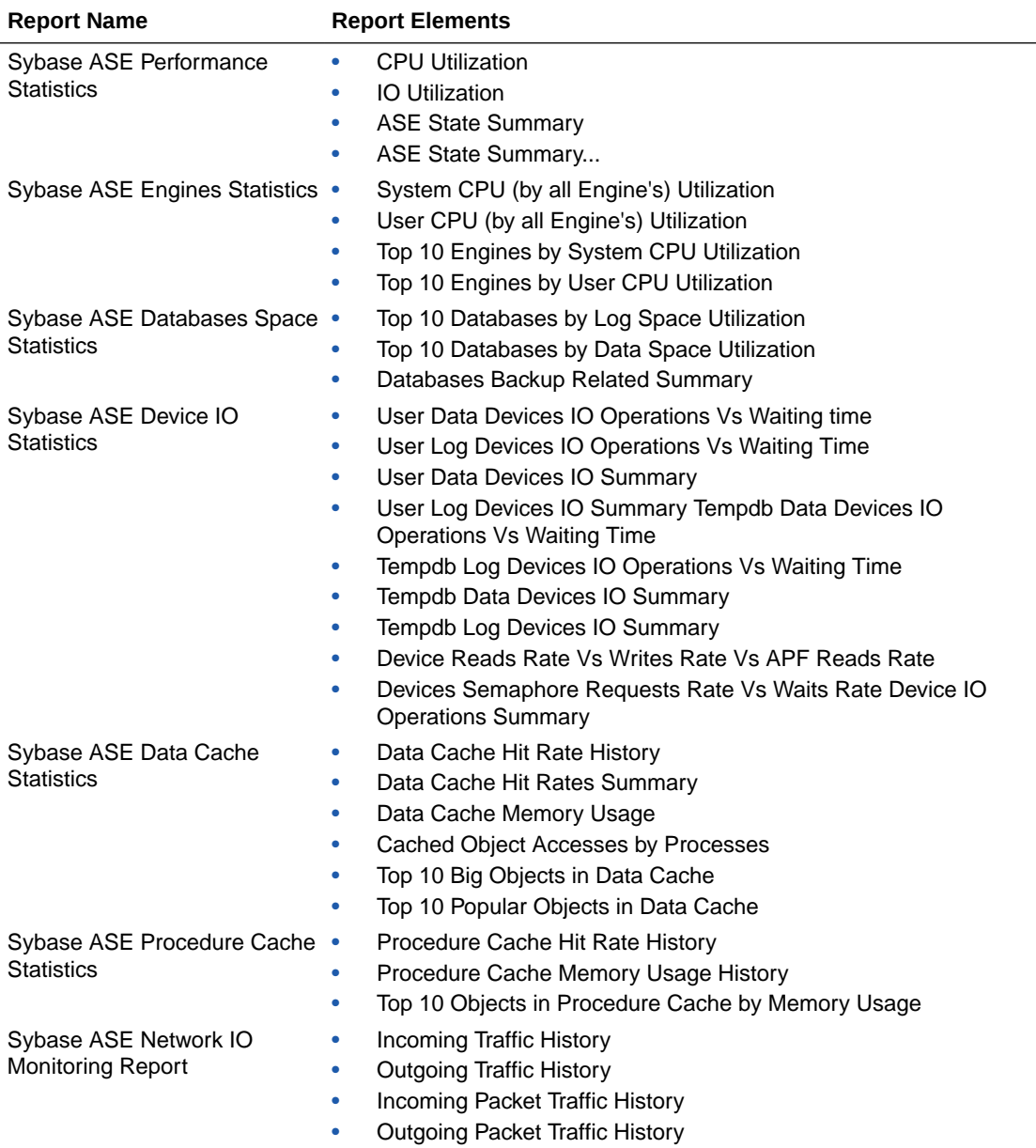

#### **Table 7-1 Sybase (ASE) Database Reports**

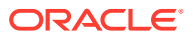

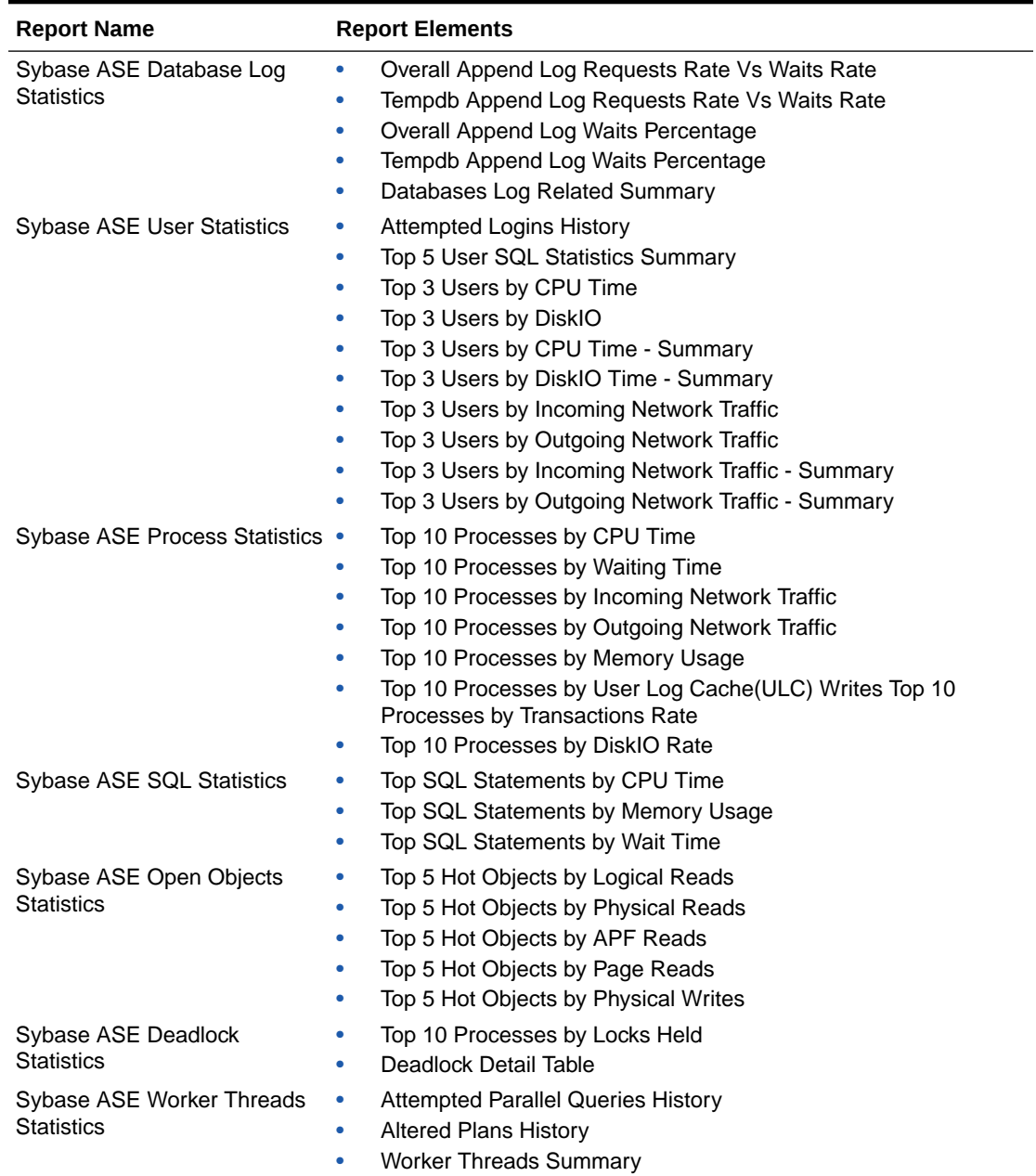

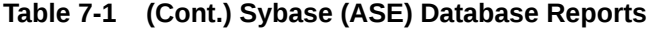

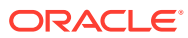

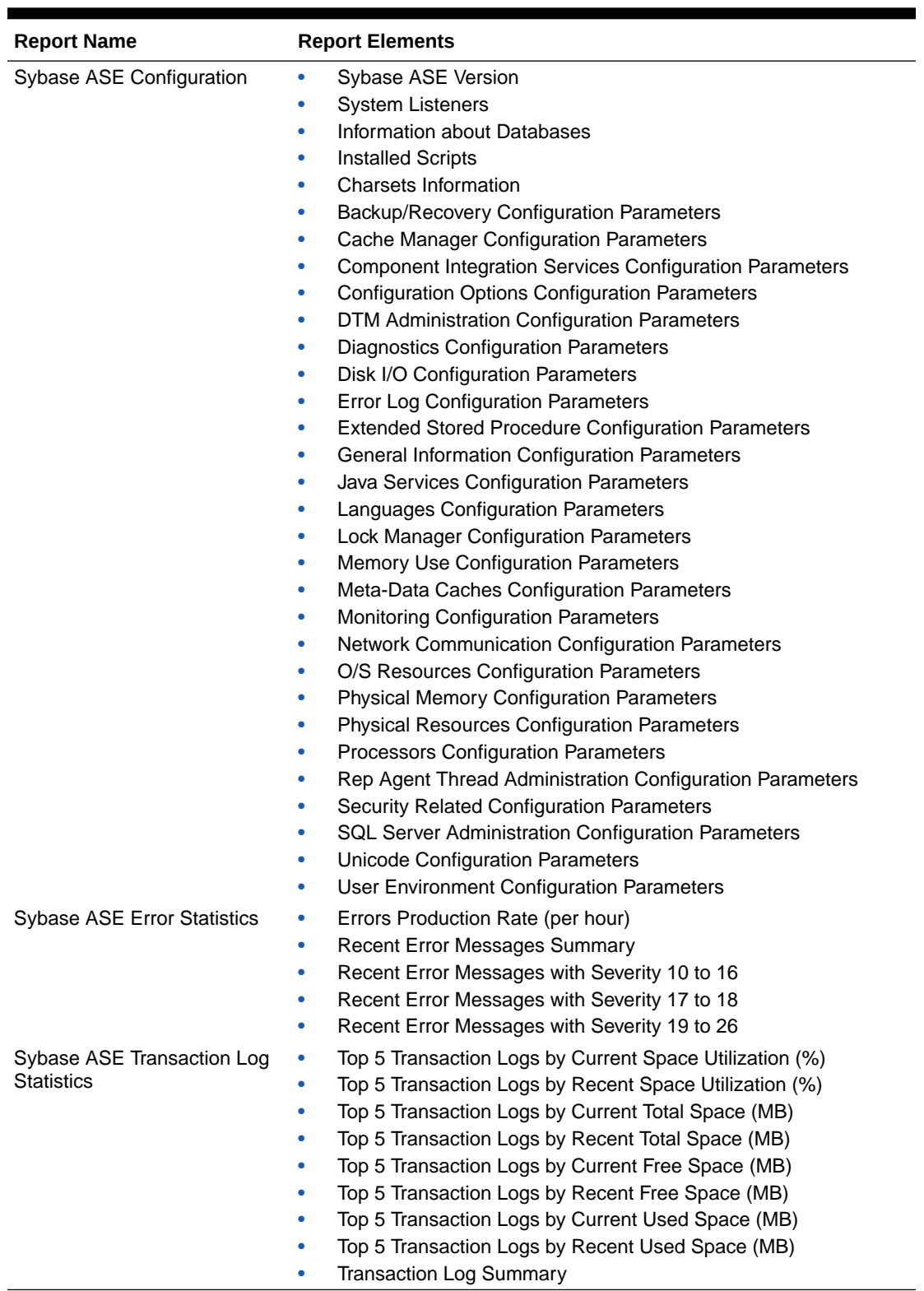

### **Table 7-1 (Cont.) Sybase (ASE) Database Reports**

[Figure 7-1](#page-160-0) shows the SQL Statistics report available for Sybase Adaptive Server Enterprise Database:

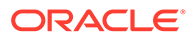

### <span id="page-160-0"></span>**Figure 7-1 Performance Statistics Reports**

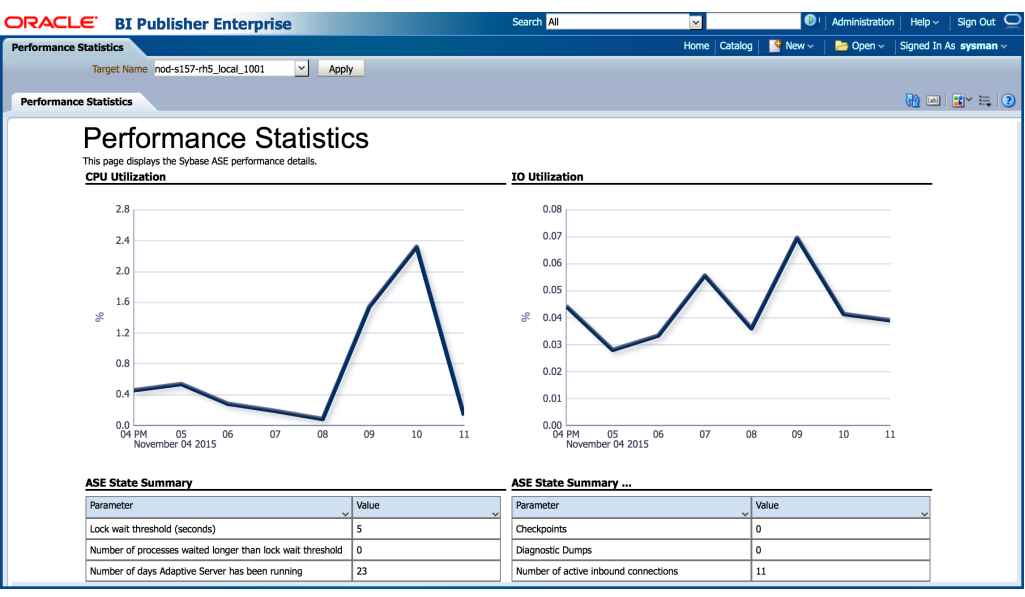

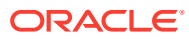